# **ûdemy** business

# 2024 Udemy Business Course List

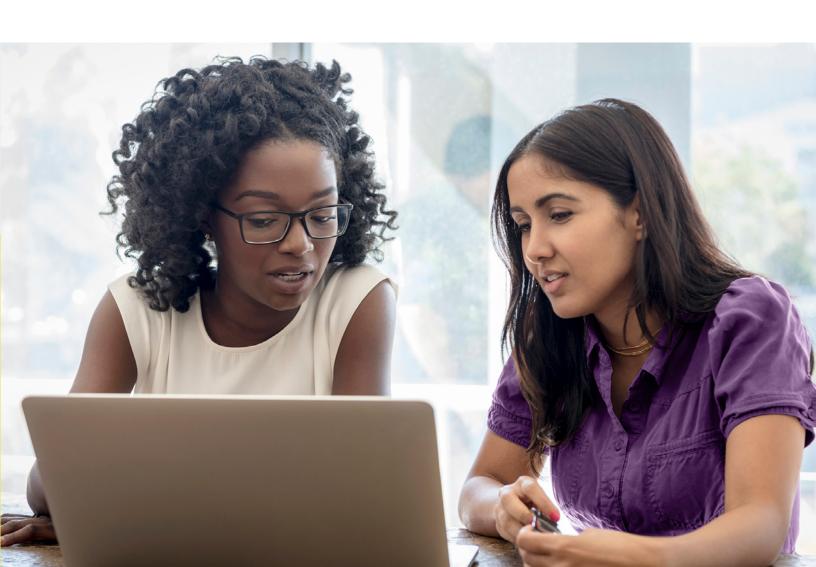

# **Table of Contents**

| Business Operations          | 3   |
|------------------------------|-----|
| Cloud Computing              | 7   |
| Communication                | 10  |
| Continuing Education Units   | 13  |
| Cybersecurity                | 14  |
| Data Science                 | 18  |
| Design Tools                 | 27  |
| Development                  | 32  |
| Finance & Accounting         | 64  |
| IT Operations                | 68  |
| Language Learning            | 87  |
| Leadership & Management      | 91  |
| Marketing                    | 97  |
| Personal Development         | 103 |
| Productivity                 | 109 |
| Project & Product Management | 116 |
| Sales & Customer Service     | 120 |
| UX, Web & Mobile Design      | 122 |
| Workplace & Human Resources  | 124 |

<sup>\*</sup>Please note this is not an exhaustive list and is subject to change without prior notice. Udemy strives to provide an up-to-date list, but there may be additions or removals as needed.

# **Business Operations**

# **Business Analysis**

- · Fundamentals of Business Analysis
- Business Analysis Fundamentals ECBA, CCBA, CBAP endorsed
- · Microsoft Power BI Beginner to Pro
- · Business Analysis: Working with Use Cases
- · Identify & Define the Problem with Business Analysis
- · Agile Business Analysis
- The Business Intelligence Analyst Course 2024
- Business Analysis "A to Z" Masterclass
- Business Analysis Modeling Skills & Techniques
- Business Analysis: Functional & Non-Functional Requirements
- The Complete Business Analysis Fundamentals Course + CERT
- · Business Analysis: Developing Requirements
- Business Analysis: Data Flow Diagrams to Visualize Workflows
- · Master Data Management (MDM) The Complete Course
- · Agile Business Analysis: Getting / Writing Lean Requirements
- Become a Data Analyst (Python, Excel, SQL, Power BI)
- · Full Business Analysis Study Guide (CCBA® Exam preparation)
- · Learn Microsoft Fabric Basic to Advance with Practical
- · Understand and Elicit Requirements with Business Analysis
- BPMN for business analysts
- · Ontologies for Business Analysis
- Process Capability Analysis
- Assertiveness How to be Calmly Assertive
- Agile Business Analysis (IIBA®-AAC endorsed)
- Requirements Discovery for Business Analyst 2024
- Production for Management Consultants and Business Analysts
- Business Analysis Foundations: Learn All The Essentials
- Data-Driven Decision Making for Managers
- IBM BAW
- Mastering Business Requirements Documentation (BRD)
- E-commerce for Management Consultants & Business Analysts
- FinTech Practitioner course on Payment Gateway and QR Code
- SAP Analysis for Office
- · Tutorial on Certified Business Analysis Professional
- Copyright Basics: How to Protect Your Work from Piracy
- Real Estate Financial Modeling The Complete Guide
- Procurement & Supply Planning tools and techniques.
- · Land Your First Business Analyst Position
- Information Technology Business Analysis 2023
- IQBBA Certified Foundation Level Business Analyst (CFLBA)
- Business Analysis Fundamentals for Management Consultants

# **Environmental, Social & Governance (ESG)**

- Corporate ESG and Sustainability 101 Level Masterclass
- ESG & Sustainability: ESG Corporate Masterclass
- Climate Change & Sustainability Essentials -2024 Edition

- · Drafting of Commercial Contracts
- · Microsoft Excel Crash Course for Business Analysts
- Build A Business Case 101: Learn All Business Case Stages
- Introduction to SPSS
- Essential Process Mapping for Management Consultants
- · Microsoft Excel and Google Sheets for Data Analysis
- ACL for Audit, Data analysis and Visualization
- Management of Maritime Shipping and Logistics.
- The Hands-On Masterclass in Data Analytics with Tableau
- PMP Course (Knowledge Area-Based) (39 PDUs)
- Safety Management System for Civil Aviation (SMS)
- · How to become world class Business Analyst Cases in Excel
- Winning Government Contracts for Dummies
- · Hands-On Transcription Practice Series Course C
- SPSS for NonStatisticians- Analysis, Interpretation, Writeup
- Supply Chain Design and Planning with Excel & Python.
- SPSS Basics
- Create a long-term successful Software Company
- Profitable Business Niche: Find An Ideal Business Niche
- Business Analysis: Function Modelling Using IDEF0
- Mastering IBM Blueworks Live
- Certified Balanced Scorecard Professional (CBSCP)
- The 16-hour SPSS Pro: Analysis, Interpretation, and Write-Up
- Become A Diesel Generator Engineer- In just 6.5 Hours!
- · Business analyst: a 4-step requirement elicitation guide
- Online Business Models in Excel Practical Guide
- CMRP Exam Prep. Study Aid ( 5 Pillars of M&R)
- Special Operations in Commercial Aviation
- SPSS Data Analysis for Beginning Researchers
- Sign-Up Flow Optimization Analysis with SQL and Tableau
- Salesforce Energy and Utilities Cloud
- Certificate Course in Patentability Search
- Master Patent Search | Step by Step tutorial
- Assay Method Validation Mastery
- Electricity Trading in Great Britain
- Certificate Course in Validity/Invalidity Search
- Certificate Course in Freedom to Operate Search
- · Analytical Methods for Effective Data Analysis
- · Business Analysis Foundations
- RA: Data Science and Supply chain analytics.(A-Z with R)
- Customer Behavior Analysis with SQL and Tableau
- · Basics of Sustainability: Learn in Simple Language
- What do we mean by climate breakdown?
- · Sustainability: Impact, Value (s), Innovation, and Growth

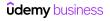

- · The Circular Economy
- The A to Z of ESG Environmental & Social Governance
- · Automate Digital Marketing & Social Media with Generative Al
- Fundamentals of ESG and Sustainable Finance for 2024
- Sustainability and Corporate ESG | Practical Implementation
- Power Sector Decarbonisation and Energy Transition
- · ESG Reporting for Businesses
- · Climate Change and Green Infrastructure
- · Introduction to Circular Economy
- · Environmental Social Governance (ESG) Expert Training
- · Renewable Energy and Sustainable Development
- Plastic Waste Pollution: Causes, Impacts & Solutions
- ESG Mastery: Complete Corporate Sustainability
- · Learn how to calculate Carbon Footprint
- · Corporate Climate Reporting: Key Standards and Guidelines
- Introduction to Waste Management
- · Business Case for Corporate Sustainability
- Introduction to Net-Zero Energy buildings
- Understanding SDGs
- Sustainable thinking for green buildings
- Blockchain Technology in Climate Change and Sustainability
- Key Climate Agreements & Role of Governments & Policymakers
- ESG in Executive Leaders' Agenda: Reporting and Analytics
- Complete 2023 PV Solar Energy | PVSol Premium, Excel, PVsyst
- · Sustainable Development: Business Fundamentals
- Food waste & sustainability course (Module 1)
- Risk Manager's Quick Guide to ESG
- · Master Course in Corporate Social Responsibility (CSR)
- Transport and Mobility Decarbonisation & Energy Transition
- Carbon footprint essentials: how to conduct a CO2 inventory
- Climate Change The Impact on Business
- Environmental Management Masterclass

Every Company's Guide to Climate Action & Achieving Net Zero

business.udemy.com

- Climate Scenario Analysis: target 2024
- · Heavy Industry Decarbonisation and Energy Transition
- Solar Energy beginner to advanced. Solar PV System Design 2023
- · Are Carbon Offsets Helping Tackle Climate Change?
- Climate Change Explained: Causes, Consequences and Solutions
- Climate Change & Waste: Reduce Waste That Matters
- · Introduction to Sustainable Development and Climate Change
- Ultimate WIND ENERGY Masterclass. Beginner to Advanced Level
- · Accelerating Sustainable Action In Business
- Master course in Ecology, Ecosystem and Climate Change 2.0
- Master Course: Making the Business Case for Sustainability
- A to Z Design of Rooftop Solar Power Plant
- · Understanding Sustainable Development Goals (SDGS)
- · Sustainable Development in Supply Chain: United Nations SDGs
- Practical Corporate Social Responsibility
- The Subtle Art of "LEED V4 BD+C Sustainable New Buildings"
- Master Course in Climate Change Impact on Business
- · CIPS L4M4 Ethical and Responsible Sourcing
- The Subtle Art of: "LEED V4 ID+C Sustainable Interiors"
- · Making the Business Case for Sustainability
- Sustainable Supply Chains 2: Operational Strategies
- · Implementing Supplier Development and Diversity
- Sustainable Procurement: An Introduction to ISO 20400
- · Implementing Supplier Development and Diversity
- Sustainable Procurement: An Introduction to ISO 20400
- EU Sustainability Taxonomy for Non-Financial Companies
- ESG & Sustainability: A Path to Responsible Investing (2023)
   Retail & Digital Banking, Green Banking, Sustainable Banking
- Improve Your Company's Financial Sustainability
- CAMS Certification & AML Essentials: Detect Financial Crime

# **Operations Management**

- · Six Sigma: Certified Lean Six Sigma White Belt (Accredited)
- Six Sigma: Certified Lean Six Sigma Yellow Belt (Accredited)
- Six Sigma: Certified Lean Six Sigma Green Belt (Accredited)
- SDLC Overview (1 Hour) Software Development Life Cycle
- · Introduction to Business Process Modeling
- Conduct a Strategy Analysis using Business Analysis
- Process Flowcharts & Process Mapping The Beginner's Guide
- Six Sigma: Certified Lean Six Sigma Green Belt | Accredited
- SAP Simplified for Absolute Beginners
- Technical Program Management
- Business Analyst: Software Testing Processes & Techniques
- · Certified Lean Six Sigma White/Lean Six Sigma Yellow Belt
- The Practical BPMN 2.0 Master Class
- Operations Management A-Z: Business Processes and Systems
- Product Development & Systems Engineering
- Leadership, Business Process Improvement, & Process Mapping!

- Process Improvement
- SAP MM Materials Management Full Course
- Six Sigma: Certified Lean Six Sigma Black Belt | Accredited
- Lean Management Certification | Lean Expert | Accredited
- Business Analysis: Developing Irresistible Business Cases
- Learn Risk Analysis, Evaluation & Assessment from A to Z
- Value Stream Mapping Masterclass: Become a VSM Specialist
- ISO 9001:2015 Quality management system auditor
- Eliminate waste by implementing 5S
- Project Risk Management
- Six Sigma: Lean Six Sigma Black Belt (Part 1) (Accredited)
- SAP: Supply Chain Logistics & Transportation in S/4 HANA
- Business Process Modeling A-Z™: Learn BPMN 2.0 From Scratch
- Blue Prism Foundation Course
- Lean Manufacturing A-Z: Lean Operations Management
- An Introduction to Reliability Engineering

- · Quality Management for Business Excellence
- · Internal Controls Design, Implementation and Monitoring
- The complete SOLAR ENERGY course. Beginner to advanced level
- The Complete SAP Workflow Training (2023)
- · Recurring Digital Payment, PayPal, ACH(NACHA/Direct Debit)
- · Process Flowcharts & Process Mapping The Advanced Guide
- FMEA Training | FMEA Specialist Certification (Accredited)
- · Kanban Fundamentals: How to Become Insanely Productive
- · Quality Management Essentials Simplified
- Certified Six Sigma Yellow Belt Training [2023]
- Microsoft Dynamics 365 (CRM, NAV, AX) Intro Training Course
- Process Mapping and Flowcharts Certification (Accredited)
- Root Cause Analysis and the 8D Corrective Action Process
- Process Improvement & Process Mapping Certification
- · Basic Manual Software Testing +Agile+Bugzilla for beginners
- Introduction to Supply Chain Analytics using Microsoft Excel
- A Brief Guide to Business Continuity and Disaster Recovery
- SAP Production Planning (PP) Module Online Practical Class
- Knowledge Base & Wiki Basics & Fundamentals -With Confluence
- Introduction to Oil and Gas Drilling
- Informed Risk Taking: Risk Management Process Analysis
- Six Sigma: Lean Six Sigma Black Belt (Part 2) (Accredited)
- ISO 31000. Risk manager training
- Oracle Fusion Cloud HCM R13 Global HR Implementation
- · Introduction to Consulting
- Renewable Energy from Beginner to Expert Taught by Scientist
- Virtual Assistant: Find, Hire, Train, and Manage
- · Process Mining with Celonis
- · Process Optimization for Management Consultants & Analysts
- Operations Management in small businesses: key techniques
- Six Sigma: Lean Six Sigma Black Belt (Part 3) (Accredited)
- MBA: Retail business, Merchandising, and E-commerce
- Certified Six Sigma White Belt Training [2022]
- Renewable Energy
- BPMN Process Analysis using Microsoft Visio Professional
- Warehouse Management -Advanced Strategies and Best Practices
- BPMN 2.0 with Brian: From Beginner to Winner
- Customer Experience (CX) in Industry 4.0
- · Introduction to process control and instrumentation
- Continuous Improvement / Operational Excellence
- · Certificate Course in Pharmacovigilance
- Transport logistics Introduction to transport modes
- Plan the Project as a Business Analyst IIBA Endorsed
- SAP Controlling
- Enterprise Risk Management
- · Logistics and Ocean Shipping in Supply Chain Management
- · Mastering ISO 9001:2015 Quality Management System
- OracleAppsTechnical R12 Training(Beginner to Expert)
- The Production Part Approval Process (PPAP)
- ISO 45001. Occupational health & safety management system

- ISO 14001:2015 Environmental management system
- Construction Cost Estimating and Management
- Four Steps to Future Procurement: become Procurement expert!
- Export Import Logistics with Global Incoterms ® 2020 Rules
- ISO 9001:2015 QMS Implementation and Auditing Practices
- · Warehouse Management: Best Practice
- · Carbon neutrality. Managing greenhouse gas emissions
- · Kaizen Practitioner Masterclass for Quality Management.
- SAP S/4HANA aATP Sales & Distribution
- · Aerospace Engineering: Aircraft Systems and Avionics
- Introduction to Business Support System BSS
- · Smartgrid, Microgrid and Energy Storage
- Six Sigma Black Belt: Certified QFD Specialist (Accredited)
- · Certified Quality Auditor Training
- · Inventory Management in Manufacturing
- · Fundamentals of Manufacturing for an ERP like SAP
- Certified Lean Six Sigma Green Belt Training [2022]
- Certified Lean Six Sigma Black Belt Training [2022]
- Fundamentals of Capacity Planning and Analysis
- Mastering the Seven Quality Tools (with Microsoft Excel)
- How to Buy Software IT Procurement
- Certified Quality Engineer Training [2022]
- SAP S/4 HANA What You Need To Know (Enterprise Management)
- Business Process Optimization with Lean Six Sigma
- Practical Project Management for Management Consultants
- Automotive product design using CATIA V5
- The Ultimate Food and Restaurant Business Course
- · Abaqus CAE: Learn Static and Dynamic Analysis
- Lean Six Sigma Green Belt Online Course (2023)
- Professional Lean Six Sigma White Belt Certification
- ISO 50001:2018. Energy management system
- Fundamentals of Aviation Business Management
- Lean Six Sigma Yellow Belt Online Course
   Maintenance Management Basics
- Pareto Analysis Masterclass: Pareto Specialist (Accredited)
- Dual Certification Lean Six Sigma White Belt and Yellow Belt
- Construction Procurement Management
- Digital Product Management Build effective DigitalProducts
- Production Planning for Management Consultants & Analysts
- Learn Microsoft Entra Connect (formerly Azure AD Connect)
- Purchasing & Procurement Analyses for Management Consultants
- ISO 13485 IQOQPQ Process Validation for Medical Devices
- Fundamentals of : Airport Operations
- How to Ace the Product Manager Interview
- Reliability Engineering Statistics
- Basics of Wind Energy: A promising Renewable Energy Tech.
- Open To buy- Retail Merchandising Planning
- An Introduction to Quality Engineering
- Your complete guide to a successful career in Oil & Gas
- Global Air Logistics Management in Supply Chain Management

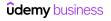

- The Complete Microsoft Dynamics NAV 2018 Beginners Course
- Certified Manager of Quality Training
- Pricing for Management Consultants & Business Analysts
- Churn, CLV, MRR, CAC, NPS... 20 SaaS metrics you must know
- · Advanced Product Management Agile Methodologies
- · Introduction to Fleet Management
- Incoterms ® 2020 A Compact Course
- · Risk Management using Failure Modes Effects Analysis (Ed-2)
- · Statistical Process Control (SPC) Using Microsoft Excel
- Mining 4.0 Mining in the Industry 4.0
- · Fundamentals of Operational Excellence
- · Cost Reduction for Managers & Management Consultants
- Cost Reduction: Cut Costs and Maximise Profits
- · Aerospace Engineering: Rocket Science and Engineering
- · Certified Minitab Expert: Hypothesis Testing (Accredited)
- ISO 26000. Social responsibility
- · Become an Admin and Office Manager
- · Microsoft Dynamics 365 (CRM) Workflows Mastery Course
- Supply Chain: Control of Operations & Managing Resources
- · Environmental sustainability in Maritime transport Industry
- · Diploma Course in Retail Management
- Incoterms ® 2020 MasterClass
- Lean Six Sigma Introduction Specialist (Earn PDUs)
- · Building Modern Distributed Systems with Java
- · Introduction to the Aircraft Maintenance Industry
- · Lessons in Quality Leadership
- · Logistics and supply chain management (Masterclass Gold)
- · Master linear programming using graphical and simplex method
- TRIZ. Engineering Problem-Solving Algorithm
- ISO 22000:2018. Food Safety Management System
- · Operations Management Foundations: Improve business outcomes
- Petrochemicals Complete Guide to Process & Industry
- · Aspen Plus V11 Masterclass: From beginner to advanced user
- Garnett Cross Training in the Maintenance of Oil Hydraulics
- · Cost of Quality Analysis and Reporting using Microsoft Excel
- · A Guide to Electronics Cooling
- Business Central: The Ultimate Beginner's Guide
- · Layered Process Auditing
- Certified Quality Process Analyst Training
- Oil and Gas Industry: Tank, Sphere & Bullet Specification
- Design and Analysis of Experiments (DoE)
- · Petroleum refining demystified Oil & Gas industry
- **Supply Chain Management**
- · Generative AI with Google Bard, PaLM API and Gen AI Studio Generative AI, from GANs to CLIP, with Python and Pytorch
- · ChatGPT for IT Workers
- LLMs Mastery: Complete Guide to Transformers & Generative Al
- ChatGPT, Midjourney, ChatGPT 4, Bard, & DallE The Al Bible
- · ChatGPT 4 Prompt Writing: The Complete Guide

- Mastering ISO 9001:2015+Self-Assessment Tool
- The steam cracking process Petrochemicals / Oil and gas
- Getting Started With UiPath Robotic Process Automation (RPA)
- Reciprocating Compressors: Principles, Operation & Design
- Lean Six Sigma Black Belt for IT Professionals
- Sales Forecasting in Excel for Management Consultants
- Logistics Optimization with Excel Solver
- Lean Six Sigma Black Belt for Service Industry Professionals
- Logistics for Management Consultants a practical guide
- Water Treatment of Boilers
- **Quality Engineering Statistics**
- Food Safety: HACCP Hazard Analysis Critical Control Point
- Wind Energy Fundamentals: Renewable Energy Power Course
- Ultimate Wind Energy Course for Electrical Engineering
- DOT Compliance and Risk Management Control Systems
- MBA: Indian FMCG Industry Deep Dive

Use Cases 2.0 with ChatGPT's Help for Lean IT Requirements

- Certified Quality Improvement Associate Training
- Lean Office for Management Consultants
- CIPS L4M2 Defining Business Need
- Easy Learn SAP MM/ Procurement Cycle with Master data's Exp
- RICS APC Ethics, Rules of Conduct and professionalism (2023)
- Fundamentals of Aviation Security
- · Arresting Climate Change
- Aspen Plus Basic Process Modeling
- Gas Absorption & Stripping in Chemical Engineering
- UPDATED CIPS Level 4 Diploma Commercial Contracting (L4M3)
- Airline Operations: Extended Airplane Operations ETOPS
- CIPS L4M6 Supplier Relationships
- Master SPC Control Charts using MS Excel
- Master Transportation Problem Algorithm
- UPDATED CIPS Level 4 Diploma Commercial Negotiation (L4M5)
- UPDATED CIPS Level 4 Whole Life Asset Management (L4M7)
- UPDATED CIPS Level 4 Ethical & Responsible Sourcing (L4M4)
- CIPS L4M4 Ethical & Responsible Sourcing
- RICS APC from enrolment to final assessment explained (2023)
- Return on Investment (ROI) Analysis for Manufacturing
- Applied ISO14971 Medical Device Risk Management
- **Event Management for Beginners**
- ChatGPT for Six Sigma Visualizations: Use AI & Create Charts
- CQA (Certified Quality Auditor) Practice Tests
- Deep Learning A-Z 2024: Neural Networks, Al & ChatGPT Prize
- ChatGPT Crash Course: Introduction to ChatGPT for Work
- ChatGPT and LangChain: The Complete Developer's Masterclass
- · Master Generative Al: Automate Content Effortlessly with Al
- ChatGPT Masters: Generative AI, Prompt Engineering, Chat GPT
- Generative AI Risk and Cyber Security Masterclass 2024

- The Complete Artificial Intelligence and ChatGPT Course
- Azure ChatGPT and OpenAl Service The Complete Guide
- ChatGPT Masterclass The Ultimate Guide
- · Generative AI with ChatGPT and OpenAI API
- ChatGPT Masterclass Build Solutions and Apps with ChatGPT
- OpenAl & ChatGPT API's: Expert Fine-tuning for Developers
- LangChain 101 for Beginners (OpenAl / ChatGPT / LLMOps)
- · Generative AI ChatGPT and Google BARD for Software Engineers
- How to ChatGPT: Master the Art of Prompt Engineering
- Intro to Data Science: QuickStart Guide + Al & ChatGPT Prize
- · ChatGPT and the New Wave of ML Language Models
- Generative AI using Azure OpenAI ChatGPT for Beginners
- Data Analysis with ChatGPT in Excel
- Data Science A-Z: Hands-On Exercises & ChatGPT Prize [2024]

- Exploring The Technologies Behind ChatGPT, GPT4 & LLMs
- · ChatGPT for Work: The Definitive Guide to Innovate with Al
- Generative Al Guide: DALL-E, ChatGPT, and Creativity With Al
- · ChatGPT Stock Trading Millions: Use ChatGPT To Build Bots!
- Beginner Machine Learning in Python + ChatGPT Prize [2024]
- CHATGPT For EXCEL | Master The Art Of EXCEL With CHATGPT
- The Ultimate ChatGPT Generative Al Course
- · Data Analysis in Power BI with ChatGPT
- Sustainable Supply Chains 1: Fundamentals and Reporting
- Sustainable Supply Chains 2: Operational Strategies
- · RISK MANAGEMENT for Supply Chain and Procurement specialists
- SAP: Supply Chain Logistics in R/3
- SAP Supply Chain: Learn EDI & Idocs Interface Architecture

# **Cloud Computing**

### **Cloud Certifications**

- GCP Associate Cloud Engineer Google Cloud Certification
- AWS Certified Cloud Practitioner Practice Exams CLF-C02
- AWS Certified Cloud Practitioner (CLF-C02) Exam Training
- AZ-204 Developing Solutions for Microsoft Azure OCT 2023
- [NEW] AWS Certified Data Engineer Associate 2024 Hands On!
- AI-900 Azure AI Fundamentals Exam Prep In One Day OCT 2023
- Practice Exams | AWS Certified Developer Associate 2023
- AZ-900 Bootcamp: Microsoft Azure Fundamentals (DEC 2023)
- GCP Professional Cloud Architect: Google Cloud Certification
- GCP Google Cloud Professional Data Engineer Certification
- Google Cloud Associate Cloud Engineer Practice Tests
- Google Cloud Associate Cloud Engineer: Get Certified 2023
- AZ-204 Microsoft Azure Developer Practice Tests
- AZ-900: Microsoft Azure Fundamentals Exam test 2023 (480Q)
- [EXAM REVIEWER] AWS Certified Cloud Practitioner CLF-C02
- Practice Exams: AWS Certified SysOps Administrator Associate
- Google Cloud Developer GCP Professional Certification
- Google Cloud Professional Data Engineer: Get Certified 2022
- AZ-900 Azure Fundamentals: Crash Course
- Salesforce CPQ: Salesforce CPQ Basics for Admins
- [NEW]Google Cloud Digital Leader Certification-For Beginners
- AZ-700 Designing and Implementing Azure Networking Exam Prep
- TOTAL: AWS Certified Solutions Architect Associate (SAA-C03)
- AWS Certified Cloud Practitioner (CLF-002) 6 Practice Exams
- Microsoft OneDrive For Absolute Beginners OneDrive Course
- DP-420: Microsoft Azure Cosmos DB Exam Guide [Hands-on]
- Building Automated Machine Images with HashiCorp Packer
- WannaBeA CCSP
- Professional VMware vSphere 7.x Exam VCP-DCV 2023

- Clear and Simple AWS Certified Cloud Practitioner 2023
- AWS Certified Cloud Practitioner CLF-C01 Exam Questions
- AZ-305 Exam Prep: Designing Azure Infrastructure Solutions
- Google Professional DevOps Engineer Practice Tests | 5 Exams
- Clear and Simple vSphere 7 Foundations (VCTA Associate)
- AWS Certified Cloud Practitioner exam Guide to Success !!
- AWS Certified Developer Associate EXAM REVIEW 2021
- Cisco CCNA-200-301 Training
- Introduction to the AWS Command Line Interface (CLI)
- Aviatrix ACE Multi-Cloud Network Associate Certification
- Google Professional Cloud Developer Practice Tests | 6 Exams
- GCP for Beginners Become a Google Cloud Digital Leader
- AWS Certified Security Specialty 2024 [NEW]
- Google Professional Cloud Security Engineer Certification
- AWS Cloud Security: Learn to Protect & Defend your resources
- Understand the CCSK Cloud Security Certification (INTRODUCT)
- AWS Certified Machine Learning Specialty Practice Exams
- Salesforce Developer Training with real-time project
- [NEW] Ultimate AWS Certified Cloud Practitioner CLF-C02
- Ultimate AWS Certified Solutions Architect Associate SAA-C03
- AZ-900: Microsoft Azure Fundamentals Exam Prep OCT 2023
- Ultimate AWS Certified Developer Associate 2024 NEW DVA-C02
- Ultimate AWS Certified Solutions Architect Professional 2024
   Kubernetes Certified Application Developer (CKAD) with Tests
- AWS Certified Cloud Practitioner AWS Certification
- AZ-900: Microsoft Azure Fundamentals Original Practice Tests
- AWS Certified DevOps Engineer Professional 2024 DOP-C02
- AWS Certified Machine Learning Specialty 2024 Hands On!
- AWS Certified Solutions Architect Associate (SAA-C03) Course

- AWS Certified Data Analytics Specialty 2024 Hands On!
- AWS Certified Solutions Architect Associate Practice Exams
- · AWS Certified Cloud Practitioner 2024 [NEW]
- TOTAL: Cloud Computing / CompTIA Cloud+ Cert. (CV0-002)
- AWS Certified Cloud Practitioner (CLF-C02) Complete Course
- Certified Kubernetes Administrator 2023
- [NEW] Ultimate AWS Certified Database Specialty 2024
- Azure Fundamentals: AZ-900 Certification +Practice Questions
- AZ-305 Azure Architect Design Exam Prep (with AZ-304)
- AWS Certified Solutions Architect Associate SAA C03
- Snowflake SnowPro Core Certification Practice Tests COF-C02
- Microsoft 365 Fundamentals: MS-900 +Practice Questions
- Practice Exams | AWS Certified DevOps Engineer Professional
- AZ-104 Practice Tests for Microsoft Azure Administrator 2024
- AWS Certified Machine Learning Specialty: 3 PRACTICE EXAMS
- Data Lake in AWS Easiest Way to Learn [2024]
- AWS Certified DevOps Engineer Professional 2024
- AWS Certified Cloud Practitioner CLF-C02
- Microsoft MS-900 Certification: M365 Fundamentals
- AWS Certified Machine Learning Specialty Full Practice Exam
- · AWS Certified Cloud Practitioner Essentials Course
- Salesforce Certification: Service Cloud Rapid Exam Prep
- AZ-104 Exam Prep: Microsoft Azure Administrator
- AZ-305 : Azure Architect Design Certification Prep
- AZ-900 Practice Tests for Microsoft Azure Fundamentals 2024
- NEW AWS Certified Solutions Architect Associate
- Azure IoT The Complete Guide
- Microsoft AZ-104:Azure Administrator Exam Certification 2023

- AZ-500 Azure Security Technology 100% Original Practice Exam
- Salesforce Administrator Certification Course
- AWS Machine Learning Certification Exam | Complete Guide
- TOTAL: AWS Solutions Architect SAA-C03 Practice Tests (NEW)
- AWS Certified Solutions Architect Associate exam-SAA-C03
- Part 1: AWS Certified Solutions Architect SAA C03 [2024]
- Google Cloud Professional Database Engineer Exam Prep
- · Platform App Builder: Rapid Exam Prep
- The Complete Salesforce Advanced Administrator Certification
- Preparing to Certified OpenStack Administrator (COA) Exam
- Part 2: AWS Certified Solutions Architect SAA C03 [2024]
- Microsoft AZ-303 Certification: Azure Architect Technologies
- AWS Certified Solutions Architect Associate Latest-Hands on!
- Prepare & Pass AWS Certified Cloud Practitioner Exam
- AWS MasterClass: DevOps w/ AWS Command Line Interface (CLI)
- AWS SysOps Administrator Associate 2019
- Clear and Simple VMware vSphere 6.7 Professional VCP-DCV
- · GCP Google Cloud Professional Cloud Network Engineer
- Google Cloud Professional Data Engineer Certification Course
- · How to Build and Implement a Winning Pricing Strategy
- [NEW] AWS Certified SAP on AWS Specialty Hands On Guide
- AWS Certified Security Specialty 2024 [NEW]
- Google Professional Cloud Security Engineer Certification
- AWS Cloud Security: Learn to Protect & Defend your resources
- Understand the CCSK Cloud Security Certification (INTRODUCT)
- AWS Certified Machine Learning Specialty Practice Exams
- Salesforce Developer Training with real-time project

- **Cloud Development**
- GCP for Beginners Become a Google Cloud Digital Leader
- Azure DevOps Fundamentals for Beginners
- Microsoft Azure: From Zero to Hero The Complete Guide
- Azure Data Factory For Data Engineers Project on Covid19
- DP-900 Azure Data Fundamentals Exam Prep In One Day
- Introduction to the Cloud The basics in only 2 hours!
- AI-102 Microsoft Azure AI Solution Complete Exam Prep
- AWS Glue The Complete Masterclass
- Cloud Computing Essentials
- AWS CloudFormation Master Class v2 [2024]
- Azure Serverless Functions and Logic Apps
- Practical MLOps: AWS Mastery for Data Scientists & DevOps
- AWS Serverless APIs & Apps A Complete Introduction
- Linux for Cloud & DevOps Engineers
- · Azure Data Factory for Beginners Build Data Ingestion
- Observability in Cloud Native apps using OpenTelemetry
- Python Programming for AWS Learn Python with AWS and Boto3
- Introduction to Azure SQL Database for Beginners
- AWS Lambda and the Serverless Framework Hands On Learning!
- Clear and Simple vSphere 8 Professional VMware VCP DCV

- Microsoft Azure for .NET Developers
- Basics in Cloud Computing with SAP Cloud Platform
- Microsoft Entra ID (formerly Azure AD) administration course
- AWS Lambda & Serverless Architecture Bootcamp (Build 5 Apps)
- API Development with Apigee (- X) on Google Cloud
- Terraform for Beginners using GCP Google Cloud (Hands-on)
- Data Engineering using Databricks on AWS and Azure
- Introduction to AWS Lambda A 2-hour Crash Course
- AWS CodeDeploy
- Learn CI/CD YAML pipelines with Azure DevOps
- AWS Fundamentals Amazon Web Services for Beginners [2024]
- AWS CodePipeline Step by Step
- Azure Serverless Integration Services Track
- AWS Mastering Boto3 & Lambda Functions Using Python
- Master Cloud Financial Management (FinOps)
- Microsoft Azure Storage The Complete Guide
- Build a Serverless App with AWS Lambda Hands On! 2024 ed.
- ISTQB Advanced Test Automation Engineer Certification
- AWS Cloud Development Kit (CDK) V2- Beginner to Advanced
- The AWS Course Updated 2023

- · Microsoft Azure: Cloud Architecture Case Studies
- Azure HashiCorp Certified: Terraform Associate -70 Demos
- Master AWS with Python and Boto3
- · AWS Cloud Migration for Absolute Beginners with Demo
- AWS MasterClass: Monitoring and DevOps with AWS CloudWatch
- Snowflake Build & Architect Data pipelines using AWS
- [NEW] Amazon EC2 Masterclass (Auto Scaling & Load Balancer)
- · AWS Interview Guide Get Ready for AWS Interview
- · Machine Learning on Google Cloud (Vertex AI) Hands on!
- · Real time Full Azure training for System Administrators
- Building Cloud Infrastructure with Terraform
- · Advanced Python Skills: become a better Python developer!
- Data Engineering for Beginner using Google Cloud & Python
- · Complete guide to AWS Step Functions
- · Introduction to AWS EC2 90 Minute Crash Course
- Microsoft Azure Cognitive Services Crash Course
- · AWS Technical Essentials 2023 Hands-On Training Program
- Azure Serverless Hands on Learning!
- · AWS CloudFormation Simplified | Hands On with YAML
- · Learn Cloud Computing with AWS in a Weekend
- Azure DevOps for Automation Testers Selenium + CICD Concepts
- · Azure Bicep: Mastering Infrastructure as Code with Bicep
- [NEW] Amazon S3 Deep Dive: The Ultimate Guide to AWS Storage
- AWS CloudFormation Step By Step: Beginner to Intermediate
- · Applied SQL For Data Analytics / Data Science With BigQuery
- DevSecOps with Azure DevOps: Secure CI/CD with Azure DevOps
- Google Cloud Platform (GCP) Cert: Associate Cloud Engineer
- Data Engineering with Google Dataflow and Apache Beam on GCP
- Salesforce Certified Sharing and Visibility Architect Course
- Cloud Computing & Hybrid Cloud vs On-Premise Solutions
- Google Cloud Professional Cloud Architect: GCP Certification
- AZ-500 Microsoft Azure Security Technologies with SIMS
- Identity Federation using Microsoft ADFS And Azure AD
- Master AWS Lambda: Go Serverless with AWS
- · Deploy Infra in the Cloud using Terraform
- AWS Cloud Development Kit From Beginner to Professional
- Coding Interview Preparation The Softer Skills
- Firebase In Depth
- OpenStack and NFV (TelcoCloud)
- Serverless using AWS Lambda for Java Developers
- Deploy Java Spring Apps Online to Amazon Cloud (AWS)
- Azure Cloud Adoption Framework and The Landing Zones
- Microsoft Azure Functions Developing Serverless Solutions
- Serverless using AWS Lambda for Python Developers
- Master Data Engineering using Azure Data Analytics
- Google Cloud Platform (GCP) For Techs
- · AWS Simulated Job Interviews by the AWS Coaches
- Spring Cloud Fundamentals
- AWS Step Functions Guide Workflow Automation in Minutes
- Salesforce Development for Intermediate Developers

- · Google Cloud Professional Database Engineer Certification
- AWS Security Best Practices
- · Google Cloud Function with 5 Hands-on Demo Serverless GCP
- Google Kubernetes Engine (GKE) A Beginner's Guide
- · Getting Started With ClickHouse
- · Practical Devops: Kubernetes & Istio with Google Cloud
- · The Cloud Strategy Master Class
- Hybrid Cloud: The Complete Introduction
- Oracle Cloud/Fusion Conversion FBDI, ADF-DI, WebServices
- DevSecOps with GCP: Secure CI/CD with Google Cloud
- Looker Studio /Google Data Studio Complete Advanced Tutorial
- Getting Started with SAP HANA Cloud (with your own Instance)
- Xero Online Accounting Learn Xero in a Day
- GCP for AWS Professionals Learn Google Cloud at F1 Speed
- AWS Security Management & AWS Security Specialist Course
- · OpenStack Installation and Deployment
- AWS Amplify Studio Masterclass Visually Build UI & Backend
- Master AWS Lambda Functions for Data Engineers using Python
- Azure Well-Architected Framework: An Overview
- Clear and Simple VMware vSAN 6.7 (Virtual SAN)
- Python SDK for Azure Bootcamp
- Rocking AWS CloudFormation, CDK with DevOps, Interview Guide
- Developing with S3: AWS with Python and Boto3 Series
- Google Cloud FinOps Fundamentals
- Mastering Multicloud and Hybrid Cloud: Strategy & Execution
- Serverless Docker-based Python Application on Google Cloud
- Becoming a Cloud Expert Microsoft Azure laaS Level 1
- Oracle Fusion HCM Workforce Compensation
- Google Cloud Platform From Zero to Hero The Complete Guide
- Master Azure Bicep in Hours: Fast-Track to Success
- Hands-On Data Engineering in Google Cloud Platform | Python
- Mastering AWS CloudFormation Templates Using JSON
- · Azure Machine Learning using Cognitive Services
- AWS CDK Masterclass Build Cloud Infrastructures in Code
- Hands-On Introduction to CloudFormation 2 hour course
- Beginners Guide to Cloud Computing
- Google Cloud Functions (FaaS) with Python from zero to hero!
- Google Cloud Cost Optimization Technique GCP
- Amazon Bedrock Learn AI on AWS with Python!
- · AWS SAM Framework and AWS Lambda A Complete Hands-on Guide
- Salesforce Heroku Masterclass
- Microsoft Azure Security Services
- Hands-on with Terraform: Master Infrastructure Automation
- Introduction to Google Cloud IoT
- Terraform for Google Cloud: Learn Infrastructure as Code
- Amazon Cognito: The Complete Introduction
- Azure MasterClass: Analyze Data With Azure Stream Analytics
- Oracle Process Cloud (PCS)
- GCP Serverless Computing & Al Platform for Data Science
- Deploying Windows Virtual Desktop in Microsoft Azure

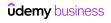

- Computational Fluid Dynamics Fundamentals Course 2
- · VPC Solutions with EC2 for Production: AWS with Terraform
- Docker on Windows 10 and Server 2016
- Deep learning for object detection using Tensorflow 2
- Managing EC2 and VPC: AWS with Python and Boto3 Series
- · [old] Building AWS Basic Architecture for super beginners
- Understanding and Designing AWS Outposts
- Becoming a Cloud Expert Microsoft Azure laaS Level 2
- · Azure Storage Security Guide
- Becoming a Cloud Expert Microsoft Azure laaS Level 3
- VMware vSphere 6.5 Setup your own enterprise environment
- AWS for Beginners The Ultimate Foundational Course
- [NEW] AWS Certified SAP on AWS Specialty Hands On Guide
- Introduction to Cloud Computing on AWS for Beginners [2024]
- Microsoft Azure Beginner's Guide + AZ-900 2023
- · Google Cloud Platform (GCP) Fundamentals for Beginners
- AWS Essentials
- · A Practical Introduction to Cloud Computing
- · Cloud Computing Fundamentals
- AWS Business Essentials The Business Value of AWS [2024]
- Amazon s3 Mastery THE How-To' Guides For Amazon S3
- Cloud Computing for Beginners Infrastructure as a Service

- AWS Amazon S3 Mastery Bootcamp
- Deploying Your First Resources in Azure
- CompTIA Cloud+ CV0-003 All-In-One
- Data Lake, Firehose, Glue, Athena, S3 and AWS SDK for .NET
- Machine Learning Ops: Google Cloud Real World Data Science
- Deploy Machine Learning Models on GCP + AWS Lambda (Docker)
- · Connecting and working with Oracle Cloud DBaaS
- Azure DevOps for .NET Developer (CI/CD, Boards, Repo & Wiki)
- The Complete Cloud Computing Software Architecture Patterns
- Distributed Systems & Cloud Computing with Java
- · Spring Boot Microservices and Spring Cloud. Build & Deploy.
- Microservices with Spring Cloud
- DevSecOps & DevOps with Jenkins, Kubernetes, Terraform & AWS
- Docker in AWS Deploy Java Spring Boot to AWS Fargate & ECS
- · Python REST APIs with Flask, Docker, MongoDB, and AWS DevOps
- · AWS Lambda For The .NET Developer
- · Microsoft Azure, DevOps and MicroServices with .NET
- Hosting Websites with Amazon Lightsail | AWS for 2020
- Google Cloud Associate Cloud Engineer Certification Course
- A to Z of Azure Network services Covers AZ 300, 103 & more
- DevSecOps Fundamentals Including Hands-On Demos

# Communication

### **Fundamentals of Communication**

- Communication Fundamentals: How To Communicate Better
- Effective Communication in the Workplace
- Mastering Collaboration: Work together for the best results
- Communication & Social Skills
- · Ask Better Questions Build Better Relationships
- · How to Build your Professional Network
- Feedback is Fuel
- Smart Tips: Communication
- Business Etiquette and Professionalism
- The Complete Communication Skills Master Class for Life
- · Active Listening Skills: Give And Receive Feedback At Work
- · Communicating with Empathy
- Difficult Conversations: Master Difficult Conversations
- Workplace Communication: You Can Speak Up at Meetings!
- Conflict Management with Emotional Intelligence
- Assertive Communication Skills Masterclass
- · Conscious Listening
- · Active Listening Masterclass
- · Communication Skills: Become Clear, Concise, Confident
- How to Have Difficult Conversations: Beginner's Guide
- Assertiveness Basics: The 50-minute Communication Guide
- Tactics for Tackling Difficult People in Life and Work
- Pitch Yourself! Learn to Ignite Curiosity + Inspire Action.
- · Communication Skills for Professionals

- 12 Strategies for Dealing With Difficult People
- Negotiation Fundamentals: How To Negotiate Effectively
- Listening Skills The Ultimate Workplace Soft Skills
- Communications for New Managers
- · Communication Skills for Beginners
- Minute Taking at Meetings
- Soft Skills: The 11 Essential Career Soft Skills
- Personal Branding: Strengthen Your Professional Reputation
- Active Listening The Complete Guide
- Complete Guide to Conflict Management in the Workplace
- Giving and Receiving Feedback for Management and Leadership
- Influence People with Persuasion Psychology
- · Communication Skills PLUS Leadership 2 in 1 Masterclass
- Communicating with Confidence
- Influencing Others Positively at Work and in Life
- Intercultural communication
- Assertiveness Masterclass How to be Assertive & Likeable
- Critical Thinking with Emotional Intelligence
- Business Etiquette 101: Social Skills for Success
- Difficult conversations: the complete guide
- Dread-Free Difficult Conversations: Speak Up with Courage
- · Communication Skills: Personality and Behaviour in Business
- Radiate Confidence: How to Create a 1000 Watt Presence
- Communication Skills Masterclass Your Communication Guide

- Become a Master at Conflict Management at Home or Work
- · CRM: Customer Relationship Management
- · How to Give Feedback to Poor Performing or Difficult People
- · Get Amazing Results from Your Conversations at Work
- · How to give and receive feedback effectively
- · The Art of Communications Become A Master Communicator
- Negotiation Secrets for Master Negotiators
- Communication Skills 7 Communication Courses In 1
- · Conflict Management: The complete guide
- Assertiveness 101: Become More Assertive in Just 90 Minutes
- · Communication Skills Fundamentals
- · Communication Skills every Manager should Master
- Build Better Relationships
- [2023] Negotiating: Become a Better Negotiator in 70 Minutes
- · Seth Godin on Presenting to Persuade
- · Manager's Guide to Difficult Conversations
- · Communication Skills for the Global Workplace
- · Salary Negotiation: How to Negotiate a Raise or Promotion
- · Networking with Confidence: Grow Your Circle of Influence
- · Communication Skills Machine: Master Persuasion & Influence
- Telephone Confidence: Be Super Confident on the Telephone!
- Conflict Management at Work: Real World Strategies & Tools
- Influence and Persuasion skills
- Al in Marketing
- · Facilitation: Become a Master Facilitator and Team Leader
- Effective Delegation How To Delegate Work & Responsibility
- International Business Etiquette
- · Assertiveness at Work Accelerate Your Career
- · Winning Communication Skills for Telephone, Conference Calls
- Talking to Your Employees About Stress at Work
- NLP communication techniques
- Master Personality Power For Influence And Success
- · Delegation without Stress: What Managers Need to Know
- Advanced agile communication skills for 21st Century leaders
- Executive Communication Training
- Three Rules for Critical Thinking & Avoiding Bad Decisions
- Communicating Cohesively as a Team
- Communication Skills: Emotional Intelligence Coaching
- Build Authentic Relationships using Emotional Intelligence
- Communicate Like a CEO
- Powerful, Confident Body Language for Business Women
- · Gain Practical Communication Skills with this Complete Guide
- Constructive Feedback: Manager's Step-By-Step Guide
- Leadership Through The Art Of Masterful Communication
- Body Language in Business: Gain Confidence & Read Others
- · Resolving Conflicts and Improving Relationships
- · Negotiation for Procurement: Negotiate like a Pro! (2022)
- Soft Skills: The Complete Guide to Become a Respected Leader
- Versatile Communication Skills The Art of Engagement
- Executive Diploma in Business Presenting Skills

- · Micro Expressions Training & Body Language for Lie Detection
- Manage (Project) Communications Impeccably (6 PDUs, PMI PMP)
- · Dealing with Toxic Management as an Employee
- · Dealing with Difficult People
- Ethics for Leaders: Understand Deception and Dishonesty!
- The Art of Negotiation Become a Master Negotiator
- · Business Communication and Ethics in Organizations
- · Complete Business Communication Skills + 3 EXTRA Courses
- Master Course in Business Etiquette
- Managing a Global Team with Confidence
- · Facilitation: You Can Be a Facilitator
- A Complete Guide to Building Your Network by Keith Ferrazzi
- Understanding Team Dynamics & Styles, Plain & Simple
- · A Practical Guide to Healthy Relationships & Leadership
- Empathy Boost: Master Soft Skills
- Body Language & Non-Verbal Communication Mastery in Business
- · Charisma: You Can Develop Charisma
- The Complete Body Language for Business Course
- Get Started with Business Networking Basics in One Hour
- · Motivation: You Can Become a Motivational Speaker
- Master The Art of Body Language & Boost Your Confidence!
- Effective Communication Tactics for the Modern Workplace
- · Beyond Words: Nonverbal Communication for Business and Life
- (2024) CCMM: Learn Professional Networking (Now w/ Al!)
- · Body Language to Help Your Business Career
- Leadership: Guide to Body Language & Nonverbal Communication
- Crash Course on Leadership Skills Development + Negotiation
- Communicating to Drive Change Communication Business Skill
- Nonverbal Communication & Body Language: The Complete Course
- Communicating and Working with Engineers Bridging the Gap
- Pitching Yourself The Complete Course to Help You Pitch
- Salary Negotiation: How to Negotiate a New Job Offer (Pro)
- Assertive Communication: A Comprehensive Guide
- · Technical Communications for Engineers & IT Professionals
- · Networking for Introverts: Gracefully Exiting a Conversation
- Networking Growth Hacks: Take Your Career to the Next Level
- Persuasion in Business Communication and Executive Presence
- Excel at Teaching English: Be a Better ESL Teacher
- British Social Etiquette
- · Communication Skills: for Law Enforcement and Security
- · Create High Performing Teams Learn Agile & Hackathons
- Effective Meetings: Boost Meeting Productivity & Creativity
- Effective Meetings for Management Consultants & Analysts
- Personal Growth Masterclass: Accomplish More in Your Career
- Conflict Resolution in Financial Services
- Nonverbal Communication Techniques for Business Success
- · Negotiating Salary and Compensation in Asset Management
- · Collaborating with Engineers
- Negotiating Salary and Compensation for Startup Employees
- Negotiating Your Salary and Compensation

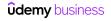

- · International Business Etiquette: China
- Digital Diversity/Cyber-Citizen/Cross-Cultural Communication
- · Non-verbal communication and body language for business
- · Cross-Cultural Communication: How To Flex Your Style

# **Public Speaking & Presentations**

- · Presenting with Confidence: Prepare, Practice and Perform!
- Presentation Skills: Master Confident Presentations
- · Presentation Skills: Give a Great Team Presentation
- · Storytelling to Influence
- · How to Present Your Thoughts Smoothly, Clearly & Powerfully
- The Complete Presentation and Public Speaking/Speech Course
- Powerful speaking
- Better Virtual Meetings: How to Lead Effective Meetings
- Business Presentation Skills Excellence Made Easy
- Master 120 common phrasal verbs
- Presentation Skills: Give More Powerful, Memorable Talks
- · Public Speaking and Presenting at Work
- Train the Trainer Serenity: How to Handle Challenging People
- Storytelling Fundamentals for All 1 Hour Supercourse
- · Presentation Skills: The Complete Guide
- Management Consulting Presentation Essential Training
- Public Speaking and Presentations Pro: No Beginners Allowed!
- · The art of facilitation: learn how to lead a working group
- The Story Course Storytelling Masterclass
- Storytelling for Persuasion and Transformation
- · Complete Presentation Skills Masterclass for Every Occasion
- 2024 Complete Public Speaking Masterclass For Every Occasion
- The Public Speaker's Guide to Storytelling
- Business Skills: Easy English Presentations (Presenting)
- Storytelling & Narratives : Impactful Business Communication
- Jump Start Your Presentation Skills Today to Be The Best!
- Master Public Speaking to Become a Leader at Work. Speak Up!
- How to Stop Stuttering & Speak Smoothly Using Pro90d
- Hacking Public Speaking
- Presentation Skills & Public Speaking: Complete Masterclass
- Intro to Storytelling: Wow Your Crowd
- Effective Presentation and TED like Public Speaking
- · Presentation Skills Advanced: Speak Without Reading Notes
- · Smart Tips: Public Speaking
- Workplace Communication: Business Presentations Pro Skills!
- Virtual Meetings with Confidence: 90-minute Confidence Guide
- Preparing Powerful Consulting Presentations
- Take Lessons from an Actor --Speech & Confidence Training

- · Taking the Work Out of Networking
- Thriving in a Hybrid Environment: Tactics for Hybrid Work
- · Soft Skills for Support Agents | IT | Customer Support
- Empathy For Customer Service That Feels Personalized
- · Voice Training: Discover Your Confident and Powerful Voice
- Facilitate Engaging & Collaborative Virtual Meetings
- TJ Walker's 1-Hour Public Speaking Presentation Skills Class
- 7-in-1 Executive Presence Masterclass
- · Video Presentation & Public Speaking Skills: Complete Guide
- Rhetoric of Story: Learn the 7 foundations of storytelling.
- Learn Online Workshop Facilitation & Tips For MS Teams
- · Confidence On Camera: Make Amazing Videos, Easily.
- Fundamentals of Executive Presence/Charisma 3x1 Masterclass
- Jason Teteak's 1-Hour Public Speaking & Presentation Skills
- Public Speaking Skills: Give a Great Informational Speech
- Brain Rules Public Speaking: Maintain Audience Attention
- Public Speaking & Communicating: Skip Theory, Master the Art
- Time Management Public Speaking Drastically Reduce Prep
   How to Make People Laugh in ANY Speech or Presentation
- Teacher Training: Teach the Perfect Lecture Students Love!
- Executive Presence in Public Speaking
- Public Speaking for Engineers: Never Get Lost in Tech Detail
- The Complete Public Speaking Certification Program (Part 1)
- Give an Amazing Five Minute Presentation
- Communication Skills: Use a Teleprompter Effectively
- Public Speaking Energy: Reduce Presentation Stress & Fatigue
- Confidence on Zoom: Tips and Tools to Look Like a Pro
- The Complete Guide on Impromptu Speaking and Presentation
- Public Speaking for Project Managers & Team Leaders
- The Complete Public Speaking Certification Program (Part 3)
- · Public Speaking Crash Course! (Fast Paced)
- Mastering Video Conferencing
- · Mind Mapping for Public Speaking: Plan, Rehearse, & Deliver
- The Complete Virtual Sales Presentation Course Sales Skills
- Video Conferencing Zoom Skype WebEX Tech Presentation Skills
- The Complete Public Speaking Certification Program (Part 2)
- Copywriting: Create Killer Presentation Hooks--Secret Pitch
- Speak Like a Pro: Public Speaking for Professionals
- Public Speaking Training & Facilitator Certification
- Drawing for Meetings, Presentations and Trainings
   Mastering Impactful Presentations with ChatGPT

# **Written Communication**

- Email Etiquette: Write More Effective Emails At Work
- Business Communication Skills: Business Writing & Grammar
- Better Business Writing Skills
   Business Skills: Email Etiquette Rules Everyone Should Know
- Writing Effective Business Emails
- Ninja Writing: The Four Levels Of Writing Mastery
- Business Writing For Busy People
- Effective Email Communication: Enhancing Your Voice at Work

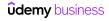

- · Writing With Flair: How To Become An Exceptional Writer
- Report Writing Made Simple
- · Email and Business Writing Etiquette for Corporate Employees
- · How to Write an Effective Research Paper
- Proposal Writing & Management (+APMP Foundation Exam Prep)
- · Master Business Writing and Editing
- Top 1% Resume Writing: Write A Resume, Cover Letter, CV
- · Writing With Confidence: Writing Beginner To Writing Pro
- · Advanced Business Writing Skills
- Punctuation Mastery
- · Professional Business Writing Masterclass
- · Business English: Professional e-mail writing
- Editing Mastery: How To Edit Writing To Perfection
- The New Trainer's Guide to Creating End User Documentation
- Write Magnetic Emails: Your Superpower at Work + in Business
- · How To Write A Business Proposal
- · Learn to Write Movies: Screenwriting Step by Step
- · Mastering Requirements Writing (with or without Al Writers)
- · Research Methods For Business Students

- A+ Essays: A Structured Approach to Successful Essay Writing
- Grant Writing for Nonprofits and Freelance Writers
- Effective Academic Writing: Write Papers that Get Results
- Pass Your Thesis, Dissertation Or Postgraduate Final Report
- Research Proposal Write, Defend & Get Your Study Approved
- Double Your Academic Writing Quality: Practical Writing Tips
- Publish Your Research In Academic Journals And Conferences
- Scientific and Medical Editing
- Systematic Literature Review: A Practical Guide
- Copywriting: Create Killer Presentation Hooks--Secret Pitch
- ChatGPT to Supercharge Your Public Relations Media Training
- ChatGPT Artificial Intelligence (AI) That Works For You
- Write Like a Boss: Master Your Business Writing Skills
- Professional Email Writing in English: Complete Training
- · Academic Essay Writing for English Language Learners
- ChatGPT: Business Writing With ChatGPT
- ChatGPT Al: Study English Writing, Vocabulary, Conversation
- Great Writing with ChatGPT | A Complete Hands-on Guide

# **Continuing Education Units**

# CompTIA Continuing Education (CE)

- CompTIA A+ Core 1 (220-1101) Complete Course & Practice Exam
- CompTIA A+ Core 2 (220-1102) Complete Course & Practice Exam
- CompTIA Linux+ (XK0-005) Complete Course & Exam
- Passing Certification Exams with Strategic Test Taking!
- CompTIA CySA+ (CS0-002) Complete Course & Practice Exam
- CompTIA Cloud Essentials+ (CL0-002) Complete Course & Exam
- CompTIA Cloud+ CV0-003 All-In-One
- CompTIA A+ (220-1102) Core 2 Practice Exams \*New for 2023\*
- CompTIA Security+ (SY0-701) Complete Course & Exam

- Six 2021 CompTIA Security+ (SY0-601) Practice Tests w/PBQs
- CompTIA Pentest+ (Ethical Hacking) Course & Practice Exam
- CompTIA Network+ (N10-008) Full Course & Practice Exam
- CompTIA A+ (220-1101) Core 1 Practice Exams \*New for 2023\*
- CASP+ (CAS-004) Complete Course & Full-Length Practice Exam
- CompTIA IT Fundamentals (ITF+) Complete Course (FC0-U61)
- CompTIA Data+ (DAO-001) Complete Course & Practice Exam
- Linux Administration Bootcamp: Go from Beginner to Advanced
- · Learn Linux Administration and Supercharge Your Career

# NASBA Continuing Professional Education (CPE)

- · Accounting in 60 Minutes A Brief Introduction
- · Accounting Made Easy: A Quick Guide to Financial Accounting
- The Stress Detox: A Stress Management Framework for Leaders
- Emotional Intelligence at Work: Learn from Your Emotions
- · The Science of Leadership
- The Superboss Playbook for Managers
- · Developing Emotional Intelligence in Teams
- · The Essential Guide for Effective Managers
- Time Management Mastery: Do More, Stress Less
- · Speak Like a Pro: Public Speaking for Professionals
- · How To Make Better, Faster Decisions At Work
- Write Like a Boss: Master Your Business Writing Skills
- · Active Listening: You Can Be a Great Listener
- Mastering Conflict Management and Resolution at Work
- · Introduction to Finance, Accounting, Modeling and Valuation

- · Accounting & Financial Statement Analysis: Complete Training
- Talent Development for Leaders: Develop Your High-Potentials
- How to Manage & Influence Your Virtual Team
- · Be a Great Mentor: A Practical Guide to Mentorship
- Agile Leadership and Resilient Teams
- Goal Setting at Work: Plan for Success and Reach Your Goals
- Critical Thinking Strategies For Better Decisions
- Design Thinking for Beginners: Develop Innovative Ideas
- CHANGE MANAGEMENT FOR ORGANIZATIONS: Drive Strategic Results
- Cross-Cultural Communication: How To Flex Your Style
- · Taking the Work Out of Networking
- Growth Mindset: The Key to Confidence, Impact & Fulfillment

### **PMI Professional Development Units (PDUs)**

- · CPA Exam (FAR): Income Taxes, In a Snap!
- Agile PM 101 Learn the Truth About Agile versus Waterfall
- · Agile PM 202 Introduction to Agile Project Management
- Agile PM 301 Mastering Agile Project Management
- · Agile PM 402 Enterprise-level Agile Project Management
- · Agile PM 401 Advanced Agile Project Management
- · Agile BM 301 Enterprise-level Agile Business Management
- · Agile BM 201 Mastering Agile Business Management
- The PMO Bootcamp (find the job, ace it, & master the PMO)
- Goals: The Lifelong Project 8 PDUs
- CAPM Renewal: Classic Project Management // 14 PDUs
- Deeply Practical Project Management (16 PDUs)
- Effective Communication Skills: Stakeholder Analysis
- · The Essentials of Project Management 20 PDUs
- PMP Certification Exam Prep Course 35 PDU Contact Hours/PDU
- PMP Certification: PMP Exam Recap for 2024 PMP Exam\_18PDUs
- Construction Management: Construction Claims 101 (2 PDUs)
- · Microsoft Excel for Project Management Earn 5 PDUs
- Ultimate Microsoft Project 2016 Course Beginner to Expert
- Master Microsoft Project 2016 6 PDUs
- Get your PfMP® Certification on your first attempt
- · Business Analysis Foundations
- CBAP Certification Course, Full Course.

- QMS Auditor / Lead Auditor Course
- Time and Task Management: Time Management Techniques
- Agile PM 201 Understanding Agile at a Deeper Level
- Agile PM 102 What Is The Future of Agile Project Mgmt?
- · Agile BM 101 Introduction to Agile Business Management
- PMI-ACP Agile Certified Exam Prep 21 PDUs
- PMP Exam Prep Seminar Complete Exam Coverage with 35 PDUs
- PMP Certification: 35+ PDU Formal PMP Exam Prep\_New PMP 2024
- PMP: The Complete PMP Course & Practice Exams
- PMP Certification Exam Prep 35 PDU Project Management Course
- PMI-ACP Certification Exam Prep 21 PDU Course. FULL TRAINING
- PMI-ACP Exam Prep Success
- PgMP (Program Management Professional) Exam Prep Course
- PMP Renewal-14 PDUs for PMP: Basic Project Management Math
- How to Prepare For PMI-ACP Certification
- Microsoft Project ALL: BEGINNER to EXPERT 10 Projects 9 PDU
- · Project Management With MS Project Scheduling Master Class
- Microsoft Project: MS Project 2021 2019 2016 Complete\_8 PDUs
- Microsoft Project ADVANCED: Project Management Technics 3PDU
- · Top 10 Project Management Lessons Learned Earn 2 PDU's
- Full Agile and Scrum Course From Beginner to Hero 10 PDUs
- The Essentials of Business Analyst- 6 PDUs

# Cybersecurity

# **Cybersecurity Certifications**

- The Complete Certified in Cybersecurity (CC) course ISC2 '24
- CompTIA Security+ (SY0-601) Practice Exams & Simulated PBQs
- CompTIA CySA+ (CS0-003) Complete Course & Practice Exam
- Ultimate AWS Certified Security Specialty [NEW 2024] SCS-C02
- ISO/IEC 27001:2022. Information Security Management System
- TOTAL: CompTIA Security+ Certification (SY0-601)
- SC-900 Microsoft Security Fundamentals Exam Prep
- CompTIA CySA+ (CS0-003) Practice Exams
- Certified Kubernetes Security Specialist
- Certified Risk and Information System Control (CRISC-ISACA)
- TOTAL: CompTIA Security+ Cert (SY0-601) Practice Tests
- Certificate of Cloud Security Knowledge (CCSK) V4
- · CompTIA Security Plus (SY0-601) Course | Comptia Security+
- AZ-500 Microsoft Azure Security Technologies Exam Prep
- AWS Certified Security Specialty Course SCS-C02
- Certified Information Security Manager (CISM ISACA)
- Practice Exams | AWS Certified Security Specialty
- CompTIA Security+ SY0-601 Lab Course with Simulations/PBQ
- AWS Certified Security Specialty Practice Exams SCS-C02
- · Certified Cloud Security Professional (CCSP)

- SC-900: Microsoft Security, Compliance, Identity (Nov 2023)
- AWS Certified Security Specialty [SCS-C02]
- Cisco Network Security Master Class
- Microsoft 365 Security Admin Course with practice SIMs
- Linux Red Hat Certified Engineer (RHCE EX294)
- DevSecOps using GitHub Actions: Secure CICD with GitHub
- SC-900 Microsoft Security, Compliance, Identity Fundamentals
- TOTAL: CCSP 2022 (Cloud Security) Practice Tests
- GDPR Certification & Preparation to CIPP Certification Test
- AWS Certified Advanced Networking Specialty Course [ANS-CO1]
- [2024] Information Security A-Z: Cyber Security Bootcamp
- CCNP,CCIE Security SCOR (350-701) Training Part-1/2
- Certified Information Systems Security Officer (CISSO)
- SC-900: Microsoft Security, Compliance, and Identity + Test
   Microsoft 365 Administration course with hands on sims
- Certified Vulnerability Assessor (CVA)
- Getting Certified as an Ethical Hacker
- HashiCorp Certified: Terraform Associate 2023
- SC-900: Microsoft Security, Compliance, & Identity with SIMS
- Hack Your Future: Cyber Security Projects for Your Dream Job

- CompTIA Advanced Security Practitioner (CASP+ Exam CAS-003)
- · Microsoft Security Fundamentals
- Certified Incident Handling Engineer (CIHE)
- CCSP-Cloud Security Professional-Important recap before Exam
- · Certified Healthcare InfoSys Security Practitioner (CHISSP)
- CCNP,CCIE Security SCOR (350-701) Training Part-2/2
- · AWS Certified Security Specialist
- Build a Secure Data Lake in AWS using AWS Lake Formation
- · Full Ethical Hacking & Penetration Testing Course | Ethical
- CCIE Security v5 by Khawar Butt
- MS-500 Microsoft 365 Security Administration Complete Prep
- CompTIA Security+: Viruses, Threats and Compromise Indicators
- How To Crush Any Cyber Security Exam!
- · CheckPoint Endpoint Security
- DevSecOps Exam (DevOps Security)
- · MikroTik Security Engineer with LABS
- **Defensive Security**
- OWASP top 10 Web Application Security for Absolute Beginners
- Introduction to Firewalls 2 Hour Beginner Crash Course
- MITRE ATT&CK Framework Essentials
- · Windows Malware Analysis for Hedgehogs Beginner Training
- Application Security Fundamentals for the Absolute Beginners
- The Art of Threat Modeling A Step-by-Step Approach
- Nessus: Malware and Vulnerability Assessment
- Master Course: Cybersecurity Vulnerability Management 2.0
- Security Architecture & Review with Threat Modeling-Hands On
- Mastering SQL Injection The Ultimate Hands-On Course
- Mastering Command Injection The Ultimate Hands-On Course
- Burp Web Security Academy Practitioner Labs Walkthrough
- Web Security: Common Vulnerabilities And Their Mitigation
- Nmap: Professional Network Scanning
- Cybersecurity Automotive
- OWASP Top 10: Comprehensive Web Application Security
- Governance, Risk, and Compliance
- Data Governance Fundamentals
- IT Governance: A Guide for IT Professionals
- ISO 27001:2022 Lead Implementer
- GDPR in a Nutshell 2nd Edition
- Build EU GDPR data protection compliance from scratch (CIPT)
- Planning and Implementing a Security Incident Response
- Build Security Incident Response for GDPR data protection
- Sustainability and Climate Risk GARP [2024]
- 4x1 Data Management/Governance/Security/Ethics Masterclass
- · Practical Aspects of Information System Audit (For Beginner)
- SC-200 Microsoft Security Operations Analyst Course & SIMs

- Learn Ethical Hacking / Pen testing & Bug Bounty Hunting A:Z
- [Practice Exams] OCI Security 2021 Associate 1Z0-1104-21
- QlikView Security Masterclass
- Secure VPS in Ubuntu 18.04 with Letsencrypt Nginx PHP MySQL
- (New) Cyber Security: CISSP Certification All in One
- AWS Certified Security Specialty 2024 [NEW]
- Google Professional Cloud Security Engineer Certification
- AWS Cloud Security: Learn to Protect & Defend your resources
- Understand the CCSK Cloud Security Certification (INTRODUCT)
- CompTIA Security+ (SY0-701) Complete Course & Exam
- Six 2021 CompTIA Security+ (SY0-601) Practice Tests w/PBQs
- TOTAL: CISSP 2021 Practice Test Course 3 of 3 529 Q's
- CSSLP 101 : Certified Secure Software Lifecycle Professional
- TOTAL: New CISSP Practice Test Course 1 of 3 525 Q's
- TOTAL: CISSP 2021 Practice Test Course 2 of 3 525 Q's
- Mastering the OWASP Top 10 Vulnerabilities ~2023
- · DoS, DDoS, DRDoS & BotNets
- OWASP Top 10 Mobile 2023 with Hands On Demos
- · How to Avoid Writing Insecure Code
- ISO/IEC 27035. Information security incident management
- Microsoft Sentinel Comprehensive Guide to Cybersecurity
- Secure Coding and Design Best Practices in NodeJs JavaScript
- SolarWinds Security Event Manager (SIEM) Network Security
- Citrix Netscaler (ADC)
- · Intro to Windows Digital Forensics and Incident Response
- Latest Bug Bounty & Website Penetration Testing Course -2023
- · Hardening Ubuntu Server
- SOC 2: Everything You Need to Get a SOC 2 Report
- TOTAL: CompTIA Security+ Cert (SY0-701)
- SC-200: Microsoft Security Operations Analyst Essentials
- Data Security strategy for organizations
- GDPR Privacy Data Protection CASE STUDIES (CIPT,CIPM, CIPP)
- How to succeed in a Data Protection Officer Role (GDPR DPO)
- Data Protection & Privacy for Leaders & Project Managers
- CCSP Domain 6 Legal & Compliance
- Understanding CSR
- Complete data protection system A-Z in 16 steps (GDPR, CIPM)
- EU Sustainability Taxonomy for Non-Financial Companies
- Sustainable Supply Chains 1: Fundamentals and Reporting
- Sustainable Supply Chains 3: Procurement Strategies

- · Learn Ethical Hacking From Scratch
- The Complete Cyber Security Course: Hackers Exposed!
- · Learn Network Hacking From Scratch (WiFi & Wired)
- Website Hacking / Penetration Testing
- · Learn Python & Ethical Hacking From Scratch
- · The Complete Ethical Hacking Course
- The OWASP Top 10 Deep Dive
- · Wireshark: Packet Analysis and Ethical Hacking: Core Skills
- · Secure Coding Secure application development
- Learn Step by Step Web Hacking and Penetration Testing
- · Mobile Penetration Testing of Android Applications
- How To Hack The Box To Your OSCP
- Intro to Bug Bounty Hunting and Web Application Hacking
- Unofficial Red Hat RHCSA 9 (EX200) Exam Preparation 2024
- The Complete Mobile Ethical Hacking Course
- The Complete Nmap Ethical Hacking Course: Network Security
- Ethical Hacking / Penetration Testing & Bug Bounty Hunting
- · Hacking Web Applications & Penetration Testing: Web Hacking
- Kali Linux Hacking Lab for Beginners
- Penetration Testing and Ethical Hacking Complete Hands-on
- Android App Hacking Black Belt Edition
- Ethical Hacking from Scratch: Complete Bootcamp 2024
- · Red Team Ethical Hacking Beginner
- · Hacking and Pentesting Android Applications
- · Network Hacking Continued Intermediate to Advanced
- Hacking REST APIs A beginner's guide
- Python 3 For Offensive PenTest: A Complete Practical Course
- Hacking and Securing JSON Web Tokens (JWT)
- · Start Using Wireshark to Hack like a Pro
- The RedTeam Blueprint A Unique Guide To Ethical Hacking
- Build Undetectable Malware Using C Language: Ethical Hacking
- Complete Python 3 Ethical Hacking: Beginner To Advanced!
- Ethical Hacking/Penetration Testing & Bug Bounty Hunting v2
- Ethical Hacking: Network Scan Nmap& Nessus| Network Security
- Hacking and Securing Docker Containers v2.0
- Android Hacking: Ethical Hacking for Android Apps & Devices
- Offensive Security Engineering
- Red Team Ethical Hacking Intermediate
- TryHackMe- Fun Way to Learn Ethical Hacking & Cyber Security
- · Real-World Ethical Hacking: Hands-on Cybersecurity
- · Complete Web Application Hacking & Penetration Testing
- · Wi-Fi Hacking and Wireless Penetration Testing Course
- Ethical Hacking with Metasploit: Exploit & Post Exploit
- Web Security and Hacking for Beginners
- Uncle Rat's Web Application Hacking And Bug Bounty Guide
- **Security Awareness**
- Security Awareness Training, Internet Security for Employees
- Complete Introduction to Cybersecurity 2024
- The Nuts and Bolts of OAuth 2.0

- · Hacking and Pentesting iOS Applications
- OWASP Top 10 for Docker Containers and Kubernetes Security
- The Complete Cyber Range Hacking Lab: Full Course
- · How To Hack The Box To Your OSCP (Part 3)
- · Mastering Directory Traversal The Ultimate Hands-On Course
- Advanced Windows Privilege Escalation with Hack The Box
- · Pentesting 101: The Ultimate Hacking Guide Start To Finish
- How To Hack The Box To Your OSCP (Part 2)
- Ethical Hacking: Network Security & Network Layer Attack
- Modern Ethical Hacking Complete Course
- · Web Application Hacking & Security for beginners
- Advanced Linux Privilege Escalation with Hack The Box
- SDR for Ethical Hackers and Security Researchers
- Offensive Perspective OWASP Security for Developers
- Complete Windows Password Cracking Course | Practical Guide
- Recon for Ethical Hacking / Penetration Testing & Bug Bounty
- Complete Website Ethical Hacking and Penetration Testing
- The Beginners Guide to Practical Cyber Hacking Skills
- Free Hacking Tools for Penetration Testing & Ethical Hacking
- Ethical Hacking: Eternalblue
- Web Application Penetration Testing Complete Course 2023
- The complete iOS Pentesting & Bug Bounty Course
- OpenVas Basic to Advanced For Ethical Hacking & Pentesting
- Wifi Hacking Series For Red Teamers & Pentesters
- Ethical Hacking: Ultimate Kit for Certification and Beyond
- Ethical Hacking Kali Linux for beginners with an e-book
- Complete Ethical Hacking & Penetration Testing for Web Apps
- Red Team: Weaponizing Windows Shortcut (Ink) file Hands-on
- Ethical Hacking Course: Protect Yourself From Being Hacked
- OWASP TOP 10: SQL injection ~2023
- Build a Plug & Play Hacking Box in 3 Hours + Free eBook
- Advanced Cybersecurity and Ethical Hacking with ChatGPT
- The Ultimate BAC and IDOR guide for Ethical Hacking
- OWASP TOP 10: File upload vulnerabilities ~2023
- OWASP TOP 10: Server-side request forgery SSRF ~2023
- OWASP TOP 10: Cross-site scripting (XSS) ~2023
- NMAP for Ethical hacking: Complete NMAP Course
- Penetration Testing Unveiled: Ethical Hacking & Pentesting
- OWASP TOP 10: XML external entity (XXE) injection ~2023
- Nmap for Ethical Hacking: Develop Network Security Skills
- · Hack Credit and Debit Card via Dark Web
- CompTIA Pentest+ (Ethical Hacking) Course & Practice Exam
- Pentesting AWS with Pacu, CloudGoat, and ChatGPT
- CEH Practical: Complete Course & Exam 2023 (Unofficial)
- TOTAL: 2023 CSSLP Practice Tests
- Intune (MDM / MAM) Microsoft training course with HANDS ON
- Getting Started with Wireshark: The Ultimate Hands-On Course
- Complete DevOps Ansible Automation Training

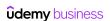

- · Credit Card Security Basics
- · Introduction to Security Awareness Campaigns
- · Cybersecurity Threat Hunting for SOC Analysts
- The Complete Cyber Security Course: End Point Protection!
- NGINX Fundamentals: High Performance Servers from Scratch
- · Cyber Security: Phishing
- · Automotive Cyber Security
- · CrowdStrike: Zero to Falcon Admin
- · ISO 27001 Cybersecurity manager guidelines
- Cyber Security: Common Attacks
- FortiGate Firewall NSE4 Version 7 Training Part1/2
- IT Management: Essential Principles and Skills
- Cybersecurity Habits Masterclass
- OSINT: Open-Source Intelligence
- Powershell Essential Training on Automation and Scripting
- · Cyber Security: Beginner's Training Guide to Online Safety!
- Introduction to Cloud Security with Microsoft Azure
- ISO/IEC 27001:2022 Information Security Controls Explained
- · Risk Management 101 for IT Professionals: Essential Concepts
- The Complete Cyber Security Course: Anonymous Browsing!
- F5 101 Exam Preparation Complete Course w/ Practice Exams
- · Introduction to Troubleshooting with Palo Alto Firewalls
- Cybersecurity for HR Professionals
- ISO/IEC 27005:2022. Information security risk management
- · Surviving Digital Forensics: Resolving Attached USBs
- Splunk For SOC Analysts (New Course) [2023]
- · Cryptography: Learn Public Key Infrastructure from Scratch
- An Introduction to PCI-DSS
- Nginx Beginner to Advanced
- Introduction to SDN and OpenFlow
- Palo Alto Firewall PCNSE Training
- Digital Forensics and Electronic Evidence
- OSPF for the Real World From Zero to Hero
- OWASP Top10 2021 Web Application Security Made Simple
- Grafana Master Course Time Series Data Visualization
- Advanced Cryptography Concepts
- AWS Secure Landing Zone with Control Tower and AFT
- Burp Suite: In Depth Survival Guide
- FortiGate Firewall NSE4 Version 7 Training Part2/2
- · Advanced OAuth Security
- ISO 27001:2022 Foundation by Example
- Security Analyst
- Oracle 12c Data Guard Administration
- Learn Social Engineering & Open-source Intelligence (OSINT)
- Learn Linux User Space Debugging
- · IPv6 Internetworking Masterclass Beginner to Advanced
- · Configuring Fortigate Unified Threat Management Appliances
- The Absolute Beginners Guide to Cyber Security Part 4
- A Guide to Security Information and Event Management SIEM
- Cybersecurity Fundamentals for Beginners-Learning with Demos

- SC-300: Microsoft Identity and Access Administrator
- OWASP: Threats Fundamentals
- IP Addressing and Subnetting Hands-on Learning Approach
- SAP HANA DB Security Made Easy
- Cyber Security for Absolute Beginners: Online Security
- Practice Your First Penetration Test: Kali & Metasploit Lab
- PIPL 101 China's Personal Information Protection Law
- · Advanced Fortigate Configuration
- · The Ultimate Wireshark Course
- Aruba Wireless Training With Labs For ACA ACMA ACMP
- DNSSec Secure DNS
- HPE Fortify Secure Code Analysis
- SonicWall Firewall Administration Course
- Intro to Cybersecurity in Healthcare (2 of 2), Plain & Simple
- Physical Red Teaming
- OWASP Web Top 10 2021 Fundamental & Hands-On with Juice Shop
- POPIA Course: All You Should Know
- Synology NAS Configure & Administer like a Storage Pro!!
- Fortinet FortiSOAR From Zero To Hero
- IPSEC VPN Tunnel on MikroTik
- Site Survey With Ekahau Training (Perform Site Surveys)
- VMware NSX-T 3.0 Fundamentals Part One (2021)
- Web security: Injection Attacks with Java & Spring Boot
- · Cyber Security: Master osquery
- · Forticlient EMS Complete Course Endpoint Management Server
- Learn Wonderware InTouch SCADA from Scratch to PRO
- Dark Web Foundation: A Guide to the Deep/Dark Web 2019
- Learn Basics of Telecommunication Networks
- Exploit Development for Linux (x86)
- VMware NSX-T Federation Fundamentals
- Odoo Functional Implementation Guide | Accounting [En]
- MikroTik Routing Engineer with LABS
- Reverse Engineering 5: Reversing Visual Basic
- Extending On-Prem Active Directory into Microsoft Azure
- Oracle 11g Dataguard Administration
- Storage Area Network with Oracle ZFS on Centos Linux: L2
- Starting an ISP with MikroTik
- Linux Heap Exploitation Part 2
- Python for Red-Blue Teams from Scratch 2022
- KNX/ETS-Primer
- MikroTik CAPsMAN with LABS
- Milestone Xprotect VMS from scratch : Pre sales & technical
- The Complete Kemp VLM Load Balancer Course
- Cybersecurity Awareness: Protect your Digital Realm
- BGP on MikroTik with LABS From Entry to Intermediate level
- Azure Security: AZ-500 (updated July 2023)
- The Ultimate ISC2 Certified in Cybersecurity (CC) Course '24
- ISC2 Certified in Cybersecurity (CC): Practice for Success
- SC-200 Microsoft Security Operations Analyst
- TOTAL: CompTIA PenTest+ (PT0-002) Practice Tests

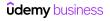

- IFCI's Studies in Cybercrime: The Great SONY Hack of 2014
- · Become a Digital Forensics Investigator with Autopsy!
- · Cyber Security: Secure Passwords on Linux
- How to Identify and Combat Spam and Phishing Emails
- IT Business Analyst & Project Managers Technical awareness
- · CompTIA Security+: Viruses, Threats and Compromise Indicators
- DNSSec Secure DNS
- SonicWall Firewall Administration Course
- Sophos XG Firewall for Beginners-Part 1/2
- · Free Hacking Tools for Penetration Testing & Ethical Hacking
- · Surviving Digital Forensics: Resolving Attached USBs
- Site Survey With Ekahau Training ( Perform Site Surveys )
- Forticlient EMS Complete Course Endpoint Management Server
- Cyber Security: Master osquery
- DevSecOps Exam (DevOps Security)
- Practice Your First Penetration Test: Kali & Metasploit Lab
- Exploit Development for Linux (x86)
- SolarWinds Security Event Manager (SIEM) Network Security
- Microsoft Azure Cloud Security with Check Point Firewall
- Oracle 11g Dataguard Administration
- Modern Ethical Hacking Complete Course
- Windows Server 2019, Upgrade & Migrate from 2008,2012 & 2016
- Dark Web Foundation: A Guide to the Deep/Dark Web 2019
- · AWS Security and Governance Administration for Professionals
- · Extending On-Prem Active Directory into Microsoft Azure
- VMware NSX-T Federation Fundamentals
- OpenVas Basic to Advanced For Ethical Hacking & Pentesting
- NMAP for Ethical hacking: Complete NMAP Course
- Learn Social Engineering & Open-source Intelligence (OSINT)
- Nmap for Ethical Hacking/ Network Security & Bug Bounties
- Become HAProxy Load Balancer Expert Using Ansible Playbook
- Learn Wonderware InTouch SCADA from Scratch to PRO
- Ethical Hacking Course: Protect Yourself From Being Hacked
- · The Ultimate BAC and IDOR guide for Ethical Hacking
- · Reverse Engineering 5: Reversing Visual Basic
- Complete Website Ethical Hacking and Penetration Testing
- Configuring Fortigate Unified Threat Management Appliances
- KNX/ETS-Primer
- MikroTik Routing Engineer with LABS
- Build a Plug & Play Hacking Box in 3 Hours + Free eBook
- Odoo Functional Implementation Guide | Accounting [En]

- Milestone Xprotect VMS from scratch: Pre sales & technical
- Microsoft MTA Security Fundamentals: 98-367
- . Storage Area Network with Oracle ZFS on Centos Linux: L2
- Nmap for Ethical Hacking: Develop Network Security Skills
- The Complete Kemp VLM Load Balancer Course
- [Practice Exams] OCI Security 2021 Associate 1Z0-1104-21
- Reverse Engineering with Radare 2
- · MikroTik Security Engineer with LABS
- Linux Heap Exploitation Part 2
- Complete Advance Ethical Hacking Keylogger Practical C|AHKP
- · QlikView Security Masterclass
- Secure VPS in Ubuntu 18.04 with Letsencrypt Nginx PHP MySQL
- · Bacula 1: the open source backup software
- MikroTik CAPsMAN with LABS
- Starting an ISP with MikroTik
- BGP on MikroTik with LABS From Entry to Intermediate level
- (New) Cyber Security: CISSP Certification All in One
- · Hack Credit and Debit Card via Dark Web
- AWS Certified Security Specialty 2023
- AZ-500 Microsoft Azure Security Exam Certification 2022
- Google Professional Cloud Security Engineer Certification
- CCSO Certified Cloud Security Officer
- AWS Cloud Security: Learn to Protect & Defend your resources
- Clear and Simple AWS Advanced Security 2022
- Certified Cloud Security Officer (CCSO)
- AWS Advanced Security
- · Cloud Security Course: Cloud Compliance, Audits, Legal issues
- CompTIA Security+ (SY0-601) Complete Course & Exam
- CompTIA Pentest+ (Ethical Hacking) Course & Practice Exam
- TOTAL: CISSP 2021 Practice Test Course 2 of 3 525 Q's
- TOTAL: CompTIA PenTest+ (PT0-002) Practice Tests
- Security Awareness Training
- · Microservices Security The Complete Guide
- DevSecOps with GitLab: Secure CI/CD with GitLab (2023)
- SC-200: Microsoft Security Operations Analyst
- Certified in Cybersecurity CC Training Cybersecurity 101
- Cyber Security for Absolute Beginners: Essential Concepts
- Role Based Security Awareness for Employees & Individuals
- Impact of Generative AI on Cyber Security
- Cyber Security: Info Security, Combat Cyber Threats, ChatGPT
- CecureUs PoSH Awareness course

# **Data Science**

### **Analytics**

- The Complete SQL Bootcamp: Go from Zero to Hero
- Microsoft Power BI Desktop for Business Intelligence (2023)
- The Data Science Course: Complete Data Science Bootcamp 2024
- Power BI Masterclass from Scratch in 90 minutes [2024]
- SQL for Beginners: Learn SQL using MySQL and Database Design
- The Data Analyst Course: Complete Data Analyst Bootcamp
- Microsoft SQL for Beginners
- Microsoft Power BI The Practical Guide 2024

- PL-900: Microsoft Power Platform Fundamentals
- · How to tell a story with data
- Alteryx Bootcamp
- · Complete Introduction to Business Data Analysis
- · The Complete dbt (Data Build Tool) Bootcamp: Zero to Hero
- Advanced DAX for Microsoft Power BI Desktop
- Data Analysis with Pandas and Python
- · Power BI Business Intelligence for Beginners to Advance
- · Data Analyst Skillpath: Zero to Hero in Excel, SQL & Python
- Excel Power Query Beginner to Advanced (including M)
- · Data Quality Masterclass The Complete Course
- The Advanced SQL Server Masterclass For Data Analysis
- The Advanced SQL Course
- Python A-Z™: Python For Data Science With Real Exercises!
- SAP S/4HANA Training in Plain English
- R Programming A-Z™: R For Data Science With Real Exercises!
- Data Analysis with Python: NumPy & Pandas Masterclass
- · Beginner Statistics for Data Analytics Learn the Easy Way!
- Microsoft Power BI Up & Running With Power BI Service
- The Data Strategy Course: Building a Data-driven Business
- Executive Briefing Data Science and Machine Learning
- Informatica Tutorial: Beginner to Expert Level
- · Mastering Data Visualization: Theory and Foundations
- SQL for Beginners: The Easiest Way to Learn SQL Step by Step
- · SQL for Data Analysis: Beginner MySQL Business Intelligence
- The Complete SAP Analytics Cloud Course
- · Probability and Statistics for Business and Data Science
- PostgreSQL Database Administration on Windows/Linux- Part 1
- Introduction to Probability and Statistics
- Master SQL For Data Science
- Become a Calculus 1 Master
- Power BI DAX Masterclass Measures & Calculated Columns
- Python for Finance: Investment Fundamentals & Data Analytics
- · Web Analytics & Digital Marketing Analytics Zero to Hero
- · Introduction to Business Analytics
- Become a Linear Algebra Master
- Essential Statistics for Data Analysis
- Data Science in Python: Data Prep & EDA
- SAP Analytics Cloud Master Class
- · Microsoft Power BI for Financial Reporting
- Alteryx Essentials
- Microsoft Power BI: The Art of Designing Incredible Tools
- Qlik Sense Certification The Complete Practical Course
- Power BI Administration: Administering the Power BI Service
- Learn SAP BEx Analyzer Training Course
- QlikSense Visualizations Masterclass
- Advanced SQL: MySQL for Ecommerce & Web Analytics
- Microsoft SQL from A to Z
- 2024 Mastering dbt (Data Build Tool) From Beginner to Pro
- Analytics Engineering Bootcamp

- Microsoft Power BI: The Complete Guide
- · Microsoft Certified: Data Analyst Associate with Power Bl
- · Alteryx The Complete Masterclass
- · Data Science in Python: Regression & Forecasting
- · SAP HANA Implementation, Modeling and Reporting Course
- · Learn MSBI, SSIS, SSRS and SSAS Step by Step
- Practical Microsoft Excel + Microsoft Excel data analysis
- · Business Intelligence with Power BI Desktop
- Complete IBM Cognos Analytics 12.0.0 Cloud Training Course
- Qlik Sense for Data Science and BI
- Implement Adobe Analytics The Ultimate Student Guide
- · Microsoft Power BI for Advanced Data Transformations
- Alteryx: Self-Service Analytics In Your Hands
- Build this Modern UX/UI Designed Power BI Desktop Report
- Teradata SQL for Data Science and Data Analytics
- Fraud Risk Analytics (Excel & Al based tools) and Prevention
- · Mastering DAX Calculations in Microsoft Power BI
- The Complete Power BI Practical Course 2023
- SAP BusinessObjects Essential Training
- Pharmaceutical Industry Drug Regulatory Affairs (DRA)
- Power BI Essentials: Power BI Training and Exam Prep
- PostgreSQL Database Administration on Windows/Linux- Part 2
- The Ultimate Pandas Bootcamp: Advanced Python Data Analysis
- MySQL Database Administration: Beginner SQL Database Design
- · The Complete OlikView Boot Camp
- Become a Trigonometry & Precalculus Master
- SAP BW4HANA 2.0 SP07 Masterclass | Hands ON Training
- Time Series Analysis in Python
- Health Data 101
- Python Data Visualization: Matplotlib & Seaborn Masterclass
- Excel Power Query, Power Pivot, Power BI, Power 3D Map & DAX
- The Simplest Guide to SAS Programming- SAS Base-SAS Advanced
- SAP BI/BW 7.4 Training
- Become a Calculus 2 Master
- · Digital Oil and Gas
- Azure LOG ANALYTICS Inside-Out
- Power BI Business Scenarios with Hands on Use Cases
- Alteryx Masterclass for Data Analytics, ETL and Reporting
- Amazon (AWS) QuickSight Getting Started
- SQL & Power BI: Your Data Analytics & Visualisation Journey
- · Analytics in Healthcare: the Basics, Plain & Simple
- Statistical Data Analysis with SAS
- Spotfire The Complete TIBCO Spotfire Course
- SQL for NEWBS: Weekender Crash Course
- Python Data Science with Pandas: Master 12 Advanced Projects
- Data Science Career Guide Interview Preparation
- Payment Risk 101
- Data Science for Business | 6 Real-world Case Studies
- Python for Data Science (2023)
- Certificate in Qlik Sense Analytics Development

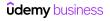

- The Simplest Guide to Clinical Trials Data Analysis with SAS
- Pentaho for ETL & Data Integration Masterclass 2024 PDI 9
- · SAS Programming Learn SAS from Beginner to Advanced
- SAS Programming Complete: Learn SAS and Become a Data Ninja
- · SQL for Healthcare
- · Advance Analytics with Excel data analysis toolpak/ Solver
- · Learn Data Analysis With Pandas In 2024
- · Alteryx 2023: The complete Alteryx course for all levels
- · SAP Simple Finance Course
- Control Excel with Python & OpenPyXL
- · Customer Analytics in Python
- · Exploratory Data Analysis in Python
- · Data Science for Healthcare Claims Data
- How to Start a Career in Data Science 2024
- . R Level 1 Data Analytics with R
- QlikSense Data Architect Masterclass
- R Programming: Advanced Analytics In R For Data Science
- Data Analysis Bootcamp™ 21 Real World Case Studies
- Business Data Analytics (IIBA®-CBDA Exam preparation)
- Apache Spark 3 for Data Engineering & Analytics with Python
- Become a Calculus 3 Master
- Complete Data Science Training with Python for Data Analysis
- BigQuery for Data Analysts
- Report Writing: Learn To Write An Analytical Business Report
- Practical SQL Bootcamp for Data Analysts and Data Scientists
- Level 3 Intelligence Analyst Certification
- Modern Web Scraping with Python using Scrapy Splash Selenium
- · Advanced DAX for Excel Power Pivot
- Tableau Server 2019.1 Administration
- Hands On Natural Language Processing (NLP) using Python
- How to Start a Business Business Entity Selection
- Regression Analysis / Data Analytics in Regression
- · Data Analytics: Intro to SQL using Healthcare Data
- · Become a Geometry Master
- · Learn SSRS SQL Reporting & Business Intelligence Essentials
- Statistics for Data Analysis Using R
- SAP Data Science & ML for SAP Consultants
- Mastering DAX Studio
- Using MySQL Databases With Python
- Data Mining for Business Analytics & Data Analysis in Python
- · Data science with R: tidyverse
- SAP Crystal Reports 2020 (and earlier versions)
- Microsoft Excel: Pivot Tables, Power Query, Power Pivot/DAX
- Google BigQuery & PostgreSQL: Big Query for Data Analysis
- SPSS For Research
- Advanced Excel Power Query-M language, troubleshoot, Pattern
- Complete Power BI Bootcamp: Go from Zero to Hero
- Precalculus 1: Basic notions
- How to conduct market research in startups and small firms?
- Data Science Project Planning

- The Advanced QlikSense Masterclass
- · Econometrics and Statistics for Business in R & Python
- · SQL Masterclass for Data Analysis with BigData
- · Tableau Financial Reporting & Financial Analysis Masterclass
- DAX Power Pivot 10 Easy Steps for Beginners
- RA: Retail Customer Analytics and Trade Area Modeling.
- Learn Tableau & Ace the Tableau Certified Data Analyst Exam
- SAP BW 7.4 Zero to Hero ERP Extraction
- · Complete 2-in-1 Python for Business and Finance Bootcamp
- HR Analytics Master Course with Excel, Python and R
- · System Dynamics and Controls
- · Qlik Sense Masterclass for Data Science and Bl
- · Data Fusion with Linear Kalman Filter
- Tabular Editor 3 Mastered for Microsoft Power BI
- · Complete Data Analysis with Pandas: Hands-on Pandas Python
- Data Analytics and Applications in the Fashion Industry
- ADVANCED TABLEAU: For Data Science & Visualisation [2022]
- · The Essential Guide to Stata
- Microsoft Power Pivot (Excel) and SSAS (Tabular DAX model)
- · Alteryx Designer Advanced Certification Bootcamp
- Data Pre-Processing for Data Analytics and Data Science
- Certified Five Forces Analysis Specialist (Accredited)
- Complete neural signal processing and analysis: Zero to hero
- · Introduction to Time Series Analysis and Forecasting in R
- · Complete Linear Regression Analysis in Python
- Master calculus 1 using Python: derivatives and applications
- TIBCO Cloud Spotfire Data Visualization and Analytics
- Tableau Crash Course 2021: Build & Share COVID19 Dashboards
- · Logistic Regression in Python
- Excel Analytics: Linear Regression Analysis in MS Excel
- Mastering QlikView Set Analysis
- MDX Training Part 1
- Alteryx Masterclass solving real world business challenges
- ChatGPT & Prompt Engineering
- End to End Data Science Practicum with Knime
- Data Science: Data Mining & Natural Language Processing in R
- Modern Data Analysis Masterclass in Pandas and Python
- Cleaning Data In R with Tidyverse and Data.table
- · Linear Regression and Logistic Regression in Python
- The STATA OMNIBUS: Regression and Modelling with STATA
- · Applied Time Series Analysis and Forecasting with R Projects
- Crystal Reports for SAP Business One Mastery Training Course
- Google Tag Manager (GTM) Advanced Applications
- Google Data Studio For Data Analytics, Business Intelligence
- Practical QGIS For Spatial Data Analysis: Beginner to Expert
- · Statistics and Probability using Excel Statistics A to Z
- Salesforce Pardot Intro Training: Build Skills in 2024!
- The Advanced QlikView Developer Bootcamp
- From Zero to NVivo 11
- Text Mining and Natural Language Processing in R

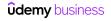

- RA: Retail Planning, Assortment Analytics with Excel & Python
- · Intro to Digital Technology in Healthcare, Plain & Simple
- · Mining and Analyzing LinkedIn Data
- Introduction to @RISK. Monte Carlo Simulation addin on Excel
- · Building a Binary Classification Model in Azure ML
- QlikView Server and Publisher
- · Data Science for Professionals
- · Mastering D3.js Extensions in Qlik Sense
- Building Reports with SQL Server Reporting Services (SSRS)
- · Mastering Data Visualization with R
- Biostatistics Fundamentals using Python
- Primavera & Power BI Integration | Interactive Dashboards
- EDA / Descriptive Statistics using Python (Part 1)
- · Master Pre Calculus and Trigonometry
- · Introduction to Genetic Algorithms: Theory and Applications
- Google BigQuery for Marketers and Agencies 2022
- · SAP Big Data Predictive Analytics: An Overview
- · Linear Regression and Logistic Regression using R Studio
- · Remote Sensing in QGIS: Basics of Satellite Image Analysis
- R Programming Ninja Course 2023:Data Science with 5 Projects
- · Data Manipulation With Dplyr in R
- Maps with R Leaflet
- Starting with NodeJS-HapiJS and ReactJS
- One Week of Data Science in Python New 2024!
- Calculus 1 Mastered
- Satellite Remote Sensing Data Bootcamp With Opensource Tools
- Ecology in R
- TABLEAU 2018 ADVANCED: Master Tableau in Data Science
- R Tidyverse Reporting and Analytics for Excel Users
- Decision Trees, Random Forests, Bagging & XGBoost: R Studio
- ChatGPT for Data Analysis in Python from A-Z
- Complete Time Series Data Analysis Bootcamp In R
- · Logistic Regression in R Studio
- · Regression Analysis for Business Managers in Python and R
- · Intro to Trifacta: Clean Your Data Quickly and Easily
- Marketing Analytics Using R and Excel
- ML for Business Managers: Build Regression model in R Studio
- Introduction to Supermetrics for Data Automation 2022
- Complete ODK (Open Data Kit) Course
- Market Basket Analysis & Linear Discriminant Analysis with R
- SAP Lumira Discovery 2.3 from Beginner to Professional
- How to easily use ANN for prediction mapping using GIS data?
- MDX Training Part 2

## **Big Data**

- Apache Kafka Series Learn Apache Kafka for Beginners v3
- PowerBl Zero to Hero
- The Complete Splunk Beginner Course
- Data Engineering Essentials using SQL, Python, and PySpark
- Apache Spark 3 Spark Programming in Python for Beginners

- · Power BI for Excel Users Work Smarter, Grow Faster
- Tableau 2022 Advanced: Master Tableau in Data Science
- · Master Course in Tableau for Business Intelligence
- Tableau Expert: Top Visualization Techniques in Tableau 10
- SAP Lumira Building Data Visualizations from Scratch
- PL/SQL by Example Beginner to Advanced PL/SQL
- Snowflake for Developers
- · Learn SQL Using PostgreSQL: From Zero to Hero
- Node, SQL, & PostgreSQL Mastering Backend Web Development
- Implementing a Data Warehouse with SQL Server 2012
- The Complete Splunk Enterprise Certified Admin Course
- Tableau Data Analyst & Specialist Certifications /w Datasets
- Data Analysis & Exploratory Data Analysis | Build EDA App
- DAX Power Pivot 10 Easy Steps for Intermediates
- DAX Power Pivot Time Intelligence 10 Easy Steps
- · XSLT XPATH and XQuery Fundamentals
- Statistics for Business Analytics and Data Science A-Z™
- · Statistics/Data Analysis with SPSS: Descriptive Statistics
- Six Sigma Statistics Using Minitab 17
- Statistics / Data Analysis: Survey Data and Likert Scales
- SQL Server Essentials in an hour: The SELECT statement
- Beginner's Guide to Data & Data Analytics, by SF Data School
- · Al for Business Al Applications for Business Success
- RA: Data Science and Supply Chain analytics. A-Z with Python
- RA: Data Science and Supply Chain analytics. A-Z with Python
- Complete Introduction to AWS QuickSight
- Data Warehouse Fundamentals for Beginners
- The Complete PL/SQL Bootcamp: "Beginner to Advanced PL/SQL"
- Snowflake Decoded Master the Fundamental Concepts
- SQL & PostgreSQL for Beginners: Become an SQL Expert
- SQL & Database Design A-Z™: Learn MS SQL Server + PostgreSQL
- RDS PostgreSQL and DynamoDB CRUD: AWS with Python and Boto3
- Python + SQL + Tableau: Integrating Python, SQL, and Tableau
- Signal processing problems, solved in MATLAB and in Python
- · Fundamentals of Watson Analytics
- ChatBots: Messenger ChatBot DialogFlow and nodejs
- Build Incredible Chatbots
- Statistics for Data Analysis Using Excel 2016
- Tableau Certified Data Analyst: Top Exam Prep Course
- Data Literacy and Business Analytics for Business Leaders
- The Data Literacy Course: Learn How to Work With Data
   Data Analytics and Artificial Intelligence for Beginners
- Spark and Python for Big Data with PySpark
- The Complete Hands-On Introduction to Apache Airflow
- MLOps Fundamentals: CI/CD/CT Pipelines of ML with Azure Demo
- Informatica PowerCenter Beginner to Expert Level
- The Ultimate Hands-On Hadoop: Tame your Big Data!

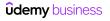

- Azure Databricks and Spark SQL (Python)
- · Taming Big Data with Apache Spark and Python Hands On!
- Apache Spark 3 Beyond Basics and Cracking Job Interviews
- Data Integration Guide
- Learn Big Data: The Hadoop Ecosystem Masterclass
- · Apache Airflow: The Hands-On Guide
- · Data Engineering using AWS Data Analytics
- · Data Visualization with Kibana
- · Apache Spark with Scala Hands On with Big Data!
- Splunk 2024 Beginner to Architect
- · Databricks Fundamentals & Apache Spark Core
- Introduction to Google Cloud BigQuery
- Apache Spark and Databricks Stream Processing in Lakehouse
- · Apache Airflow | A Real-Time & Hands-On Course on Airflow
- · AWS Redshift A Comprehensive Guide For Beginners
- Apache Flink | A Real Time & Hands-On course on Flink
- PySpark & AWS: Master Big Data With PySpark and AWS
- · Neo4j: GraphDB Foundations with Cypher
- · Apache Spark 3 Databricks Certified Associate Developer
- Learn DBT from Scratch
- · Executive Briefing: Big Data and the Hadoop Ecosystem
- Informatica Master Data Management Concepts (MDM)
- · LLMs with Google Cloud and Python
- · Apache Cassandra in 2 hours
- · Building Recommender Systems with Machine Learning and Al
- Modern Artificial Intelligence Masterclass: Build 6 Projects
- Hive to ADVANCE Hive (Real time usage) :Hadoop querying tool
- · Apache Spark for Java Developers
- Apache Spark 3 Spark Programming in Scala for Beginners
- A Big Data Hadoop and Spark project for absolute beginners
- Master Big Data Apache Spark/Hadoop/Sqoop/Hive/Flume/Mongo
- PyTorch Ultimate 2024: From Basics to Cutting-Edge
- Hadoop Developer In Real World
- An introduction to GIS and QGIS 3
- Cutting-Edge Al: Deep Reinforcement Learning in Python
- 2024 Complete Neo4j GraphDB Bootcamp: Zero to Hero (Updated)
- The Complete Google BiqQuery Masterclass: Beginner to Expert
- From 0 to 1: The Cassandra Distributed Database
- Apache Beam | A Hands-On course to build Big data Pipelines
- The Data Bootcamp: Transform your Data using dbt™
- · Learn SQL for Data Analysis with Google Big Query
- Apache Spark 3 & Big Data Essentials in Scala | Rock the JVM
- Data Structures and Algorithms Python: The Complete Bootcamp
- Big Data for Managers
- Mastering Databricks SQL Warehouse and Spark SQL
- Intelligently Extract Text & Data from Document with OCR NER
- · Apache Cassandra: Everything You Need To Know
- The Complete VMware vSphere 7: Beginner to Advanced-part 1/2
- Master Apache Spark Hands On!

- Ultimate Guide to Data Streaming with AWS Kinesis
- · Informatica Master Data Management Hub Tool
- · Cloudera Hadoop Administration
- Apache Beam | Google Data Flow (Python)
- RPA & Intelligent Automation Using Python
- · ArcPy for Python Developers using ArcGIS Pro
- · Learn By Example: Hadoop, MapReduce for Big Data problems
- Apache Spark 2.0 with Java -Learn Spark from a Big Data Guru
- · Getting to Know Splunk: The Hands-On Administration Guide
- Linear Algebra and Feature Selection in Python
- · Apache Airflow on AWS EKS: The Hands-On Guide
- · Apache Spark Core and Structured Streaming 3.0 In-Depth
- Heat Exchangers: Design, Operation & Maintenance
- · Airline Operations: Flight Planning and Flight Dispatch
- Artificial Intelligence (ARS): Build the Most Powerful AI
- · Taming Big Data with MapReduce and Hadoop Hands On!
- BigQuery ML Machine Learning in SQL using Google BigQuery
- · Computer Vision: Face Recognition Quick Starter in Python
- Elasticsearch 7 and the Elastic Stack: In Depth and Hands On
- The Complete VMware vSphere 7: Beginner to Advanced-part 2/2
- SQL For Data Science With Google Big Query
- Spark 3 on Google Cloud Platform-Beginner to Advanced Level
- Core Spatial Data Analysis: Introductory GIS with R and QGIS
- · Real-time Credit card Fraud Detection using Spark 2.2
- Theoretical Classical Mechanics: From Beginner to Expert
- Apache Spark 3 Real-time Stream Processing using Scala
- Mathematical (Actuarial) Statistics:(Exam P/CT3/CS1)
- Speaker Recognition | By Award Winning Textbook Author
- Apache Spark Streaming 3 with Scala | Rock the JVM
- Calculus 3 (multivariable calculus), part 1 of 2
   PCA & multivariate signal processing, applied to neural data
- Cryptocurrency: Complete Bitcoin, Ethereum, Altcoins! (8 HR)
- Neuroscience and Psychology: Electroencephalography (EEG)
- QGIS for Beginners #1: QGIS Orientation. +Free eBooks
- · Artificial Intelligence for Simple Games
- Spark Scala coding framework, testing, Structured streaming
- 2 in 1: Python Machine Learning PLUS 30 Hour Python Bootcamp
- Apache Ranger: Fine-Grained Access Control
- Linear Algebra and Geometry 3
- Complete Data Wrangling & Data Visualisation In R
- · Map Series made easy using ArcGIS Pro
- The Google Earth Engine Mega Course: Remote Sensing & GIS
- QGIS & Google Earth Engine for Environmental Applications
- Machine Learning For Researchers
- Thermodynamics
- Google Earth Engine for Machine Learning & Change Detection
- · Calculus 3 (multivariable calculus), part 2 of 2
- [Intermediate] Spatial Data Analysis with R, QGIS & More
- Python ReportLab from Beginner to Winner

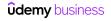

- Imbalanced Learning (Unbalanced Data) The Complete Guide
- Hadoop MAPREDUCE in Depth | A Real-Time course on Mapreduce
- Practical Introduction to Fuzzy Logic with Matlab
- Tidy Data: Updated Data Processing With tidyr and dplyr in R
- Soil erosion spatial modeling with RUSLE in ArcGIS software
- ArcSWAT Model with ArcGIS Run for any Study Area GIS
- · Data Mesh quick intro for complete beginners
- · Data Lake, Firehose, Glue, Athena, S3 and AWS SDK for .NET
- · Complete Elasticsearch Masterclass with Logstash and Kibana
- MongoDB The Complete Developer's Guide 2024
- · SQL Server SSAS (Multidimensional MDX) an Introduction
- Databricks Certified Data Engineer Associate Exam Prep 2023
- · Complete linear algebra: theory and implementation in code
- · College Level Advanced Linear Algebra! Theory & Programming!
- · Azure Synapse Analytics For Data Engineers -Hands On Project
- Scala Applied, Part 1
- Algorithms Data Structures in Java #1 (+INTERVIEW QUESTIONS)
- Scala Applied, Part 2
- Escalate Scala Training Setup Instructions
- Scalable programming with Scala and Spark
- · Scala Advanced, Part 2 Best Practices, Async, Serializing
- Apache Kafka for absolute beginners

### **Data Visualization**

- Complete Introduction to Microsoft Power BI
- PL-300 certification: Microsoft Power BI Data Analyst
- 15 days of Power BI Complete Microsoft Power BI Bootcamp
- Data Storytelling and Data Visualization Mastery
- 2024 Tableau Certified Data Analyst Training
- Grafana
- Zero to Hero in Tableau: Data Visualization using Tableau
- Complete Introduction to Google/Looker Data Studio
- Break out of Excel and into Tableau in 90 Minutes
- · Mastering Grafana, Prometheus and Loki
- Elasticsearch 8 and the Elastic Stack: In Depth and Hands On
- Complete Course on Data Visualization, Matplotlib and Python
- The Complete Tableau Bootcamp for Data Visualization
- Best Excel Course: Data Cleaning For further Data Analysis
- · Looker and LookML The Complete Course for Beginners
- The Complete Tableau Bootcamp 2024
- Become a Data Analyst: Excel, SQL & Tableau 3-in-1 Bundle
- Tableau Desktop for Data Analysis & Data Visualization
- Intro to Tableau Server & Tableau Online for Data Analysts
- Tableau for Business Analytics and Marketing
- · Interactive Python Dashboards with Plotly and Dash
- Data Visualization with Python for Beginners
- Python Data Visualization: Dashboards with Plotly & Dash

- Apache Kafka Series Kafka Streams for Data Processing
- · Apache Kafka Series Kafka Monitoring & Operations
- · Apache Kafka Series KSQL on ksqlDB for Stream Processing!
- · Akka Essentials with Scala | Rock the JVM
- The Complete Developers Guide to MongoDB
- Artificial Intelligence A-Z 2024: Build 5 AI (incl. ChatGPT)
- Deep Learning and NLP A-Z: ChatBots + Al and ChatGPT Prizes
- Understanding CouchDB 3: Learn Basic & Advanced NoSQL Skills
- MongoDB 3.2: Professional Developer
- · AWS DynamoDB The Complete Guide (Build 18+ Hands On Demos)
- Python for Data Structures, Algorithms, and Interviews!
- Scala Applied, Part 3
- Scala Advanced, Part 1 The Scala Type System
- · Apache Kafka Real-time Stream Processing (Master Class)
- · Learn Apache Camel Framework with Spring Boot
- · Apache Kafka Series Kafka Connect Hands-on Learning
- Apache Kafka Series Kafka Cluster Setup & Administration
- Apache Kafka Series Confluent Schema Registry & REST Proxy
- Apache Kafka Series Kafka Security | SSL SASL Kerberos ACL
   Google Cloud Professional Data Engineer Certification Course
- [COF-C02] Snowflake SnowPro Core Certification Practice Sets
- Practical Data Literacy for Leaders
- The Complete Introduction to Data Analytics with Tableau
- Tableau Prep for Business Intelligence
- Start Doing Data Analytics With PowerBI in Under TWO Hours
- Google Data Studio A-Z: Looker Studio for Data Visualization
- Tableau Desktop Specialist Certification Prep
- Advanced Tableau for Business Intelligence & Data Analysis
- Elasticsearch Masterclass [Incl., Elasticsearch 7 update]
- The Data Visualization Course: Excel, Tableau, Python, R
- Learn Bioinformatics From Scratch (Theory & Practical)
- Oracle Business Intelligence Publisher (OAS BIP)
- Microsoft Power BI Mastery: From Beginner to Intermediate
- Looker Complete Guide to Google Looker User and Analyst
- Master Course in Tableau Prep Prepare & Clean Data
- Dynamic Dashboards and Data Analysis with Data Studio 2022
- · Business Intelligence with Microstrategy 10 Analytics
- Genetics and Next Generation Sequencing for Bioinformatics
- Preprocessing Data with NumPy
- Intro to Alteryx: Up & Running with Alteryx Designer
- Tableau & Tableau Prep for Data Preparation & Visualization
- Machine Learning with Imbalanced Data
- Data Visualization for Management Consultants & Analysts
- Time Series Analysis and Forecasting with Python
- Tableau Desktop A Complete Introduction

23

- Power BI Quick Mastery for Professionals+ChatGPT New 2024!
- · Every (big) data architecture is the same
- Google Looker Masterclass: Looker & LookML A-Z 2024
- Microsoft Power BI Desktop: The Practical 2024 Bootcamp!
- Complete Data Wrangling & Data Visualisation With Python
- Tableau For Healthcare
- · Looker Complete Guide to Google Looker LookML Developer
- · SQL and Data Visualization The Complete Bootcamp
- Become a Data Scientist: SQL, Tableau, ML & DL [4-in-1]
- R Shiny Interactive Web Apps Next Level Data Visualization
- · Learning Pentaho From PDI to Full Dashboard
- · Complete Time Series Analysis With Python
- Tableau Desktop: Speed & Performance Optimization
- · Python Data Analysis & Visualization Bootcamp
- Tableau for Finance: Visualize Financial Data using Tableau
- Building Interactive Apps With Shiny and R
- · Creating Online Dashboards & Story Maps using arcGIS Online
- Tableau Desktop Specialist Certification Guide
- Bioinformatics; Learn Docking & Mol Dynamics Simulation
- · Colors for Data Science A-Z: Data Visualization Color Theory
- Tableau 10 and Tableau 9.3 Desktop, Server & Data Science
- Tableau for HR: HR Analytics and Visualization with Tableau
- Global Environmental Problems: Surveying the Human Footprint
- Tableau Interview Q&A: Tableau For Data Science Careers
- · Interactive Data Visualization with Python and Bokeh
- Tableau Prep Masterclass: Data Preparation, Analysis & ETL
- · Curiosity Driven Deep Reinforcement Learning
- · Basics of Bioinformatics research from idea to article
- Machine Learning
- Python for Data Science and Machine Learning Bootcamp
- Artificial Intelligence & Machine Learning for Business
- Machine Learning for Absolute Beginners Level 1
- Robotic Process Automation RPA Overview
- Python for Machine Learning & Data Science Masterclass
- Azure Machine Learning & MLOps : Beginner to Advance
- How to use Artificial Intelligence A guide for everyone!
- Mathematical Foundations of Machine Learning
- Robotic Process Automation: RPA Overview + Build a Robot
- · A deep understanding of deep learning (with Python intro)
- Executive Briefing: Deep Learning (DL)
- Introduction to Machine Learning for Data Science
- The Supervised Machine Learning Bootcamp
- DP-100: A-Z Machine Learning using Azure Machine Learning
- · Python for Computer Vision with OpenCV and Deep Learning
- OpenAl Python API Bootcamp: Learn to use Al, GPT, and more!
- Complete Tensorflow 2 and Keras Deep Learning Bootcamp
- Artificial Intelligence Ethics Certification
- PyTorch for Deep Learning with Python Bootcamp

- TABLEAU 2018: Hands-On Tableau Training For Data Science!
- LookML A-Z: Google Looker for Developers
- · Creating Bespoke Data Visualisations in Tableau Part One
- R, ggplot, and Simple Linear Regression
- Big Geospatial Data Analysis with Google Earth Engine
- · d3.js Complete Developer Data Visualization Guide
- · Polynomial Regression, R, and ggplot
- Tableau 2022 A-Z: Hands-On Tableau Training for Data Science
- Tableau Data Analyst/Specialist Desktop Certification
- Python for Time Series Data Analysis
- · Tableau 10 Desktop Training
- Advanced Tableau Level of Detail Expressions / LOD
- Forecasting and Time Series Analysis in Tableau
- · Text Mining and Sentiment Analysis with Tableau and R
- Customer Behavior Analysis with SQL and Tableau
- · SAP HANA 2.0 Modelling Masterclass | Hands On Training
- MATLAB onramp: Learn scientific coding with ChatGPT's help
- Tableau Data Analyst Certification Prep 2024
- Power BI Custom Visuals Mastery
- · The Complete MATLAB Mastery From a Beginner to an Expert
- Master MATLAB through Guided Problem Solving
- MATLAB/SIMULINK Bible | Go From Zero to Hero + ChatGPT!
- Learn and Understand D3.js for Data Visualization
- · Adobe Lightroom Essentials Course
- Signal processing problems, solved in MATLAB and in Python
- Mastering data visualization in D3.js
- Tableau Certified Data Analyst: Top Exam Prep Course
- Microsoft Excel: Data Visualization, Excel Charts & Graphs
- Deployment of Machine Learning Models
- LangChain MasterClass- OpenAl LLAMA 2 GPT LLM Apps|| Python
- RPA Process Automation using UIPATH Beginner to Expert
- An Introduction to Machine Learning for Data Engineers
- Artificial Intelligence Risk and Cyber Security Course 2024
- The Complete Machine Learning Course with Python
- Introduction to Large Language Models (LLMs) In Python
- Informatica Cloud Data Integration Automation Project
- UiPath 2024 Level 1 RPA Developer
- Machine Learning for Absolute Beginners Level 2
- Web Scraping In Python: Master The Fundamentals
- The Complete Neural Networks Bootcamp: Theory, Applications
- Executive Briefing: Natural Language Processing (NLP)
- LLM Fine Tuning on OpenAl
- · Machine Learning for Data Analysis: Data Profiling & QA
- AWS Certified Machine Learning Specialty MLS-C01 [2024]
- Artificial Intelligence for Finance, Accounting & Auditing
- AWS SageMaker Practical for Beginners | Build 6 Projects
- Master statistics & machine learning: intuition, math, code

- · Google Cloud Machine Learning Vertex Al
- Data Science and Machine Learning Bootcamp with R
- Complete Guide to TensorFlow for Deep Learning with Python
- Introduction to Microsoft Azure IoT
- Data Science: Complete Data Science & Machine Learning
- · Master Data Engineering using GCP Data Analytics
- · Machine Learning Practical: 6 Real-World Applications
- [2023] Machine Learning and Deep Learning Bootcamp in Python
- Deep Learning Masterclass with TensorFlow 2 Over 20 Projects
- Machine Learning Practical Workout | 8 Real-World Projects
- Executive Briefing: Robotic Process Automation (RPA)
- Deep Learning: Recurrent Neural Networks in Python
- · Computer Vision Masterclass
- · Deep Learning: Convolutional Neural Networks in Python
- The Complete Artificial Intelligence (AI) for Professionals
- Modern Artificial Intelligence with Zero Coding
- Deep Learning: Advanced Computer Vision (GANs, SSD, +More!)
- · LangChain & LLMs Build Autonomous Al Tools Masterclass
- Data Science Real World Projects in Python
- Deep Learning: Advanced Natural Language Processing and RNNs
- · Feature Engineering for Machine Learning
- Natural Language Processing (NLP) in Python with 8 Projects
- Machine Learning Essentials (2023) Master core ML concepts
- Automation Anywhere 360/A2019 Complete RPA Training Course
- Reinforcement Learning beginner to master Al in Python
- Master Al Image Generation using Stable Diffusion
- **Executive Briefing: Computer Vision**
- Prompt Engineering: Getting Future Ready (1000+ Prompts inc)
- · Machine Learning using Python
- Recommender Systems and Deep Learning in Python
- UIPath RPA Tech Primer
- Feature Engineering for Time Series Forecasting
- The Complete Visual Guide to Machine Learning & Data Science
- Deploying AI & Machine Learning Models for Business | Python
- · Machine Learning and Artificial Intelligence in Power BI
- Robotic Process Automation Automation Anywhere 360 / A2019
- Executive Briefing: Reinforcement Learning (RL)
- Deep Learning Prerequisites: The Numpy Stack in Python (V2+)
- UiPath RPA Level 2
- Data Science for Business Leaders: ML Fundamentals
- Machine Learning 101 with Scikit-learn and StatsModels
- · Autonomous Cars: How Do They Work and Impact Us?
- Complete 2022 Data Science & Machine Learning Bootcamp
- · Bayesian Machine Learning in Python: A/B Testing
- Fundamentals of Responsible Artificial Intelligence/ML
- Deep Learning Computer Vision™ CNN, OpenCV, YOLO, SSD & GANs
- . MLflow in Action Master the art of MLOps using MLflow tool
- KubeFlow Bootcamp
- · Machine Learning for Absolute Beginners Level 3
- · Natural Language Processing: NLP In Python with 2 Projects

- Data Science: Modern Deep Learning in Python
- AIOps Fundamentals for Beginners
- The Ultimate Beginners Guide to Natural Language Processing
- 2024 Natural Language Processing in Python for Beginners
- Machine Learning Deep Learning model deployment
- Improving data quality in data analytics & machine learning
- Complete Machine Learning 2023 A-Z™: 10 Real World Projects
- Deep Learning with PyTorch for Medical Image Analysis
- Feature Selection for Machine Learning
- Machine Learning with Javascript
- The Complete Self-Driving Car Course Applied Deep Learning
- Decision Trees, Random Forests, AdaBoost & XGBoost in Python
- AI -Artificial Intelligence intro in Healthcare, Plain & Simple
- Advanced Kalman Filtering and Sensor Fusion
- Neural Networks in Python from Scratch: Complete guide
- Machine Learning Regression Masterclass in Python
- The Complete UiPath RPA Training Course
- Become 100% Confident RPA UiPath Developer- Build 8 Projects
- Hyperparameter Optimization for Machine Learning
- Practical AI with Python and Reinforcement Learning
- PyTorch for Deep Learning and Computer Vision
- Learn MidJourney for your future 6 figure career | Beginners
- Automotive Camera [Apply Computer vision, Deep learning] 1
- · Al Quality Workshop: How to Test and Debug ML Models
- 2024 Deployment of Machine Learning Models in Production
- Applied Text Mining and Sentiment Analysis with Python
- Deep Learning with TensorFlow 2.0
- Machine Learning, Deep Learning + AWS Sagemaker
- Modern Reinforcement Learning: Deep Q Agents (PyTorch & TF2)
- Computer Vision: Python OCR & Object Detection Quick Starter
- TensorFlow 2.0 Practical
- Machine Learning Classification Bootcamp in Python
- Scala and Spark for Big Data and Machine Learning
- A Complete Guide on TensorFlow 2.0 using Keras API
- How To Build Al / Machine Learning Startups | Sramana Mitra
- Deploy a Production Machine Learning model with AWS & React
- Intro to Natural Language Processing in Python for Al
- Docker Masterclass for Machine Learning and Data Science
- 2023 Data Science Interview Preparation Guide
- Autonomous Cars: Deep Learning and Computer Vision in Python
- Deep Learning with Python and Keras
- Generative AI and LLM with Python: Plus Real-World Projects
- Hands-on Machine Learning in Python & ChatGPT
- Machine Learning in Healthcare (no coding required!)
- 2024 Python for Linear Regression in Machine Learning Modern Natural Language Processing in Python
- Machine Learning | Natural Language Processing | Streamlit
- Machine Learning & Deep Learning in Python & R
- No-Code Machine Learning: Practical Guide to Modern ML Tools
- Data Science: Master Machine Learning Without Coding

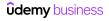

- · Machine Learning for Data Analysis: Classification Modeling
- Complete Course on A/B Testing with Interview Guide
- · Robotic Process Automation (RPA) Automation Anywhere v11
- Data Science & Deep Learning for Business™ 20 Case Studies
- UiPath 6 Advanced Use Cases
- Natural Language Processing for Text Summarization
- · Train YOLO for Object Detection with Custom Data
- XAI: Explainable AI
- · Clustering & Classification With Machine Learning In Python
- Convolutional Neural Networks in Python: CNN Computer Vision
- Artificial Intelligence III Deep Learning in Java
- The Complete Healthcare Artificial Intelligence Course 2022
- · Essential Calculus for Data Science & Machine Learning
- · Causal Data Science with Directed Acyclic Graphs
- · Convolutional Neural Networks with TensorFlow in Python
- · Machine Learning in JavaScript with TensorFlow.js
- · Bio-inspired Artificial Intelligence Algorithms
- · Machine Learning for Data Analysis: Regression & Forecasting
- Machine Learning on Google Cloud with AutoML and VertexAl
- OpenAPI Specification: Redocly API Documentation
- Modern Reinforcement Learning: Actor-Critic Agents
- · Universal Deep Learning Mastery 2024 Edition with Updated
- Neural Radiance Fields (NeRF)
- TensorFlow Hub: Deep Learning, Computer Vision and NLP
- The Ultimate Beginners Guide to Face Detection & Recognition
- Artificial Intelligence: Optimization Algorithms in Python
- Data Science Interview Preparation Career Guide
- iOS Machine Learning with Core ML 2 and Swift 5
- Face Recognition with Machine Learning + Deploy Flask App
- Machine Learning & Data Science in Python For Beginners
- PyTorch Tutorial Neural Networks & Deep Learning in Python
- Machine Learning for Interviews & Research and DL basics
- Complete PySpark & Google Colab Primer For Data Science
- The Ultimate Beginners Guide to Python Recommender Systems
- Machine Learning & Deep Learning: Python Practical Hands-on
- Deep Learning Bootcamp with 5 Capstone Projects
- Support Vector Machines in Python: SVM Concepts & Code
- Neural Networks in Python: Deep Learning for Beginners
- Machine Learning in R & Predictive Models | 3 Courses in 1
- Machine Learning on Google Cloud: Sequence and Text Models
- Automated Machine Learning with AutoGluon Library in Python
- Complete Keras Bootcamp For Deep Learning in Python
- Complete Machine Learning with R Studio ML for 2024

### **Math & Statistics**

- · Learn LangChain, Pinecone & OpenAl: Build Next-Gen LLM Apps
- GMAT Focus 53Hrs| Quant & Data Insights| GMAT 760 Instructor
- Math for Data Science Masterclass
- Complete High Speed Vedic Math Course
- NEW GRE 46 Hours Quant Prep | Target NEW GRE 335+

- Machine Learning Model Deployment with Flask, React & NodeJS
- Survival Analysis in R
- Tensorflow and Keras For Neural Networks and Deep Learning
- The Ultimate Beginners Guide to Fuzzy Logic in Python
- · Optimization with Metaheuristics in Python
- The Ultimate Beginners Guide to Python Virtual Assistants
- Unleashing Unlabelled Data: Self-Supervised Learning
- · Data Science in Python: Classification Modeling
- · Build Production-Ready Machine Learning Systems on Google
- Clustering & Classification With Machine Learning In R
- · AWS Rekognition: Machine Learning Using Python Masterclass
- Machine Learning Optimization Using Genetic Algorithm
- Tensorflow Deep Learning Data Science in Python
- Hill Climbing and Simulated Annealing Al Algorithms
- Artificial Intelligence IV Reinforcement Learning in Java
- · Complete Deep Learning In R With Keras & Others
- · The Grey Wolf Optimizer
- Learn to Deploy Hyperledger Fabric v2.2 on Multihost
- Complete Machine Learning and Deep Learning With H2O in R
- SVM for Beginners: Support Vector Machines in R Studio
- Artificial Neural Networks for Business Managers in R Studio
- Image Recognition for Beginners using CNN in R Studio
- Artificial Neural Networks (ANN) with Keras in Python and R
- Machine Learning Model Deployment with Streamlit
- AWS Certified Machine Learning Specialty Practice Exams
- Machine Learning Ops: Google Cloud Real World Data Science
- Deploy Machine Learning Models on GCP + AWS Lambda (Docker)
- Machine Learning Project: Heart Attack Prediction Analysis
- Artificial Intelligence A-Z 2024: Build 5 AI (incl. ChatGPT)
- Deep Learning and NLP A-Z: ChatBots + Al and ChatGPT Prizes
- Math for Data science, Data analysis and Machine Learning
- Artificial Intelligence with Machine Learning, Deep Learning
- · Recursion, Backtracking and Dynamic Programming in Python
- Python + SQL + Tableau: Integrating Python, SQL, and Tableau
- · Create ML for iOS Developers A Beginner's Guide
- Complete UiPath RPA Developer Course: Build 7 Robots
- Artificial Intelligence I: Meta-Heuristics and Games in Java
- Al for Business Leaders
- Data Analytics and Artificial Intelligence for Beginners
- The ChatGPT Prompt Engineering Playbook Maximize Prompting
- OpenAl Assistants with OpenAl Python API
- The Complete ChatGPT Web Development Code Along Javascript
- Applied Control Systems 1: autonomous cars: Math + PID + MPC
- Calculus 1 with the Math Sorcerer
- MATLAB/SIMULINK Masterclass From a Beginner to an Expert
- College Algebra with the Math Sorcerer
- Mathematics of Finance

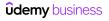

- Fundamental of Static Timing Analysis (Part 1)
- Master Discrete Mathematics: Sets, Math Logic, and More
- Faster than Calculator, Speed Math Techniques & Mental Math
- · Logical Reasoning & Smart Math | Vedic Math
- Real Estate Math Made Easy: Pass Your Licensing Exam
- · Differential Equations with the Math Sorcerer
- · Abstract Algebra: Group Theory with the Math Sorcerer
- GMAT® Math | Official Guide 2020
- Advanced Calculus/Real Analysis with the Math Sorcerer
- Discrete Math Series: Propositional Logic masterclass
- · How to Write Proofs in Set Theory with the Math Sorcerer
- · Calculus 2 with the Math Sorcerer
- Master Discrete Math 2020: More Than 5 Complete Courses In 1
- QC201: Advanced Math for Quantum Computing
- Analog to Digital Converter
- · Combinatorics (University Level): Counting Principles

# **Statistical Analysis**

- · Become a Probability & Statistics Master
- · Master the Fundamentals of Math
- · Aptitude for Placements 2024: Quantitative Aptitude Tricks
- Discrete Mathematics
- Statistics for Data Analysis Using Python
- Root Cause Analysis and the 8D Problem Solving Bootcamp
- · Time Series Analysis and Forecasting using Python
- · Applied Statistical Modeling for Data Analysis in R
- · Probability for Statistics and Data Science
- · Actuarial Science For Non-Actuaries
- Mastering the Seven Basic Quality Improvement Tools [2022]
- Statistical Process Control (SPC) Bootcamp Excel + Minitab
- Graph Theory
- JMP Training for Statistics & Data Visualization
- A/B Testing in Python
- Stochastic Calculus
- Data Analysis with Python
- The Simplest & Easiest Course on Hypothesis Testing
- Certified Minitab Proficient: SPC Control Chart (Accredited)
- Mastering Data Visualization with Python
- · Principles of Actuarial Modelling
- What does an actuary actually do?
- Statistics for Business Analytics using MS Excel

- · Calculus 3 with the Math Sorcerer
- No-Code and No-Math Machine Learning
- · Discrete Math Series: Set Theory & Algebra masterclass
- · Precalculus 4: Exponentials and logarithms
- · Matrix Algebra Explained
- · Precalculus 2: Polynomials and rational functions
- · Zero To Hero! Intro To Algebra Variables, Fractions & More
- QC051: Math Prerequisites for QC Content moved to QC101
- A-Level Maths: Statistics (Year 1 / AS)
- Learn Algebra Today: From Foundation To Advanced Algebra
- CAPM Certification: Detailed CAPM Math for CAPM Exam\_5 PDUs
- · A-Level Maths: Statistics (Year 2)
- Unleash your math potential with ChatGPT
- Master Math by Coding in Python
- · Python engineering animations: Bring math & data to life
- Financial Math Primer for Absolute Beginners Core Finance
- Measurement System Analysis (MSA) Expert- Basics to Advanced
- Certified Supplier Quality Manager Training [2023]
- Probability and Statistics Practice Tests and Solutions
- Data Forensics Class
- Statistical Physics & Thermodynamics from Beginner to Expert
- Statistics 2023 A-Z™: For Data Science with Both Python & R
- · A Deep Dive into Forecasting- Excel & R.
- ACE the AP Statistics Exam and MASTER Elementary Statistics!
- Sets, Relations, Functions & Discrete Mathematical Induction
- · Binary Logistic Regression with Minitab
- Multiple Regression with Minitab
- Casio fx-991MS and fx-991EX for Quality Certification Exams
- Statistics for Data Science and Business Analysis
- Workshop in Probability and Statistics
- Statistics / Data Analysis in SPSS: Inferential Statistics
- · Certified Electronic Health Records Specialist
- Statistics & Data Analytics For Data Science And Business
- Statistics / Data Analysis in SPSS: MANOVA
- Statistics for Data Science, Data and Business Analysis 2024
- Master Statistics for Data Science and Business Analysis
- SQL Server Essentials in an hour: The SELECT statement
- · Statistics for Data Analysis Using Excel 2016

# **Design Tools**

# 3D & Animation

- Complete Blender Creator: Learn 3D Modelling for Beginners
- Catia V5 Beginner to Advanced Automotive and Industrial
- Ultimate Blender 3D Character Creation & Animation Course
- GD &T and Stack-Up (Basic to Expert level)

- Creating 3D environments in Blender
- Fusion 360 Beginners Course
- The Ultimate Blender 3D Geometry Nodes Course
- Maya for Beginners: Complete Guide to 3D Animation in Maya

- Unreal Engine 5 Learn to Create Professional Cinematics
- · Injection Mold Part Design
- The Blender 2.8 Encyclopedia
- Introduction to SOLIDWORKS
- · Catia V5 Electrical Harness Design Automotive & Industrial
- · Create & Design a Modern Interior in Blender
- · Create a commercial 3D Game Character in Blender full course
- SOLIDWORKS Academy: A Comprehensive Course on SolidWorks
- The Ultimate Guide to Blender 3D Rigging & Animation
- · Procedural animation for humans in Unreal Engine 5
- The Complete 3D-Printing Course Masterclass
- · Complete Altair Hypermesh & Optistruct Course
- PowerPoint Kinetic Typography Microsoft PowerPoint animation
- Medical Device Regulation (MDR): Intro for Device Designers
- BLENDER FROM GROUND UP
- · Spline Design: Create Objects, Scenes and Animations in 3D
- · Cinema 4D Masterclass: The Ultimate Guide for Beginners
- · 3D Resin Printing: From Start to Finish
- Learn SVG Animation With HTML, CSS & Javascript
- · Learn Web Animation the Easy Way: An Intro to SVG and GSAP
- Animating with Adobe Character Animator (2023 Edition)
- · The Ultimate Blender Low Poly Guide
- The Ultimate Blender 3D Environments Course
- Blender to Unreal Engine 5
- · Arrimus Ultimate 3D Modeling Course
- Spine PRO: A Complete 2D Character Animation Guide
- Blender 3. 0: Satisfying Geometry Nodes Animation
- · Mastercam I CNC Programming
- · Learn the ART of Substance Painter
- Blender 2.8 The complete guide from beginner to pro
- V-Ray 5 + 3ds Max: Master 3D Rendering with Vray & 3ds Max
- 3D Modeling for 3D Printing and Laser Cutting on Fusion 360
- Creating Simple Characters for Beginners in Blender
- Let's Get Interactive with Storyline 3 / 360
- Interactive Visualization in Unreal Engine 5 for ArchViz
- · Complete Guide to Marvelous Designer
- Lobo 3D character in Blender course
- Designing for Laser Cutting with Fusion 360
- Adobe After Effects: Flat Animation Buildup
- · Learn Lumion 12: Photorealistic Interior and Exterior Render
- · Character Animation: Walk Cycles in Adobe After Effects CC
- After Effects Logo Animation after effects motion graphics
- How to Create Retro 3D Graphics with Blender and Gimp
- 3D in After Effects CC: Working & Animating in 3D Space
- After Effects CC Expressions: Design & Animate Infographics
- · Concept Art Masterclass | Create Conceptual Art from Scratch
- 3ds Max + Vray: Create Stunning Architectural Exteriors
- After Effects CC: 3D Motion Graphics in After Effects
- VFX Production On-Set: Becoming a Visual Effects Supervisor
- Kinetic Typography in After Effects: Motion Graphics Course

- Production workflow with Blender
- Blender 2.81 Substance painter Sci fi asset creation
- Learn Cinema 4D Create Abstract 3D Design Elements
- · Maya Lighting Masterclass: Become Pro at Rendering
- Hair Creation for Game Characters: Maya Xgen
- After Effects: Create Slide Shows Build a Complete Project
- Complete Rigging Course: Moho & Anime Studio
- Adobe After Effects: Liquid Text Animation in After Effects
- Learn 2D Character Animation for Games in Spine Essential
- Animating in Adobe Character Animator (2018 Edition)
- Blender for 3DS Max Users
- · Blender bottle designs
- After Effects CC: Design Professional Video Transitions
- TWINMOTION Real-time 3d architecture visualization.
- Plasticity Modeling Guide by Arrimus 3D
- · Speedtree for Beginners
- 3d Rigging in 3ds Max The BEST Guide for Everyone in 2024
- · Photo Realistic 3D Rendering and Video Animations in KeyShot
- Unreal Engine 4 Class: Blueprints
- Photorealistic Lighting with 3ds Max + Vray
- 3ds Max + AE: Learn VFX, Camera Tracking and Compositing
- Learn 3D Pathfinding with Octrees
- Building a Mecha using Rhino V7
- Complete Rhino Megacourse: Beginner to Expert
- Rigging with Houdini 18.5 KineFX
- 3D Printing Design for Autism, Dyslexic & more in 2023
- After Effects CC Complete Guide to Video Transitions Presets
- · Surfacing with Rhino V7 using Subdivision and NURBS surfaces
- Rhino 3D V6: Supermarine Spitfire Level 2
- Rhino 3D tutorials with Rhino V6 (updated version)
- Complete Game Character Workflow 02 Texturing and Rendering
- The Complete Adobe After Effects Bootcamp: Basic to Advanced
- The complete AutoCAD 2018-21 course
- After Effects CC Masters: VFX, Motion Graphics, Animation+
- Fusion 360 For Hobbyists and Woodworkers
- 72 AutoCAD 2D & 3D Drawings and Practical Projects
- SOLIDWORKS: Become a Certified Professional Today (CSWP)
- Rhino 3D ( any version ) Beginner Level to Advanced Level
- Adobe After Effects CC Motion Graphics Design & VFX
- Kinetic Typography in After Effects: Motion Graphics Course
- · Create hand drawn character animations using Photoshop
- The complete AutoCAD 2016 course
- Revit Structure 2018 from Zero to Hero
- Produce Engaging Whiteboard Animations in VideoScribe
- Advanced Particle VFX in Unity and After Effects
- Learn ZBrush with this Beginners Compendium Online Course
- After Effects for Entrepreneurs: 9 Practical Video Projects
- Learn Maya Intro to 3D Box Modeling Techniques with Maya
- Designing for 3D Printing with Fusion 360

Python For Maya: Artist Friendly Programming

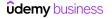

- · After Effects Motion Graphics & Data Visualization
- · Siemens NX 10 Essential Training
- · 3ds Max Complete Overview: Learn 3d Graphics Fast and Easy
- · Videoscribe Whiteboard Animations: The Complete Guide
- · Learn Maya A Beginners guide to Creating Realistic Scenes

# **Design & Illustration Tools**

- · Adobe Premiere Pro CC Masterclass: Video Editing in Premiere
- Canva Master Course | Learn Canva with Ronny
- · Video Editing in DaVinci Resolve 18/17: Beginner to Advanced
- · Geometric Dimensioning and Tolerancing (GD&T): Basics
- · Video Editing Masterclass: Edit Your Videos Like a Pro!
- YouTube Academy: Complete Beginner to Pro Step-by-Step
- · Adobe Premiere Pro CC Essentials Training Course
- Requirements Engineering (IREB / INCOSE)
- · Video Production Bootcamp: Videography, Cinematography+
- · Midjourney Mastery: Create Visually Stunning Al Art
- · Adobe Firefly: A Guide to Al Art, Generative Al, Photoshop
- AutoCAD Complete Course
- · Adobe Lightroom CC Photo Editing: Your Lightroom Masterclass
- Design & Prototype a Mobile UI/UX Experience Learn Figma
- · Canva Crash Course: Canva for Everyone, Canva for Anyone
- CAPCUT: Beginner Video Editing
- The Complete Sketchup & Vray Course for Interior Design
- · Generative AI for creatives with Adobe Firefly
- Complete CATIA V5 course Aerospace, Automotive, Industrial
- Adobe Photoshop CC: A Beginner to Advanced Photoshop Course
- · Adobe Firefly Complete Guide: Learn to Use Al in Projects
- PTC Creo Parametric-A Complete Beginner to Advanced Course
- Siemens NX Unigraphics (UG) Fundamental 3D Modelling Course
- Matlab, Simulink and Stateflow
- Autodesk Revit beginner to an intermediate level
- Step by Step Mobile Phone Travel Videos
- How to Draw Cartoon Characters In Procreate
- 2D CHARACTER ANIMATION Course with VYOND
- Pixel Art Master Course Beginner to Professional/Freelance
- audio engineering: EQ and Compression for beginners
- Screen Recording How to Record & Create Tutorial Videos
- Figma Design Course. Your Website from Start to Finish
- · ANSYS Training: An Easy Introduction with Applications
- DaVinci Resolve: Video Editing in DaVinci Resolve
- After Effects Motion Graphics Beast
- Adobe Firefly Ultimate Guide: Become an Adobe Firefly Expert
- Canva Graphic Design: Canva Starter Guide (+ 100 Templates)
- · Color Grading with Da Vinci Resolve: Beginner to Advanced
- Final Cut Pro X Beginner To Advanced (FCP MASTERY 2023)
- 3D Printing Start to Finish with TINCARCAD & CURA Software's
- The User Researcher's guide to UX discoveries
- Catia 3DEXPERIENCE (Catia V6) for beginners & Catia V5 users
- Learn SketchUp Pro the Right Way!

- · AutoCAD 2D and 3D practice drawings
- · Getting Started with Solidworks
- · Futuristic HUD Motion Graphics in After Effects
- · Adobe Animate CC 2018 HTML5 Banner Ads
- Figma for Mobile App Design: Ultimate Edition
- DALL•E Mastery: Create Impressive AI Art
- Digital painting with Krita 5.0 for beginners
- · Adobe Premiere Pro CC: Learn Video Editing In Premiere Pro
- · After Effects CC: The Ultimate Motion Graphics Masterclass
- Autodesk Revit Master Class: Beginner to advanced level
- · AutoCAD Electrical 2020 for Electrical & Automation Eng
- Adobe Premiere Pro CC 2024: Beginner Video Editing
- Detailed Introduction to Ansys Workbench
- Adobe Premiere Pro CC Advanced Training Course
- MATLAB/Simulink Simulink Course for Electrical Engineering
- · Complete Etap course for Power Electrical Engineering
- The Complete iMovie Course from Beginner to Advanced 2023!
- Adobe Captivate Fundamentals 2019
- · Motor Starter Circuits (Motor Control)
- Adobe Lightroom CC Mobile Editing | iPhone, Android + Tablet
- · The Zero to Hero Course on Creating Professional Videos
- Master Storyboard Skills for Commercials & Video Games
- Animating In Procreate for the iPad
- Siemens NX 1847 Essential Training
- Designing Cartoon Characters in Adobe Animate
- · Designing an L&D Strategy to power Digital Transformations
- · Midjourney, Dall-E, Stable Diffusion: Al Art Masterclass
- Adobe Audition CC: The Beginner's Guide to Adobe Audition
- Inclusive UX Writing: Physical Abilities & Neurodivergence
   Complete Filmora Megacourse: Beginner to Expert
- Complete Course on Preprocessing using ANSA
- System Design using Verilog
- Learn to Edit Video in 30 Days with Adobe Premiere Pro
- Complete Midjourney Megacourse: Beginner to Expert
- LEED Green Associate V4 | Exam Preparation Course | English
- SOLIDWORKS: Introduction To Finite Element Analysis (FEA)
- After Effects CC: Motion Graphics & Animation Principles
- SketchUp for Woodworkers: bring your designs to life in 3D
   Materials and Finishes in Interior Design
- The Complete Adobe Premiere Pro Video Editing Bootcamp
- Master Solidworks 2019 3D CAD using real-world examples
- Complete Guide to Maya 2024
- · Camtasia 2023 Video Editing Practical Video Editing
- Finite Element Analysis Training: Altair Hypermesh & Abaqus
- Become a Bluebeam Power User
- Illustrator on the iPad MasterClass
- Adobe CC Masterclass: Photoshop, Illustrator, XD & InDesign

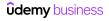

- · Adobe InDesign CC: Your Complete Guide to InDesign
- · Inkscape Beginners Level learn imagine and create!
- · Complete Houdini FX Bootcamp
- Affinity Photo: Master Photo Editing in Affinity Photo 2
- Final Cut Pro X 101
- · Autodesk Inventor, a complete guide from beginner to expert
- The complete course of AutoCAD 3D
- · Adobe Photoshop CC Essentials | Photoshop Retouching
- · Computational Fluid Dynamics (CFD) for Professionals
- CLO Basic Apparel Training: Course 1/5-CORE CONCEPTS
- Catia V5 Electric Vehicle High Voltage Harness Design
- · CorelDRAW for Beginners: Graphic Design in Corel Draw
- · Revit Architecture 2020 From Zero to Hero
- · Adobe Illustrator For Beginners
- Designing Piping Systems: Pipe Fittings Flanges Valves
- Altair Hypermesh: Learn Meshing and Linear Static Analysis
- · Basics on Switchboards & their General Arrangement drawings
- The Complete Autodesk Navisworks Course (BIM Tool)
- Drawing Academy Creative Drawing, Illustration & Sketching
- Parametric Design with Grasshopper FULL BEGINNER TO ADVANCED
- · Drawing and Painting in Adobe Fresco
- · After Effects for Beginners Complete Intro to After Effects
- Adobe Audition CC Audio Production Course Basics to Expert
- The Complete Camtasia Course for Content Creators: Start Now
- · iMovie from beginner to advanced
- VIDEO EDITING. Techniques loved by pro broadcast filmmakers
- Procreate Essentials: The Ultimate Guide
- MicroStation Connect Fundamentals
- Zbrush Character Modeling and Sculpting: Zbrush Course
- Adobe After Effects Crash Course for Creatives
- Learn the Entire Affinity Suite: Photo, Designer & Publisher
- BIM Made Easy
- ANSA beginner to intermediate level
- · Complete Blender Interior 3D Modelling & Rendering
- Complete Adobe Illustrator Megacourse: Beginner to Expert
- STAAD Pro: For Complete Beginners [No Experience Required]
- PSpice Simulation for Electronic Circuits: Learn PSpice now!
- Solid Edge 2022 CAD + NX CAD + NX CAM (Siemens CAD / CAM)
- Premiere Pro Lumetri: Color Correct like a Pro
- Coding for beginners: learn coding by creating art
- · Electrical Low Voltage System Distribution Design
- Fire Fighting System Design Basics
- 7 Lightroom Presets That Will Cut Your Workflow by Up To 50%
- Autodesk Inventor 2021 / 2022 Essential training
- Video Production Masterclass: Beginner to Pro Video Creation
- · Introduction to Creative Coding with p5.js
- · Pro Engineer Creo Fundamental 3D design course
- Mastering CATIA Composite Design: Beginner to Professional
- Code Art: Learn Creative Coding to Generate Visuals with JS
- AutoCAD Advanced 2D to 3D Course

- 3D Architectural Design with Blender 4: A Practical Approach
- · Learn Photoshop, Web Design & Profitable Freelancing 2024
- · Adobe Premiere Pro CC Mega Course
- Darktable Made Easy for Beginners | GIMP RAW Editing
- Tekla Structure 2020
- 14 Day Video Production Challenge: Plan, Film & Edit Videos
- · Introduction to Animation in Maya
- · After Effects Basics Morphing Shapes in After Effects
- · Construction Site Electrical System Design
- How To Use Photoshop To Make Digital Design Paper Fast, Easy
- · Revit MEP 2019 Essentials and Intermediate
- The Ultimate Guide for Beginners in Photo Editing
- After Effects Make 10 Motion Graphics projects right away!
- · PowerDirector 15 Video Editing for PC Users
- Inkscape for Scientists and Engineers
- · Vector Drawing on the iPad with Affinity Designer
- Adobe Lightroom Classic CC & CC: Photo Editing Masterclass
- How to Discover Profitable Design Trends Before Anyone Else
- Clo3D for beginners
- · Photoshop for Digital Art: The Complete Course
- DaVinci Resolve Color Grading Masterclass | Video Editing
- Zemax/OpticStudio Fundamentals (non-sequential mode)
- The Complete SAP Lumira Designer Course
- ANSYS CFD for Turbulent Aerodynamics Flows
- The Complete Final Cut Pro X Video Editing Crash Course
- Learn how to create concept environment art using KRITA
- GIMP Photo Editing: Free Photo Editor, Photoshop Alternative
- SolidWorks 2017 Advanced Part Training
- Autodesk Inventor 2020 Essential training
- Arabic Calligraphy Introductory Course
- Video Compression for Web, Disc and PC/TV/Console Playback
- Revit 2022: Complete Steel Structure "Warehouse" Modeling
- Learn CLO3D Fashion: Masterclass (Intermediate to Advanced)
- The basics of AutoCAD Dynamic Blocks
- · Adobe Captivate Responsive Custom Quiz Questions
- The Ultimate Guide to Every Adobe Illustrator Tool
- Revit Template Creation For a BIM Workflow
- Understanding Climate
- Autodesk PowerMILL Essential Training
- · Challenging times with Python and ArcPy for ArcGIS Pro
- LumaFusion Ver 2+ for Beginners
- Final Cut Pro X: Video Editing in Final Cut Pro X
- Video Editing: Premiere Pro & After Effects Dynamic Linking
- Complete DaVinci Resolve 17 Megacourse: Beginner to Expert
- After Effects Beginner Typography Reveal in After Effects
- Adobe: Photoshop, Illustrator, Premiere Pro, Animator + XD
   CorelDRAW Essentials: : Beginners Course for Mac & Win Users
- CAD for Woodworkers: makes it easy to draw woodworking plans
- Wondershare Filmora 9-The Complete Video Editing Course 2021
- Course Design How to Create Impressive Text Animations

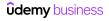

- Adobe Premiere Pro CS6: The Complete Video Editing Course
- · Autodesk Inventor 2020 Advanced Part Training
- · The Power Shape Layers
- Vegas Pro 16 Video Editing
- · Green Screen Editing: Premiere Pro, Final Cut, After Effects
- · Learn Marvelous Designer
- · Animating Traditionally with Toon Boom
- Robot structural Analysis (RC building)
- Building Energy Simulation: Showcase with Ladybug & Honeybee
- Non-imaging Optical Design (using Zemax/OpticStudio)
- · After Effects Video Editing: Edit Your Home Video Like a Pro
- The Complete Beginners Guide to Autodesk Revit Architecture
- Introduction to Islamic Geometric Design
- · Video Transitions in After Effects. After Effects Template
- Master App Prototyping with Adobe Experience Design (XD)
- App Icon & Screenshots Design
- Mastering the Adobe Media Encoder CC
- · Learn Avid Media Composer
- · Air Insulated Substation Design Part 3
- A Practical Introduction to 1D River Modelling using HEC-RAS
- Rhino 3D V6 (or V5) Level 2 Ship Surfacing
- A Practical Introduction to 2D River Modelling in HEC-RAS
- Mastering Camtasia Studio 9 and Camtasia Mac 3 Preview
- · Passive Solar Design Series Understanding Sun
- Surface Modelling with Rhino 3D V6 ( or V5 ) Level 1 & 2
- After Effects CC: Beginner's Guide to VFX Visual Effects
- Adobe After Effects CC: Motion Tracking & Compositing Basics
- Phantom & Mavic Editing school edit like a pro!
- Designing for 3D Printing with Fusion 360
- After Effects Motion Graphics & Data Visualization
- Siemens NX 10 Essential Training
- 3ds Max Complete Overview: Learn 3d Graphics Fast and Easy
- Videoscribe Whiteboard Animations: The Complete Guide
- · Learn Maya A Beginners guide to Creating Realistic Scenes
- · AutoCAD 2D and 3D practice drawings
- Getting Started with Solidworks
- Futuristic HUD Motion Graphics in After Effects
- Adobe Animate CC 2018 HTML5 Banner Ads
- Drawing and Painting on the iPad with Procreate
- Beginners guide to drawing cartoon characters in Procreate
- · Adobe Lightroom Essentials Course
- How to Use Color Like a Pro
- Architecture Digital Collage
- Adobe Captivate Focus on Demonstrations
- Mobile App Design: From Sketches to Interactive Prototypes
- Effective iOS & Android App Icon Design
- Sketch from A to Z (2022): Become an app designer
- Illustrator 2022 MasterClass
- Photoshop Beginners Mastery: Zero to Hero in Photoshop
- Photoshop 2022 MasterClass

- LaTeX for Professional Publications
- · Affinity Designer: The Complete Guide to Affinity Designer
- · Adobe Illustrator CC Mastery: Zero to Hero in Illustrator
- · Adobe InDesign CC Complete Masterclass: Learn Adobe InDesign
- Logo Design Masterclass: Learn Logo Design and Illustrator
- The Procreate 4.1 Super Course
- Adobe Illustrator CC 2018 New Features
- · User Experience Design Essentials Adobe XD UI UX Design
- UI/UX design with Adobe XD: Design & Prototype a Mobile App
- Adobe XD UI/UX Design, prototype, and handoff from scratch
- Autodesk Inventor 2021 / 2022 Sheetmetal Training
- Learning Axure RP 8 UX Design Fundamentals
- Master Web Design in Photoshop: Complete UI/UX Masterclass
- · Dreamweaver Coding your first website using Dreamweaver
- Adobe Muse CC Course Design and Launch Websites
- · Learn Adobe Dreamweaver CS6 For Absolute Beginners
- After Effects CC Masters: VFX, Motion Graphics, Animation+
- · Fusion 360 For Hobbyists and Woodworkers
- 72 AutoCAD 2D & 3D Drawings and Practical Projects
- SOLIDWORKS: Become a Certified Professional Today (CSWP)
- Rhino 3D (any version) Beginner Level to Advanced Level
- Adobe After Effects CC Motion Graphics Design & VFX
- Kinetic Typography in After Effects: Motion Graphics Course
- Create hand drawn character animations using Photoshop
- The complete AutoCAD 2016 course
- Revit Structure 2018 from Zero to Hero
- Produce Engaging Whiteboard Animations in VideoScribe
- · Advanced Particle VFX in Unity and After Effects
- · Learn ZBrush with this Beginners Compendium Online Course
- After Effects for Entrepreneurs: 9 Practical Video Projects
- Learn Maya Intro to 3D Box Modeling Techniques with Maya
- Ultimate Photoshop Training: From Beginner to Pro 2024 + Al
- Adobe InDesign CC Essentials Training Course
- Graphic Design Bootcamp: Create Projects Right Away!
- · Graphic Design Masterclass: Learn Graphic Design in Projects
- Master Adobe Lightroom Classic & Lightroom CC
- Photoshop CS6 Crash Course
- Canva Graphic Design for Entrepreneurs Design 11 Projects
- Learn Adobe InDesign: Design a Magazine and More in InDesign
- · Photoshop In-Depth: Master all of Photoshop's Tools Easily
- GIMP 2.10 Made Easy for Beginners | Beginner to Expert
- Master Adobe Photoshop Elements 13 the Easy Way 15 Hours
- Learn Figma UI/UX Design Essential Training
- Axure RP 8 Comprehensive training for UX Design
- Transitioning Into UX Writing
- UI & Web Design using Adobe Illustrator CC
- Learn Adobe Dreamweaver CC For Absolute Beginners
- · UI Animation using Sketch 3, Principle App, and Flinto

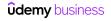

### **Photo & Video Editing Tools**

- · Graphic Design Masterclass Learn GREAT Design
- Adobe Photoshop CC Essentials Training Course
- The Complete Graphic Design Theory for Beginners Course
- Social Media Content Creation: Canva Beginner to Advanced
- Adobe Illustrator CC Essentials Training Course
- An Introduction to Design Thinking
- The Branding Masterclass The Entire Brand Design Process
- · Graphic Design Theory Psychology of Design
- Adobe Illustrator Mega Course From Beginner to Advanced
- Adobe Illustrator CC Advanced Training Course
- Adobe Photoshop CC Advanced Training Course
- The Freelance Masterclass: For Creatives
- · Graphic Design Theory Color & Contrast
- Logo Design Mastery In Adobe Illustrator
- Canva: Design Logos, Social Media Content & More with Canva!
- · The Ultimate Blender 3D Sculpting Course
- · Procreate for Illustration: 5 Projects to Learn the Basics
- Graphic Design Masterclass Intermediate: The NEXT Level
- · Complete Beginner's Guide to Digital Art
- · Procreate: Digital Art, Illustration, Animation on Your iPad
- Canva Next Level: Become a Canva Expert
- · Create Stunning Images and Videos with Midjourney & Al Tools
- · Cinematography Masterclass: The Complete Videography Guide
- The Beginner's Guide to Color Theory for Digital Artists
- · Design Theory Blitz: Quickly Understand GREAT Design
- GIMP 2.10 Masterclass: From Beginner to Pro Photo Editing
- Master Academic Typesetting with LaTeX
- Professional Retouching Course in Photoshop
- Graphic Design Theory Typography
- Adobe InDesign CC Advanced Training Course
- · Complete Canva Megacourse: Beginner to Expert
- Al Video Production: Create Videos 100% with Al
- Adobe Photoshop Mega Course-From Beginner to Super Designer
- Introduction to Design Sketching
- Typographic Logos: Typography and Lettering for Logo Design
- Adobe Illustrator CC: Essential Illustrator CC Training
- Graphic Design Masterclass: Design 40+ Projects in Photoshop

- · Painting Environments
- Filmora 12 & 13: Complete Video Editing Course For Everyone
- 47 Graphic Design Projects for Photoshop Beginners
- Graphic Design Theory Unity & Harmony
- · Essential Skills for Designers Masking
- · Graphic Design Foundations in Canva: Theory and Projects
- AutoCAD Civil 3D Training: The Ultimate Course
- · Mantaflow Fluid Simulation Guide in Blender
- · Adobe Lightroom Masterclass Beginner to Expert
- Build a Video Studio for YouTube + Video Content Creation
- How to Create Videos using Adobe Premiere Rush
- AutoCAD Civil 3D Complete Course Roads & Highways Design
- · AutoCad Civil 3D for Beginners
- · Complete Character Design Megacourse: Beginner to Expert
- The Complete Sketch 5 Course Design Apps & Websites 2021
- · Road design With AutoCAD Civil 3D + Open Chanel Design
- · Logo Design: Mastering the Wordmark
- {37} GIMP Essential Projects for Graphic Designers
- 27 GIMP 2.10 Projects + 547 GIMP Templates
- · Learn Photoshop for iPad
- Graphic Design Bootcamp: Advanced Training Using Adobe CC
- · Graphic Design with Autism, Dyslexia & etc in 2023
- Road Design with AutoCAD Civil 3D
- ProCreate Masterclass: The Ultimate ProCreate Art Course
- Snagit 2021 Essentials
- Ultimate Photoshop Training: From Beginner to Pro 2024 + Al
- Adobe InDesign CC Essentials Training Course
- Graphic Design Bootcamp: Create Projects Right Away!
- Graphic Design Masterclass: Learn Graphic Design in Projects
- Master Adobe Lightroom Classic & Lightroom CC
- Photoshop CS6 Crash Course
- · Canva Graphic Design for Entrepreneurs Design 11 Projects
- Learn Adobe InDesign: Design a Magazine and More in InDesign
- Photoshop In-Depth: Master all of Photoshop's Tools Easily
- GIMP 2.10 Made Easy for Beginners | Beginner to Expert
- Master Adobe Photoshop Elements 13 the Easy Way 15 Hours

# **Development**

### **Database Design & Development**

- · LangChain- Develop LLM powered applications with LangChain
- The Ultimate MySQL Bootcamp: Go from SQL Beginner to Expert
- The Complete Oracle SQL Certification Course
- SQL MySQL for Data Analytics and Business Intelligence
- Relational Database Design
- The Complete Oracle SQL Bootcamp (2024)

- Data Warehouse The Ultimate Guide
- SQL Introduction to SQL with MySQL
- Fundamentals of Database Engineering
- Advanced SQL for Data Engineering
- · Data Integration Fundamentals
- Data Management Masterclass The Complete Course

- Complete Microsoft SQL Server Database Administration Course
- SQL and PostgreSQL: The Complete Developer's Guide
- MS SQL Server: Learn MS SQL Server from Scratch
- · 200+ SQL Interview Questions
- Introduction to the MongoDB
- · Azure Data Factory | Data Engineering on the Cloud
- · Machine Learning for Data Analysis: Unsupervised Learning
- · Intro To PostgreSQL Databases With PgAdmin For Beginners
- Data Modeling and Relational Database Design using ERwin
- Redis: The Complete Developer's Guide
- Natural Language Processing: NLP With Transformers in Python
- DP-900 Azure Data Fundamentals 100% Original Practice Exam
- Snowflake[A-Z] Zero to Hero Masterclass(Core+SQL+API+Visual)
- The Comprehensive SQL Course
- Complete Microsoft SQL Server Masterclass:Beginner to Expert
- PostgreSQL Bootcamp: Go From Beginner to Advanced, 60+hours
- · Mainframe: The Complete COBOL Course From Beginner To Expert
- The Complete MySQL Developer Course
- Ethereum and Solidity: The Complete Developer's Guide
- The Complete MongoDB Course
- 2 Real World Azure Data Engineer Project End to End
- SQL Masterclass: SQL for Data Analytics
- MongoDB with Java Spring Boot & Spring Framework
- SQL for Data Analysis with SQL Server
- · Advanced SQL Bootcamp
- Advanced SQL: The Ultimate Guide (2024)
- The Ultimate Oracle SQL Course: SQL Made Practical
- The Complete Database Design & Modeling Beginners Tutorial
- · Getting Started with Data Management
- Complete Microsoft SQL Server Database Design Masterclass
- MySQL, SQL and Stored Procedures from Beginner to Advanced
- DB2 For Beginners
- 200+ PL/SQL Interview Questions
- Oracle Fusion Technical Oracle Integration Cloud (OIC/ICS)
- Complete MySQL Database Administration Course
- 1Z0-071 Oracle SQL Developer: Certified Associate (Database)
- Oracle Fusion Technical A Complete Technical Guide
- Data Warehouse Developer-SQL Server/ETL/SSIS/SSAS/SSRS/T-SQL
- Introduction to Apache NiFi | Cloudera DataFlow HDF 2.0
- Microsoft Fabric A Deeper Dive
- Blockchain for Business: The New Industrial Revolution
- Oracle SQL Developer: Mastering its Features + Tips & Tricks
- Master Redis From Beginner to Advanced, 20+ hours
- Oracle Database 12c SQL Certified Associate 1Z0-071
- Ethereum Blockchain Developer Bootcamp With Solidity (2024)
- · Certified Data Management Professional (CDMP) Essentials
- Managing database versions with Liquibase and Spring Boot
- Talend + SQL + Datawarehousing Beginner to Professional
- Modern Redis Unleashed
- Database Management Systems Part 3 : SQL Interview Course

- Amazon DynamoDB Data Modeling for Architects & Developers
- · Mainframe: Code DB2 on COBOL Programs for Absolute Beginners
- Learn SQL +Security(pen) testing from Scratch
- SQL Tutorial For Tester
- Introduction to Milvus (Vector Database) Using Python
- · Learn Basic DB2 on Mainframe for Beginners
- · Java 11 For Complete Beginners
- · Oracle RAC and Grid Infrastructure Concepts
- · Redis Beginners to Advance With Free Lab
- Complete MongoDB Administration Guide
- OracleAppsTechnical
- MongoDB: A Complete Database Administration Course
- SQL Server High Availability and Disaster Recovery (HA/DR)
- SQL Server Essentials, from Scratch
- Advanced T-SQL: Window Functions for Advanced Querying
- Full Oracle Database Administration with RAC
- Mastering Amazon Redshift Development & Administration
- Data Analysis Real world use-cases- Hands on Python
- Oracle Fusion Technical-Business Intelligence & OTBI Reports
- Data Engineering on Microsoft Azure: The Definitive Guide
- AWS Data Architect Bootcamp 43 Services 500 FAQs 20+ Tools
- Get Expertise in Database Testing(SQL) + Linux for Testers
- SQL, NoSQL, Big Data and Hadoop
- ALV Reports using Function Modules in SAP ABAP (Beginners)
- Complete Cognos Training Course for a Dream IT Job
- Oracle E-Business Suite (R12.1.3) Technical RICEW
- Apache NiFi Complete Master Course HDP Automation ETL
- · Machine Learning: Build neural networks in 77 lines of code
- · Introduction to Reliability, Maintainability & Availability
- PMI-RMP Exam Preparation Course: 30 Contact Hours for PMI
- Microsoft Fabric Quickstart From data to report
- Oracle Database Migration Methods :On-Prem to OCI
- Change Data Capture (CDC) using Debezium for MySQL
- SQL The Complete Developer's Guide (MySQL, PostgreSQL)
- · Forecasting Models and Time Series for Business in Python
- Microsoft Fabric Essentials in ONE HOUR
- Mastering Amazon Redshift and Serverless for Data Engineers
- Oracle database utilities Perform data export / Import
- Learn Oracle 12c SQL: Kickstart kit for beginners
- The Complete Python/PostgreSQL Course 2.0
- · Introduction to Diffusion Models
- SQL The Query Writing Bootcamp [2019]
- Understanding the potential of Microsoft Fabric
- Introduction to Plan to Produce (P2P) in Oracle SCM Cloud
- Learn by Example: HBase The Hadoop Database
- · NoSQL: Neo4j and Cypher (Part: 1-Beginners)
- · Metacognitive Therapy
- Build a Blockchain & Cryptocurrency | Full-Stack Edition
- Oracle Application Framework(OAF) Beginners to Expert
- Complete Course on XML Publisher Reports in Oracle Apps R12

- Advanced SQL Database Administration with MySQL Workbench
- · Microsoft SQL Server Failover Cluster
- · SQLite for beginners
- RDF and SPARQL Essentials
- Deep Learning for Beginners in Python: Work On 12+ Projects
- · Microsoft SQL Crash Course for Absolute Beginners
- MongoDB Masterclass: Excel in NoSQL & Pass Certification!
- · MySQL For Beginners: Real Database Experience Real Fast
- · Master Scientific Computing in Python with NumPy
- · Cloud Computing for Beginners Database Technologies
- · DataOps Fundamentals for Beginners
- MySQL Replication course from zero to hero | MySQL DBA
- · Mastering Intermediate DAX Power BI, Power Pivot & SSAS
- SQL HackerRank Challenge: Get Gold star & 670 points
- · Oracle SOA Suite 12c Advanced
- · Ethereum with Solidity, React & Next.js The Complete Guide
- · PostgreSQL and Oracle SQL for beginners
- Querying Microsoft SQL Server 2012 (Exam No. 70-461)
- Mastering SQL Server Reporting Services (SSRS) From Scratch
- SQL Optimization with SingleStore
- · Hands On Presto Mastery Learn by doing!
- · Apache Pinot: A Hands on Course
- · Practical Database Course for Beginners: 6 courses in 1
- · Vagrant Up! Comprehensive development system automation
- · Blockchain Advanced Level: Uses Beyond Bitcoin
- SQL Query Training for SAP Business One
- PostgreSQL and MySQL for Beginners
- Complete Google Earth Engine for Remote Sensing & GIS
- Introduction to Oracle Database Backup and Security
- Build a Blockchain and a Cryptocurrency from Scratch
- Mastering LookML: Looker's Modeling Language
- Microsoft Power Automate Desktop Zero to Expert : Part 2
- · Oil and Gas FPSO Overview, Technology & Design Consideration
- NoSQL: Neo4j and Cypher (Part: 2-Intermediate)
- The Airtable Academy | Become a Pro with Airtable & Zapier
- Hyperledger Fabric 2.x Network Design & Setup
- Oracle 11gR2 RAC Quick 2-node RAC Deployment Guide
- 4-in-1 bundle: MySQL, PostgreSQL, Microsoft SQL & Oracle SQL
- PostgreSQL and MS SQL for Beginners
- Microsoft Access SQL: SQL from Absolute Beginners To Expert
- Build and Deploy Your First Decentralized App with Etherem
- · Learn Blockchain By Building Your Own In JavaScript
- Automated Machine Learning for Beginners (Google & Apple)

- SQL Server 2019 Data Analytics & Tableau Data Visualisation
- Oracle SQL Mastery: From Novice to Certified Database Pro
- · Getting Started with Web3 Development
- Master Oracle 11g to 12c Database Upgrade
- SQL Server 2019: What's New New and Enhanced Features
- TOTAL: Building an Ethereum Blockchain DApp using Solidity
- Learn Molecular Dynamics from Scratch
- Blockchain Development on Hyperledger Fabric using Composer
- SSAS Training MultiDimensional Model Part 3
- Introducing Semarchy xDM (MDM) for Beginners
- · Oracle Unified Directory (OUD) Administration
- The Philosophy of FileMaker Part 1
- AJAX connection to MySQL PHP API
- · The Philosophy of FileMaker Part 2
- The Philosophy of FileMaker Part 4
- The Philosophy of FileMaker Part 3
- · Data Warehouse Fundamentals for Beginners
- The Complete PL/SQL Bootcamp: "Beginner to Advanced PL/SQL"
- Snowflake Decoded Master the Fundamental Concepts
- SQL & PostgreSQL for Beginners: Become an SQL Expert
- SQL & Database Design A-Z™: Learn MS SQL Server + PostgreSQL
- RDS PostgreSQL and DynamoDB CRUD: AWS with Python and Boto3
- Python + SQL + Tableau: Integrating Python, SQL, and Tableau
- Understanding CouchDB 3: Learn Basic & Advanced NoSQL Skills
- · MongoDB 3.2: Professional Developer
- Connecting and working with Oracle Cloud DBaaS
- Introduction to Blockchain: Industry Applications + ChatGPT
- Oracle Database on AWS: Exploring EC2 & RDS from scratch
- Java Database Connection: JDBC and MySQL
- Spring Data JPA Using Hibernate
- PL/SQL by Example Beginner to Advanced PL/SQL
- Snowflake for Developers
- Learn SQL Using PostgreSQL: From Zero to Hero
- Node, SQL, & PostgreSQL Mastering Backend Web Development
- Implementing a Data Warehouse with SQL Server 2012
- SQL Server Essentials in an hour: The SELECT statement
- MongoDB The Complete Developer's Guide 2024
- SQL Server SSAS (Multidimensional MDX) an Introduction
- SAP HANA 2.0 Modelling Masterclass | Hands On Training
- Machine Learning Project: Heart Attack Prediction Analysis
- Blockchain A-Z: Build a Blockchain, a Crypto + ChatGPT Prize

Master Ethereum & Solidity Programming From Scratch in 2024

# **DevOps**

- Kubernetes for the Absolute Beginners Hands-on
- Docker for the Absolute Beginner Hands On DevOps
- DevOps Beginners to Advanced with Projects 2023
- The Git & Github Bootcamp
- Ansible for the Absolute Beginner Hands-On DevOps

- · Terraform for the Absolute Beginners with Labs
- HashiCorp Certified: Terraform Associate 2024
- DevOps , CI/CD(Continuous Integration/Delivery for Beginners
- Jenkins: Beginner To Pro
- The Ultimate DevOps Bootcamp 2023

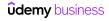

- · Git Going Fast: One Hour Git Crash Course
- · GitLab CI: Pipelines, CI/CD and DevOps for Beginners
- · GitHub Copilot: Use AI to write code for you! (Copilot 2024)
- Learn DevOps: Docker, Kubernetes, Terraform and Azure DevOps
- · Git Complete: The definitive, step-by-step guide to Git
- · Docker and Kubernetes: The Complete Guide
- · Azure DevOps Boards for Project Managers/Analyst/Developers
- · The DevOps Essentials The Handbook
- Jenkins, From Zero To Hero: Become a DevOps Jenkins Master
- Dynatrace Masterclass The Complete Guide for Beginners
- · GitHub Actions The Complete Guide
- Learn JMETER from Scratch on Live Apps -Performance Testing
- DevOps Project 1 CI/CD with Git Jenkins Ansible Kubernetes
- Terraform for AWS Beginner to Expert
- Latest 6.0 Scaled Agile Framework (SAFe-6) + Free RALLY tool
- Azure Devops Crash Course -Build CI/CD release pipelines
- · Learn Cucumber BDD with Java -MasterClass Selenium Framework
- Playwright JS Automation Testing from Scratch with Framework
- Docker Mastery: with Kubernetes +Swarm from a Docker Captain
- Maven Crash Course
- Introduction to Devops Learn DevOps basics in 90 Minutes!
- · Master Git and GitHub in 5 Days: Go from Zero to Hero
- Ultimate Docker Fast-Track Beginner to Advanced
- AWS EKS Kubernetes-Masterclass | DevOps, Microservices
- · Learn JMeter Performance and API Testing
- Manual Software Testing: Complete Course with Practical Labs
- Software Testing Masterclass (2023) From Novice to Expert
- Ansible Advanced Hands-On DevOps
- Helm Kubernetes Packaging Manager for Developers and DevOps
- Prometheus | The Complete Hands-On for Monitoring & Alerting
- DevOps: CI/CD with Jenkins pipelines, Maven, Gradle
- Argo CD Essential Guide for End Users with Practice
- · Basic Git and Github essentials
- Istio Hands-On for Kubernetes
- DevOps Projects | Real Time DevOps & GitOps Projects
- Learn DevOps: CI/CD with Jenkins using Pipelines and Docker
- Advanced Driver Assistance Systems (ADAS)
- Jenkins The Complete Tutorial | Master CICD and DevOps
- New Relic One: Observability From Begginer to Advanced
- Git & GitHub The Practical Guide
- GitLab CI A Complete Hands-On for CI/CD Pipelines & DevOps
- Learn Azure DevOps CI/CD pipelines
- Learn DevOps: Infrastructure Automation With Terraform
- GitHub Ultimate: Master Git and GitHub Beginner to Expert
- CI/CD Pipelines using Azure DevOps
- · Cloud-Native: Microservices, Kubernetes, Service Mesh, CI/CD
- Kubernetes Hands-On Deploy Microservices to the AWS Cloud
- Visual Studio Code for Developers 2024: Beginner to Advanced
- GIT and Visual Studio with Azure DevOps Repos for Developers
- Entity Framework in Depth: The Complete Guide

- The Complete GitHub Actions & Workflows Guide [2023 UPDATE]
- Microsoft SCCM/Endpoint Configuration Manager for Beginners
- · Introduction to Continuous Integration & Continuous Delivery
- Spring Security Fundamentals (OAuth ,JWT,CSRF and more)
- Devtools Pro: The Basics of Chrome Developer Tools
- · OAuth 2.0 in Spring Boot Applications
- · Learn DevOps: The Complete Kubernetes Course
- Ultimate Kubernetes Fast-Track Beginner to Advanced
- · Learn GIT In depth with BitBucket- Practical work flows
- Karate DSL: API Automation and Performance from Zero to Hero
- Git Essentials: Learn Git with Bitbucket and Sourcetree
- Learn SAP® BTP
- Learn Git by Doing: A step-by-step guide to version control
- Mobile Automation with Appium 2.0 and WebdriverIO 2023
- Pega CSA Course
- · Beginner VS Code
- · Microservices Interview Questions Passsing Guarranteed
- Entity Framework Core The Complete Guide (.NET Core 7)
- CMake, Tests and Tooling for C/C++ Projects [2024 Edition]
- · Gradle for java developers
- Testing Spring Boot App with JUnit, Mockito & Testcontainers
- Unit Testing for Typescript & NodeJs Developers with Jest
- Maven and SonarQube for DevOps Engineers Beginners Guide
- Git & GitHub Crash Course: Create a Repository From Scratch!
- Terraform on Azure
- Devops Fundamentals CI/CD with AWS +Docker+Ansible+Jenkins
- Docker: A Project-Based Approach to Learning
- Docker Introducing Docker Essentials, Containers, and more
- · Apache Maven: Beginner to Guru
- SAPUI5(UI5/FIORI), ABAP RAP/ABAP Cloud& Fiori Elements-Intro
- 2024 Python Data Analysis & Visualization Masterclass
- DevSecOps for the Absolute Beginners Hands On Demos
- Learn Ansible Automation in 250+examples & practical lessons
- Kubernetes Made Easy: Learn Kubernetes From Scratch
- · Learn Test management using HP ALM / QC (Quality Center)
- Kubernetes with HELM: Kubernetes for Absolute Beginners 2023
- QC101 Quantum Computing & Intro to Quantum Machine Learning
- Ansible for the DevOps Beginners & System Admins
- Master Network Automation with Python for Network Engineers
- Gitlab CI CD Hands On Build your own 50 Gitlab Pipelines
- The Complete Git Guide: Understand and master Git and GitHub
- Software Testing Made Easy for Beginners (Project, Jira, API)
- Eclipse Tutorial For Beginners: Learn Java IDE in 10 Steps
   Automation with Ansible Playbooks Hands On !!
- Kubernetes Mastery: Hands-On Lessons From A Docker Captain
- Microsoft Dynamics 365 & PowerApps Developer Course Part 1
- Mastering GitOps with Argo CD
- Vim Masterclass
- Mastering Ansible
- Learn SAP ABAP by Doing

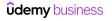

- Learn Salesforce OmniStudio | Vlocity
- Mobile Automation: Appium Cucumber for Android&iOS + Jenkins
- · SAP CPI for beginners with hands-on
- Performance Testing Course with JMeter and Blazemeter
- Appium Mobile Automation Android & iOS + Frameworks + CICD
- Terraform on Azure with IaC DevOps SRE | Real-World 25 Demos
- Linux The Complete Linux Guide
- · Master CMake for Cross-Platform C++ Project Building
- Git Masterclass
- Learn Automation in Jira with real-world examples
- · Debugging SAP ABAP Code For Non Programmers
- · Mastering Visual Studio Code (2024)
- The Complete Jenkins DevOps CI/CD Pipeline Bootcamp 2023
- Devops Tools and AWS for Java Microservice Developers
- · Azure DevOps: Build and Deploy App using CI and CD Pipeline
- Requirements Engineering: Software Engineering
- · Git Mastery: Beginner to Expert with GitHub & GitLab
- Data Processing with Logstash (and Filebeat)
- · DevOps Deployment Automation with Terraform, AWS and Docker
- Docker for .NET Developer Getting Started [2023]
- DevOps MasterClass 2023: Terraform Kubernetes Ansible & More
- Continuous Code Inspection with SonarQube
- Kubernetes for Beginners: Google Cloud, AWS & Azure
- HELM Package Manager for Kubernetes Complete Master Course
- · GIT: Advanced commands
- Azure Kubernetes Service AKS
- Azure Data Factory Training--Continuous Integration/Delivery
- · Azure DevOps and Continuous Delivery With Git
- Puppet for the Absolute Beginners Hands-on DevOps
- Amazon Aurora PostgreSQL from A to Z
- [NEW] Amazon EKS Starter: Docker on AWS EKS with Kubernetes
- Wanna Learn JMeter ?Get Training by Industry Experts-23+hrs
- · Learn Maven and Ant the easy way!
- Chef for the Absolute Beginners DevOps
- AWS CodeCommit CodeBuild CodeDeploy CodePipeline | Hands On
- Mastering of Python Script for System Administrator
- Introduction to EDI X12
- Ansible Tower Overview
- Ansible: Beginner to Pro
- · Git for Geeks: Quick Git Training for Developers
- REST API Automation With REST Assured A Complete Guide
- Talend Open studio ,database ,warehouse course by mahesh
- The Git and GitHub for Beginners
- Docker for Java Developers
- Concurrent and Parallel Programming in Python
- Complete Rest Assured API Automation Testing Bootcamp 2023
- Introduction to DevOps: Roadmap to DevOps Career
- Git by Example
- Docker, From Zero To Hero: Become a DevOps Docker Master
- DevOps with Jenkins Pipeline, Ansible, Kubernetes & Docker

- Practical Kubernetes Guide
- Gradle Fundamentals
- Azure Kubernetes Service AGIC Ingress: 30 Real-World Demos
- · Mastering AWS DevOps For AWS Engineers
- Docker & Kubernetes: The Complete Practical Guide
- Advanced Kubernetes/AKS Network & Infrastructure
- Beginner: Complete Basics of SAP PO (Process Orchestration)
- Next JS & Open AI / GPT: Next-generation Next JS & AI apps
- Jenkins 2 Bootcamp: Fully Automate Builds to Deployment 2020
- Master Azure Web Apps Take Java Spring Boot Apps to Azure
- Apache NiFi A Beginners Guide | Big DataFlow | HDF & CDF
- SAP PI / SAP PO: Interface Development with Standard Adapter
- DevOps: CICD with Git GitLab Jenkins, Docker and Django
- Postman Testing for OAuth Authorization & Authentication
- · Gatling Fundamentals for Stress Testing APIs Java 2022
- SAP Smart Forms for beginners
- Microsoft Dynamics 365 & PowerApps Developer Course Part 2
- ROS for Beginners: Basics, Motion, and OpenCV
- Elementor Mastery Build Amazing Websites With Elementor
- · Entity Framework Core A Full Tour
- · Atlassian Bamboo Data Center from Beginner to Advanced!
- Learn Advanced lava
- More than Certified in Terraform
- Containers Under the Hood
- · ArcGIS Desktop For Spatial Analysis: Go From Basic To Pro
- Git & GitHub Masterclass
- AppSheet Masterclass Complete Guide to Google AppSheet
- Mastering Salesforce Integration: Novice to Professional
- Git & GitHub Complete Masterclass: Beginner to Git Expert
- Fundamentals of Remote Sensing and Geospatial Analysis
- Learn Data Structures & Algorithms for Interviews PART 1
- DevOps in the Real World
- Become a Differential Equations Master
- DevOps Project 2023- CI/CD with Jenkins helm on AKS & EKS
- · AWS ECS (Elastic Container Service) Deep Dive
- The Gradle Masterclass
- Maintenance Planning Basics
- Docker Hands On for Java Developers
- Build Microservices with .NET & Amazon Web Services
- Node-Red Basic Nodes & Uses
- The DevSecOps Essentials The Handbook
- High Availability cluster with PROXMOX and CEPH
- AppSettings and Secrets in ASP.NET Core
- Project in Docker | Docker Basics Microservices
- DevOps and Agile: The Complete Guide + 2 EXTRA Courses
- From 0 to 1: Hive for Processing Big Data
- · DevOps: CI/CD with Jenkins Nexus Ansible Docker Terraform
- R Programming For Absolute Beginners
- Git Mindset: Underlying Architecture of Git in Simple Terms
- Gatling Fundamentals for Stress Testing APIs Scala 2022

- Ultimate Prometheus
- · Learn Docker: Images, Containers, DevOps & CI/CD Hands On
- Alteryx Designer Core Certification Mega Bundle
- · Learn Azure Infrastructure As Code using JSON ARM templates
- · Manual Testing course for IT and Non-IT folks
- · Performance Testing Using Gatling
- · Git Going with Comparing, Branching and Merging
- · Git Training: Step-by-Step Guide to Git Version Control
- · Alteryx Designer Advanced Certification Mega Bundle
- Technical Writing: How to Write Using DITA XML
- Git & Github Master Course(2022)
- Intro to Git
- Master Puppet for DevOps Success
- · Introduction to Artificial Neural Network and Deep Learning
- · Git & GitHub for Beginners & Integration With Popular IDEs
- Master DevOps Monitoring with Prometheus
- · GIT: Branching and Merging
- · Salesforce community/ Experience cloud With Live Project
- Microsoft Azure Kubernetes Service Workshop
- Applied Linux Command Line and Shell Scripting Zero to Elite
- The Complete Bash/Shell Developer Course
- · Git and GitHub for Writers
- The Practical Guide to SQL Server Reporting Services (SSRS)
- The Complete WebdriverIO Course: From Zero to Expert! [2024]
- · Advance LoadRunner Scripting for HTTP/HTML Protocol
- Mastering CI/CD with TeamCity and Octopus Deploy
- Ansible Essentials with Hands-on Labs
- · Complete Guide to XML For Microsoft Developers
- Advanced Web Scraping with Python using Scrapy & Splash
- SAP MM-WM Integration Course
- Chef Essentials: Mastering the Basics of Config Management
- Learn to use Git and Github with Eclipse: A Complete Guide
- IntelliJ IDEA 2021 for Java & Kotlin Developers
- Succeeding with ADHD at Work
- Informatica MDM Provisioning Tool
- Reverse Engineering 1: x64dbg Debugger for Beginners
- Docker for Node.js Projects From a Docker Captain
- Talend Advanced for Big Data, Cloud and Database integration
- · Reflections and Annotation in Java Uncomplicated
- Docker Swarm Mastery: DevOps Style Cluster Orchestration
- · Monitoring and Evaluation
- RF Microwave & Transmission Line Theory RAHRF200
- SQL From Scratch Using Oracle SQL Developer and TOAD
- Learn WSO2 MI: a Step Guide to Master ESB & API Integration
- CYPRESS | Hands-On Training | Step-by-Step for Beginners
- Docker Mastery: Unlock the Power of Containers for Beginners
- Learn Elementor WordPress Front-End Development Course
- Modulation in Communication System for RF Engineers RAHRF152
- UiPath LINQ From Advanced to Expert
- Salesforce Lightning Development

- HashiCorp Nomad Fundamentals: The Ultimate Beginner's Guide
- Lean Six Sigma Green Belt Exam Practice Test
- · Learn MariaDB SQL for beginners from scratch
- Alteryx Designer Beginners Bootcamp
- AWS Elastic Beanstalk Master Class|Hands On Learning!
- · Master CI/CD for Android Developers
- Real World BizTalk 2020 For Developers
- DevOps For Beginners: Saving Your Code From The Apocalypse
- Docker Essentials for Python Developers
- The Things Academy: Hands on with LoRaWAN®
- · Selenium 4.0 LATEST Features, Docker & AWS Integration
- Discrete-Events and Agent-Based simulations with AnyLogic
- Ultimate Ansible Bootcamp by School of Devops®
- Docker Your complete guide
- Text Analysis and Natural Language Processing With Python
- · Robotic Drives & Physics: Robotics, learn by building III
- · Galera Cluster and MariaDB MySQL Replication
- ROS for Beginners II: Localization, Navigation and SLAM
- Understanding Docker and using it for Selenium automation
- · Git & GitHub with Eclipse, Android studio & IntelliJ
- · Data science and Data preparation with KNIME
- Gerrit Code Review: Project and User guide
- · Web Automation Testing For Beginners Using Nightwatch.js
- · Webhooks with .NET 5
- A Practical Guide To SFDX and Salesforce CLI
- REST Assured API Automation, Allure Reports An Introduction
- RFID Programming and Security Master Class
- Reverse Engineering 2: Windows GUI Programs
- What's New in .NET 7 and C# 11
- ArcGIS: Learn Deep Learning in ArcGIS to advance GIS skills
- Multi-Threading and IPC with Qt 5 C++
- COMSOL Multiphysics simulation 2023 : Basics to Advanced
- Building Internet of Things Projects with Arduino IOT Cloud
- Docker: A Beginner's Guide From Container To Swarm
- Power Automate vs Azure Logic Apps, which tool should I use?
- SAP EDI: SAP PO Interface Development with AS2 B2B ADDON
- Git a Web Developer Job: Mastering the Modern Workflow
- Mastering Docker the devops way by School of Devops®
- Visual Studio Code for .NET Developers
- DevOps Project: CICD with Git GitLab Jenkins and Laravel
- · Yarn Dependency Management: The Complete Guide
- Openlayers 6 From Scratch With A Project
- UiPath Automation Hub RPA Intake
- Docker for Python Django Developers
- SAP PO: Java Mapping Training with 10 Programs
- Studio 5000 PLC Ladder Logic Training. Advanced
- ASP.NET Core API. From scratch to Master + Azure deployment
- The Complete Visual Studio Code Course
- ASP.NET Core. API User Identity & more + Azure Cloud deploy
- ROS2 (Foxy-Humble) For Beginners I: Basics, Motion & Lasers

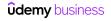

- Git for Windows: Step-By-Step Mastery using Commands and GUI
- Let's develop a message-driven microservices application
- · DevSecOps with TeamCity Secure CICD for Absolute Beginners
- OpenAI | Dall E | Chat GPT | Make Flutter Siri & Alexa Clone
- Webpack 2: The Complete Developer's Guide
- From 0 to 1: The Oozie Orchestration Framework
- Create Fun Games and School Presentations Using Scratch 2.0
- · Building A LinkedIn Clone With No-Code Using Bubble
- Ruby on Rails: Learn 25+ gems and build a Startup MVP 2023
- Learn Robot Studio
- Vagrant Quick Start: Virtualized Development Environments
- · Double Your Coding Speed with Visual Studio and ReSharper
- Visual Effects for Games in Unity Stylized Explosion
- Python Scripting for Blender Introduction
- · ChatGPT for DEVOPS: Learn Kubernetes, Docker and AWS ECR!
- The Ultimate Chef Training Course: DevOps Automation
- · Learn Advanced Level Ruby Programming
- · Learn and Understand UWP: The Complete Guide
- · Applied Machine Learning in R
- · Mastering Hyperledger Chaincode Development using GoLang
- Productive coding with WebStorm
- Blockchain Development: Convert An App To A Dapp (2022)
- · Performance Testing using TruWeb
- Scala Advanced, Part 3 Functional Programming, Performance
- · Advanced Google Earth Engine(GEE) For Spatial Data Analysis
- Python programming Bible From Beginner to Advanced
- Mysql on Docker: On-Premise & AWS Cloud
- QC151 Quantum Physics for QC Content moved to QC101
- Building A Fiverr Clone With No-Code Using Bubble
- Cypress IO V9 + Frameworks + CI/CD + two React applications
- Mastering GitHub Copilot for Python & Django REST Developers
- Lithuanian Course For Complete Beginners: Learn The Basics!
- · Flooding Risk Assessment with Hec-Ras, Hec-HMS, QGIS
- Supercharge Scala Future | FP-Tower
- · Easy Local Server Setup for Web development
- Hortonworks Hadoop Cluster Installation in different ways.
- The Complete 5 Volume Series: If You Can Cook, You Can Code
- Web Scraping 101 with Python3 using REQUESTS, LXML & SPLASH
- The complete Guide to Capsim Business Simulation
- Vim for Ruby Developers
- Rhino3D The Complete Guide (incl. Grasshopper)
- The Complete SAP ABAP CORE Programming + OOPS ALV+ CROSS APP
- Robust Scrum Product Owner
- Agile Retrospective+Continuous Improvement+Kaizen wth Scrum
- AWS DynamoDB The Complete Guide (Build 18+ Hands On Demos)
- Azure DevOps for .NET Developer (CI/CD, Boards, Repo & Wiki)
- ChatGPT 101: Supercharge Your Work & Life (750+ Prompts inc)

- ChatGPT for Programmers: Build Python Apps in Seconds
- · Mastering OpenAl Python APIs: Unleash ChatGPT and GPT4
- · System Testing and Test Automation using CAPL
- Basic Process Modeling and Simulation with DWSIM (New UI)
- API Testing with Python 3 & PyTest, Backend Automation 2023
- · Master CI/CD for React Native
- NativeScript + Angular: Build Native iOS, Android & Web Apps
- Modern Food Recipes App Android Development with Kotlin
- · Microservices Security The Complete Guide
- DevSecOps with GitLab: Secure CI/CD with GitLab (2023)
- The complete guide to running Java in Docker and Kubernetes
- Rest API Testing (Automation) from Scratch-Rest Assured Java
- Learn Java Unit Testing with Junit & Mockito in 30 Steps
- Selenium 4 WebDriver with Java(Basics + Advance + Architect)
- Selenium WebDriver + Java. Complete step by step course.
- Selenium WebDriver with Java & Cucumber BDD
   REST API Testing, Automation using POSTMAN
- Testing Angular 4 (previously Angular 2) Apps with Jasmine
- · Automation Architect Selenium WebDriver 9 Live Projects
- Selenium WebDriver with C# for Beginners + Live Testing Site
- Robot Framework Test Automation Level 2
- Selenium WebDriver JAVA | Best for Beginners | Real Frameworks
- REST Assured Fundamentals 2022
- TestNG All in One (Crash Course), Interview question & MCQ
- Performance Testing Using Locust 1.0
- Robot Framework Jenkins CI & Git Version Control
- SERENITY BDD Framework for Selenium, Appium and REST Assured
- Cucumber 7.0 BDD for Selenium & Appium with Live Projects
- · Robot Framework Test Automation Saucelabs Integration
- Postman: The Complete Guide REST API Testing
- Unit Testing for C# Developers
- Robot Framework Test Automation Level 1 ( Selenium )
- POSTMAN API Testing Step by Step for Beginners
- Master Java Unit Testing with Spring Boot & Mockito
- Unit Testing and Test Driven Development in Python
- · Automated Software Testing with Python
- Build+Deploy+Test with Jenkins 2.0
- Appium Mobile Testing with Latest 2.0 and Live Projects
- Automation framework development with Selenium C# (Advanced)
- Learn TDD in 24 hours
- WebdriverIO Complete Beginner Course 2023
- MSTest Unit Testing Tutorial for beginners : C# Unit Testing
- Unit Testing AngularJS: Build Bugfree Apps That Always Work!
- Protractor: End to End testing framework for AngularJS Apps
- Cumulus Linux Fundamentals, plus Ansible automation
- · ChatGPT 2023: Code and Debug 10X Better, Faster, Stronger
- · Build ChatGPT App in Flutter using OpenAl API

# **Game Development & Design**

- Unreal Engine 5 C++ Developer: Learn C++ & Make Video Games
- Unreal Engine 5: The Complete Beginner's Course

- Complete C# Unity Game Developer 3D
- · Jumpstart to 2D Game Development: Godot 4 for Beginners
- The Ultimate Guide to Creating an RPG Game in Unity
- · Learn How To Code Games In Roblox Studio
- The Beginner's Guide to Artificial Intelligence (Unity 2022)
- The Psychology of Games Secrets of Good Game Design
- Unreal Engine 5: All in one UE5 master Blueprint course
- · VR Development Fundamentals With Meta Quest 2 And Unity
- · All About Gaming Industry Careers & Game Design Fundamentals
- Unreal Engine 5 (UE5): Complete Beginners Course
- Unreal Engine 5: Blueprint Scripting 101
- Unreal Engine 5: The Intermediate Course
- Game Writing: Storytelling through Video Game Design
- Unity Game Development: Create 2D And 3D Games With C#
- Unreal Engine 5: One Course Solution For Niagara VFX
- Ultimate Unity Overview (70+ Tools and Features Explained!)
- Master Lua Programming and Create Amazing Games with LÖVE!
- Unreal Engine: Ultimate Survival Horror Course
- Unreal Engine 5: One Course Solution For Material
- Unity C# Scripting: Complete C# For Unity Game Development
- · Learn To Create An RPG Game In Unity
- · Fast and Furious Game Development with JavaScript and Al
- · Pixel art for Video games
- · Exploring Game Mechanics with Python by Example
- · Mathematics for Computer Games Development using Unity
- Unreal Engine 5: Soulslike Melee Combat System
- · Visual Effects for Games in Unity Beginner To Intermediate
- Unreal Engine 5 Realistic Environment Design for Beginners
- Practical OpenGL and GLSL shaders fundamentals with C++
- Game Development in JS/TS The Complete Guide (w/ Phaser 3)
- Design Patterns for Game Programming
- Make Your First 2D Game with Unity & C# Beginner Course
- · Ultimate Guide to Digital Sketching: Beginner to Advanced
- · Digitally Painting Light and Color: Amateur to Master
- Unreal Engine 5 Learn to Make a Professional Main Menu
- Learn How To Make A 2D Platformer In Unreal Engine 5
- The Ultimate Guide to Digitally Painting Everything
- Learn to make an Awesome Builder-Defender game in Unity!
- Develop Minecraft Plugins (Java)
- · Unreal Engine 5- Beginner Lighting, Fog, and Post Processing
- Make Games without Code? Master Visual Scripting in Unity!
- How to Make a Retro Style 3D FPS in the Godot Game Engine
- Learn To Create An Online Multiplayer Game In Unity
- Realistic Character Modeling For Game In Maya and Zbrush
- Create an RPG Game in Unity
- Unreal Engine 5 Beginners Guide to Building an Environment
- Unreal Engine 5 C++: Create Custom Editor Tools
- Game Development/Art Create a 2D Action Game with Unity/C#
- Unreal Engine: Character UI
- Unreal Engine 5 C++: Climbing System

- · Learn Blender 3D Modeling for Unity Video Game Development
- A Beginner's Guide To Machine Learning with Unity
- · Shader Development from Scratch for Unity with Cg
- MVC Architecture For Unity 2022 Lifetime Access
- Multiplayer Virtual Reality (VR) Development With Unity
- · Roblox Intermediate Coding Course
- · Beginner's Guide to Multiplayer Game Development in Unity
- Unreal Engine 5: The Ultimate Endless Runner Course
- · Learn Unity Games Engine & C# By Creating A VR Space Shooter
- Complete VFX Niagara in Unreal Engine 5
- . The Ultimate 2D & 3D Shader Graph VFX Unity Course
- · Unity Environment Design
- Al system in Unreal Engine 5 and C++, Beginner to advance
- The Beginner's Guide to Animation in Unity (v5 to v2020+)
- Unreal Engine: Intro to Game Design
- Build a Tower Defence Game with Unity and Blender
- · The Complete Environment Painting Super Course
- The Ultimate Guide to Video Game Optimisation
- · Make a driving game in unity
- Unreal Engine VFX for Games Beginner to Intermediate
- · Beginners Guide to the Particle System in Blender
- Advanced AI For Games with Goal-Oriented Action Planning
- Your Ultimate Guide to Shader Graph for Beginners
- · Building Perceptive AI in Unreal Engine
- Learn the ART of Level Design
- Learn the ART of Video Games
- Unity Game Development: Make Professional 3D Games
- · WebGL w/ Unity: The Ultimate Guide to Games in the Browser
- · Learn Advanced AI for Games with Behaviour Trees
- Unreal Engine 5 Beginner Blueprints: Make your first game!
- Learn To Code Trading Card Game Battle System With Unity 3D
- Unity VFX Graph Beginner To Intermediate
- The Complete Unity Game Development Course
- Discover Game Development with C# Programming and MonoGame!
- Unity Tech Art: Realistic Lighting For Game Development
- Unity Parkour & Climbing System
- Learn Java Creating Android Games Using the LibGDX library
- Unreal Engine: Character Skill System
- 2D Adventure Game Creation: Art, Music, Programming and More
- Master Procedural Maze & Dungeon Generation
- Design your ultimate 2D game characters with Inkscape!
- · Learn the "Hand-Painted" texturing style for video games
- Learn Concepting and Character Design with Photoshop
- Learn to Write Unity Compute Shaders
- Unity DOTS Fundamentals Making a full game with ECS
- Unity Game Developer Masterclass 2021 (2D, 3D and FPS)
- Improve Your Game Design With Better Gameplay
- Modern UI Development in Unity 4.6/5.0
- · Level Management in Unity
- Learn to Program & Model Procedural Cities in Unity/Blender

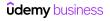

- Make a Match-Three Puzzle Game in Unity
- · Create your own 2D game assets with Inkscape for free!
- · Learn Digital Painting to Make Cell Shaded Concept Art
- Optimising a mobile game in Unity
- · Visual Effects in Unity Particle Systems [Beginner's Guide]
- · Learn UV Unwrapping with Blender for Unity 3D Game Design
- 3DSMax 2016 & Substance Painter for Videogame Production
- · How to Program Voxel Worlds Like Minecraft with C# in Unity
- Make a Tetris-style Puzzler in Unity
- Mantaflow Fire & Smoke Simulation Guide in Blender
- Build an FPS Multi-Player Game with Photon PUN2 & UNITY
- · Model and Texture a Stylized Dungeon for Games
- Procedural Race Tracks Houdini 17.5/18 and Houdini Engine
- · Unity Pro Builder Warehouse
- · Ask Me Anything About Unity
- · Learn the 12 Principles of Animation for Games in Maya
- · JavaScript DOM for Beginners Learn how to code
- · Rigid Body Simulation Guide in Blender
- Unreal Engine 5: Blueprint Melee Combat AI from Scratch
- · Create a Cyberpunk street in Unreal Engine 5
- · Low-Poly Vehicle Design in Blender for Unity Game Developers

- · Houdini 16.5 Procedural Prop Modeling Ammo Crate
- Create a Third-Person Player Character Controller
- Create a 2048 Android Game Clone from Scratch
- · Sculpt and Create Tileable Textures in 3d with ZBrush
- Learn to Code Video Games: Complete Guide to Construct 2 & 3
- Intro to Unity 3D Physics: Helicopters
- · Learn Game Artificial Intelligence in Unity Visual Scripting
- · Creating a Node Based Editor in Unity 3D
- · Become a Pro Gamer (eSports Athlete)
- Intro to Construct 3 Build a Platformer
- Learn C# and make a videogame with Unity
- 2d Bitmap art for video games
- Unreal Engine 4 Learn to Make a Game Prototype in UE4
- Blender Cyberpunk in Unity HDRP
- · Learn To Write 2D Games with C# and Unity
- Intro to Airplane Physics in Unity 3D 2017 & 2018
- Introduction to World Machine
- Advanced Unreal Engine 5 Multiplayer Gameplay Programming
- Introduction to Unreal Engine 4 Ability System UE4
- Complete Game Character Workflow 01 Character Modeling

# **Mobile Development**

- Flutter & Dart The Complete Guide [2024 Edition]
- · React Native The Practical Guide [2024]
- iOS & Swift The Complete iOS App Development Bootcamp
- The Complete Android 14 Developer Course Java & Kotlin
- The Complete Android 14 & Kotlin Development Masterclass
- The Complete Flutter Development Bootcamp with Dart
- Complete C# Unity Game Developer 2D
- Design Patterns in Java
- Microsoft PowerApps crash course from UI to Integration
- · Kotlin for Java Developers
- The Complete React Native + Hooks Course
- · SwiftUI + SwiftData Masterclass iOS App Development Swift
- Android App Development with Kotlin | Beginner to Advanced
- Jetpack Compose Crash course for Android with Kotlin
- Complete Kotlin development masterclass
- Kotlin Coroutines and Flow for Android Development [2024]
- The Ultimate Guide to Game Development with Unity (Official)
- Flutter Beginners Course
- Angular (Full App) with Angular Material, Angularfire & NgRx
- Build mobile apps with React Native: From ZERO to EXPERT
- IntelliJ IDEA Tricks to Boost Productivity for Java Devs
- (Jetpack, Architecture & More)Advanced Android Bootcamp 2024
- SwiftUI The Complete iOS 17 Reference Library of Code
- The Complete iOS 17 Developer Course
- Android Architecture Masterclass
- Android Jetpack Compose: The Comprehensive Bootcamp
- Create Your First React Native App

- Flutterflow Crash Course For Beginners. Build Your First App
- · Async/Await and Actors Concurrency in Swift
- iOS 17, SwiftUI 5, & Swift 5.9: Build iOS Apps From Scratch
- Ionic Build iOS, Android & Web Apps with Ionic & Angular
- Flutter & Dart: SOLID Principles and Top Design Patterns
- .NET MAUI course with Visual Studio 2022 creating PROJECTS
- iOS & Swift MVVM, Combine, SnapKit, Snapshot/UI/Unit Tests
- Swift 5 Programming For Beginners
- Flutter & Firebase Tutorial: Build 5 Social Media Apps
- Unit Testing Swift Mobile App
- Advanced React & Storybook: From Components Library to CI/CD
- Visual Embedded Android (AOSP) with Drawings and Practice
- Android Unit Testing and Test Driven Development
- React Native: Advanced Concepts
- Android Java Masterclass Become an App Developer
- · Eclipse IDE for Beginners: Increase Your Java Productivity
- Appium Mobile App Automation in Python (Basics + Advance)
- .NET MAUI Mobile App Development
- Complete Kotlin Coroutines development course
- 60-Minute Kotlin Quick Start for Java Developers
- Clean architecture & SOLID principles for Android in Kotlin
- The Comprehensive Android App Development Masterclass
- · Android MVVM Architecture complete course
- Learn .NET MAUI while creating a Contacts App in .NET 7
- Android App Development Masterclass using Kotlin
- Mobile Automation With Robot Framework And Appium
- Complete iOS 16 Developer with swift UI and 10 apps

- · Hilt Dependency Injection in Android with Kotlin
- Flutter BLoC From Zero to Hero Complete Course
- · Complete Multi-Modular Architecture for Android Development
- Reactive Programming in iOS Using Combine Framework
- MVI architecture with Jetpack Compose for Android
- Jetpack Compose Modern App development using latest tech
- Dart & Flutter | The Complete Flutter Development Course
- · Build 15 Augmented Reality (AR) apps with Unity & Vuforia
- To-Do App with Jetpack Compose MVVM Android Development
- Test Driven Development in iOS Using Swift
- Build FoodPanda & Uber Eats Clone App with Admin WEB Portal
- Dart and Flutter: The Complete Developer's Guide
- MERN Stack E-Commerce Mobile App with React Native [2023]
- · Kotlin and Android Jetpack Compose masterclass
- · Kotlin Coroutines for Android Masterclass
- · Android TDD Masterclass Coroutines, Jetpack
- · iOS, Swift & SwiftUI Complete iOS App Development
- Modern Android Architectures MVVM MVP MVC in Java
- Dependency Injection in Android with Dagger 2 and Hilt
- Flutter 3.0&Firebase Build a Grocery App&WEB Admin Panel
- · Kotlin for Android: Beginner to Advanced
- MERN Stack E-Commerce App using React Native & Redux Toolkit
- Dart and Flutter 3 Bootcamp: Build Apps for Any Screen!
- SwiftUI Navigation API: A 1-Hour Crash Course
- Master Flutter By Building A Video And Voice Call Chat App
- Build Uber Clone with Admin WEB Panel | Flutter & Firebase
- Android Studio Masterclass: Conquer the Android IDE
- The Complete Xamarin Developer Course: iOS And Android!
- The Complete Android Oreo Developer Course Build 23 Apps!
- Little Adventurer: Learn to make a 3D action game with Unity
- Kotlin for Android & Java Developers: Clean Code on Android
- Build an app with React, Redux and Firestore from scratch
- A Beginner's Guide to Augmented Reality with Unity
- The Swift Arcade Professional iOS Development Course UIKit
- Flutter Firebase SQLite : Multi-store App (Full Deep)
- iOS & Swift: Become An App Developer
- Ionic React: Cross-Platform Mobile Development with Ionic
- Build Timesheet Solution with PowerApps & SharePoint
- Level Up in Auto Layout Swift & iOS
- Flutter BLoC State Management & Firebase [2023] From Scratch
- · Build Modern Android App with REST API and Ktor Server
- Build Real World App with .NET MAUI
- The Complete RxJava 3 For Android Development Masterclass
- SwiftUI Declarative Interfaces for any Apple Device
- SwiftData Declarative Data Persistence for SwiftUI
- Ionic 7+ From Beginner to Advanced Build Food Delivery App
- Unreal Engine 4 Mastery: Create Multiplayer Games with C++
- SwiftUI Learn How to Build Beautiful, Robust, Apps
- The complete React Native course
- Kotlin Android Development Masterclass

- React Native Made Easy [2024]
- · Flutter Bloc Essential Course (English)
- · Android Firebase Masterclass Master Google Firebase
- Building Augmented Reality Apps in RealityKit & ARKit
- The Complete Android N Developer Course
- Flutter 3.0 & Rest API from scratch, build a mini Store app
- Flutter Intermediate
- Android 12 Jetpack Compose Developer Course From 0 To Hero
- Introduction to Server Driven UI in iOS, Swift & SwiftUI
- · React with Test Driven Development
- Unreal Engine 4: How to Develop Your First Two Games
- The Complete ChatGPT with React Native Mobile Application
- MV Design Pattern in iOS Build SwiftUI Apps Apple's Way
- · Modern Android app using Java, MVVM, Dagger2, RxJava &more
- Xamarin Forms: Build Native Cross-platform Apps with C#
- SwiftUI Cookbook Over 100 Recipes for Building iOS Apps
- HWS Swift Coding Challenges: Real Problems Real Solutions
- · Android Jetpack masterclass in Java
- The Complete Crowdfunding Course for Kickstarter & Indiegogo
- Android Material Design
- Augmented Reality in Depth 101
- Build Your First iPhone App iOS 14 Apps Using Swift 5
- Jira Cloud App Development with Atlassian Forge
- Composable SwiftUI Architecture Using Redux
- Fastlane for React Native: Deploy your app autonomously!
- Instagram clone with Android Jetpack Compose, Firebase, MVVM
- Build Real-Time Chat App with SwiftUI & Firebase
- · Mastering Full Stack iOS Development Using SwiftUI and Vapor
- Mastering ARKit for iOS
- The 7 Day Android App Bootcamp Android Pie and Kotlin
- Google Maps SDK for Android with Kotlin | Masterclass
- iOS 14 & Swift Chat Application Like Whatsapp Viber Telegram
- SwiftUI Animations Animate anything with SwiftUI
- · Building a Reminders App Clone with SwiftUI & Core Data
- Flutter 3.0 Rest API crash course build a News app from zero
- Build Spring Boot Apps with the Kotlin Programming Language
- Android Retrofit 2 complete course in Kotlin
- The Complete Guide to JSON Parsing Using Swift 5
- Ionic Basics
- Core Data and Realm Master Data Persistence for iOS
- Mastering Sencha EXT JS: Build High-Performance Web App
- · GraphQL with iOS and SwiftUI: The Complete Developers Guide
- The Complete Intermediate Android Masterclass
- Android Developer Interview Preparation Guide
- Master React Native Animations
- · Complete Android Jetpack Masterclass
- · Reactive Programming in iOS with RxSwift
- Programming macOS Using SwiftUI Project Based Learning
- iOS 11 & Objective-C Complete Developer Course
- Android Jetpack masterclass in Kotlin

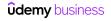

- iOS Development Using UIKit & Swift Project Based Learning
- · Apple Watch Programming for iOS Developers WatchOS 3 Apps
- iOS 12 Swift 4.2 The Complete iOS App Development Bootcamp
- Objective-C Crash Course for Swift Developers
- · Android Firebase Firestore Masterclass Build a Shop App
- · Dagger2 Dependency Injection for Android Developers
- · Xamarin Android: Learn to Build Native Android Apps With C#
- · SwiftUI 2 Build Netflix Clone SwiftUI Best Practices
- Unity Game Development Build 2D & 3D Games
- Build a Twitter like app for Android
- Secure User Authentication | Android + Ktor Server + MongoDB
- · Learn MVVM in Xamarin Forms and C#
- · Unlocking the Unreal Engine Material Editor
- · Complete iOS Bootcamp Swift & Objective-C
- · Create a CRUD Application with Ionic 3 and Firebase
- Android Jetpack: Room, Navigation and Data Binding
- The Complete ARKit Course Build 11 Augmented Reality Apps
- Build Cross Platform Augmented Reality Apps with Thingworx
- Create a Flappy Bird clone for Android
- 300+ Q&As Ace your Android Developer Test, Interview
- Angry Birds, Crossy Road & more: Game Development in Swift 4
- iOS14 Tinder like Dating application with Firebase & Swift
- · Mastering SwiftUI MapKit The Complete Guide
- · Augmented Reality Portal using Apple ARKit framework for AR
- Instagram Firestore App Clone | Swift 5 + iOS 14 | MVVM
- iOS 14 & SwiftUI: Build Instagram-like app w Google Firebase
- State of the Art Android App Development in Kotlin
- · MVI architecture for Android with XML layouts
- Learn Advanced C# Scripting in Unity 5 for Games
- Flutter 1.2 with Firebase&Stripe Build shop app from scratch
- Geofencing + Places SDK for Android with Kotlin | Masterclass
- iOS 13 How to Make Amazing iPhone Apps: Xcode 11 & Swift 5
- Twitter iOS Clone | Swift 5/Firebase | No Storyboards | MVVM
- CoreML Master Machine Learning for iOS Apps
- · From Sketch Design to iOS App with Swift and Xcode
- The Advanced Xamarin Developer Masterclass
- Game Physics Introducing Gravitation & Rotation in Unity
- Advanced iOS: Volume Two All projects updated to Swift 5
- A Complete Guide to Lean Controllers in iOS
- Mobile App Development for Autism, Dyslexia & etc in 2023
- Ionic Apps with Firebase
- State of the Art Android app development in Java
- SwiftUI iOS13 Coffee Shop Application, Order Products Online
- Server Side Swift Using Vapor 4 in iOS
- SwiftUI 2.0 Apps on iPhone, iPad, Mac, Watch & TV
- · iOS 12 Chat Application like WhatsApp and Viber
- iOS 12: Learn to Code & Build Real iOS 12 Apps in Swift 4.2

- Creating a Web App for iPad
- Xamarin iOS A Master Guide to App Development in C#
- · Build Beautiful Onboarding Screens With Lottie animations
- Apple TV App & Game Development for tvOS
- Learn Ionic 3 From Scratch
- · iOS 13 Online Shop Application, Build e-Market, for sale
- Kotlin Multiplatform Masterclass KMP KMM
- Ionic 3 Apps for WooCommerce: Build an eCommerce Mobile App
- The 10 Day iPhone App Bootcamp NEW iOS 12 and Xcode 10
- · Xamarin iOS App in C# & Firebase
- · Blackberry 10 Native Development using Cascades
- Getting Started with Ionic v2/v3 and Parse Server
- Mastering Server Side Swift Using Vapor 3
- · Master CI/CD for iOS Developers
- Build ChatGPT App for iOS/macOS with SwiftUI in 1 Hour
- · Create ML for iOS Developers A Beginner's Guide
- Java 17 Masterclass: Start Coding in 2024
- The Complete Java Certification Course
- · Java Design Patterns & SOLID Design Principles
- · Concurrency, Multithreading and Parallel Computing in Java
- Java Multithreading
- Design Patterns in Swift
- Master Object Oriented Design in Java Homework + Solutions
- Efficient Java Multithreading and Concurrency with Executors
- · Introduction to Kotlin for Java Developers
- Hacking with macOS Build 18 Desktop Apps with Swift 5
- Learn Spring Boot 3 in 100 Steps No 1 Java Framework
- Spring Boot For Software Engineers
- Spring Framework DevOps on AWS
- HTML5 Mastery—Build Superior Websites & Mobile Apps NEW 2023
- Java Interview Guide: 200+ Interview Questions and Answers
- Design Patterns in Modern C++
- Complete Java SE 8 Developer Bootcamp OCA Prep Included
- Java Tutorial for Complete Beginners
- Java from Beginner to Expert
- Java Puzzles to Eliminate Code Fear
- Complete Kotlin Design Patterns masterclass
- Flutter & Dart The Complete Flutter App Development Course
- Java Design Patterns: The Complete Masterclass 21 Patterns
- What's New in Java 9 Modules and More!
- The Essential Kotlin Programming Course (Android Developers)
- Spring Framework Master Class Java Spring the Modern Way
- Spring Framework In Easy Steps
- Spring Framework 5: Beginner to Guru
- Spring MVC For Beginners Build Java Web App in 25 Steps
- Java Spring Tutorial Masterclass Learn Spring Framework 5

#### No Code/Low Code Development

Mastering Microsoft Power Apps 2024: From Zero to Hero

Training Simplified Presents Learn PEGA Through Live Project

- · Master Power Automate: Learn RPA without Coding
- · Create a WordPress website with Hostinger!
- Salesforce Validation Rules Beginner to Advanced
- · Zero to Hero with GPT-3 & Python: Building Cutting-Edge Al
- Build Amazing Websites with No Coding | Editor X Masterclass
- 10 Days of No Code Artificial Intelligence Bootcamp
- ChatGPT Unleashed: Master GPT-4 & Prompt Engineering

#### **Programming Languages**

- 100 Days of Code: The Complete Python Pro Bootcamp
- The Complete Python Bootcamp From Zero to Hero in Python
- Python for Absolute Beginners
- Java Programming for Complete Beginners
- JavaScript Basics for Beginners
- C# Basics for Beginners: Learn C# Fundamentals by Coding
- Python for Beginners: Learn Python Programming (Python 3)
- Learn JAVA Programming Beginner to Master
- Java Data Structures & Algorithms + LEETCODE Exercises
- 15 Days of SQL: The Complete SQL Masterclass 2024
- Python Data Structures & Algorithms + LEETCODE Exercises
- · Bash Scripting and Shell Programming (Linux Command Line)
- · Go: The Complete Developer's Guide (Golang)
- · Learn Selenium with Java, Cucumber & Frameworks
- · NodeJS The Complete Guide (MVC, REST APIs, GraphQL, Deno)
- Beginning C++ Programming From Beginner to Beyond
- Python for beginners
- · Core Java Made Easy (Covers the latest Java 18)
- Data Structures A-Z: Data Structures + Algorithms Bootcamp
- Data Structures and Algorithms: Deep Dive Using Java
- Mastering Data Structures & Algorithms using C and C++
- Python PCEP: Become Certified Entry-Level Python Programmer
- Learn Java Functional Programming with Lambdas & Streams
- Learn Python Programming Beginner to Master
- NLP Natural Language Processing with Python
- Master Microsoft PowerShell
- Complete C# Masterclass
- C# Intermediate: Classes, Interfaces and OOP
- Java Multithreading, Concurrency & Performance Optimization
- JavaScript The Complete Guide 2024 (Beginner + Advanced)
- SAP ABAP Programming For Beginners Online Training
- Modern Java Learn Java 8 Features By coding it
- C Programming For Beginners Master the C Language
- Java Data Structures and Algorithms Masterclass
- Java 21, Java 17, Java 11 and Advanced Java 8
- · Core Java for Automation Testers- Coding made Easy
- C# Advanced Topics: Prepare for Technical Interviews
- Java 8 New Features In Simple Way
- Java In-Depth: Become a Complete Java Engineer!
- Design Patterns in C# and .NET
- Javascript for Beginners

- Anyword Al: The Best Generative Artificial Intelligence Tool
- Mastering Google AppSheet: No-Code App Development
- · Create an Event Booking Website with WordPress
- · Generative Al:Master tools like ChatGPT, Midjourney & more
- The Complete 'No-Code' ChatGPT & OpenAl API Course
- Introduction to ChatGPT: A Beginner Course on ChatGPT and AI
- Python For Beginners Python Bootcamp Python Programming
- · HashiCorp Certified: Terraform Associate Hands-On Labs
- · Java for Absolute Beginners
- Programming 101
- Python For Everybody: Python Programming MADE EASY
- Microcontroller Embedded C Programming: Absolute Beginners
- C# .NET Core 8 with MS SQL Complete Beginner to Master 2024
- Python Solve 250 Python Exercises
- Ultimate Rust Crash Course
- Python 3: Deep Dive (Part 1 Functional)
- Learn C++ Programming -Beginner to Advance- Deep Dive in C++
- [NEW] Python Bootcamp: Master Python Programming in 2024
- Automate Everything with Python
- Python 3: Fundamentals
- Learn Python Programming Masterclass
- SAP ABAP Core Data Services ( CDS Views ) for S/4 HANA
- The Complete Mainframe Professional Course 4 Courses in 1
- Learn How To Code: Google's Go (golang) Programming Language
- JavaScript Data Structures & Algorithms + LEETCODE Exercises
- The Complete Java Development Bootcamp
- SAP ABAP on HANA Training for Beginners
- One Week Python
- Introduction to Programming and Dev 2 Hour Crash Course
- Mastering TypeScript 2024 Edition
- Python for Data Analysis & Visualization
- Python PCAP: Pass Certified Associate in Python Programming
- Complete Modern C++ (C++11/14/17)
- C# 10 | Ultimate Guide Beginner to Advanced | Master class
- Java Application Performance Tuning and Memory Management
- Python OOP Object Oriented Programming for Beginners
- Scala & Functional Programming Essentials | Rock the JVM
- Go The Complete Guide
- Intermediate to Advanced Python with 10 OOP Projects
- Advanced Javascript
- Mainframe: The Complete JCL Course from Beginner to Expert
- SAP ABAP Programming Reports, Adobe Forms, CDS, AMDP & more
- GraphQL API with Java Spring Boot & Spring Framework
- Java 17 for Beginners
- Java Basics for Beginners: Learn Coding with Java
- Advanced C Programming Course
- Practice Java by Building Projects

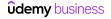

- Java Interview Help
- · Java Course for Complete Beginners with Practical Examples
- The C++20 Masterclass: From Fundamentals to Advanced
- Mastering Java Reactive Programming [ From Scratch ]
- SAP ABAP Training in Plain English
- · C Programming Bootcamp The Complete C Language Course
- · Java Collections from basics to Advanced
- · Salesforce Integration With External Systems
- · Design Patterns in Python
- Web Scraping in Python BeautifulSoup, Selenium & Scrapy 2023
- The Complete Apache Groovy Developer Course
- Java Design Patterns
- The Complete Regular Expressions(Regex) Course For Beginners
- Complete Java Design Patterns masterclass
- Oracle Java Certification Pass the Associate 1Z0-808 Exam.
- SAP Debugging for Functional Consultants
- · Learn C# Programming (In Ten Easy Steps)
- Golang for Beginners
- Pre-Programming: Everything you need to know before you code
- Design Patterns in JavaScript
- · Python Basics Course
- Python 3: Deep Dive (Part 4 OOP)
- LEETCODE In Python: Algorithms Coding Interview Questions
- Python Programming: The Complete Python Bootcamp 2024
- Object Oriented Programming Basics to Advance (Java OOP)
- Multithreading, Parallel & Asynchronous Coding in Modern Java
- Introduction to Collections, Generics & Reflection in Java
- · Absolute Introduction to Object Oriented Programming in Java
- Complete Python Programming Masterclass Beginner to Advanced
- Mainframe: The Complete TSO/ISPF from Beginner to Expert
- Python Certification Exam PCAP-31-03 Preparation (2024)
- Become RPA Master in Microsoft Power Automate Desktop
- Kusto Query Language (KQL) Part 1
- · Learn Selenium with Python, PyTest & Frameworks
- gRPC [Golang] Master Class: Build Modern API & Microservices
- Angular Interview Questions Coding Interview 2023
- XML and XML Schema Definition in Easy Steps
- 30 Great Python Projects To Help You Master It In 2024
- Python Masterclass 2024: Build 20 Real World Python Projects
- PCEP-30-01: Certified Entry-Level Practice Tests Certificate
- · Clean Code with Java: Learn Simple Design, Refactoring & TDD
- PHP for Beginners
- Python OOP: Four Pillars of OOP in Python 3 for Beginners
- Learn Advanced Modern C++
- Java Interview Questions Boot Camp 1000+ Q& A Master Class
- · Learn Rust by Building Real Applications
- Java for Testers
- Data Structures and Algorithms: In Depth using C#
- Working with Concurrency in Go (Golang)
- 70+ JavaScript Challenges: Data Structures & Algorithms

- MATLAB Master Class: Go from Beginner to Expert in MATLAB
- · Kotlin for Beginners: Learn Programming With Kotlin
- · RabbitMQ: Messaging with Java, Spring Boot And Spring MVC
- · Learn Multithreading with Modern C++
- R Programming R Language for Absolute Beginners
- Functional & Reactive programming in Java: Modern Style
- · Git and GitHub for DevOps Engineers
- · Learn Parallel Programming with C# and .NET
- Python Network Programming for Network Engineers (Python 3)
- Shell Scripting: Discover How to Automate Command Line Tasks
- SAP S/4HANA Learn ABAP Programming model for SAP S/4 HANA
- NodeJS Tutorial and Projects Course
- Learn Complete Python In Simple Way
- The Complete Quantum Computing Course
- Design Patterns in Go
- · Data Structures and Algorithms: In-Depth using Python
- . Build RESTFUL APIs using Kotlin and Spring Boot
- · The Modern Javascript Bootcamp Course
- C# in 6 Hours: From Beginner to Pro!
- · Data Structures & Algorithms, Level-up for Coding Interviews
- Learn SAP ABAP Objects Online Training Course
- Python 3: Deep Dive (Part 2 Iterators, Generators)
- Java Streams API Developer Guide
- · Java Programming For Beginners | Core Java Using IntelliJ
- Learn Go for Beginners Crash Course (Golang)
- Advanced Java Topics: Java Reflection Master Class
- Asynchronous JavaScript: Promises, Callbacks, Async Await
- Thinking Beyond Java 8
- Learn Advanced C++ Programming
- C Programming Masterclass: Pointers & Advanced C Language
- Qt 6 Core Beginners with C++
- C# Developers: Learn the Art of Writing Clean Code
- Python for Absolute Beginners | Python Beginner to Pro
- Maven Crash Course: Step-by-Step Introduction for Beginners
- Python 3: Deep Dive (Part 3 Dictionaries, Sets, JSON)
- Complete Guide to Protocol Buffers 3 [Java, Golang, Python]
- Java Programming: Learn Core Java and Improve Java Skills
- OutSystems Reactive for Beginners
- Python: SOLID Principles and Top Design Patterns
- The Complete Pandas Bootcamp 2024: Data Science with Python
- · Coding for Beginners 1: You Can Learn to Code!
- Java Foundations: The Complete Course with Java 21 Updates
- Go (Golang) Programming: The Complete Go Bootcamp 2024
- Python Foundations for Data Analysis & Business Intelligence
- Three.js and TypeScript
- Ultimate Rust 2: Intermediate Concepts
- Node.js The Complete RESTful API Masterclass (2023)
- Ultimate Excel VBA
- Practical C++: Learn C++ Basics Step by Step
- LINQ Tutorial: Master the Key C# Library

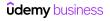

- · Rust Programming Course: From Beginner to Expert
- Java 7 & Java 8 new features with Lambdas & Streams
- · CUDA programming Masterclass with C++
- 5-in-1 Mega Course: Python, Javascript, React JS, CSS, AI
- TypeScript Complete Course Beginner To Advanced + Project
- · Advanced Topics in C#
- · Windows Presentation Foundation Masterclass
- · AMCI Introduction to Medical Coding (I2MC) Course
- · R Programming for Statistics and Data Science
- Reactive Programming in Modern Java using Project Reactor
- · Learn Java Programming Crash Course
- The Complete Guide To Mastering Python In 2024
- C# Developers: Double Your Coding Speed with Visual Studio
- Java 21 Virtual Threads and Structured Concurrency
- · Perl Programming for Beginners
- Total Python: You Can Master Python Programming in 16 Days
- Salesforce Apex Programming Language
- The Pro Salesforce Development Course: Beginner to Advanced
- Complete Python Bootcamp For Everyone From Zero to Hero 2024
- · Object-oriented Programming in JavaScript
- Embedded C Programming Design Patterns
- Learn to Code with Ruby
- Software Architecture (SOLID) & Design Patterns in Java
- · Python for Beginners Go from Java to Python in 100 Steps
- · Practical Test Driven Development for Java Programmers
- Recursion, Backtracking and Dynamic Programming in Java
- · Python and Django for Beginners
- Professional JavaScript 2023 (Beginner to Advanced!)
- Learning Python for Data Analysis and Visualization Ver 1
- The Windows Presentation Foundation WPF Guide for beginners
- Mastering LINQ with C# and .NET
- Golang For DevOps And Cloud Engineers
- Optimization with Python: Solve Operations Research Problems
- Python Complete Masterclass for Beginners
- Practical Python: Learn Python Basics Step by Step-Python 3
- Master Drools Programming Learn How to Write Drools Rules
- Advanced Scala and Functional Programming | Rock the JVM
- Master Pycharm IDE | Become a Productive Python developer
- Go Bootcamp: Master Golang with 1000+ Exercises and Projects
- 150+ Exercises Unit tests in Python unittest framework
- · Learn C#.Net Core With Real World Examples
- · Technical Analysis with Python for Algorithmic Trading
- Python for Beginners: Learn Python with Hands-on Projects
- Dart Beginners Course
- Bash Shell Scripting: A Complete Guide for Beginner
- What's New in C#7, C#8, C#9 and C#10
- Python Exercises for Beginners: Solve 100+ Coding Challenges
- Salesforce Integration Beginner to Advanced
- Regular Expressions for Beginners Universal
- Intro to C Programming for Aspiring Embedded Developers

- C++: From Beginner to Expert
- · Learn to Code with Python
- Salesforce Apex Triggers
- C# Basics for Beginners: Introduction to Programming with C#
- REST based microservices API development in Golang
- · Java: Multi-threading and Concurrency Simplified
- Python Solve 250 Python Quizzes
- Introduction to Testing in Go (Golang)
- Practical Knowledge Modelling: Ontology Development 101
- Advanced C Programming: Pointers
- The Complete C++ Developer Course
- · RabbitMQ and Messaging Concepts
- SAP ABAP on HANA +HANA Modelling for Beginners with Hands-On
- · Advanced Python: Python packaging. Pip install your scripts!
- Java Object Oriented Programming: OOPS OOAD & Design Patterns
- Modern C++ Concurrency in Depth (C++17/20)
- Learn C# for Beginners Crash Course
- Salesforce Devops With Salesforce DX
- Java Logical Programs and Data Structures For Beginners
- Object Oriented Programming with C# Beginner to Advanced
- Python for Beginners: Easy Python for Beginners Course
- Secure Coding in C/C++
- Beginning Object-oriented Programming with C#
- · Learn Pro Advanced Python Programming
- Python Best Practices: Learn to Write Clean Python Code
- Golang: How to Build a Blockchain in Go Guide
- Assembly Language Adventures: Complete Course
- Salesforce Lightning Web Components: Zero to Hero
   Python Interview Preparation Coding Exercises
- Java Masterclass Beginner to Expert Guide: Java & JavaFX
- Java Certification: OCP (1Z0-809) Exam Simulation [2023]
- The Rust Programming Language
- Python Programming Multithreading, OOP, NumPy and Pandas
- The Bible of Competitive Programming & Coding Interviews
- · Learn API Technical Writing 2: REST for Writers
- Python Network Programming Complete Masterclass
- Java 17: Learn and dive deep into Java
- Object Oriented Analysis, Design & Programming with UML
- Python Certification | Python PCEP Certification in 5 days
- Practical Data Structures & Algorithms in Java + HW
- MATLAB for Engineering Students Part 1
- Bash Shell Scripting: From Zero To Automation
- Learn TDD in Java
- Python Learning for Network Engineers Automation Masterclass
- Python Django Ecommerce | Advanced Django Web App From Basic
- SAP MDG Data Replication Framework (DRF) for beginners
- Python The Practical Guide
- Complete JDBC Programming Part-1
- Programming with Python: HandsOn Introduction for Beginners
- SQL for Beginners, Managers, Marketing: Learn SQL Now [2024]

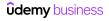

- Qt 6 Core Intermediate with C++
- Python Object Oriented Programming (OOP): Beginner to Pro
- API in C#: The Best Practices of Design and Implementation
- Modern Java Learn Latest Features Beyond Java 8 by Example
- 8051 Microcontroller Embedded C and Assembly Language
- · Apache Kafka Crash Course for Java and Python Developers
- · Master the Fourier transform and its applications
- Python Programming Master Course (2022)
- gRPC [C#] Master Class: Build Modern API & Microservices
- How To Write Bulletproof Multi-Threaded C# Code
- The Modern JavaScript Bootcamp
- A 16 Hour C# Course With Microsoft Visual Studio 2013
- · Concurrency in Go (Golang)
- · Reactive Programming with Spring Framework 5
- · C Programming Step by Step Complete Tutorial For Beginners
- Python on the Backend
- · Scalable Web Applications with Python, Flask, and SQLAlchemy
- The Complete Guide to Bubble Visual Programming
- Learn Perl 5 By Doing It
- · Accelerated Regular Expressions Training Regex
- Python Complete Python, Django, Data Science and ML Guide
- Introduction to C Programming
- Python Regular Expressions Complete Masterclass
- · Complete Linux Bootcamp for Beginners
- Google Apps Script: From Level Zero with 20 Projects (2023)
- Coding for Writers: Basic Programming
- The JavaScript Bible JavaScript Bootcamp
- Python Fundamentals: Beginner's Guide to Coding with Python
- The Complete C Programming Bootcamp
- The Complete JAVA Training 2024
- C# Advanced Topics The Next Logical Step
- C++ Programming for Beginners (2023)
- · Android Multithreading Masterclass
- · Master Python programming by solving scientific projects
- Discord Clone Learn MERN Stack with WebRTC and SocketIO
- Technical Writing: Master Your Writing Career
- Rust & WebAssembly with JS (TS) The Practical Guide
- C# Memory Tricks: Learn How To Master The Garbage Collector
- Kusto Query Language (KQL) Part 2
- Maven Quick Start: A Fast Introduction to Maven by Example
- · Introduction to Programming
- Web Scraping in Python With BeautifulSoup and Selenium
- Robotics and ROS 2 Learn by Doing! Manipulators
- C# Intermediate Programming : The First Steps
- 10 Day MySQL Bootcamp | My SQL Database Design for Beginners
- The Mac Terminal Course for Beginners
- · Introduction to CNC Programming
- C Programming For Beginners
- Visual Studio Mastery with C# Double Your Productivity
- Python for Beginners with Examples

- · Building a module in Go (Golang)
- Complete Python 3 Programming Bootcamp: Beginner to Advanced
- Advanced Scratch Programming for Kids
- Python Developer | Complete course 2023
- Java Generics Uncomplicated practically
- · Algorithms in Java: Live problem solving & Design Techniques
- · Linux Shell Course for Beginners Lite
- Complete Guide for Salesforce integration With Live Scenario
- · JavaScript Basics made easy for beginners
- Complete Scala 3 development masterclass 2023
- C# Performance Tricks: How To Radically Speed Up Your Code.
- The Design and Analysis of Algorithm Masterclass
- Linear Algebra and Geometry 1
- Complete Salesforce Certified Platform Developer I Course
- Qt 6 Core Advanced with C++
- Project Based Python Programming For Kids & Beginners
- · Python Programming Bootcamp
- · Go Programming Bootcamp
- · Functional Programming using C++
- Mastering 4 critical SKILLS using C++ 17
- Fundamental Data Structures & Algorithms using C language.
- Java Programming a solid foundation for new developers
- Refactoring to Design Patterns by Example
- · Write Asynchronous C# Code With Tasks and PLINQ
- JavaScript 2019: JavaScript ES6 Certification Course
- Become a Junior Java Software Developer
- sap abap module pool programming for beginners
- Programming with Kotlin Masterclass | Complete Course
- Docker for .NET Apps on Linux and Windows
- Make 5 Stunning Applications in Python Everyone need to make
- Hands-On Go: Microservices With Protocol Buffers & gRPC
- Secure Coding and Design Best Practices in C#
- Clojure: The Complete Beginner's Guide
- · Advanced Algorithms (Graph Algorithms) in Java
- · Regular Expressions (Regex) with Python Easy and Fast!
- Connect Systems with SAP Web Services using SAP SOA MANAGER
- Testing Ruby with RSpec: The Complete Guide
- The Ultimate LINQ with C# Masterclass Basics to Advanced
- Java 9 New Features In Simple Way: JShell, JPMS and More
- · Python 3 Programming A Step By Step Guide for Beginners
- · Excel for Data Science and Machine Learning
- The Java Design Patterns Course
- Basic C# Clearly Explained
- Dart Intermediate Course
- Optimization problems and algorithms
- MATLAB for Power Electronics: Simulation & Analysis
- Java Network Programming TCP/IP Socket Programming
- Python in Containers
- Learn the Vulkan API with C++
- ARM 64-bit Assembly Language with Raspberry Pi

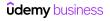

- The Swift Arcade Data Structures and Algorithms Bootcamp
- Object Oriented Programming with Python 3
- Google Apps Script Complete Course New IDE 100+ Examples
- Functional Programming in JavaScript: A Practical Approach
- Java for Beginners: Your Quick Guide to Java Programming
- · C# OOP: A Beginner's Guide to Object-Oriented Programming
- · Learn Spring 5, Boot 2, JPA, AOP, Web MVC, REST
- · Master the Art of Writing Clean Code in C#
- Ot For Python (PySide6) GUI For Beginners: The Fundamentals
- Complete JDBC Programming Part-2
- · Learn ggplot2 in R for Data Visualization
- · Python Loops and Looping Techniques: Beginner to Advanced
- Python PCEP Practice Tests: Get Your PCEP Certification
- Dependency Injection in C# and .NET with the Autofac Library
- ROS2 Nav2 [Navigation 2 Stack] with SLAM and Navigation
- Python design patterns masterclass
- · Erlang: The Complete Beginner's Guide
- The Self-Taught Programmer
- Java/Apache Maven: Stop Building Java Programs the Hard Way!
- Intro To SQLite Databases for Python Programming
- Pyramid of Refactoring derived from Legacy Code cleaning
- · Getting Started With Python
- · Learn OpenGL with Python for Graphics and Games
- Asynchronous JavaScript
- · Learning PowerShell Object Oriented Scripting
- Efficient Input/Output using JAVA IO, NIO and NIO2
- Java Servlet, JSP and Hibernate: Build eCommerce Website
- Typescript | Type script & Typescript React from Scratch
- Graph Database: Neo4j with Spring Boot
- Programming with Julia
- Github introduction to version control and remote files
- Python Gui Development with Tkinter Python and Python PyQt5
- · Functional Programming For Beginners With JavaScript
- · Windows Programming for Everyone
- Python Crash Course: Gain Real World Developer Skills Now!
- Python Scripting in Blender 3x with Practical Projects
- Mastering critical SKILLS for Coding Interviews C++: Part 1
- Python Tkinter Masterclass Learn Python GUI Programming
- VB . NET with VS 2017 and Windows Forms
- · Ot Widgets for Beginners with C++
- Java Programming: Step by Step from A to Z
- Secure Coding and Design Best Practices in Java
- Fundamentals Of Object-Oriented Programming: Java & intelliJ
- Qt 5 Core Intermediate with C++
- Demystifying Bitwise Operations In C
- Complete Python development masterclass 2023
- Algorithms Data Structures in Java #2 (+INTERVIEW QUESTIONS)
- · Algorithms in JavaScript: Design techniques
- Python Logical Programs and Data Structures for beginners
- Advanced Python Training Refactoring Your Python Code

- · Mastering Reactive Extensions with C# and .NET
- · Learn To Program with Delphi and Object Pascal
- · Learn Python through Music with Ableton Live
- Advanced C# Course: Become a Backend Developer
- · Ruby For Programmers
- The Ultimate: Compiler Design for 2023 Module 1
- · Mastering Regular Expressions in JavaScript
- Common Lisp programming: from novice to effective developer
- The Complete Regular Expressions Course with Exercises
- Introduction to C Development Environment for Raspberry PICO
- C# Restful API and WPF Core with MsSQL & EF Core
- Boost Your C# With Structural And Creational Design Patterns
- Programming Numerical Methods in Python
- The Ultimate Beginners Guide to Genetic Algorithms in Python
- What's New in C# 12: A Practical Guide with Exercises
- · Functional Programming with Scala Cats
- Visual C++ programming for desktop application development
- Multithreading in Modern C++ | C++11 | C++14 | C++17 | C++20
- · Secure Coding & Design Best Practices in Python
- OOP Object Oriented Programming In PHP 7
- C++ Working with Files fstream I/O library
- Variable Frequency Drive PowerFlex 525 VFD Programming Setup
- C++ in Aerospace Simulations
- Java Course for Beginners with Practical Projects & ChatGPT
- Master the art of Dynamic Programming
- Recursion, Algorithms and Data Structures Bootcamp in C++
- F# From the Ground Up
- Enhance Your Skill Set with Perl
- C# and Windows Forms Exercises for Beginners (step by step)
- Building Apps Using Amazon's Alexa and Lex
- Wolfram Mathematica Masterclass: from Beginner to Expert
- Learn Python 3 Programming | Become Job Ready using Pycharm
- MS SQL with C#
- Python 101: From N00B to N3RD
- · Linear Algebra and Geometry 2
- From 0 to 1: Data Structures & Algorithms in Java
- Salesforce Lightning Component
- Develop Discord Bots in Nodejs: Complete Course in 2023
- · Short Programming intro in Python and C++
- Arduino OOP (Object Oriented Programming)
- The Ultimate Excel VBA Arrays Course
- Spice Up Your C# Code With Advanced Language Features
- Mastering critical SKILLS in Data Structures using C++
- Complete Data Structures and Algorithms: Software Interviews
- C# in Depth: Puzzles, Gotchas, Questions at Interviews
- Lua Programming Master The Fundamentals For Beginners
- MATLAB for Engineering Students Part 2
- Learn 100+ Python Pattern Printing Programs In Simple Way
- LINQ in C#: A Beginner's Guide
  Django Made Easy. Build an application for companies

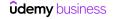

- Fortran For Beginners
- Chemistry + Python: Solve chemistry problems with Python
- · Search Algorithms in Artificial Intelligence with Java
- GraphQL & Flutter Build GraphQL APIs & Flutter Client Apps
- · Python for Marketing Analytics: Hands-On Machine Learning
- Pvthon STEM Essentials
- Advanced R
- · Data Structures and Algorithms: Deep Dive Using C++
- Practical Multi-Armed Bandit Algorithms in Python
- Practical Hands-on Guide for Alexa Skill Development (2022)
- · Data Science & Python Maths, models, Stats PLUS Case Study
- · Functional effect handling in Scala with Cats Effect
- Mastering Iterative Object-oriented Development in C#
- Julia Programming Language From Zero to Expert
- · Google Script How to Update Google Sheet data from a web App
- · Practical Reactive Streams with Akka and Java
- Allen-Bradley RSLogix 500
- PHP Microframeworks with Slim
- · Sorting Algorithms using Java & C: Make Your Basics Strong
- C# 11 Unleashed: A Comprehensive Guide to New Features
- Refactoring into Chain of Responsibility from Legacy Code
- The Complete Regular Expressions Universe (Master Course)
- . C# WPF: Learn C# WPF Core with MsSQL & EF Core
- · Mathematical Optimization with GAMS and Pyomo (Python)
- The Unreal Arsenal: Learn C++ and Unreal Engine
- Python Mastery with Tabnine: Al-Enhanced Coding Efficiency
- Python for Everyone: Learn Python Programming (Python 3)
- R Programming for Simulation and Monte Carlo Methods
- How to Become a Programmer
- Raspberry Pi: Make a Workbench Computer
- Learn to Program with Processing
- JavaScript AJAX XHR for beginners
- Dynamic Programming I
- Java Object-Oriented Programming: AP Computer Science B
- How to develop a productive HTTP client in Golang (Go)
- · Complete Guide to Coding in Wix: Go From Zero to Hero!
- Julia Programming For Data Science & Machine Learning: Julia
- Practical Akka Http and Microservices
- Functional Streams for Scala with FS2
- Self-Supervised Learning A-Z: Theory & Hands-On Python
- The Ultimate: Compiler Design for 2023 Module 2
- Top Python and Javascript Programming Bundle
- Linked List Data Structure using Python
- Programming in Mathematica
- Google Script Create Google Docs on the fly from templates
- · MaxForLive: Creating Your Own Audio Tools in Max For Live
- An Introduction to C# with Visual Studio Community 2019
- Application and prototype development with QML & Qt5
- 27hrs Data Structures +Algorithms StackQueueLinkedList C C++
- Collaboration and Crawling W/ Golang Google's Go Language

- · Combinatorial Problems and Ant Colony Optimization Algorithm
- · Kotlin Crash Course: Gain Real World Developer Skills Now!
- Intermediate Fortran
- Developing Online Help Using Adobe RoboHelp 2019
- · Protractor with CucumberJS BDD on a Live Project
- Learn Embarcadero Borland C++ Builder in 1 hour
- · JavaScript Masterclass for Beginner to Expert: Bootcamp
- Date and Time Fundamentals in .NET and SQL Server
- Learn to Code in JavaScript
- Google Script application Connecting to Twitter API and more
- SAP ABAP CORE ABAP + OOPS ALV Programming Training
- Learn C++ by Solving 75 Coding Challenges
- Python for Data Structures, Algorithms, and Interviews!
- Scala Applied, Part 3
- Scala Advanced, Part 1 The Scala Type System
- Signal processing problems, solved in MATLAB and in Python
- · Learn SQL in a Day: ChatGPT Enhanced Crash Course
- Allen Bradley PLC Training RSLogix 5000 Series
- Python PCEP-30-01: Certified Entry-Level Python Programmer
- Complete UiPath RPA Developer Course: Build 7 Robots
- Artificial Intelligence I: Meta-Heuristics and Games in Java
- Java Interview Guide: 200+ Interview Questions and Answers
- Design Patterns in Modern C++
- Complete Java SE 8 Developer Bootcamp OCA Prep Included
- Java Tutorial for Complete Beginners
- Java from Beginner to Expert
- Java Puzzles to Eliminate Code Fear
- Complete Kotlin Design Patterns masterclass
- Flutter & Dart The Complete Flutter App Development Course
- Java Design Patterns: The Complete Masterclass 21 Patterns
- What's New in Java 9 Modules and More!
   The Essential Kotlin Programming Course (Android Developers)
- VB.Net for Beginners Step by Step Projects and Exercises
- Learn C# With Windows Forms and SQL Server
- SQL for Tech and Data Science Interviews
- C Programming On Windows For Beginners
- React The Complete Guide 2024 (incl. React Router & Redux)
- The Python Bible™ | Everything You Need to Program in Python
- Automate the Boring Stuff with Python Programming
- Python Mega Course: Learn Python in 60 Days, Build 20 Apps
- JDBC Servlets and JSP Java Web Development Fundamentals
- Project Development Using Spring Boot
- Markdown Mastery: Simple yet Powerful Writing Format
- The Full JavaScript & ES6 Tutorial (including ES7 & React)
- Complete Python 3 Masterclass Journey
- Essentials in JavaScript ES6 A Fun and Clear Introduction
- · Comprehensive Ruby Programming
- PHP OOP: Object Oriented Programming for beginners + Project
- Algorithms and Data Structures in Swift 5
- Python From Scratch & Selenium WebDriver QA Automation 2023

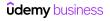

- The Complete Node.js Developer Course (3rd Edition)
- · Practice Python with 100 Python Exercises
- The Modern Python 3 Bootcamp
- · Python for Programmers
- Full Stack React Bootcamp with .NET API [2023] [10 Projects]
- · Introduction to TypeScript Development
- JSF 2.2 Java Server Faces for Beginners Build a DB App
- ASP.Net Web Forms Live Project

# **Software Engineering**

- The Complete Prompt Engineering for Al Bootcamp (2024)
- · Principles of Secure Coding
- Clean Code
- · Microservices Architecture The Complete Guide
- The Complete Guide to Becoming a Software Architect
- SOLID Principles: Introducing Software Architecture & Design
- Complete Guide to Elasticsearch
- · Software Architecture & Technology of Large-Scale Systems
- [NEW] Master Microservices with SpringBoot,Docker,Kubernetes
- Standard 10.0 Level 1 Enterprise Architect Course
- JavaScript Algorithms and Data Structures Masterclass
- · Microservices: Designing Highly Scalable Systems
- The Linux Command Line Bootcamp: Beginner To Power User
- Software Engineering 101: Plan and Execute Better Software.
- Fundamentals of Backend Engineering
- The Complete Data Structures and Algorithms Course in Python
- · System Design Interview Guide for Software Architecture
- How To Become An Outstanding Solution Architect
- · REST API Design, Development & Management
- MuleSoft 4.X Complete Guide For Beginners- Hands On Projects
- Batch Processing with Spring Batch & Spring Boot
- · Learn API Technical Writing: JSON and XML for Writers
- The Complete Microservices & Event-Driven Architecture
- UML and Object-Oriented Design Foundations
- Learn Swagger and the OpenAPI Specification
- Software Architecture Case Studies
- Microservices with Spring Boot, Spring Cloud, Docker, K8s
- Advanced React For Enterprise: React for senior engineers
- Software Architecture & System Design Practical Case Studies
- Master System Design and Design Pattern
- The Coding Interview Bootcamp: Algorithms + Data Structures
- Practical Solution Architecture
- Enterprise Architecture by Example
- Enterprise Architecture: How to Design Models & Diagrams
- Domain Driven Design & Microservices for Architects
- Software Architecture Security The Complete Guide
- C++ Data Structures & Algorithms + LEETCODE Exercises
- Pragmatic System Design
- Computer Science 101: Master the Theory Behind Programming
- Mendix : Low-code Application Development Course

- Software Architecture: Dependency Injection for C# Devs
- · JavaScript JSON AJAX API data for web pages Objects Arrays
- Live Project On ASP.Net Core 2.0 MVC(Formerly ASP.Net MVC 5)
- MSSQL with C# WPF Core Project, MVVM by Using EF Core
- SAP ABAP Basic ABAP + OOPS + CROSSAPP + WEBDYNPRO + WORKFLOW
- · ChatGPT & Python: Learn ChatGPT for Python Programmers
- · Learn AWS Identity Management with AWS IAM, SSO & Federation
- · Azure Functions Masterclass
- Blind 75 LeetCode Questions: Ace Algorithms Coding Interview
- · Kafka fundamentals for java developers
- The Complete UML Course (2024): Learn to Design UML Diagrams
- Data Integration & ETL with Talend Open Studio Zero to Hero
- Event Driven Architecture The Complete Guide
- SOLID Principles of Object-Oriented Design and Architecture
- · Spring WebFlux Masterclass: Reactive Microservices
- RabbitMQ In Practice
- MuleSoft (Mule4) for Beginners/Developers | Mule ESB | Mule
- Software Development: Better Requirements Gathering Skills
- OpenAPI: Beginner to Guru
- Clean Architecture for Beginners: A Practical Guide
- Computer Science 101 Computers & Programming for Beginners
- Cracking Coding Interview-Data Structure & Algorithm MAANG
- Spring Boot + Apache Kafka Course The Practical Guide
- Competitive Programming Essentials, Master Algorithms 2023
- Implementing Software Architecture of a Large-Scale System
- Technical Writing: How to Write Software Documentation
- Arduino For Beginners 2023 Complete Course
- gRPC Masterclass with Java & Spring Boot [3.2.0]
   API Crash Course: How to Create, Test, & Document your APIs
- Secure Coding Ensuring Safe Deployment of Code
- Career Assessments
- How to Become a Senior Developer Beyond coding skills
- Pega CSSA Course
- Algorithms and Data Structures in C#: Complete Tutorial
- 50 popular coding interview problems
- Make and Makefile for C/C++ Projects
- GUI Development with Python and Tkinter
- YOLOv8: Object Detection, Tracking & Web App in Python 2023
- 11 Essential Coding Interview Questions + Coding Exercises!
- SOLIDWORKS: Become a Certified Associate Today (CSWA)
- Architect SaaS Applications Unique Challenges & Solutions
- Software Architecture and Clean Code Design in OOP
- Graph Theory Algorithms
- UML Class Diagrams for Programmers
- The Complete Coding for Beginners Course (2023)
- Dynamic programming

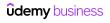

- Automotive Radar
- RF / Antenna Fundamentals
- · Using SOLID Principles to Write Better Code A Crash Course
- · Learn Multithreading in C++
- · Data Structures and Algorithms Bootcamp
- Devops: Jenkins Pipeline As Code: All you need to know A Z
- · Developing a Multithreaded Kernel From Scratch!
- SOLID Principles of Software Architecture & Design (2024)
- · AWS Identity Access Management (IAM) Practical Applications
- Flutter BLoC TDD & Clean Architecture | Project Based
- Data Structures & Algorithms Essentials using C++ (2023)
- · Microservices Contract Testing with Pact
- The Complete Apache Kafka Practical Guide
- · Github copilot for java and basics of spring boot
- Java Swing (GUI) Programming: From Beginner to Expert
- AWS Serverless Microservices with Patterns & Best Practices
- webMethods for Everyone (Development & Admin) ESB Only
- The Complete Rust Programming Course
- Practical Java: Spring Boot 3 REST API with Elasticsearch 8
- Python GUI Development with PyQt6 & Qt Designer
- Technical Writing: How to Write API Software Documentation
- Part A Multithreading & Thread Synchronization Pthreads
- Python for Mechanical Engineers
- The Art of API Documentation
- · Apache Kafka for Beginners Learn Kafka by Hands-On
- Learn TradingView Pine Script Programming From Scratch
- Introduction to Data Structures & Algorithms in Java
- Learn Digital Signal Processing From Basics To Advance
- Dynamic Programming Algorithms Master Course (2022)
- SoftwareAG webMethods Integration (OnPremise) for Beginners
- Data Structure & Algorithm using C++: Zero To Mastery 2024
- AWS Serverless REST APIs for Java Developers. CI/CD included
- · Time and space complexity analysis (big-O notation)
- Job Interview Skills Training Course | Successful Interviews
- · CDI/CD with TeamCity From Beginner to Advanced
- The Ultimate LabView 2020 Course
- Learn Vert.x Reactive microservices with Java
- Azure Container Apps: intro and deep dive
- Apache Camel with Springboot Masterclass
- Salesforce CRM Analytics (Tableau CRM/Einstein Analytics)
- Electric Vehicle Battery Charging Motor Components Basics
- Advanced Automation Testing of Modern Apps with C# .NET
- Solana Blockchain Developer Bootcamp with Rust + JavaScript
- Chrome Extensions : Develop 5 chrome extensions from scratch
- Azure Load Balancing Services. Step-by-Step guide
- RabbitMQ & Java (Spring Boot 3) Bootcamp Basic To Advanced
- Deploy Fargate ECS Apps & Infrastructure: AWS with Terraform
- Algorithms and Data Structures in Python (INTERVIEW Q&A)
- Mule 4: Design API with RAML 1.0
- Spring Batch Framework for Beginners

- ROS2 for Beginners Level 2 TF | URDF | RViz | Gazebo
- Learn Micronaut cloud native microservices with Java
- · Taking Python to Production: A Professional Onboarding Guide
- · QML for Beginners
- User Story Bootcamp: Be an Expert In Managing User Stories
- Complete Algorithms Complexity and Big O Notation Course
- Object Oriented Programming using Python + Pycharm Hands-on
- · Object Tracking using Python and OpenCV
- · Qt 5 QML For Beginners: The Fundamentals
- BigFix Administration Be an 'Expert'!
- · Graph Theory Algorithms for Competitive Programming (2022)
- Mendix 9.6 : Building an e-Commerce Application [Advanced]
- SOLID C++
- Kafka for Developers Data Contracts using Schema Registry
- Test Driven Development in ASP.NET Core The Handbook
- MVVM in WPF Survival Guide From A to Z
- · ROS For Beginners (ROS Noetic, Melodic, Kinetic)
- · Intro to Mechanical Design engineering skillset
- Qt 5 Core for Beginners with C++
- · DMM: Learn how to use Digital Multimeter, Beginner to Pro
- LS DYNA A Simulation Training with Practical Applications
- GoF Design Patterns Complete Course with Java Examples
- · Flight Mechanics From Theory to Certification of Aircraft
- Advanced Algorithms in Java
- · Advanced Apache Camel
- Machine design Basics I Shaft, Bearings & Gears
- The Complete Design Interview Course
- Java EE with Vaadin, JPA, Microservices, Spring and Maven
- · Simulation using ANSYS Fluent English version
- Qt 6 C++ GUI Development for Beginners: The Fundamentals
- Comprehensive ANSYS Fluent Training Course for All Levels
- The Ultimate Swagger Tools Course: Build OpenAPI with Ease
- Haskell Programming
- Advanced Object Oriented Analysis of Hard Problems using UML
- Siebel CRM EAI, Web Services, Integration & Automation Workflow
- Theory of Computation : Become a master of DFA
- Programming Fundamentals: An Introduction to Pseudocode
- Applied Control Systems 3: UAV drone (3D Dynamics & control)
- Ultimate Electrical Power Protection, Control & Switchgear
- Qt 5 C++ GUI Development For Beginners: The Fundamentals
- SoftwareAG webMethods 10.x Development Practice Demo Videos
- Spring rSocket Masterclass: High Performance Microservices
   Building .NET Windows Applications using C# and WinForms
- gRPC [Node.js] MasterClass: Build Modern API & Microservices
- Single Line Diagram
- Qt 5 QML Intermediate: Interfacing to C++
- · Practical Java concurrency with the Akka Actor Model
- Quick Start Guide to Oracle SOA 12c
- Fundamentals of Structural Engineering FE Civil Exam
- Pressure Vessel Fabrication Mechanical Engineering, Oil&Gas

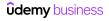

- Learning Data Structures in JavaScript from Scratch
- · Qt 5 QML Advanced: Interfacing to C++
- · XGBoost for Business: Machine Learning Course in Python & R
- · Qt 5 Core Advanced with C++
- IEC 61850 and digital substation basics
- · React and its Ecosystem A Complete Beginner's Guide
- Mastering critical SKILLS in Algorithms using C++: Part 1
- Introduction to Structured Text Programming in TwinCAT 3
- · Engineering Thermodynamics
- Motion Detection using Python and OpenCV
- The Ultimate Discord Guide: From Beginner to Expert
- Amazing Graph Algorithms: Coding in Java, JavaScript, Python
- Wind Energy Modeling Bootcamp: Hands-on Python
- Qt 5 Design Patterns
- · Python for Revit: Building Custom Tools
- · Nanodevices Intro to Biomedical Engineering
- · Qt 5 C++ GUI Development Intermediate
- Akka Streams with Scala | Rock the JVM
- · Building GUI Applications with Fyne and Go (Golang)
- · Applied Control Systems 2: autonomous cars (360 tracking)
- Akka HTTP with Scala | Rock the JVM
- Refactoring: 8 Software Design KPIs for absolute beginners!
- Oil & Gas Process Simulation/ Modeling Using Aspen HYSYS
- · Extending Keycloak: a Beginners' Guide
- · Garnett Cross Advanced Hydraulics Training
- Learning Algorithms in JavaScript from Scratch
- BIM-Autodesk Navisworks Manage 22/23 (From Beginner to Pro )
- Concept Design of a Double Wishbone Suspension in Fusion 360
- Phase Lock Loop System Design Theory and Principles RAHRF469
- Mastering critical SKILLS in Algorithms using C++: Part 2
- Akka Persistence with Scala | Rock the JVM
- Revit Advanced Course Advanced Topics & Families
- · Deploy a Serverless Django app on Google App Engine
- Regular Expressions (Regex) with C# .NET Easy and Fast!
- Interview Oriented Data Structure Arrays & Linked List C|C++
- Introduction to High-Availability (HA) Solutions in Azure
- Akka Remoting and Clustering with Scala | Rock the JVM
- Building an Enterprise Application with ASP.NET Core MVC
- Google Assistant development with Actions on Google
- · Code organization and readability for the self-taught coder
- Akka Serialization with Scala | Rock the JVM
- · Air insulated substation design part 2
- Land use Land cover classification GIS, ERDAS, ArcGIS, ML

#### **Software Testing**

- Selenium WebDriver with Java -Basics to Advanced+Frameworks
- Quick Introduction to Postman and API Testing for Beginners
- The Complete 2024 Software Testing Bootcamp
- Learn Manual Software Testing + Agile with Jira Tool
- Selenium Webdriver with PYTHON from Scratch + Frameworks

- · Hacking with tvOS 12 Build Apple TV Apps
- The Ultimate Spring Integration Developer Course
- · Making Sense of User Stories
- · Fundamentals of Watson Analytics
- · Apache Kafka Real-time Stream Processing (Master Class)
- Learn Apache Camel Framework with Spring Boot
- · Apache Kafka Series Kafka Connect Hands-on Learning
- Apache Kafka Series Kafka Cluster Setup & Administration
- · Apache Kafka Series Confluent Schema Registry & REST Proxy
- Apache Kafka Series Kafka Security | SSL SASL Kerberos ACL
- The Complete Cloud Computing Software Architecture Patterns
- Distributed Systems & Cloud Computing with Java
- RF Basic Concepts & Components Radio Frequency- Entry Level
- · Introduction to RF Design Theory and Principles RAHRF201
- ChatGPT Complete Course Prompt Engineering for ChatGPT
- OpenAl API with Python Bootcamp: ChatGPT API, GPT-4, DALL-E
- 5 Days of Matlab, Simulink & SimScape + ChatGPT New 2024!
- Build A ChatGPT AI in JavaScript OpenAI Code Along
- Create a Text Completion ChatGPT A.I. Bot With Tkinter
- Understanding Engineering Drawings
- Learn BMS & Level Up Your Career- Building management system
- Software Development From A to Z Beginner's Complete Guide
- Algorithms and Data Structures in Swift 5
- Apache Kafka for Developers using Spring Boot[LatestEdition]
- NestJS: The Complete Developer's Guide
- Getting Started .NET Core Microservices RabbitMQ
- TypeScript 5 for developers
- Java Spring & Apache Kafka Bootcamp Basic to Complete
- · Learn RabbitMQ: Asynchronous Messaging with Java and Spring
- SOLID Principles in PHP: Learn how to write better code
- Electron From Scratch: Build Desktop Apps With JavaScript
- The Frontend Developer Career Blueprint The shortcuts
- Creating VR Experiences with React 360
- Application Security The Complete Guide
- Software Architecture: REST API Design The Complete Guide
- . NET Microservices: CQRS & Event Sourcing with Kafka
- Master Electron: Desktop Apps with HTML, JavaScript & CSS
- Electron for Desktop Apps: The Complete Developer's Guide
- Create Virtual Reality Apps using React VR & React 360
- · Basics of Material selection for mechanical design engineers

· ChatGPT for Web Design - Create Amazing Websites in 1 Hour!

- ChatGPT for Software Development: From Zero to Hero
- Postman Learn API Testing from Scratch with Live Projects
- Selenium WebDriver with Java for beginners
- Cypress Modern Automation Testing from Scratch + Frameworks
- Appium -Mobile Testing (Android/IOS) from Scratch+Frameworks
- MasterClass Software Testing with Jira & Agile -Be a QA Lead

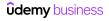

- Tricentis Tosca: (Beginner to Intermediate) in easy steps
- · React Testing Library and Jest: The Complete Guide
- Test Automation Foundations
- · Cypress: Web Automation Testing from Zero to Hero
- · Python Automation Testing With Pytest
- · Playwright: Web Automation Testing From Zero to Hero
- · Practical Java Unit Testing with JUnit 5
- · WebServices/Rest API Testing with SoapUI +Real time Projects
- Top 150+ QA Automation Interview Questions & Resume Tips
- ISTQB Certified Tester Foundation Level 2023 Accredited
- · Learn API Testing using Postman, SoapUI & RestAssured
- Robot Framework with Python- Selenium/API Automation Testing
- React Testing Library with Jest / Vitest
- · JavaScript Unit Testing The Practical Guide
- · Spring Boot Unit Testing with JUnit, Mockito and MockMvc
- Selenium IDE Basic of Test Automation
- Learn Cucumber BDD From Scratch+ Automation Framework Design
- Selenium WebDriver with C# from Scratch Nunit Framework
- Selenium WebDriver: Selenium Automation Testing with Python
- REST Assured API Automation from scratch + Framework + CI
- · Quality Assurance Mastery Manual Software Testing
- Performance Testing: Introduction to k6 for Beginners
- · Cypress End-to-End Testing Getting Started
- Performance Testing using LoadRunner 12.50
- · Unit Testing Dotnet (.NET) Application with xUnit .net & MOQ
- Mockito: Next-Level Java Unit Testing
- Gherkin Language The Master Guide
- Testing Java with JUnit 5 & Mockito
- Playwright Complete Beginner Course 2023 (UI + API)
- XPath locators for Selenium
- Selenium WebDriver and Java Learn Automation with Selenium
- Selenium Webdriver & Java Using Real Examples 2023
- C++ Unit Testing: Google Test and Google Mock
- SDET/Test Architect Essentials -Road to Full stack QA
- · Automated Web Testing with JavaScript and Playwright
- · Learn API Automation Testing with Python & BDD Framework
- JUnit and Mockito Crash Course
- Mobile Testing Masterclass (2023) From The Beginning
- 50 Informatica Interview Scenarios Solved
- Software Testing Interview Secrets: Ace Your QA Interviews
- · Specialize in QA Manual Testing with Live Project+AGILE+JIRA
- REST Assured. API test automation for beginners
- Mainframe COBOL Developer Training By Anil Polsani
- Software Testing: Get A Tech Job in Software Testing 2023
- · Learn Autosar DCM and Diagstack from scratch
- End to End Test Automation with Playwright (TS/C#/Java)
- Advanced Selenium WebDriver with Java and TestNG
- XRAY Test Management for Jira Software (Cloud) 2022
- WebDriverIO + Node.js -JavaScript UI Automation from Scratch
- Katalon Studio Beginners Hands-on Training

- Karate framework API & UI Automation
- Selenium WebDriver 4 With Java Novice To Ninja [2024]
- Complete Step By Step Java For Testers [2024 Updated]
- JMETER Master Performance & Load Testing(Basics + Advance)
- Complete Guide to Unit Testing in .NET Core (NUnit & XUnit)
- · Testing Spring Boot: Beginner to Guru
- Masterclass Software Quality Engineering | Al Testing-2024
- Selenium Java: Beginner to Advanced [Live Project]
- Selenium WebDriver Java: Basics to Architect Bootcamp 2023
- Micro Focus UFT One 2021 Basic to Advance level 2023
- ISTQB Mobile Application Testing Become a Mobile Tester
- · Automated Software Testing with Playwright
- REST API Testing with Karate Framework
- The Complete Cypress v12 Course: From Zero to Expert! [2024]
- · Automation Testing Masterclass Selenium, Cucumber and More
- Master XPath and CSS Selectors for Selenium WebDriver
- Webservices API Testing with Rest Assured API & POSTMAN 2023
- BDD with Selenium Webdriver and Specflow using C#
- SDET Java: Automation Testing from Scratch Complete Guide
- Practical Software Testing 2023-Manual+JIRA+API+DB+Selenium
- Discovering Backend Bottlenecks: Unlocking Peak Performance
- Cypress with Cucumber BDD Beginner to Expert in 9 Hours!
- Selenium WebDriver with Docker, Jenkins & AWS
- REST API Management, Monitoring & Analytics using Kong 3
- · Test Reporting Know-How & Templates for Test Managers
- Playwright with Python for Web Automation Testing + Visual
- Automation Testing using Selenium & Katalon Studio
- Becoming a Production MySQL DBA
- WebServices/API Testing by SoapUI & ReadyAPI Groovy |30+hr
- Performance Testing Foundations
- Learn TestNG using IntelliJ IDEA
- Postman Tutorial: Getting Started with API Testing
- Java Microservices: CQRS & Event Sourcing with Kafka
- · LangChain: Develop Al web-apps with JavaScript and LangChain
- Selenium Java Test Framework & Best Practices Masterclass
- UiPath Test Automation
- Practical ISTQB Test Automation Engineer Course 2023
- Elegant Automation Frameworks with Python and Pytest
- PHP Unit Testing with PHPUnit
- · React Testing with Jest and Enzyme
- Automated Software Testing with Cypress
- Python: Coding Guidelines, Tools, Tests and Packages [2024]
- Cucumber BDD with Python Behave and Selenium WebDriver 2023
- Cucumber BDD Masterclass with Selenium 4 & Java + Framework
- Test Automation Framework [ Spring Boot + Selenium + BDD ]
   Nodejs Express unit testing/integration tests with Jest
- Java (and Cucumber) for Automation Testing
- ISTQB Advanced Level Agile Technical Tester (ATT)
- Selenium Python Step by Step for Beginners with Framework
- Automation framework with Selenium Java (Advanced)

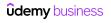

- Design Patterns For SDET [ With Selenium ]
- WebdriverIO E2E Test Framework (Web+API +DB) 2023
- · Advanced Selenium testing framework with Java
- Automation Framework-Selenium, Java, Cucumber, TestNg & Jenkins
- · Android Testing: Unit Tests, Hilt, ViewModels and more!
- Step by Step Rest API Testing using Python + Pytest +Allure
- Effective UI Test Automation With Serenity BDD And Selenium
- · AIX Administration for Absolute Beginners: Better than Linux
- · Node.js Unit Testing In-Depth
- Learn Unit Testing with NUnit and C#
- · Testing React apps with React Testing Library (RTL)
- · Appium and Selenium with Python From Basics to Framework.
- Automated Software Testing with TestCafe
- Complete Katalon Studio 2020 for Web + API Test Automation
- React testing
- Learn Protractor(Angular Testing) from scratch +Framework
- · Mastering SmartBear TestComplete
- WebServices testing (RestSharp + Postman) Complete Guide
- · Unit testing for Go developers
- · Testing Next.js Apps with Jest, Testing Library and Cypress
- · Test-Driven Development Masterclass with Angular
- · Learn Robot Framework (Selenium) from Industry Expert|22+hr
- · Advanced Selenium Grid and Cloud | SauceLabs and Jenkins
- Rest API/Web Services testing with SoapUI+Realtime scenarios
- · Unit Testing and Test Driven Development in NodeJS
- Unit testing your Javascript with jasmine
- Angular Fundamentals from Scratch & Unit/Integration Testing
- SDET Training: Selenium WebDriver, Java Project & Code Tests
- Cucumber Framework with Selenium Webdriver and Java
- · Automated Software Testing with Puppeteer
- Automate Application with Specflow and Selenium WebDriver C#
- Kafka Streams with Spring Cloud Stream
- Web Automation with Selenium WebDriver and Python
- Automated Software Testing with WebdriverIO
- Java Lambda & Streams [Examples With Selenium WebDriver]
- Introduction to Cybercrime
- Kick off your gaming QA career: basics of testing for games
- API (WebServices) Performance Testing-Loadrunner(SOAP &REST)
- Loadrunner 12.50 SAPGUI Protocol scripting
- Practical Java Testing With JUnit 5 for Complete Beginners
- Advanced Gatling for Stress Testing Web Applications 2022
- Python Packaging: Create and Publish Your Own Modules
- TDD in C# From A to Z
- Robot Framework Codeless UI, API and Mobile Automation
- Spring Boot Fundamentals with Unit Testing (MockMVC/Mockito)
- Selenium WebDriver 4 With Python Novice To Ninja [2024]
- Web Development
- Selenium WebDriver with Java -Basics to Advanced+Frameworks
- Quick Introduction to Postman and API Testing for Beginners

- Selenium WebDriver Advanced Industry Standard Framework
- Combinatorial Testing
- Real World Python Test Automation with Pytest (Django app)
- Advanced React Testing: Redux Saga and React Router
- Instant Test Driven Development with Java, JUnit and Mockito
- · Apache Cassandra Installation & Configuration
- · Web Service Testing using RestAssured & Apache HttpClient
- Node js with Test Driven Development
- The React Testing Library Bootcamp The Developer Guide
- Automated visual testing with Selenium and TestNG
- Test Automation with Katalon Studio (Selenium WebDriver)
- Postman: The Complete Guide REST API Testing
- Unit Testing for C# Developers
- Robot Framework Test Automation Level 1 (Selenium)
- POSTMAN API Testing Step by Step for Beginners
- Master Java Unit Testing with Spring Boot & Mockito
- Unit Testing and Test Driven Development in Python
- · Automated Software Testing with Python
- Build+Deploy+Test with Jenkins 2.0
- · Appium Mobile Testing with Latest 2.0 and Live Projects
- Automation framework development with Selenium C# (Advanced)
- Learn TDD in 24 hours
- WebdriverIO Complete Beginner Course 2023
- MSTest Unit Testing Tutorial for beginners : C# Unit Testing
- Unit Testing AngularJS: Build Bugfree Apps That Always Work!
- Protractor: End to End testing framework for AngularJS Apps
- Python From Scratch & Selenium WebDriver QA Automation 2023
- Rest API Testing (Automation) from Scratch-Rest Assured Java
- · Learn Java Unit Testing with Junit & Mockito in 30 Steps
- Selenium 4 WebDriver with Java(Basics + Advance + Architect)
- Selenium WebDriver + Java. Complete step by step course.
- Selenium WebDriver with Java & Cucumber BDD
- REST API Testing, Automation using POSTMAN
- Testing Angular 4 (previously Angular 2) Apps with Jasmine
- Automation Architect Selenium WebDriver 9 Live Projects
- Selenium WebDriver with C# for Beginners + Live Testing Site
- Robot Framework Test Automation Level 2
- Selenium WebDriver JAVA | Best for Beginners | Real Frameworks
- REST Assured Fundamentals 2022
- TestNG All in One (Crash Course), Interview question & MCQ
- Performance Testing Using Locust 1.0
- Robot Framework Jenkins CI & Git Version Control
- SERENITY BDD Framework for Selenium, Appium and REST Assured
- Cucumber 7.0 BDD for Selenium & Appium with Live Projects
- Robot Framework Test Automation Saucelabs Integration
- The Complete 2024 Software Testing Bootcamp
- Learn Manual Software Testing + Agile with Jira Tool

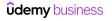

- Selenium Webdriver with PYTHON from Scratch + Frameworks
- · Postman Learn API Testing from Scratch with Live Projects
- · Selenium WebDriver with Java for beginners
- Cypress Modern Automation Testing from Scratch + Frameworks
- Appium -Mobile Testing (Android/IOS) from Scratch+Frameworks
- · MasterClass Software Testing with Jira & Agile -Be a QA Lead
- · Tricentis Tosca: (Beginner to Intermediate) in easy steps
- · React Testing Library and Jest: The Complete Guide
- Test Automation Foundations
- Cypress: Web Automation Testing from Zero to Hero
- Python Automation Testing With Pytest
- Playwright: Web Automation Testing From Zero to Hero
- Practical Java Unit Testing with JUnit 5
- · WebServices/Rest API Testing with SoapUI +Real time Projects
- Top 150+ QA Automation Interview Questions & Resume Tips
- ISTQB Certified Tester Foundation Level 2023 Accredited
- · Learn API Testing using Postman, SoapUI & RestAssured
- · Robot Framework with Python- Selenium/API Automation Testing
- React Testing Library with Jest / Vitest
- JavaScript Unit Testing The Practical Guide
- · Spring Boot Unit Testing with JUnit, Mockito and MockMvc
- Selenium IDE Basic of Test Automation
- Learn Cucumber BDD From Scratch+ Automation Framework Design
- Selenium WebDriver with C# from Scratch Nunit Framework
- Selenium WebDriver: Selenium Automation Testing with Python
- REST Assured API Automation from scratch + Framework + CI
- Quality Assurance Mastery Manual Software Testing
- · Performance Testing: Introduction to k6 for Beginners
- · Cypress End-to-End Testing Getting Started
- Performance Testing using LoadRunner 12.50
- Unit Testing Dotnet (.NET) Application with xUnit .net & MOQ
- Mockito: Next-Level Java Unit Testing
- · Gherkin Language The Master Guide
- Testing Java with JUnit 5 & Mockito
- Playwright Complete Beginner Course 2023 (UI + API)
- XPath locators for Selenium
- Selenium WebDriver and Java Learn Automation with Selenium
- Selenium Webdriver & Java Using Real Examples 2023
- C++ Unit Testing: Google Test and Google Mock
- SDET/Test Architect Essentials -Road to Full stack QA
- · Automated Web Testing with JavaScript and Playwright
- Learn API Automation Testing with Python & BDD Framework
- JUnit and Mockito Crash Course
- Mobile Testing Masterclass (2023) From The Beginning
- 50 Informatica Interview Scenarios Solved
- Software Testing Interview Secrets: Ace Your QA Interviews
- Specialize in QA Manual Testing with Live Project+AGILE+JIRA
- REST Assured. API test automation for beginners
- Mainframe COBOL Developer Training By Anil Polsani
- Software Testing: Get A Tech Job in Software Testing 2023

- · Learn Autosar DCM and Diagstack from scratch
- End to End Test Automation with Playwright (TS/C#/Java)
- · Advanced Selenium WebDriver with Java and TestNG
- · XRAY Test Management for Jira Software (Cloud) 2022
- WebDriverIO + Node.js -JavaScript UI Automation from Scratch
- · Katalon Studio Beginners Hands-on Training
- Karate framework API & UI Automation
- Selenium WebDriver 4 With Java Novice To Ninja [2024]
- Complete Step By Step Java For Testers [2024 Updated]
- JMETER Master Performance & Load Testing(Basics + Advance)
- Complete Guide to Unit Testing in .NET Core (NUnit & XUnit)
- Testing Spring Boot: Beginner to Guru
- Masterclass Software Quality Engineering | Al Testing-2024
- Selenium Java: Beginner to Advanced [Live Project]
- Selenium WebDriver Java: Basics to Architect Bootcamp 2023
- Micro Focus UFT One 2021 Basic to Advance level 2023
- ISTQB Mobile Application Testing Become a Mobile Tester
- · Automated Software Testing with Playwright
- · REST API Testing with Karate Framework
- The Complete Cypress v12 Course: From Zero to Expert! [2024]
- Automation Testing Masterclass Selenium, Cucumber and More
- · Master XPath and CSS Selectors for Selenium WebDriver
- Webservices API Testing with Rest Assured API & POSTMAN 2023
- BDD with Selenium Webdriver and Specflow using C#
- SDET Java: Automation Testing from Scratch Complete Guide
- Practical Software Testing 2023-Manual+JIRA+API+DB+Selenium
- Discovering Backend Bottlenecks: Unlocking Peak Performance
- Cypress with Cucumber BDD Beginner to Expert in 9 Hours!
- Selenium WebDriver with Docker, Jenkins & AWS
- REST API Management, Monitoring & Analytics using Kong 3
- Test Reporting Know-How & Templates for Test Managers
- Playwright with Python for Web Automation Testing + Visual
- Automation Testing using Selenium & Katalon Studio
   Becoming a Production MySQL DBA
- WebServices/API Testing by SoapUI & ReadyAPI Groovy |30+hr
- Performance Testing Foundations
- Learn TestNG using IntelliJ IDEA
- Postman Tutorial: Getting Started with API Testing
- Java Microservices: CQRS & Event Sourcing with Kafka
- LangChain: Develop AI web-apps with JavaScript and LangChain
- Selenium Java Test Framework & Best Practices Masterclass
- UiPath Test Automation
- Practical ISTQB Test Automation Engineer Course 2023
- Elegant Automation Frameworks with Python and Pytest
- PHP Unit Testing with PHPUnit
- · React Testing with Jest and Enzyme
- · Automated Software Testing with Cypress
- Python: Coding Guidelines, Tools, Tests and Packages [2024]
   Cucumber BDD with Python Behave and Selenium WebDriver 2023
- Cucumber BDD Masterclass with Selenium 4 & Java + Framework

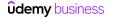

- Test Automation Framework [ Spring Boot + Selenium + BDD ]
- · Nodejs Express unit testing/integration tests with Jest
- Java (and Cucumber) for Automation Testing
- ISTQB Advanced Level Agile Technical Tester (ATT)
- · Selenium Python Step by Step for Beginners with Framework
- · Automation framework with Selenium Java (Advanced)
- Design Patterns For SDET [ With Selenium ]
- WebdriverIO E2E Test Framework (Web+API +DB) 2023
- · Advanced Selenium testing framework with Java
- Automation Framework-Selenium, Java, Cucumber, TestNg & Jenkins
- · Android Testing: Unit Tests, Hilt, ViewModels and more!
- Step by Step Rest API Testing using Python + Pytest +Allure
- Effective UI Test Automation With Serenity BDD And Selenium
- · AIX Administration for Absolute Beginners: Better than Linux
- · Node.js Unit Testing In-Depth
- Learn Unit Testing with NUnit and C#
- · Testing React apps with React Testing Library (RTL)
- · Appium and Selenium with Python From Basics to Framework.
- Automated Software Testing with TestCafe
- · Complete Katalon Studio 2020 for Web + API Test Automation
- · React testing
- Learn Protractor(Angular Testing) from scratch +Framework
- Mastering SmartBear TestComplete
- WebServices testing (RestSharp + Postman) Complete Guide
- · Unit testing for Go developers
- Testing Next.js Apps with Jest, Testing Library and Cypress
- Test-Driven Development Masterclass with Angular
- Learn Robot Framework (Selenium) from Industry Expert|22+hr
- Advanced Selenium Grid and Cloud | SauceLabs and Jenkins
- Rest API/Web Services testing with SoapUI+Realtime scenarios
- Unit Testing and Test Driven Development in NodeJS
- Unit testing your Javascript with jasmine
- Angular Fundamentals from Scratch & Unit/Integration Testing
- SDET Training: Selenium WebDriver, Java Project & Code Tests
- · Cucumber Framework with Selenium Webdriver and Java
- Automated Software Testing with Puppeteer
- Automate Application with Specflow and Selenium WebDriver C#
- Kafka Streams with Spring Cloud Stream
- Web Automation with Selenium WebDriver and Python
- · Automated Software Testing with WebdriverIO
- Java Lambda & Streams [Examples With Selenium WebDriver]
- Introduction to Cybercrime
- Kick off your gaming QA career: basics of testing for games
- API (WebServices) Performance Testing-Loadrunner(SOAP &REST)
- Loadrunner 12.50 SAPGUI Protocol scripting
- · Practical Java Testing With JUnit 5 for Complete Beginners
- Advanced Gatling for Stress Testing Web Applications 2022
- Python Packaging: Create and Publish Your Own Modules
- TDD in C# From A to Z
- Robot Framework Codeless UI, API and Mobile Automation

- Spring Boot Fundamentals with Unit Testing (MockMVC/Mockito)
- Selenium WebDriver 4 With Python Novice To Ninja [2024]
- Selenium WebDriver Advanced Industry Standard Framework
- · Combinatorial Testing
- · Real World Python Test Automation with Pytest (Django app)
- Advanced React Testing: Redux Saga and React Router
- Instant Test Driven Development with Java, JUnit and Mockito
- Apache Cassandra Installation & Configuration
- Web Service Testing using RestAssured & Apache HttpClient
- Node js with Test Driven Development
- · The React Testing Library Bootcamp The Developer Guide
- Automated visual testing with Selenium and TestNG
- · Test Automation with Katalon Studio (Selenium WebDriver)
- Postman: The Complete Guide REST API Testing
- Unit Testing for C# Developers
- · Robot Framework Test Automation Level 1 (Selenium)
- · POSTMAN API Testing Step by Step for Beginners
- Master Java Unit Testing with Spring Boot & Mockito
- Unit Testing and Test Driven Development in Python
- Automated Software Testing with Python
- Build+Deploy+Test with Jenkins 2.0
- Appium Mobile Testing with Latest 2.0 and Live Projects
- Automation framework development with Selenium C# (Advanced)
- · Learn TDD in 24 hours
- WebdriverIO Complete Beginner Course 2023
- MSTest Unit Testing Tutorial for beginners : C# Unit Testing
- Unit Testing AngularJS: Build Bugfree Apps That Always Work!
- Protractor: End to End testing framework for AngularJS Apps
- Python From Scratch & Selenium WebDriver QA Automation 2023
   The Complete JavaScript Course 2024: From Zero to Expert!
- The Complete 2024 Web Development Bootcamp
- Angular The Complete Guide (2024 Edition)
- [NEW] Spring Boot 3, Spring 6 & Hibernate for Beginners
- The Ultimate React Course 2024: React, Redux & More
- Java, Spring 6 with Spring Boot 3 and Microservices
- Docker & Kubernetes: The Practical Guide [2024 Edition]
- Build Responsive Real-World Websites with HTML and CSS
- Understanding TypeScript
- Understanding APIs and RESTful APIs Crash Course
- Software Architecture & Design of Modern Large Scale Systems
- API and Web Service Introduction
- Next.js 14 & React The Complete Guide
- [NEW] Master Spring Boot 3 & Spring Framework 6 with Java
- Node.js, Express, MongoDB & More: The Complete Bootcamp 2024
- Angular Core Deep Dive Beginner to Advanced (Angular 17)
- Complete Angular Course 2023 Master Angular in only 6 days
   .NET Core MVC The Complete Guide 2023 [E-commerce] [.NET8]
- The Web Developer Bootcamp 2024
- Responsive Web Design: HTML5 + CSS3 for Entrepreneurs 2018
- Build ASP.NET Core Web API Scratch To Finish (.NET 7 API)

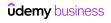

- The Complete Guide to HTML
- Modern React with Redux [2024 Update]
- Master Java Web Services and REST API with Spring Boot
- · React & TypeScript The Practical Guide
- Master Hibernate and JPA with Spring Boot in 100 Steps
- · Spring Boot Fundamentals
- The Complete Salesforce Development Course
- . REST APIs with Flask and Python in 2023
- Full Stack Java developer Java + JSP + Spring Restful + JS
- Full Stack: Angular and Java Spring Boot E-Commerce Website
- · Crash Course: Build a Full-Stack Web App in a Weekend!
- [NEW] Building Microservices with Spring Boot & Spring Cloud
- Master LangChain Build #16 Al Apps-OpenAl,LLAMA2,HuggingFace
- FastAPI The Complete Course 2024 (Beginner + Advanced)
- · Vue The Complete Guide (incl. Router & Composition API)
- .NET Core Microservices The Complete Guide (.NET 8 MVC)
- · Wordpress for Beginners Master Wordpress Quickly
- Spring & Spring Boot Interview Guide
- Python and Django Full Stack Web Developer Bootcamp
- · LangChain with Python Bootcamp
- Zero to Hero in Lightning Web Components
- Asp.Net Core 7 (.NET 7) | True Ultimate Guide
- · Microfrontends with React: A Complete Developer's Guide
- 50 Projects In 50 Days HTML, CSS & JavaScript
- · Python Django The Practical Guide
- Build Reactive MicroServices using Spring WebFlux/SpringBoot
- React, NodeJS, Express & MongoDB The MERN Fullstack Guide
- Next JS: The Complete Developer's Guide
- Modern JavaScript From The Beginning 2.0 2023 Revamp
- Microservices with Node JS and React
- CSS The Complete Guide 2024 (incl. Flexbox, Grid & Sass)
- Build an app with ASPNET Core and Angular from scratch
- · Go Java Full Stack with Spring Boot and Angular
- · REST APIs with Postman for Absolute Beginners
- Building Real-Time REST APIs with Spring Boot Blog App
- The Complete Spring Boot Development Bootcamp
- Advanced CSS and Sass: Flexbox, Grid, Animations and More!
- GraphQL by Example
- HTML and CSS for Beginners Build a Website & Launch ONLINE
- Full Stack: React and Java Spring Boot The Developer Guide
- 1 Hour HTML
- The Fastest Javascript Course: From ZERO to HERO in 6 Hours
- Learn and Understand NodeJS
- The Complete Python Course | Learn Python by Doing in 2023
- Spring Framework 6: Beginner to Guru
- The Complete ASP.NET MVC 5 Course
- React JS Portfolio Project React Training for Beginners
- RESTful Web API The Complete Guide (.NET7 API) Part 1
- TypeScript for Professionals 2023 Edition
- Adobe Experience Manager 6.5 Build Websites and Components

- [NEW] Master Spring 6, Spring Boot 3, REST, JPA, Hibernate
- Java Programming A Complete Java course to Become Java Ace
- · Node JS: Advanced Concepts
- The Complete SSL and TLS Guide: HTTP to HTTPS
- · Tailwind CSS From Scratch | Learn By Building Projects
- · Angular Step by Step for beginners
- The Complete jQuery Course: From Beginner To Advanced!
- Angular Testing Masterclass (Angular 17)
- React JS Masterclass: Zero To Job Ready With 10 Projects
- ANGULAR and ASP.NET Core REST API Real World Application
- Datadog Monitoring A Full Basic to ADVANCE Datadog guide
- Master Vector Database with Python for AI & LLM Use Cases
- The Ultimate Redux Course 2023 [LATEST Redux-toolkit]
- . NET / C# Interview Questions with Answers.
- · Javascript for Beginners Learn by Doing Practical Exercises
- · Microservices with Java Spring Boot and Spring Cloud
- JavaScript: Understanding the Weird Parts
- The HTML & CSS Bootcamp 2024 Edition
- Backend Master Class [Golang + Postgres + Kubernetes + gRPC]
- Build a Backend REST API with Python & Django Advanced
- Python and Flask Bootcamp: Create Websites using Flask!
- The Complete Angular Course: Beginner to Advanced
- The Complete React Js & Redux Course Build Modern Web Apps
- · Reactive Angular Course (with RxJs, Angular 17)
- MERN From Scratch 2023 | eCommerce Platform
- Building Modern Web Applications with Go (Golang)
- Enterprise OAuth 2.0 and OpenID Connect
- Hello React React Training for JavaScript Beginners
- JSP, Servlets and JDBC for Beginners: Build a Database App
- ES6 Javascript: The Complete Developer's Guide
- Typescript: The Complete Developer's Guide
- Working with Microservices in Go (Golang)
- ASP.NET Core SOLID and Clean Architecture
- NestJS Zero to Hero Modern TypeScript Back-end Development
- Next.js by Example
- Starting with Quarkus
- TYPESCRIPT FOR BEGINNERS
- Build Websites from Scratch with HTML & CSS
- NgRx (with NgRx Data) The Complete Guide (Angular 17)
- Angular & NodeJS The MEAN Stack Guide [2024 Edition]
- ASP.NET Core Cross-Platform Development
- Spring 6 & Spring Boot 3 for Beginners (Includes 5 Projects)
- AWS Lambda & Serverless Developer Guide with Hands-on Labs
- Event-Driven Microservices: Spring Boot, Kafka and Elastic
- GraphQL with React: The Complete Developers Guide
- · Complete guide to building an app with .Net Core and React
- · Angular interview questions with answers
- · Creating Accessible Websites
- Java Persistence: Hibernate and JPA Fundamentals
- JavaScript Pro: Mastering Advanced Concepts and Techniques

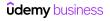

- Introduction to the OWASP Top 10 2021
- Learn Complete Front-End Web Development Course (2024)
- The Bootstrap 4 Bootcamp
- Keycloak: Single Sign On with Spring Boot & Spring Security
- Complete Angular 11 Ultimate Guide with Real World App
- · RxJS 7 and Observables: Introduction
- PHP for Beginners Become a PHP Master CMS Project
- · Angular Forms In Depth (Angular 17)
- Azure Function, Logic Apps & Blob Storage for .NET Developer
- Build a Backend REST API with Python & Django Beginner
- JavaScript Interview Questions Coding Interview 2023
- Become a WordPress Developer: Unlocking Power With Code
- · Advanced React and Redux
- HTML5 Essentials for Beginners
- React Front To Back
- Build 7 Real-Time Salesforce(LWC) Projects
- Microservices Architecture and Implementation on .NET 5
- Understanding HTML and CSS
- Modern HTML & CSS From The Beginning (Including Sass)
- · Salesforce Development Training for Beginners
- SAP ODATA Services & UI5 Fiori App Developement using BAS
- Webpack 5 in 2023: The Complete Guide For Beginners
- The Ultimate 2023 Fullstack Web Development Bootcamp
- Bootstrap 5 Course The Complete Guide Step by Step (2024)
- . NET / EF Core 60+ Practical Interview Questions
- Master Laravel 10 for Beginners & Intermediate 2023
- Spring Boot E-Commerce Ultimate Course
- Apache Tomcat Server from Beginners to Advanced
- Spring Boot Microservices with Spring Cloud Beginner to Guru
- Docker for Beginners: DevOps for Java & Spring Boot
- 100 Days Of Code 2024 Web Development Bootcamp
- Learn SAP OData Services Developments in 2 Hours
- OpenAPI Specification & Swagger Tools Zero To Master
- Hibernate and Spring Data JPA: Beginner to Guru
- Master ASP.NET Core Identity: Authentication & Authorization
- Mastering React With Interview Questions,eStore Project-2024
- Build a Microservices app with .Net and NextJS from scratch
- The Complete Oracle APEX Fundamentals Course (2024)
- The Next.js 13 Bootcamp The Complete Developer Guide
- Angular Material In Depth (Angular 17)
- React + Redux The beginner guide. (+ Learn Typescript)
- Django Masterclass: Build 9 Real World Django Projects
- Clean Architecture in .NET Core MVC[.NET 8] Complete Guide
- REST API vs GraphQL vs gRPC The Complete Guide
- JSON Beginners Guide to learning JSON with JavaScript
- Complete Salesforce Certified Platform Developer 1 Course
- Java Web Services

**ûdemy** business

- · AWS & Typescript Masterclass CDK V2, Serverless, React
- .NET 5 Web API & Entity Framework Crash Course
- Java Enterprise Edition 8 for Beginners course

- · SQL interview questions with business scenarios
- IBM MQ Administration Guide for Support Engineers
- · React and Typescript: Build a Portfolio Project
- · Web Design Accessibility Certificate
- The Modern Angular Bootcamp
- · Learn and Understand AngularJS
- · Java Spring Boot Using Intellij | Build a Real-world Project
- MERN 2024 Edition MongoDB, Express, React and NodeJS
- Material UI The Complete Guide With React (2023) Edition
- Blazor Bootcamp .NET 6 E-Commerce Web App(WASM and Server)
- Rest Api's in Asp.Net Core and C# 2024 Edition
- Creating .Net Core Microservices using Clean Architecture
- Web Development | HTML | CSS | JavaScript | jQuery | NodeJS
- The Complete Ruby on Rails Developer Course
- Web Developer Bootcamp with Flask and Python in 2023
- Java Message Service JMS Fundamentals
- The Full Stack Web Development Bootcamp 2024 MERN STACK
- The Complete React Developer Course (w/ Hooks and Redux)
- Asp.Net MVC 5 Ultimate Guide In depth & Sample Project
- · NestJS Microservices: Build & Deploy a Scaleable Backend
- Event-Driven Microservices, CQRS, SAGA, Axon, Spring Boot
- Google Apps Script Complete Course Beginner to Advanced
- Salesforce Apex: The Complete Introduction for Beginners
- Mainframe DB2 Developer Training By Anil Polsani
- Learn to build an e-commerce app with .Net Core and Angular
- ASP.NET MVC Interview Questions with Answers
- The Ultimate Hands-On Lightning Web Component
- Hibernate: Advanced Development Techniques
- A Gentle Introduction To ASP.NET For Beginners
- The Complete 2020 Fullstack Web Developer Course
- Ultimate ASP.NET Core Web API Development Guide
- SAP OData Services & FAQ (Easiest and simplest way to learn)
- Angular Crash Course for Busy Developers
- Complete Guide to Web API in .NET 8: Master API Development
- Node.js: The Complete Guide to Build RESTful APIs (2018)
- Salesforce Lightning Web Component Development
- Python Django Complete Course
- Learn to build an e-commerce store with .Net. React & Redux
- Progressive Web Apps (PWA) The Complete Guide
- · Building Web APIs with GraphQL The Complete Guide
- AngularJS Crash Course for Beginners
- High Performance Coding with .NET Core and C#
- Devtools Pro: Beginner to Expert w/ Chrome Developer Tools
- Node.js API Masterclass With Express & MongoDB
- Angular Essentials (Angular 2+ with TypeScript)
- Learn Visual Studio Code (2020)
- Master NestJS Node.js Framework 2023
- Vue JS 3: Composition API (with Pinia, Firebase 9 & Vite)
- Angular and NgRx Building Real Project From Scratch

Complete ASP.NET Core and Entity Framework Development

- Complete React Ultimate Guide | eCommerce | Hooks | Redux
- Master Spring Data JPA with Hibernate: E-Commerce Project
- SAP Learn SAPUI5 Professional Development
- · Web Components & Stencil.js Build Custom HTML Elements
- React JS Web Development The Essentials Bootcamp
- · 20 Web Projects With Vanilla JavaScript
- Chatbot Development Full-Cycle: From Concept to Growth
- Kafka Streams API For Developers using Java/SpringBoot 3.X
- Build Production Ready REST API in Spring Boot Expense App
- Vue JS 3 Complete Including Composition API & Pinia
- MuleSoft 4 Fundamentals Beginner to Expert Level
- RESTful Web Services with Spring Framework A quick start
- Learn SAP® CAPM (Cloud Application Programming Model)
- · Web Development Concepts for Everyone
- · Introduction to Web Development
- ASP.NET Core Identity and Security (SECOND EDITION)
- HTML Introduction to HTML Web Development
- NextJS & OpenAI 2024 Edition
- [NEW] Full-Stack Java Development with Spring Boot 3 & React
- The Complete Web Developer Course 3.0
- Angular Router In Depth (Angular 17)
- Just Express (with a bunch of node and http). In detail.
- Webpack 5 Ninja (2023) Build Micro frontend and web apps
- AJAX Development
- Introduction to Web Accessibility WCAG 2.1
- Salesforce Lightning Flows Complete Course
- Beginner Full Stack Web Development: HTML, CSS, React & Node
- Node with React: Fullstack Web Development
- . NET 7 Web API & Entity Framework Jumpstart
- Monorepos A Beginner's Guide [Updated: July 2022]
- JSON Web Token (JWT) with Spring Security And Angular
- Build REST APIs with Django REST Framework and Python
- · Computer Graphics with Modern OpenGL and C++
- Exploring Web3 & Blockchain: Key Concepts & Industry Cases
- · Serverless Framework Bootcamp: Node.is, AWS & Microservices
- CSS + HTML 101 Crash Course
- SASS The Complete SASS Course (CSS Preprocessor)
- Django for Python Developers
- Building Microservices with Quarkus
- · Build REST API with Spring Boot & Spring Data JPA
- Javascript Tutorial and Projects Course
- · React, React Redux and Redux Saga Master React State/Hooks
- Complete FastAPI masterclass from scratch
- ASP.NET CORE WEB API | The Complete Guide
- React For The Rest Of Us
- RxJs In Practice (with FREE E-Book)
- · Learn WCF And Web APIs From Scratch
- Django 4 and Python Full-Stack Developer Masterclass
- The Vue 3 Bootcamp The Complete Developer Guide
- Using TypeScript with React

- · SocketIO v4, with websockets the 2023 details.
- · ASP.NET Core 6.0 Course MVC Blazor Razor EF Core
- · ETL using Python: from MySQL to BigQuery
- Airtable The Complete Guide to Airtable Master Airtable
- · Getting Started with .NET Core Clean Architecture
- Amazon Web Services (AWS) with Python & Boto3
- Asp.Net Core: The Complete Guide To Build RESTful Api's
   Learn XML Crash Course: Discover Essential XML Fundamentals
- Struts 2 Framework for Beginners
- Mastering Google Chrome DevTools Course
- · Accelerated ES6 JavaScript Training
- Deploy Spring Boot Microservices on AWS ECS with Fargate
- Java Messaging Service Spring MVC, Spring Boot, ActiveMQ
- IBM API Connect Developer Guide Basics
- Build Web Apps with React & Firebase
- Salesforce Development Master Training for Beginners
- · Remix.js The Practical Guide
- Spring Boot REST & Angular + Full Stack Application!
- Complete Next.js with React & Node Portfolio Apps [2023]
- Django with React | An Ecommerce Website
- Dependency Injection in ASP.NET
- Learn Python Requests
- WCAG 2.1 / 2.2 Simplified With Examples
- Understanding NPM Node.js Package Manager
- Docker and Kubernetes The Complete Developers Guide
- React js. From the beginning. w/ Redux and React Router
- Creating a Responsive HTML Email
- · React Hooks Tutorial Master React Hooks Development
- MERN Stack Front To Back: Full Stack React, Redux & Node.js
- The Complete FastAPI Course With OAuth & JWT Authentication
- ASP.NET Core Identity Authentication & Authorization [MVC]
- Web Scraping and API Fundamentals in Python
- JavaScript Projects for JavaScript Beginners
- The Ultimate YAML Course Learn YAML from Scratch
- Working with React and Go (Golang)
- Svelte.js The Complete Guide (incl. Sapper.js)
- Dependency Injection in .NET 5 (.NET Core)
- Build Reports with JasperReports, Java and Spring Boot
- The Complete Guide To Build Rest Api's with Asp.Net and C#
- · Accelerated JavaScript Training
- Code GraphQL Application: Java Spring Boot 3 & Netflix DGS
- Web Application Penetration Testing
- The Modern React Bootcamp (Hooks, Context, NextJS, Router)
- JavaScript & Node.js course for Testers, QA and SDETs 2023
- Complete WordPress Developer Course 2023 Plugins & Themes
- · Learn GraphQL with .Net Core For Absolute Beginners
- Redux with React JS: Learn Redux with Modern React JS
- Designing RESTful APIs: Learn to Design API from Scratch
- Laravel 10 Build Multi Vendor Ecommerce Website (2023)
- Building Web APIs with gRPC The Complete Guide

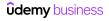

- · Web Development w/ Google's Go (golang) Programming Language
- · Salesforce Lightning Report Builder & Dashboards
- React & TypeScript Chrome Extension Development [2023]
- Svelte & SvelteKit: The Complete Guide
- Modern JavaScript (Complete guide, from Novice to Ninja)
- The Nuxt 3 Bootcamp The Complete Developer Guide
- · Tailwind CSS: A Modern Way To Build Websites Using CSS
- Bootstrap 5 Essential Training: With Projects
- ASP.NET Core Razor Pages The Complete Guide (.NET 6)
- Build Web Apps with Vue JS 3 & Firebase
- C# Advanced Concepts
- PHP From Scratch 2024 | Beginner To Advanced
- React JS, Angular & Vue JS Quickstart & Comparison
- Shopify Theme Development: Online Store 2.0 + TailwindCSS
- Django Rest Framework
- PHP with Laravel for beginners Become a Master in Laravel
- · Getting Started with React Hooks
- ASP.NET CORE MVC | Build a Complete eCommerce App
- Introduction to Java EE
- Django Celery Mastery: Python Asynchronous Task Processing
- DRUPAL TUTORIAL: Drupal 8 Beginner to Advanced in 8 PROJECTS
- CSS Bootcamp Master CSS (CSS Grid / CSS Flexbox)
- FastAPI Full Stack Web Development in 2024
- Make an E-Commerce Website with Blazor WebAssembly in .NET 6
- · OWASP API Security Top 10 2021 with Java Examples
- The Modern GraphQL Bootcamp (with Node.js and Apollo)
- · Dapper Getting Started
- Vue JS 3: The Composition API (Inc Script Setup, TypeScript)
- The Complete 'No Code' Developer Course: Build 23 Projects
- Blockchain applications in Food Safety, Healthcare & Pharma
- The Complete Web Development Course Build 15 Projects
- The Complete Web Development Bootcamp
- HTML&CSS Tutorial and Projects Course (Flexbox&Grid)
- · Learn Azure step by step.
- · Build a Chatbot on Salesforce using Einstein Bots
- Master RESTful APIs with Spring Boot 2 in 100 Steps
- Advanced Material-UI Component Styling: The Complete Course
- SignalR The Complete Guide (with real world examples)
- Mastering Statistics & Probability for Data Science and ML
- Complete FrontEnd Web Development and Design HTML CSS JS
- Wix Master Course: Make A Website with Wix (FULL 4 HOURS)
- Python Django: Build an E-commerce Store 2024
- The Complete Elixir and Phoenix Bootcamp
- Server Side Rendering with React and Redux
- LangChain Crash Course: Build OpenAl LLM powered Apps
- Hands-On React. Build advanced React JS Frontend with expert
- jQuery Crash Course: Learn the Essentials of jQuery Fast
- Introduction To Website Development Technologies
- REST APIs using Spring Data REST
- Angular Advanced MasterClass & FREE E-Book

- C# Console and Windows Forms Development w/ Entity Framework
- ES6, ES7 & ES8, TIME to update your JavaScript / ECMAScript!
- · Apache Airflow: The Operators Guide
- Django In Real Life Build Complex Restaurant Platform
- AWS AppSync & Amplify with React & GraphQL Complete Guide
- Azure Active Directory for .NET Developers (AD and B2C)
- The Complete Front-End Web Development Course
- · JavaScript: Understanding ES6 and Beyond
- · Generative Al for Java Developers with Azure OpenAl ChatGPT
- · Mastering Thymeleaf with Spring Boot
- RESTful Web Services, Java, Spring Boot, Spring MVC and JPA
- The Complete Guide to Build Serverless Applications on AWS
- RESTful Web API The Complete Guide (.NET7 API) Part 2
- Debugging Salesforce for Admin's & Developers
- · Microservices Design Patterns
- · Webpack 4: Beyond the Basics
- Object Oriented PHP & MVC
- Magento 2 Development (Adobe Commerce) Updated Version (V2)
- · Best practices & advanced TypeScript tips for React devs
- APIs in PHP: from Basic to Advanced
- JavaScript Beginner Bootcamp (2023)
- Build An API With The Django Rest Framework Using Python
- MERN Stack 2023 Real Estate Marketplace App from Scratch
- Complete Blazor (WASM & Server) and ASP.NET API Development
- Full stack web development and AI with Python (Django)
- Complete Vue.js 3 (Inc. Composition API, Vue Router, Vuex)
- Vue Masterclass (Covers Vue 2 and 3)
- Bootstrap 4 From Scratch With 5 Projects
- Next.js Dev to Deployment
- Angular Architecture. How to Build Scalable Web Applications
- Microservices Observability, Resilience, Monitoring on .Net
- gRPC [Java] Master Class: Build Modern API & Micro services
- Node.js for Beginners Become a Node js Developer + Project
- · ASP .Net MVC Quick Start
- Typescript & React JS Course with React & Typescript Project
- Top Node and Javascript Bundle: Learn Node and JS
- Let's Learn Laravel: A Guided Path For Beginners
- Learn JavaScript: Full-Stack from Scratch
- Learn Oracle Visual Builder by examples
- Vue JS Essentials with Vuex and Vue Router
- The Creative HTML5 & CSS3 Course Build Awesome Websites
- Create Responsive HTML5 eLearning with Articulate 360 Rise
- Amazon Web Services (AWS) with JavaScript & NodeJS
- Build NodeJS applications with Mongodb
- Node JS Cluster with PM2, RabbitMQ, Redis and Nginx
- How to build an ecommerce store with wordpress & woocommerce
- NodeJS The Complete Web Developer Bootcamp 2023
- Lightning Web Component Development
   Symfony 6 Framework Hands-On 2023
- ASP.NET Core Razor Pages ASP.NET Core MVC Alternate

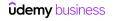

- HTML5 + CSS3 + Bootstrap: The Beginner Web Design Course
- · React JS Mastering Redux
- The Complete 2023 PHP Full Stack Web Developer Bootcamp
- · React in easy steps with Node and Java Backend
- Power up HTML5 with JavaScript
- · ChatGPT for .NET developers
- Master RxJS Without Breaking A Sweat
- · OpenAPI (Swagger) Specification for Software Developers
- · Angular Security Masterclass (with FREE E-Book)
- Python Django Dev To Deployment
- · Accessing Relational Databases with Quarkus
- · React & Django Full Stack: web app, backend API, mobile apps
- Django 3 Full Stack Websites with Python Web Development
- Running a Web Development Business: The Complete Guide
- · Learn JAVASCRIPT with Real World Projects (2024)
- Fullstack Laravel 10 + Vue.js 3 (2023) Build APIs and SPAs
- Complete Backend Development 2023 Bundle Python Roadmap
- · The complete Angular Course, Typescript included.
- · Web GIS development course
- Django DRF Project: eCommerce RESTful API
- WebRTC Practical Course. Create Video Chat Application
- · Hands-On React Bootcamp: Build 30 Real World Projects
- · Cross-Site Scripting (XSS): The Practical Guide
- The complete React 18 Fullstack course (2024 edition)
- Ultimate CSS Grid Course: From Beginner to Advanced
- Webpack 5 in 2023: Optimizing For Production
- Intro To PHP For Web Development
- · REST API Security with Java Spring Boot What & How
- UI UX Design Hybrid from Figma to HTML CSS and JavaScript
- Angular Components like a Pro! (Angular 2/4/5/6/7+)
- Advanced JavaScript Topics
- Secure Programming of Web Applications Developers and TPMs
- SignalR Mastery: Become a Pro in Real-Time Web Development
- Java Web Development Under The Hood
- Angular 8 Certification Training (basic to advanced level)
- Node.js, Express, MongoDB Masterclass 2023 with real Project
- Working with WebSockets in Go (Golang)
- HTTP to HTTPS Secure your Website with SSL for Free
- Build Facebook clone with REACT JS AND THE MERN STACK
- Deep Dive ASP.NET WebForms
- Developing a C Compiler From Scratch Module 1
- Learn Three.Js and Shaders from scratch
- The Beginners Guide To Learning HTML/HTML5 the right way.
- Java Web Services Part 2 SOAP and REST Security
- Introduction to Web AR development
- NestJS Building Real Project API From Scratch
- · Python Django 4 Masterclass | Build a Real World Project
- React practice course. Build React app from scratch.
- Complete Nuxt.js Course
- React Redux Ecommerce Master MERN Stack Web Development

- React & AWS Amplify build a complete serverless app w/ CI/CD
- JSP, Servlet, JSLT + Hibernate: A complete guide
- AstroJS 101: Build Blazing Fast Frontends!
- · Getting started with Astro (GraphQL, REST APIs, and more)
- · Salesforce Flows Learn Salesforce Lightning Flows Fast
- · The Complete UiPath Orchestrator RPA Course
- Pro Javascript backend developer
- Fullstack Project With Spring Boot Java And React Hooks-TDD
- · Building Web Applications with Go Intermediate Level
- Getting Started with LESS Beginner Crash Course
- All about NodeJS
- Software Architecture & System Design Practice Tests
- JavaScript from Beginner to Expert
- Chart JS, the complete guide. Chart JS missing manual.
- React Three Fiber
- · Liferay for Beginners Create Your Website Without Coding
- · Beautiful React Three.js Fiber Configurator Design & Code
- Salesforce Apex-Triggers, Email Service, Batch Processes
- · Web Development Masterclass Online Certification Course
- Full Stack React Django DRF Channels Project djChat
- MERN Stack Real Time Chat App With Express, React, MongoDB
- Build a Modern/Creative portfolio html css js three js
- RESTful Services in Oracle APEX The Complete Guide (2024)
- MERN Stack Project Course (2023) Build Fullstack React App
- React Js A-Z With Laravel For Beginner to Advanced Level
- Three.js, React Three Fiber, Drei, React Spring & More
- HTML5 Canvas Ultimate Guide
- Salesforce Lightning Flows Flows Made Easy
- Hands-on ASP.NET Core Web API Build API from the Scratch!
- Master Laravel, Vue 3 & Inertia Full Stack 2023
- K8s Native Java Microservices on Quarkus 2022 Edition
- Build a Movie Review App Node & React MERN Stack 2023
- The Complete Open Broadcaster (obs) Almanac for 2023
- The Complete front end web developer Bootcamp 14 projects
- · Web Scraping in Nodejs & JavaScript
- React JS: React with Modern Hooks and Context
- Create a Twitter Clone with Node.js, Socket.IO and MongoDB
- Drupal 8, 9 & 10 advanced module development guide
- Ready for Production with Spring Boot Actuator
- Angular 10 hands on for Java Developers
- ASP.NET Core 5.0 MVC The Beginners Guide To Becoming A Pro
- · Pivotal Cloud Foundry (PCF) For Java and Spring Developers
- React styled components / styled-components [V5 EDITION]
- TypeScript Developer Course in 2023 Beginner to Expert
- Introduction to HTML Complete Beginner to Expert Course
   AWS Identity and Access Management (IAM) Foundations
- Appian Learning From Beginner to Advanced
- Write PHP Like a Pro: Build a PHP MVC Framework From Scratch
- How To Build Instagram Clone Using Ruby on Rails 7
- Learning Bootstrap From HTML to Wordpress Theme

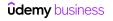

- JavaScript Basics Web Development Building Blocks
- · Internet and Web Development Fundamentals
- [LEGACY] Advanced React Component Patterns
- \*UPDATED\* DOM 2024 Build Dynamic Websites JavaScript Part 1
- PHP with Laravel Create a Restaurant Management System
- · Practical PHP: Master the Basics and Code Dynamic Websites
- The FastAPI SuperGuide: Create 3 Real-World FastAPI Apps
- Oracle APEX Advanced Course Learn JavaScript (2024)
- · Complete Bubble Developer Course: Build Apps Without Coding
- Learn Webpack 2 from scratch
- · Key Concepts and Patterns of IBM BPM/BAW
- Modern GraphQL with Node Complete Developers Guide
- Instagram clone with FastAPI, ReactJS and Android
- Getting started with WebAssembly & Emscripten
- Ruby Programming For Everyone
- SharePoint 2013 Administration
- Angular SSR In Depth (formerly Angular Universal)
- · Build an Al Web App with OpenAl's GPT-3: Full SaaS Tutorial
- · REST WCF Service for Web Applications in ASP.NET Hands-On
- Progressive Web Apps: The Concise PWA Masterclass
- · Webflow For Beginners: How To Use Webflow
- Master Python Web Scraping & Automation using BS4 & Selenium
- Vue JS 2.0 Mastering Web Apps
- Learn SASS and SCSS
- Build a full-stack application in minutes with Node-RED
- Drupal 8 & 9 module development: start with custom entities
- Deploying web apps for new developers on AWS ec2
- Complete WordPress Theme & Plugin Development Course
- Master Bootstrap 5 with 6 projects and Sass customization
- Frontend web developer Modern HTML CSS JavaScript
- Complete Oracle ADF 12c Course for Beginners (step-by-step)
- The Complete SQL For Absolute Beginners Course
- MEAN Fullstack Trello clone: WebSocket, Socket IO
- Intro to Augmented Reality on the Web: WebXR and Three.js
- Part A Networking Projects Implement TCP/IP Stack in C
- Mastering WCF 4.0 From Scratch Using C#
- ASP.NET Core MVC Up and Running Part 1 (.NET 5)
- Create a web application with python + Django + PostgreSQL
- Complete React Hooks Course 2021: A Z (Scratch to React)
- OK, Umbraco
- · Git & GitHub Masterclass: The Practical Bootcamp
- Web3 Development for Beginners NO CODING SKILLS required
- The Complete Solidity Course Blockchain Zero to Expert
- Build a Weather App With Python and Django
- A Beginners Guide to Advanced JavaScript & ES6 ES2017
- React Js With Laravel Build Complete PWA Ecommerce Project
- The Advanced Web Developer Bootcamp
- The Complete ASP.Net Core Web APIs Course With JWT Security
- \*UPDATED\* JavaScript Complete Grandmaster 2024
- 2024 How To Start An Ecommerce Business: Amazon, Ads & SEO

- · Web Authentication With Golang Google's Go Language
- HTML CSS Modern Responsive Website from Scratch 2023
- The Redux Official Course Tutorial Code Along For All Levels
- Asynchronous Programming Design Patterns C/C++
- · Vue with Test Driven Development
- Stripe In Practice
- · Web Application with React JS and Redux
- · Python & Django | The Complete Django Web Development Course
- Salesforce Visualforce Development: Create Visualforce pages
- Master Spring Boot Microservices with CQRS & Event Sourcing
- Angular Front To Back
- · Elegant Browser Automation with Python and Selenium
- React Styled Components Course (V5)
- Backbone Tutorial: Learn Backbonejs from Scratch
- Build a Stock Market Web App With Python and Django
- Build ASP.NET Blazor apps with a clean structure
- Bootstrap 3 Introduction : Create RESPONSIVE Websites Fast
- Mapping in Leaflet JS
- RESTful Web Service with Java JAX-RS. Create & Deploy to AWS
- · NestJs in Practice (with MongoDB)
- Next JS & WordPress: Build rapid NextJS sites with Next & WP
- Angular Crash Course with Node and Java Backend
- Codelgniter for Beginners: Build a Complete Web Application
- YOLO-NAS, OpenAI, SAM with WebApps using Flask and Streamlit
- · Laravel 10 Restaurant and Food Ordering Ecommerce (2023)
- Mastering SharePoint 2013 Development Using C# Part I
- \*UPDATED\* AJAX fundamentals, simply put
- Learn Python Debugging With PyCharm IDE
- Learn Drupal 8 module development with examples
   Electron & React JS A Practical Guide for Chat App
- Build a Real-world App with ASP.NET Core and Angular 2 (4+)
- The Ultimate React JS Course 2024: Basics to Advanced React
- Complete JSON AJAX API Code Course Beginner to Professional
- RESTful API with Laravel: Build a Real API with Laravel
- · React vs Angular vs Vue.js by Example
- Bootstrap 4 Beginners: Code a Responsive Landing Page
- Master KnockoutJS: Knockout JS JavaScript MVVM
- Microservices Development Revolution with .Net5 and Dapr
- How to Create A Website: An HTML Tutorial and CSS Tutorial
- The Complete JavaScript Course Beginner to Professional
- Building An Airbnb Clone With No-Code Using Bubble
- Learn Game Development with JavaScript
- Vue JS 2: From Beginner to Professional (includes Vuex)
- Mastering Live(View) development in Go (GoLang)
- Complete JavaScript Projects Course Games 55 Modern JS DOM
- Nuxt.js 2 Vue.js on Steroids
- Ember.js Bootcamp 2023: Learn Ember JS in only 3 days
- JavaScript Step by Step how to apply it to your web pages
- WordPress Development with Bootstrap: The Complete Course
- Full Stack Xamarin with C# for Beginners to Build Apps

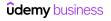

- ASP.NET Core Minimal API Development Full Build
- · Optimization with Julia: Mastering Operations Research
- · PHP for Beginners: How to Build an Ecommerce Store
- MERN Stack Web Development with Ultimate Authentication
- FullStack JavaScript React Node MERN eLearning Marketplace
- Performant GraphQL Backend in 1 Day Using Hasura Engine 2022
- Symfony 5 The complete Guide for Beginners
- · Upgrade from JSP to Thymeleaf with SpringMVC and Spring Boot
- · The Complete React & Golang Course
- jQuery UI in Action: Build 13 jQuery UI Projects
- · CSS Layouts Masterclass: Build Responsive-Adaptive Websites
- Responsive Web Development With HTML5 & CSS3 For Beginners
- Laravel & Realtime: Build Several Realtime Apps with Laravel
- Up and Running with jQuery
- Laravel 9 Build Complete Inventory Management System A-Z
- · create sap sales order using rest api
- The complete VUE JS course (2022 edition)
- · Interactive maps with Mapbox!
- AngularJS JumpStart with Dan Wahlin
- Ruby and Ruby on Rails Starter
- · JavaScript and Ruby on Rails with React, Angular, and Vue
- · Web Development: Project Based Learning
- Talend DI + TMC + AWS Zero to Hero
- Angular Styling & Animations (for Angular 2+)
- · Angular & Django Full Stack: web, backend API, mobile apps
- Learn Modern JavaScript: Getting Started
- Tailwind CSS A new way to > THINK < CSS
- Vue JS Portfolio Project Vue Training for Beginners
- Django with GraphQL
- Gutenberg Blocks for WordPress and React Developers
- JAMStack: The Complete Guide
- Magento 2 Module Development
- React Redux NodeJs Marketplace Build A Hotel Booking App
- Create a REST API using basic PHP with Token Authentication
- D3.js in Action: Build 17 D3.js Data Visualization Projects
- A 18 Hour SQL/SQL Server 2014/Visual Studio 2017 Course
- Next JS ChatGPT clone with Next.JS & OpenAI (NextJS 13 2023)
- Build your own Load Balancer on AWS
- \*UPDATED\* Web Development Secrets 2024 CRP, HTTP, AJAX ETC
- Salesforce Real time project on Lightning Component(AURA)
- · Working with Vue 3 and Go (Golang)
- PHP Mastery Object-Oriented Design & Test-Driven Development
- Vuetify 2: Create an App with Vue JS 2 & Vuex in 5 Hours!
- Creating Python APIs Like a BOSS The Django REST Framework
- \*UPDATED\* Web Forms 2024 Build & Master Web forms
- WooCommerce Theme Development: Advanced Course
- Building Modern Websites with Drupal 8 and Bootstrap 4
- MERN React Node Next.js Multi User SEO Blogging Platform
- Learn A-Frame And Get Ready For WebVR
- Salesforce Flows: Get Started with Lightning Flow Builder

- Loopback 4: Modern ways to Build APIs in Typescript & NodeJs
- · Mastering ASP.NET 4 from scratch Using C# Part 1
- Build Data Visualizations with D3.js & Firebase
- \*UPDATED\* DOM 2024 Build Dynamic Websites JavaScript Part 2
- · AngularJS For .Net Developers From Scratch
- Gatsby JS v5 & Headless WordPress (Gatsby & WordPress 2023)
- · Learn image processing and GUIs while having fun in MATLAB
- Ultimate AngularJS: Build a Real-World App from Scratch
- · Create a MEAN App by Example Full Stack Course
- Webservice Automation using SoapUI Groovy and Maven
- · Client-Side Data Storage Ultimate Guide
- Jekyll: make fast, secure static sites and blogs with Jekyll
- A Complete Guide to the JAMstack and React E-Commerce
- MERN STACK NODE API REACT E-Commerce with 116 How-To's
- Svelte and Firebase The Complete Guide (2023)
- · JavaServer Faces (JSF) Practical Guide
- The Complete Guide to Building Premium WordPress Themes
- AJAX JSON JavaScript Dynamic and Interactive Web Content
- Apache Zeppelin Big Data Visualization Tool
- Solid JS & Firebase The Complete Guide for Twitter Clone
- HTML5 Specialist: Comprehensive HTML5 Training
- Create a Netflix clone from Scratch: JavaScript PHP + MySQL
- Learn Firebase Core with React
- \*UPDATED\* AJAX beyond fundamentals
- MERN stack complete Blog Application 2022 UPDATE COMING SOON
- Laravel 10 For Beginner to Advanced (2023)
- Laravel 8 Advance Course Build School Management System
- Learn Restful Api's with Asp.Net Core 5.0 2022
- Starting with Apache Wicket (version 9.x+)
- Build Responsive Real World Websites with CSS3 v2.0
- Information Retrieval and Mining Massive Data Sets
- Django 3 Python Backend Web Development For Beginner
- Build Complete School Management System Using PHP Framework
- · Salesforce Lightning Flow Builder with real time scenario
- React JS and Redux Bootcamp Master React Web Development
- Vue JS + Google Maps API: Ultimate Beginner's Friendly Guide
- Redux in Angular (2 and 4+)
- Modern Web Scraping Fundamentals with Python
- · Basics of GraphQL with Ruby on Rails
- Bootstrap 4 Single Page Website from Scratch
- Mendix: Building a Pluggable Widgets With React Hooks
- Learning ECMAScript The Next Generation of Javascript
- Laravel 8 PHP Framework A Z Build Professional Ecommerce
- Sending email with PHP: from Basic to Advanced
- Yii 2: From Beginner to Expert
- · JavaScript Bootcamp Build Real World Applications
- JavaScript Crash Course: Learn Essential Coding Skills Fast!
- Ultimate AngularJS to Angular Migration Guide
- Start with TALL: Use Tailwind, Alpine, Laravel & Livewire
- The Complete Guide to Django REST Framework and Vue JS

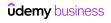

- MERN STACK WordPress Clone Build Ultimate CMS
- Blazor The Complete Guide (WASM & Server .NET Core 5)
- · Master Laravel With Vue JS
- · Google Spreadsheet API Apps Script and JavaScript
- Python eCommerce | Build a Django eCommerce Web Application
- PHP Login and Registration System Email Confirm Activation
- · Complete Oracle JET Course for Beginners (Step-by-Step)
- · Next.JS with Sanity CMS Serverless Blog App (w/ Vercel)
- · Gulp 4: Automate your development workflow
- The Creative JavaScript Course
- WordPress E-Commerce Development w/ WooCommerce & Storefront
- jQuery for Beginners Create Website Animations Easily
- Intermediate Three.js with Shaders
- Master Amazon EC2 Storage: Complete Guide for EBS, EFS & AMI
- · Web Mapping and Web-GIS from Dev to Deployment: GeoDjango
- The Complete NFT Web Development Course Zero To Expert
- · NodeJS made easy for MEAN or MERN Stack
- · Wordpress Security How To Stop Hackers
- React, Angular, Node In-Depth Guide: Beginner to Pro (2018)
- Oracle BPM 12c for Beginners (step-by-step)
- Alpine JS Vs. 3 For Beginners. Learn the new alpine.js v3!
- Single-Page Application with ASP.NET & jQuery Hands-On
- AngularJS Authentication: Secure Your App with Auth0
- FullStack Vaadin (14-24+) Practical Solutions
- Joomla: Create a Joomla Website This Weekend With NO CODING!
- The Result-Oriented Web Developer Course BOOTCAMP 2023
- Django 4 Masterclass: From Development To Deployment
- Build a Social Network from Scratch: JavaScript PHP + MySQL
- How To Make A Wordpress Website 2020 | Divi Theme Tutorial
- Build a Complete Registration and Login System using PHP MVC
- The Sass Course! Learn Sass for Real-World Websites
- Javascript Intermediate level 3 JSON
- Quasar V1: PWA (with Vue JS 2, Firebase, NodeJS & Express)
- · Laravel Payment and Subscription Processing: PayPal & Stripe
- Bootstrap 4 Quick Start: Code Modern Responsive Websites
- Quasar V1: Cross-Platform Apps (with Vue 2, Vuex & Firebase)
- Create POS System Inventory & sales with PHP 7 & adminLTE
- Entrepreneurship, Business, And Marketing For Engineers
- Secure Coding in Python Django
- · Hands-on .NET Minimal API for Web Developers
- R Programming Hacks and Automation
- Create Dynamic Forms HTML CSS JavaScript and jQueryUI
- Google Apps Google Script Content System Web App Project
- React JS + Angular + Rails 5 Bootcamp
- The Complete ASP.Net Core 3.1 MVC With EF Core -Formerly 2.0
- Magento 1.x Tutorial for Developers (Basic to Advance)
- · Serverless Functions with Netlify
- Make a Spotify Clone from Scratch: JavaScript PHP and MySQL
- JavaScript Exercise Countdown Timer
- Javascript Intermediate level 1 Mastering the DOM

- Elm The Complete Guide (a web development video tutorial)
- · Wordpress Backup & Restore
- Build Enterprise Applications with Angular 2 (and Angular 4)
- Django Core | A Reference Guide to Core Django Concepts
- HTML5 and CSS3: Craft your own websites (with 4 projects)
- JavaScript Masterclass 2021: Modern & Comprehensive
- · Create a Metaverse using Three.js, Solidity and NFT Tokens
- Track Any HTML5 Content with Custom SCORM
- · Managing Frappe/ERPNext Custom Code via GitHub
- Advanced Prestashop module developer guide
- Sass Workflow
- NostrDevs: Build a Social Network from Scratch
- Hotel Front Desk
- · Adobe RoboHelp HTML Fundamentals
- · Icon Animation in After Effects Animate Vector Icons
- Master ASP.NET Core 3.1 Razor Pages
- · Mastering the Django admin dashboard
- · Creating Interactive HTML5 Video
- Professional Ruby on Rails Developer with Rails 5
- · JavaScript DOM Create Interactive Dynamic Web Pages
- JavaScript DOM Course Dynamic Interactive webpages beginners
- Qwik For Beginners
- Lumen Microservices: Create Services and APIs with Lumen
- . ASP.NET Core MVC Up and Running Part 2 (.NET 5)
- The WpFASTER WordPress Speed Optimization Master Course
- AJAX API JSON Connect to JSON data using AJAX webpage
- JavaScript Variables Lifecycles
- · Let's Build a Go version of Laravel
- Best Wordpress Plugins
- Materialize CSS From Scratch With 5 Projects
- Regular Expressions (Regex) with JavaScript Easy and Fast!
- AJAX : Let's build a COOL project
- Parcel Bundler: The Complete Tutorial
- Facebook Clone with Laravel, TDD, Vue & Tailwind CSS
- Star Rating Project AJAX with JSON response from PHP MySQL
- Use Laravel to Consume APIs and Services Over HTTP
- Complete ASP.NET Core 2.0 with Razor Pages
- Bootstrap Create 4 Real World Projects
- Advanced Laravel and Vuejs Build a Youtube clone
- Meteor and React for Realtime Apps
- · Mastering Django AJAX, Class Based Views, Forms
- Starting with Hilla (from Vaadin)
- Core HTML How to get online quickly HTML to HTML5
- Google Apps Script Consent Form Exercise JavaScript Cloud
- Django 2.2 & Python | The Ultimate Web Development Bootcamp
- School Management System Build With PHP Codelgniter Part 2
- · Learn Symfony 3 framework by practical examples
- · Laravel 2019, the complete guide with real world projects
- AngularJS Custom Directives with Dan Wahlin
- EMMET Faster HTML & CSS workflow Best Tool For Developers

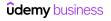

Udemy Business Course List business.udemy.com

- Heroku for NodeJS
- · Complete PHP Course With Bootstrap3 CMS System & Admin Panel
- Magento 1 Tutorial for Developers (Basic to Advance) Part 2
- · Make Your Own Custom Report in Moodle
- The Ultimate Beginner's Guide to Django 1.11
- React: The Complete Guide (Hooks, Context, Redux & 5 Apps)
- Next Amazona: Build ECommerce Website Like Amazon By Next.JS
- Deno Js Beginner Guide [2023]
- Angular 15 Beginner Practical Guide [2023]
- Build Ecommerce Website Like Amazon [React & Node & MongoDB]
- MEAN Stack E-Commerce App: Angular 15, NX, PrimeNg [2023]
- Salesforce Developer Training with real-time project
- Spring Boot Microservices and Spring Cloud. Build & Deploy.
- Microservices with Spring Cloud
- DevSecOps & DevOps with Jenkins, Kubernetes, Terraform & AWS
- Docker in AWS Deploy Java Spring Boot to AWS Fargate & ECS
- Python REST APIs with Flask, Docker, MongoDB, and AWS DevOps
- AWS Lambda For The .NET Developer
- · Microsoft Azure, DevOps and MicroServices with .NET
- Hosting Websites with Amazon Lightsail | AWS for 2020
- · Mastering data visualization in D3.js
- Generative AI & ChatGPT: Text, Image and Code completion
- · GenerativeAl: GPT, Function calling, Whisper, LangChain
- Create a Code Writing ChatGPT A.I. Site With Django Python
- . [NEW] Master Spring Boot Microservice & Angular K8s CICD AWS
- ChatBots: Messenger ChatBot DialogFlow and nodejs
- · Build Incredible Chatbots
- · Python engineering animations: Bring math & data to life
- Spring Framework Master Class Java Spring the Modern Way
- Spring Framework In Easy Steps
- Spring Framework 5: Beginner to Guru
- Spring MVC For Beginners Build Java Web App in 25 Steps
- Java Spring Tutorial Masterclass Learn Spring Framework 5
- · Secure coding in Java with Web Application Examples
- The Complete Node.is Developer Course (3rd Edition)
- Practice Python with 100 Python Exercises
- The Modern Python 3 Bootcamp
- Python for Programmers
- Full Stack React Bootcamp with .NET API [2023] [10 Projects]
- Introduction to TypeScript Development
- JSF 2.2 Java Server Faces for Beginners Build a DB App
- ASP.Net Web Forms Live Project
- Software Architecture: Dependency Injection for C# Devs

- JavaScript JSON AJAX API data for web pages Objects Arrays
- Live Project On ASP.Net Core 2.0 MVC(Formerly ASP.Net MVC 5)
- ChatGPT Accelerated Python: Complete Python Guide 2024
- Application Security The Complete Guide
- Software Architecture: REST API Design The Complete Guide
- .NET Microservices: CQRS & Event Sourcing with Kafka
- · Master Electron: Desktop Apps with HTML, JavaScript & CSS
- · Electron for Desktop Apps: The Complete Developer's Guide
- · Create Virtual Reality Apps using React VR & React 360
- Ultimate Web Designer & Web Developer Course
- · Build and Host Your Own LAMP Web Server!
- React The Complete Guide 2024 (incl. React Router & Redux)
- The Python Bible™ | Everything You Need to Program in Python
- · Automate the Boring Stuff with Python Programming
- Python Mega Course: Learn Python in 60 Days, Build 20 Apps
- JDBC Servlets and JSP Java Web Development Fundamentals
- · Project Development Using Spring Boot
- · Markdown Mastery: Simple yet Powerful Writing Format
- The Full JavaScript & ES6 Tutorial (including ES7 & React)
- Complete Python 3 Masterclass Journey
- Essentials in JavaScript ES6 A Fun and Clear Introduction
- · Comprehensive Ruby Programming
- PHP OOP: Object Oriented Programming for beginners + Project
- Apache Kafka for Developers using Spring Boot[LatestEdition]
- · NestJS: The Complete Developer's Guide
- Getting Started .NET Core Microservices RabbitMQ
- TypeScript 5 for developers
- Java Spring & Apache Kafka Bootcamp Basic to Complete
- · Learn RabbitMQ: Asynchronous Messaging with Java and Spring
- SOLID Principles in PHP: Learn how to write better code
- Electron From Scratch: Build Desktop Apps With JavaScript
- The Frontend Developer Career Blueprint The shortcuts
- Creating VR Experiences with React 360
- Azure DevOps for .NET Developer (CI/CD, Boards, Repo & Wiki)
- · Hands-on Chatbots with Google Dialogflow
- The Complete ChatGPT Web Development Code Along Javascript
- Moodle Administration Tutorial: Beginner, Intermediate Guide
- ChatGPT Masterclass for Programmers and Software Engineers
- Build Python Programs with ChatGPT with Zero Coding Skills
- The Complete Sass & SCSS Course: From Beginner to Advanced
- · Complete Flexbox Course: Master CSS3 Flexbox for Good
- PSD to Responsive HTML5: Beginner to Advanced

# **Finance & Accounting**

#### **Accounting**

- Partnership Accounting Financial Accounting
- Process Costing System-Cost Accounting-Managerial Accounting
- · Credit Education, Credit Reports and FICO Scoring
- Financial & Managerial Accounting Capstone: Course 5 of 5

- QuickBooks™ Online Practice Set Quincy Bookstore
- · Cost and Managerial Accounting Part 1
- Unreal Engine 4: Project Based VR Course for Arch Viz in UE4
- Prevention of Insider Trading: India Regulations
- ACCA MA1 Management Information
- · Manual Bookkeeping Practice Set · Hampton Book Store
- · Property Law: A Comprehensive Summary
- · Sage Accounting Online Advanced and Payroll Course
- · Governmental Accounting 200 Capital Projects & Debt Service
- · Xero Accounting Software
- · Cost Volume Profit Analysis (CVP) Managerial Accounting
- · Cost and Managerial Accounting Part 2

# **Accounting Software**

- Debugging in SAP S/4 HANA For Non Programmer
- Sage 50 Accounting | Sageline 50 Basic to Advance Training
- Account based COPA in SAP S/4 HANA with "Margin Analysis"
- · QuickBooks Online Complex Issues And Advanced Techniques
- · QuickBooks Payroll QuickBooks Online
- QuickBooks Pro, QuickBooks Online, and Excel 5-Course Bundle
- SAP CO Product Costing-"By Sales Order Scenario" S/4 HANA
- · QuickBooks Desktop Pro 2022 Made Easy for Beginners
- QuickBooks Online for Business: From Setup to Tax Reporting
- SAP DeepDive SD Orders Backorder using SAP Best Practice
- · Xero Mastering Reports in Xero
- Sage 50 Basic Course: Canadian Edition

#### **Corporate Finance**

- Introduction to Corporate Finance (Mergers & Acquisitions)
- Mergers & Acquisitions M&A, Valuation & Selling a Company
- Relationship Management in Corporate Banking
- Business Banking 101
- Master the Texas BA II Financial Calculator for the CFA Exam
- Tesla Company Analysis: Strategy, Marketing, Financials
- **Finance**
- Liquidity Management for Management Consultants & Managers
- · Loss Distributions for Actuarial Models
- · Fundamentals of Financial Automation
- Advanced Solidity: Understanding and Optimizing Gas Costs
- Corporate and business finance optimization (Excel Solver)
- SAP CO Material Ledger in S/4 HANA Part-Two
- Intro to ISO 14001:2015 EMS -Environmental Management System
- Corporate Finance #11 Capital Budgeting
- Corporate Finance #16 Convertible Bonds & Warrants
- SAP CO: Production VARIANCE ANALYSIS in S/4 HANA
- SAP CO S/4 HANA 2021 -Universal Allocation-Allocation Cycles
- Corporate Finance #7 Short Term Financing
- Raising Capital for Your Business

- Governmental Accounting 300 Proprietary & Fiduciary Funds
- · Calculus Integration Insanity with the Math Sorcerer
- · QuickBooks Enterprise-Classes-Responsibility Accounting
- Job Order Costing System Managerial Accounting
- Preventing Insider Trading: A Global Outlook
- Mastering PeachTree by Sage Course Complete Training
- Master in GST
- · Return on Investment (ROI) Analysis for Manufacturing
- · RISK MANAGEMENT for Supply Chain and Procurement specialists
- Understanding & Managing Carbon Accounting: A Masterclass
- Build Powerful Compliance Programs & Prevent Corporate Fraud
- · SAP FI Report Painter for Beginners
- QuickBooks Pro 2016 Training: Manage Small Business Finances
- Xero Mastering Projects in Xero
- · Xero: How to become a Xero Superuser
- · QuickBooks Online vs Xero Accounting Software
- · Xero Basics for Business
- Xero Cloud Accounting Basic to Pro Complete Course
- Sage Business Cloud Accounting
- Master QuickBooks Pro 2015 & 2016 the Easy Way
- SAP S/4HANA Simple Finance Training
- The Ultimate QuickBooks Pro Training Bundle 70+ Hours
- MBA ASAP Corporate Finance Fundamentals for Career Success
- The Corporate Finance Course
- ACCA Financial Management (FM): Business Valuations
- The Complete Financial Analyst Training & Investing Course
- · Financial Planning & Analysis: Building a Company's Budget
- Corporate Finance #5 Financing Decisions
- Decision Making with Excel for Managers
- Corp Finance #12 Capital Budgeting & Investment Risk Tools
- MBA ASAP Corporate Finance Fundamentals for Career Success
- The Corporate Finance Course
- ACCA Financial Management (FM): Business Valuations
- FinTech, Governance and Inclusion
- ESG & Sustainability: A Path to Responsible Investing (2023)
- Retail & Digital Banking, Green Banking, Sustainable Banking
- · Improve Your Company's Financial Sustainability
- CFA Level 2 Derivatives
- Master Class: Complete Ichimoku strategies to Multiply asset
- FinOps Certified Practitioner (FOCP) Practice Exams

- Financial Math Primer for Absolute Beginners Core Finance
- Introduction to Finance, Accounting, Modeling and Valuation
- Introduction to Corporate Finance (Mergers & Acquisitions)
- Mergers & Acquisitions M&A, Valuation & Selling a Company
- · Relationship Management in Corporate Banking
- Business Banking 101

### Financial Modeling & Analysis

- · Financial Mathematics: Simple&Compound Interest Calculations
- Importing Finance Data with Python from Free Web Sources
- · Commercial Pricing Strategies Solutions (Comprehensive)
- · Offline Business Models in Excel Practical Guide
- Cryptocurrency ICO A-Z™: Become A Smart ICO Investor
- · Practical Financial Investment Analysis in R and tidyquant
- · Statistics for Data Analysis Using Excel 2016

#### **Investing & Trading**

- . The Complete Foundation Stock Trading Course
- · Technical Analysis MasterClass:Trading By Technical Analysis
- Investing In Stocks The Complete Course! (17+ Hours)
- The Complete Investment Banking Course 2024
- Stock Trading & Investing for Beginners 4-in-1 Course Bundle
- Options Trading MasterClass: Options With Technical Analysis
- Cryptocurrency Investment Course 2023: Fund your Retirement!
- Advanced Stock Trading Course + Strategies
- Options Trading Basics (3-Course Bundle)
- · The Complete Foundation FOREX Trading Course
- Capital Markets Immersion: A Financial Markets Introduction
- Fundamentals of Analyzing Real Estate Investments
- Day Trading and Swing Trading Strategies For Stocks
- The Securities Trade Lifecycle: Front, Middle & Back-Office
- Investing For Beginners: The Complete Course
- Master Price Action! Complete Day Trading Strategy From A-Z
- Complete Day Trading: Stock Trading With Technical Analysis
- Investment Banking and Finance: Private Equity Finance
- Algorithmic Trading A-Z with Python, Machine Learning & AWS
- Algorithmic Trading & Quantitative Analysis Using Python
- Stock Market For Beginners How To Start Investing Today
- · Options Trading for Rookies: Understand Options Completely
- The Complete Options Course: Calls, Puts, Long, Short & More
- The Essentials of Private Equity What You Need to Know!
- Forex Trading A-Z™ With LIVE Examples of Forex Trading
- Value Investing Bootcamp: How to Invest Wisely
- · Comprehensive Guide to Financial Markets, Investing &Trading
- · The complete trading course with Supply demand and Key level
- Candlestick Patterns to Master Forex Trading Price Action
- Advanced trading course: The complete Smart Money Concepts
- Introduction to Futures & Options
- Forensic accounting, fraud investigation and fraud analytics
- Stock Trading Strategies: Technical Analysis MasterClass 2

- Master the Texas BA II Financial Calculator for the CFA Exam
- · Advanced Renewable Energy Financial Modeling
- · Ultimate Venture Capital: How to model investment rounds
- FinOps Certified Practitioner (FOCP) Crash Course
- Project Management Skills #1 Financial Appraisal with NPV
- The Complete Financial Analyst Training & Investing Course
- Financial Planning & Analysis: Building a Company's Budget
- · Advanced Renewable Energy Financial Modeling
- Intro to Investment Banking, M&A, IPO, Modeling + Free Book
- · Accounting & Financial Statement Analysis: Complete Training
- CFA Level 2 Derivatives
- The Complete Guide to the Global Capital Markets
- Bonds & Fixed Income Securities: Structure, Prices & Markets
- · Day Trading: Mastering Scalp Trading Strategies 2024
- Quantitative Finance & Algorithmic Trading in Python
- · Comprehensive Understanding of Mutual Funds as an Investment
- #1 Cryptocurrency Investment Course: A Step-By-Step Guide
- Investment Analysis & Portfolio Management Core Finance
- Brief Intro to Commercial Real Estate
- Fundamental Analysis. Understanding Financial Statements
- Interest Rate Swaps: Structure, Pricing & Risk Management
- · Algorithmic Trading on KiteConnect Platform
- The Complete Cryptocurrency Course: More than 5 Courses in 1
- Live Stock Trading Course: Beginner to Pro
- Start Trading Stocks Using Technical Analysis!
- Python for Finance and Algorithmic Trading with QuantConnect
- Become a Mortgage Loan Processor
- The Complete Cryptocurrency Investment Course
- Complete Day trading strategy with Key level and Smart Money
- How to Invest in Stocks by a Pro Who Managed > 1 Billion
- Cryptocurrency Algorithmic Trading with Python and Binance
- Financial markets: what beginners need to know!
- Financial Literacy & Investing 101
- The Advanced Cryptocurrency Trading Course With Strategies
- Forex Algorithmic Trading Course: Code a Forex Robot!
- Full Cryptocurrency Course: Bitcoin, Ethereum & Blockchain
- Stock Trading ( Day Trading ) Pivot Point Technical Analysis
- Pre-Investing: Essential Real Estate Investing Concepts
- Metaverse Fundamentals: Blockchain, Cryptocurrency and NFTs
- How I Make Consistent Returns Trading Options
- · Algorithmic Stock Trading and Equity Investing with Python
- Master Class: Smart Money Concepts Key Level strategies
- Options Trading for Rookies: Basic Stock Options Strategies
- Technical Analysis Stock Trading -Practice Assignment Course
- Fundamentals of Hedge Funds

- Forensic Accounting: Fraud Investigation! (Course 2 of 4)
- · Algorithmic Trading using Interactive Broker's Python API
- Guide to Stock Trading with Candlestick & Technical Analysis
- Cryptocurrency & Bitcoin: Trading With Technical Analysis
- · Fibonacci Technical Analysis Skill for Forex & Stock Trading
- · Multifamily Real Estate Investing Rules of Thumb
- Elliott Wave Principle Trade and Invest with Confidence!
- · Advanced Forex Trading Ichimoku Trading Strategy Explained
- Investing In Bonds: The Complete Bond Investing Course!
- Investing Success: Learn Keys From A Millionaire Investor!
- · Dividend Growth Investing: The Complete Dividend Course
- Crypto Condensed: The Complete Guide To Bitcoin
- Cryptocurrency Trading Bot with a User Interface in Python
- · U.S. Residential Real Estate, Property & Mortgage Business
- · Mortgage Backed Securities (MBS): Basic to Advanced
- Bond Valuation Mastery Learn To Value Bonds From Scratch.
- · Investing The Lazy Investor Way
- Advanced Mortgage Loan Processor: Essential Skills Training
- · Complete algorithmic forex trading and back testing system
- Intro to Analyzing Rental Income Properties
- · Understanding Yield Curve Dynamics and Market Applications
- Stock Market Trading & Investing: 8 Courses In 1 Bundle!
- Bitcoin and Cryptocurrency Bootcamp
- NFT Fundamentals (Buy, Create and Sell NFTs)
- Forex Trading Price Action: Advanced Swing Trading Strategy
- Option Spreads and Credit Spreads Bundle
- Stock & Forex Trading With Chart Pattern Technical Analysis
- Intro to Real Estate Development
- Fixed Income Analytics: Pricing and Risk Management
- Performance Optimization and Risk Management for Trading
- Cryptocurrency Investment Fundamentals | Buy, Sell & Store
- Wealth Management Ultimate Personal Finance Guide -Basics
- Forex Trading: Forex Fundamental & Technical Complete Course
- · Algorithmic Trading In Forex: Create Your First Forex Robot!
- Invest in Stocks Like a Pro Investor by a Pro Investor!
- Advanced Options Concepts Probability, Greeks, Simulation
- The Complete REIT Investing Course (Updated 2024)
- Algorithmic Options Trading on Interactive Brokers' Platform
- Crypto Condensed: Certified Bitcoin Professional Exam Guide
- Advanced Technical Analysis PART1!
- · Algorithmic Trading using Angel One's Smartapi
- Cryptocurrency Investing: Buy & Trade Bitcoin & Altcoins
- Forex MetaTrader 4: Master MT4 Like A Pro Forex Trader
- 5-in-1 Alternative Assets Masterclass
- Options Trading for Rookies: Make & Manage Profitable Trades
- The Complete Investor Bootcamp
- · Investment Appraisal Mastery NPV, IRR, Payback, PI, ARR
- Options Trading for Rookies: Complete Guide to Stock Options
- Forex Strategies: Kelly Criterion, Larry Williams and more!
- Forex Trading Strategy: Complete ALM System + Live Examples

- · Technical Analysis 102: Secrets of Trading Revealed
- Investment Funds in Canada (IFC /IFIC) Tutorials
- MQL5 Advanced: Creating Algorithmic Trading Robots with MQL5
- Learn Stage Analysis Stock Trading & Investing Method
- AlgoTrading101- Black Algo Trading: Build Your Trading Robot
- Deep Dive Into Equity Swaps
- Investment Analysis & Portfolio Management with Python
- The Complete Dividend Investing Course (Updated 2024)
- · Algorithmic Trading & Time Series Analysis in Python and R
- Tradingview Pine Script Strategies: The Complete Guide
- · Series 7: Fundamentals of Options
- Forex Robots: Automate Your Trading Practice EA Included!
- · Weekly Options and study of Options expiration dynamics
- · Interactive Brokers Python API Advanced Concepts
- Automated Cryptocurrency Portfolio Investing with Python A-Z
- · Real Estate Institutional Investing and Fund Management
- · Pre-underwrite a Mortgage with DU & LP
- · Private Equity and Venture Capital with a Witch
- Bitcoin Advanced Level: Transactions
- Trading Strategies Backtesting With Python
- Pass That Challenge and Get Funded! (FTMO, MyForexFunds)
- Stock Trading: Invest and Trade Safely with Stock Sector ETF
- Options Trading for Rookies: Advanced Iron Condor Strategies
- Technical Analysis 101: Master the Basics of Trading
- How to Analyze a Wholesale Deal in Real Estate
- The Complete NFT Course Learn Everything About NFTs
- Whatsapp stock market bot with Python, Twilio & MarketStack
- Advanced Technical Analysis PART 2
- High performance Stock Trading using key Options techniques
- Data-Driven Investing with Python | Financial Data Science
- Create NFTs, Tokens and DAOs Smart Contracts Masterclass
- Start Trading Stocks Using Technical Analysis! Part 2
- Crash Course Trading: Technical Analysis and Options Trading
- · Career Assessments in Private Equity
- Practice Assignment: Technical Analysis for Stock Trading
- Dividend Investing Specialized Topic: REITs MasterClass
- Loan Processor & MLO Mortgage Math: Problems & Solutions
- Mastering the Pre-qualification Process of a Mortgage Loan
- Investment Analysis with Natural Language Processing NLP
- DeFi Cryptocurrency Course How to Invest in the Best!
- Become an Expert on Mortgage Credit Reports
- VPS for Forex Trading Protect Your Forex Robots
   MetaTrader 5: A Forex Trading Platform for Everyone
- Cryptocurrency Investment 2018: Invest in Bitcoin & Altcoins
- Ultimate Venture Capital: How to model investment rounds
- The Complete Guide to the Global Capital Markets
- Intro to Investment Banking, M&A, IPO, Modeling + Free Book

# **IT Operations**

#### **Database Administration**

- Snowflake The Complete Masterclass (2023 Edition)
- · Blockchain and Bitcoin Fundamentals
- 70-461, 761: Querying Microsoft SQL Server with Transact-SQL
- Oracle SQL Performance Tuning Masterclass (2024)
- AWS Lambda A Practical Guide Learn from an Expert
- · Database Management System from scratch Part 1
- Microsoft Excel Data Analysis and Dashboard Reporting
- Oracle DBA 11g/12c Database Administration for Junior DBA
- SQL Server Performance Tuning Part 1
- SQL Server Administration Part1
- Snowflake Masterclass[stored proc+demos+Best practices+Labs]
- · Oracle Database Architecture
- Database Management System from scratch Part 2
- · Microsoft Access Complete Beginner to Advanced
- Mastering SQL Server 2016 Integration Services (SSIS)-Part 1
- Data Migration in SAP S/4 Hana Hana Migration Cockpit
- · Foundation to Oracle Database in Oracle Cloud Infrastructure
- SAP BW4HANA Essential Training Complete Hands-on Course
- · Collibra Data Quality quick intro for absolute beginners
- Oracle Database Administrator DBA
- Oracle Fusion Technical BI | OTBI | BICC | FRS | SmartView
- Oracle Database Administration Workshop (12c and Higher)
- Oracle WebLogic 12c for Administrators
- Oracle Goldengate 19c Learn and Master Oracle Goldengate
- SQL Server Performance Tuning Part 2
- Learn SQL Queries
- Mastering AWS Elastic Map Reduce (EMR) for Data Engineers
- SQL Server Administration Part 2
- EssentialSQL: Stored Procedures Unpacked Code in TSQL
- Data Engineering using Kafka and Spark Structured Streaming
- SQL Server Administration Part 3
- Data Warehousing and SQL End to End
- · Beginning Oracle WebLogic for Administrators
- · Microsoft Access 2016 Master Class: Beginner to Advanced
- Advanced SQL Server Performance Tuning
- Unix IBM AIX System Administration Zero to Hero for Beginner
- Microsoft Access: Complete MS Access Mastery for Beginners
- Mastering SQL Server 2016 Integration Services (SSIS)-Part 2
- Snowflake Database Tips, Techniques and Cool Stuff
- Advanced SQL Server Transaction Log Analysis
- Oracle Goldengate 12c
- A Beginners Guide to Exadata Patching for Oracle DBA's
- Hardware
- Electric Vehicle Technology A Beginner's Course
- Mastering Microcontroller and Embedded Driver Development

- Azure Site Recovery
- · Oracle Goldengate Microservices 19c
- Database Engineer/DBA (PostgreSQL, IBM-DB2, MariaDB, NoSQL)
- SQL Server Migration and Upgrade Process
- Introduction to Microsoft Access Tables
- Learn T-SQL From Scratch For SQL Server Administrator
- · Natural Language Processing Bootcamp in Python
- · YOLO: Custom Object Detection & Web App in Python
- · Learn SQL for Beginners How To Learn SQL The Easy Way
- Full Oracle Database High Availability Features
- · Database Management Systems Part 4: Transactions
- OBIEE 12c Data Modeling Course
- 70-461 Session 6: Querying Microsoft SQL Server (T-SQL code)
- Setup Oracle Enterprise Manager 13c on Oracle Linux
- YOLO: Automatic License Plate Detection & Extract text App
- Oracle 12C R2 RAC Administration and Data Guard for 12C R2
- Statistics for Data Analysts and Scientists 2023
- Build an SAP Hybris Clustered Landscape
- Intro to Big Data & Decisions in Healthcare, Plain & Simple
- 10 Things Every Production SQL Server Should Have
- · Learn Advanced T-SQL For SQL Server Administrator
- Create a Python Application to connect to multiple databases
- Oracle GoldenGate 12c database replication workshop
- SQL for Microsoft Access
- Demystifying Oracle Database Security:On-Prem & OCI
- Encryption in SQL Server 2019
- SQL Server 2016 Administration
- Overcome Fear of Driving with CBT
- How You Can Master the Fundamentals of Transact-SQL
- How I Solve 95% of All SQL Server Outages
- SQL Server Administration On Linux Operating System
- Advanced Oracle ADF 12c Course
- Oracle 18c and Dataguard setup on premises and oracle Cloud
- Microsoft Access: Networking Made Simple
- Flowgear Technical Certification
- Microsoft Access 2013 Advanced Course
- SQL Server Administration (Mock Internship Program Part1)
- · Learn Microsoft Access 2013 the Easy Way 10 Hours
- · Vertica Database 9.2.1 and MC Installation on CentOS Linux
- The Ultimate Microsoft Access 2010 Training Course 15 Hours
- Data Governance The Complete Course for Beginners
- Crash Course Electronics and PCB Design
- Automotive Engineering: Automobile Fundamentals and Advanced

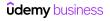

- · Basics of Automotive Electronics
- Embedded Systems Programming on ARM Cortex-M3/M4 Processor
- The Complete Electronics Course 2022: Analog Hardware Design
- IT Asset Management (ITAM) Hardware Asset Management (HAM)
- Introduction to Automotive Product Design & development
- Mastering RTOS: Hands on FreeRTOS and STM32Fx with Debugging
- Electric Vehicle basics
- · Manufacturing process selection and Design for manufacturing
- Power Automate Complete Guide to Power Automate Desktop
- Hardware Asset Management in ServiceNow
- Mastering Microcontroller: Timers, PWM, CAN, Low Power(MCU2)
- [2023] IT Asset Management (ITAM)— Software Asset Management
- From Wire to PLC, A Bootcamp In Industrial Automation
- The Complete Basic Electricity & Electronics Course
- · Basic Electricity and Electronics
- Introduction to Automotive engineering Performance
- · Embedded Linux Step by Step Using Beaglebone Black
- SystemVerilog for Verification Part 1: Fundamentals
- The Theory Behind Electronics A Beginners Guide
- Verilog HDL: VLSI Hardware Design Comprehensive Masterclass
- · Exploring AWS IoT
- ROS2 For Beginners (ROS Foxy, Humble 2023)
- · Electrical Schematics (Industrial Controls)
- Linux Device Driver Programming Using Beaglebone Black(LDD1)
- · Basics of Sheet metal design for Mechanical design engineers
- PCB design with Altium Designer
- Basics of Power Electronics
- Know Read Understand Piping & Instrumentation Diagrams P&IDs
- · Electricity & electronics Robotics, learn by building
- · Crash Course Digital Electronics
- UVM for Verification Part 1: Fundamentals
- Embedded Systems Bootcamp: RTOS, IoT, AI, Vision and FPGA
- Raspberry Pi For Beginners 2023 Complete Course
- · Introduction to VHDL for FPGA and ASIC design
- Data Center Essentials: Power & Electrical
- Introduction to Embedded Systems
- Learn 5 PLCs in a Day-AB, Siemens, Schneider, Omron & Delta
- Electrical Power Engineering Principles
- Automobile Engineering: Vehicle dynamics for Beginners
- Ultimate Guide to Raspberry Pi : Tips, Tricks and Hacks
- · Arduino Programming and Hardware Fundamentals with Hackster
- The Ultimate Guide to IoT with Raspberry Pi and Python -2023
- Learn SCADA from Scratch Design, Program and Interface
- Single and 3-Phase electrical circuit basics A to Z
- Petroleum Refining Complete Guide to Products & Processes
- Aerospace Engineering: Aircraft Fundamentals and Advanced
- Power of Perl :: Learn Basic and Advanced Perl Programming
- Mastering Advanced Battery Management for Electric Vehicle
- MQTT Masterclass
- VLSI Design For Test (DFT)- JTAG, Boundary SCAN and IJTAG

- Digital Electronics Complete Course (72+ Hours)
- · Verilog HDL Fundamentals for Digital Design and Verification
- · CAPL Programming in Step by Step
- Verilog for an FPGA Engineer with Xilinx Vivado Design Suite
- Design Failure Mode Effect Analysis Concepts & Practice
- · PLC Programming in Siemens TIA Portal
- · Unified Diagnostic Services
- STM32Fx Microcontroller Custom Bootloader Development
- Ultimate Electrical Design Course from Zero to Hero
- Learning Cisco Unified Computing System UCS
- SystemVerilog for Verification Part 2 : Projects
- Mechanical design and Product development process
- Electrical Control & Protection Systems
- Geometric Dimensioning & Tolerancing : Advanced concepts
- Data Center Essentials: Mechanical & Cooling
- · Embedded System Design using UML State Machines
- IT Asset Management (ITAM)— Hardware Asset Management
- · Learn Siemens S7-1200 PLC & HMI from Scratch using TIA
- Flow of fluids through piping systems, valves and pumps
- Computational Fluid Dynamics Fundamentals Course
- Valves: Principles, Operation & Designs
- Automotive Over The Air Update [ OTA ]
- Optical Fiber Transmission Networks Using DWDM Technology
- UPF Power Aware Design & Verification
- ARM Cortex M Microcontroller DMA Programming Demystified
- Official McLaren Racing 101: High Performance. High Purpose.
- Complete Solar Energy Design Course From Zero To Hero
- PCB/Electronics: Thermal Management, Cooling and Derating
- Piping Design Engineering & Piping Isometrics Masterclass
- UVM for Verification Part 2: Projects
- Control Systems Made Simple | Beginner's Guide
- PLC Programming Training from Scratch on RSLogix500 & 5000
- · High Voltage Electric Vehicle Safety
- · Electrical Power Equipment
- · Fundamentals of Electrical Controls
- · Oscilloscopes for beginners
- Interplanetary Spacecraft and Satellite Engineering
- CMOS Analog Circuit Design
- Industrial Robotics
- Fundamentals of Electrical Instrumentation
- Foundation of Embedded Systems with ARM Cortex and STM32
- Embedded Software Development using C++
- Studio 5000 PLC Ladder Logic Training. Basic.
- Centrifugal pumps : Principles , Operation and Design
- CMOS Digital VLSI for Beginners
- SystemVerilog Assertions & Functional Coverage FROM SCRATCH
- Machine Design: Theories of failure and Design for fatigue
- Aerospace Engineering: Airplanes, Airlines and Airports
- UVM for Verification Part 3:Register Abstraction Layer (RAL)
- HVAC Psychrometry, Air Handling System and Duct Selection

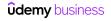

- Learn FPGA Design With VHDL (Intel/Altera)
- Manufacturing Engineering WELDING
- Computer Organization and Architecture Part 3
- High-Speed Board Design Course System On Module -EsteemPCB
- Digital Electronics and Circuits
- Build your own GPS tracking system-Raspberry Pi Zero W 2024
- Electric Vehicle Crash Course
- · Self Driving and ROS Learn by Doing! Odometry & Control
- PCB Design using OrCAD/Allegro from Basics to Expert level
- Railway Systems Engineering | (Equivalent to Micro MSc)
- Structural Analysis I
- ROS2 for Beginners Level 3 Advanced Concepts
- · USB Behind the Scenes: Hands-on HID Firmware Development
- The Complete PLC Software/Hardware full Automation Bootcamp
- Risk Management: Master FMEA/FMECA & Criticality from A to Z
- Analog Circuit Design An Intuitive Approach
- Practical Regulatory Affairs 2020 US FDA Medical Devices
- Azure Deep Dive: Complete Virtual Machine (VM) Course
- · Ultimate Electrical Circuits for Electrical Engineering
- UVM Testbenches for Newbie
- · Solidworks Sheet Metal
- · SystemVerilog Assertions (SVA) for Newbie
- Automotive Vehicle Diagnostic
- ASIC Bootcamp for VLSI Engineer: STA Basic Concepts
- · Computer Architecture & Organization Part 2: Hard Disk
- Industrial Pneumatics Basics (best online course)
- Understanding Welding Symbols
- · Medical Device Regulation 2017/745 EU regulatory affairs.
- Raspberry Pi Workshop 2018 Become a Coder / Maker / Inventor
- All about Arduino Wireless and the IoT
- Mechanical Engineering Basics:Education,Courses,Career Paths
- Batteries, Batteries!
- The Ultimate OFF-GRID Solar Energy Course. Become a Pro 2023
- ESD An Analog Design Viewpoint
- AWS IoT: The Hobbyists Guide to Home Automation
- The Automatic Transmission
- PLC, Arduino and HMI Projects over Modbus TCP: From Scratch
- PCB101- PCB Design & Manufacturing
- An Introduction to Metallurgy
- Raspberry Pi and Arduino Go to The Next Level
- SystemVerilog Functional Coverage for Newbie
- Building Acoustics and Noise Control
- Energy Storage Technologies From Chemistry to Engineering
- Ultimate Power Electronics and Electrical Protection Bundle
- Advanced ESP32
- Introduction to ZigBee
- · Technology for Airlines: a Fresh Look at the Ecosystem
- Learn Siemens S7-1200 PLC and HMI via TIA Portal (Advanced)
- Chemical, Oil & Gas: A Beginner's Guide to P&ID Development
- Variable Frequency Drives Wire-Setup-Troubleshoot VFDs

- VHDL for an FPGA Engineer with Vivado Design Suite
- Intro to Fluid Mechanics for Engineering Students Part 1
- Fundamentals of Error Proofing: The Path Toward Zero Defects
- Arduino FreeRTOS From Ground Up™: Build RealTime Projects
- · Automotive sensors
- Robotic Process Automation (RPA) with OpenRPA
- Writing SystemVerilog Testbenches for Newbie
- · Electrical Control & Protection Systems part 2
- Sizing valves and control valves for the process industry
- · High-Level Synthesis for FPGA, Part 1-Combinational Circuits
- · Switching Theory & Logic Design of Digital Circuits
- Microcontrollers and the C Programming Language (MSP430)
- Flow of Fluids Excel Workbook
- · Engineering Mechanics: Statics
- · Introduction to Fixed-Wing Drone Design
- Semiconductor Physics & its Application in ELECTRONICS
- Digital Electronics: Robotics, learn by building module II
- Understanding Welding Codes and Procedures
- BMS Building Management Systems: Principles and Practices
- Programming the Arduino Getting Started
- HMI Programming & Design FactoryTalk View ME SCADA PLC
- FreeRTOS on Raspberry PI PICO
- Learn to build OVM & UVM Testbenches from scratch
- Electricity for Electronics, Electrical Engineering A-Z 2024
- Ultimate Electric LV Design DIALUX, AutoCAD, Excel, ETAP, TeSys
- Arduino Programming for Kids and Beginners with Tinkercad
- Pressure Relief Valves Optimum Performance & Safety
- Hands-On ZYNQ: Mastering AXI4 Bus Protocol
- Introduction to Oil and Gas Platform Design
- PLC Object Oriented Programming :Advanced Infrastructure
- Electrical Transformers Fundamentals
- A Course on Part Modelling in PTC Creo Software
- Learn SCADA from Scratch to Hero (Indusoft & TIA portal)
- Practical Regulatory Affairs 2020 European Medical Devices
- Hands-On Arduino
- · Learn CAESAR II: The complete piping stress analysis course
- Electrical Control & Protection Part 3
- Basics of Power Electronics & Practical Guide with PSIM
- Air Insulated Electrical Substation Design
- Undergraduate course on semiconductor device physics-I
- · Advanced AC Drive- VFD, Servo & Stepper Powerflex & Delta
- Automotive Design 101 | Design, Sketch, Draw Cars Like a Pro
- Factory Automation using PLC Logics
- Fusion 360 for 3D Printing Designing with Components
- Intro to Fluid Mechanics for Engineering Students Part 2
- Function Acceleration on FPGA with Vitis-Part 1: Fundamental
- · Advanced Circuit Analysis
- Nuclear Power Plants STEM Essentials
- Electrical Control & Protection Part 4
- Power Management in India

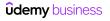

- Computational Fluid Dynamics Fundamentals Course 3
- Siemens TIA Portal for S7-1200 PLC Programming(PLC-SCADA-10)
- · Fundamentals of Semiconductors Best Starter to Electronics
- Fusion 360 for 3D Printing Design Fidget Spinners
- · Learn the Art and Science of PCB Design with Eagle
- · Pic Microcontroller and Pcb designing step by step
- · Fundamentals of Submarine Engineering
- · Oil & Gas: Introduction to Overpressure Protection & PSV
- · Electrical Transformers: Testing and Diagnostics
- Cadence OrCAD v17.4 for Beginners & Students NOT Pro EEs!
- · Automotive starters and alternators: diagnose and repair
- Fusion 360 for 3D Printing Creating Curved Bodies
- Designing PCB using Autodesk Eagle for Everyone!
- · FactorytalkView SE Training Using Studio 5000 PLC's.
- · Fundamentals of Rocket Science, with Falcon 9
- · Weather Observing & Meteorological Observation Encoding
- The Complete Course of EPLAN Electric P8 2024
- · Servo Motion Mastery (PLC Programming)
- Altium Designer 16 Basics (Arduino FIO)
- Build Your Own Super Computer with Raspberry Pis
- Electric Manual Control for real Industrial Automatic System
- · High-Level Synthesis for FPGA, Part 3 Advanced
- ROS Actions
- · Siemens S7-1200 Motion Control Using Stepper Motor.
- Eagle CAD PCB Design Course: Theory and Practical approach
- Arduino and Design: Make Your First Robot

### **IT Certifications**

- Introduction to Service Management with ITIL 4
- 6 Practice Exams | AWS Certified Cloud Practitioner CLF-C02
- AZ-900 Microsoft Azure Fundamentals in a Weekend
- Azure Databricks & Spark For Data Engineers (PySpark / SQL)
- ITIL 4 Foundation Practice Certification Exams (6 Exams)
- Cisco CCNA 200-301 The Complete Guide to Getting Certified
- The Complete Networking Fundamentals Course. Your CCNA start
- DP-203 Data Engineering on Microsoft Azure 2023
- Databricks Certified Data Engineer Associate Preparation
- ISTQB Foundation Level (CTFL) V4 and V3.1 updated 2024
- CISSP Certification: CISSP Domain 1 & 2 Boot Camp UPDATED 24
- AZ-900: Microsoft Azure Fundamentals Practice Tests 2024
- The Complete ServiceNow System Administrator Course
- Ultimate SnowPro Core Certification Course & Exam 2024
- CompTIA Security+ (SY0-601) Complete Course & Exam
- Design Microservices Architecture with Patterns & Principles
- ChatGPT Masterclass: The Guide to Al & Prompt Engineering
- Datadog: Performance monitoring tool (from Zero to Hero)
- ISTQB Foundation Level Complete Training
- Linux Redhat Certified System Administrator (RHCSA EX200)
- AZ-400 Designing and Implementing DevOps Certification 2022
- CompTIA Network+ (N10-008) 6 Practice Exams and Simulations

- Allen Bradley Micrologix PLC Programming (PLC-SCADA-1)
- · General Aircraft Performance
- · High-Level Synthesis for FPGA, Part 2 Sequential Circuits
- An Introduction to NEC3 & NEC4 Contracts
- PCB Designing (with 3D Model) in Orcad [2022]
- Learn CAESAR II: The advanced piping stress analysis course
- · MicroPython for the BBC Micro:bit
- · Advanced Servo Motion Mastery 1 (Servo PLC Programming)
- Learning SystemVerilog Testbenches with Xilinx Vivado 2020
- · Learn Powder Coating Electrostatic Deposition Painting
- Introduction to MicroPython using the Pyboard
- Learn ROS2 as a ROS1 Developer and Migrate Your ROS Projects
- SystemVerilog Assertions (SVA) with Xilinx Vivado 2020.1
- Introduction to Orbital Mechanics for Engineering Students
- Materials Science and material processing, part 1
- Aerospace Engineering: Airplane design and Aerodynamic basic
- Robotic Space Exploration
- Membrane Technology for Water and Wastewater Treatment
- Flight Dynamics with Tensors
- · Electric Motor Design for Electric Vehicle's Advanced
- Design with KiCad
- · Introduction to Water Management
- · Applied Aerodynamics Airfoils and Wings
- · Flight Dynamics in Six Degrees-of-Freedom
- Spacecraft Propulsion and Rendezvous
- Carbon Capture Underground Storage Modelling
- ISTQB Foundation Level preparation course+1000quiz examples
- HashiCorp Certified: Terraform Associate Practice Exam 2024
- Identity and Access Management (IAM)
- TOTAL: CompTIA A+ Core 1 (220-1101) Course + Practice Test
- LPI Linux Essentials (010-160) Complete Course and Exams
- Microsoft Power BI Certification: DA-100 | PL-300 Exam Prep
- PL-300 | DA-100 Microsoft Power BI Certification Exam Prep
- AZ-104 Azure Administrator 100% Original Practice Exam OCT23
- Splunk: Zero to Power User
- [NEW] AWS Certified Advanced Networking Specialty 2024
- · Introduction to Git for GitLab projects
- The Complete Salesforce Certified Administrator Course + Al
- AZ-204: Developing Solutions for Microsoft Azure
- Microsoft Power Automate (Flow) Crash Course
- Standard 9.2 Part 1 Foundation Enterprise Architect Course
- SDLC (2024) Software Development Life Cycle SDLC
- Practice Exams: Databricks Certified Data Engineer Associate
- Microsoft Fabric
- Databricks Certified Data Engineer Associate Practice Exams
- AI-900 Microsoft Azure AI Fundamentals Certification 2023
- Master CAN protocol completely from Scratch (CAN + CAN-FD)
- Ultimate C# Masterclass for 2024

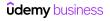

- Autosar Architecture (Learn from Scratch with Demo)
- Terraform on Azure
- Salesforce Admin Masterclass: Salesforce Admin For Beginners
- · ServiceNow Certified Administration For Beginners
- · React 18 Tutorial and Projects Course 2024 Edition
- Data Warehouse ETL Testing & Data Quality Management A-Z
- CISSP Certification: CISSP Domain 3 & 4 Boot Camp UPDATED 24
- Snowflake Certification: SnowPro Core COF-C02 Exam Prep
- LPI Linux Essentials 010-160 (6 Practice Exams)
- TOTAL: CompTIA A+ Core 2 (220-1102) Course + Practice Test
- AWS Certified Solutions Architect Professional SAP-C02
- · Certified in Information System Audit (CISA)
- ServiceNow System Administrator (CSA) Tests January 2024
- PL-100: Microsoft Power Platform Apps Maker
- . IT Fundamentals Everything you need to know about IT
- Microservices: Clean Architecture, DDD, SAGA, Outbox & Kafka
- 6 FULL Certified in Cybersecurity (CC) tests #1-6 ISC2 2024
- Microsoft Dynamics 365 (CRM) & Power Platform Training (2023)
- CISM Certification: CISM Domain 1 Video Boot Camp 2024
- Salesforce Administrator Certification: Pass Fast (Jan '24!)
- · Microsoft Networking Fundamentals
- Azure Kubernetes Service with Azure DevOps and Terraform
- Helm Masterclass: 50 Practical Demos for Kubernetes DevOps
- DP-900 Microsoft Azure Data Fundamentals Certification 2023
- Databricks Certified Data Engineer Professional -Preparation
- CISSP Certification: CISSP Domain 5 & 6 Boot Camp UPDATED 24
- MD-102 Endpoint Administrator Associate course with SIMS!
- Certified Information System Auditor CISA Complete Course
- CISSP Certification: CISSP Domain 7 & 8 Boot Camp UPDATED 24
- AZ-104 Microsoft Azure Administrator course with SIMULATIONS
- LlamaIndex: Train ChatGPT (& other LLMs) on Custom Data
- MS-900 Course with Practice Sims. Microsoft 365 Fundamentals
- AZ-305: Azure Solutions Architect Expert (updated July 2023)
- AZ-700:Designing and Implementing Azure Networking Solutions
- · IT Audit Fundamentals | Introduction to Controls
- 2024 Complete SQL Bootcamp from Zero to Hero in SQL
- Practice Exams | Microsoft Azure DP-203 Data Engineering
- AZ-900: Azure Fundamentals Exam Prep 2024
- Tableau Desktop Specialist Certification Exam Prep 2024
- ISO/IEC 20000-1:2018. Service management system
- YAML Zero to Master
- AWS Certified Solutions Architect Professional Practice Exam
- Docker Certified Associate 2023
- Best Practices for Cybersecurity & GRC Professionals
- SAS Programming BASE Certification Course for SAS Beginners
- ISO 26262 Crash Course: Functional Safety Mastery
- Cisco CCNA 200-301: Full Course For Networking Basics
- Introduction to Google Cloud 1 Hour Crash Course
- · Prepare for the Salesforce Certified Associate Exam
- ISO 27001 Lead Auditor course

- · BigQuery for Big data engineers Master Big Query Internals
- PL-900 Microsoft Power Platform Fundamentals Complete Guide
- Terraform on AWS EKS Kubernetes IaC SRE- 50 Real-World Demos
- MB-910: Microsoft Dynamics 365 Fundamentals (CRM)
- Snowflake Complete Course for Clearing Interviews
- Azure Kubernetes Service (AKS) Made Easy: Updated Jan 2024
- AZ-900: Microsoft Azure Fundamentals Certification
- CISSP: How to study (plans, tips, materials, approach) 2024
- Standard 9.2 Part 2 Certified Enterprise Architect Course
- CISSP EASY/MID questions #1 ALL CISSP domains 250 Q 2024
- ServiceNow Certified Application Developer I CAD I Aug 2023
- Salesforce Admin certification course
- The Complete Salesforce Certified Associate Course
- Crack Azure Data Engineering by Interview Preparation Course
- TOTAL: CompTIA A+ Certification (220-1102) Practice Exams
- Software Development and IT Complete Guide To Key Concepts
- HARD CISSP practice questions #1: All CISSP domains 1250
- Certified ISTQB® Test Manager Advanced Level Exam (CTAL-TM)
- SC-300 Course: Microsoft Identity and Access Administrator
- CompTIA A+ 220-1101 Core 1 Hands-On Course Full Training
- Certified Information Systems Security Professional (CISSP)
- Rocking Kubernetes with Amazon EKS, Fargate, And DevOps
- Modeling Data Warehouse with Data Vault 2.0
- Linux Foundation Certified Systems Administrator LFCS
- Google Cloud Digital Cloud Leader Certification Crash Course
- Snowflake SnowPro Core Certification Preparation COF-C02
- Tableau Desktop Specialist Certification Practice Tests
- Best Hands-on Big Data Practices with PySpark & Spark Tuning
- Learn Oracle Cloud Infrastructure Fundamentals
- TOTAL: CompTIA A+ Certification (220-1101) Practice Exams
- Snowpark: Data engineering with Snowflake.
- GCP Google Cloud Professional DevOps Engineer Certification
- Cisco CCNP Enterprise (ENARSI + ENCOR) Training
- 70-462: SQL Server Database Administration (DBA)
- Java Certification: OCA (1Z0-808) Exam Simulation [2023]
- Java SE 11 Developer 1Z0-819 OCP Course Part 1
- Practice Exams | AWS Certified Data Analytics Specialty
- Cisco CCNA Packet Tracer Ultimate labs: CCNA 200-301 labs
- Salesforce Certified Administrator Practice Tests 3 Packl
- TOTAL: CompTIA IT Fundamentals ITF+ (FCO-U61).
- PowerShell for Beginners (Master concepts step by step)
- TOTAL: CompTIA CySA+ Cybersecurity Analyst (CSO-002)
- PL-400: Microsoft Power Platform Developer
- Practice Exams: Databricks Data Engineer Professional
- SAP ABAP New Language Features Learn ABAP 7.4 & 7.5 syntax
- DevOps Project Workshop | DevOps Project 2
- · MS-700 Managing Microsoft Teams Training & Lab Simulations
- Databricks Certified Associate Developer Apache Spark 2022
- CompTIA A+ 220-1102 Core 2 Hands-On Course Full Training
- DP-203: Microsoft Certified Azure Data Engineer Associate

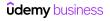

72

- Model Based Development -MBD- For Automotive using Simulink
- Software Performance Testing and Engineering
- · Databricks Certified Machine Learning Associate Exam Guide
- Databricks Certified Data Engineer Associate Exam Guide
- TOTAL: CompTIA Network+ (N10-008) Course + Exam
- The "BigTech" System Design Interview Bootcamp
- · Amazon Connect Complete Training Course
- · Business Analysis Data Modelling
- [PRACTICE TEST] AZ-104 Microsoft Azure Administrator w/ Labs
- SAP OOPS ABAP (With complete Material/Documentation)
- CompTIA PenTest+ (PT0-002) Practice Certification Exams
- · Creating Measures and Metrics in ITSM
- Grafana Beginners to Advance Crash Course || Free Lab Access
- 10 Sample Exams ISTQB Foundation Level (CTFL) v4.0 [NEW!]
- MB-300: Dynamics 365 Core Finance and Operations (Part 1/2)
- Al-102 Azure Al Engineer 100% Original Practice Exam OCT23
- PL-500 Power Automate RPA Bootcamp
- CompTIA IT Fundamentals (FCO-U61) Complete Course & Exam
- PL-200: The follow-up Power Platform course to the PL-100
- IT for beginners | IT for dummies | IT for non-IT
- PowerShell for Sysadmins (Version 7+)
- The Complete Python Developer Certification Course
- Microsoft SCCM Training
- · DevOps: CICD with Jenkins, Maven, Gradle, SonarQube, Docker
- CISM Certification: FULL 150 question CISM practice test '24
- SC-100: Microsoft Cybersecurity Architect
- GCP Associate Cloud Engineer Certification : Google Cloud
- Spring Professional Certification Exam Tutorial Module 01
- Data Analytics Real-World Projects in Python
- Production Support Site Reliability Engineer
- CISM Certification: CISM Domain 2 Video Boot Camp 2024
- The Absolute Beginners Guide to Information Technology 2024
- Complete AWS Bedrock Generative AI Course + Projects
- Salesforce Platform Developer Masterclass: Apex & Lightning
- Java Debugging With IntelliJ IDEA
- Certified ISTQB® Test Analyst Advanced Level (CTAL-TA) 2022
- SAP Data Services (BODS) Masterclass : Learn From Scratch
- PL-900 Microsoft Power Platform Fundamentals Exam Bank
- ISTQB Foundation Level chapter-wise exams
- c# design patterns
- CISSP Easy/Mid practice questions: Domain 1 & 2 2024
- A Beginner's Guide to a Microservices Architecture
- MuleSoft Certified Integration Architect Course MCIA
- Certified Ethical Hacker (CEHv11) Exams #UNOFFICIAL#
- AI-900 Course Azure AI Fundamentals with Virtual Simulations
- ISTQB Al Testing Learn best practices and prepare for exam
- 100 Leetcode Challenge Coding Interview
- VEEAM Backup & Replication V12 course / LAB & VMCE questions
- Snowflake Snowpro Advanced: Certification Exam Questions
- 6 FULL Certified in Cybersecurity (CC) tests #7-12 ISC2 2024

- CISM Certification: CISM Domain 3 Video Boot Camp 2024
- . MS-102 Microsoft 365 Administrator Expert course with SIMS
- CompTIA Project+ (PK0-005) Practice Exams
- AZ-900 Azure Fundamentals 2024 Exam & Certification Prep
- AZ-900: Microsoft Azure Fundamentals
- Linux Redhat System Administration I SA1 (RHEL8)
- AZ-900 Microsoft Azure Fundamentals with AZ900 Practice Test
- · Mainframe CICS Developer Training By Anil Polsani
- Oracle PL/SQL is My Game: EXAM 1Z0-149
- Google Kubernetes Engine GKE with DevOps 75 Real-World Demos
- ServiceNow System Administrator (CSA) Tests: Vancouver 2024
- Master Apache Spark using Spark SQL and PySpark 3
- Kubernetes Certified Kubernetes Administrator (CKA)
- Salesforce Admin & Platform App Builder For Beginners
- CDMP Course: Certified Data Management Professional (101)
- Clear and Simple VCTA VMware Technical Associate vSphere 8
- How To Write User Stories That Deliver Real Business Value
- AWS Solutions Architect SAA-C03 Exam Practice Questions 2024
- Microsoft Intune Training (Includes Self Practice LABs)
- TOTAL: Cloud Computing / CompTIA Cloud+ Cert. (CV0-003)
- React Query / TanStack Query: React Server State Management
- Azure Administrator: AZ-104
- Data Structures Algorithm DSA | Python+Javascript LEETCODE
- Complete Splunk Enterprise Certified Admin Course 2023 (NEW)
- DP-900: Microsoft Azure Data Fundamentals (Feb 2024 version)
- Certified Strategy Professional (CSP)
- CompTIA A+ (220-1101 & 220-1102)
- CISM Certification: CISM Domain 4 Video Boot Camp 2024
- Certified Wireless Network Administrator (CWNA)
- HashiCorp Certified: Terraform Associate Prep Course
- Salesforce Service Cloud Consultant Certification
- AWS for Beginners: Start Your AWS Cloud Practitioner Journey
- Modern Gradle Fundamentals
- Knowledge Graph for Beginners
- AWS Certified DevOps Engineer Professional Practice Exams
- AZ-800 Course Administering Windows Server Hybrid Core Inf.
- A Beginners Guide To Telecom BSS/OSS for Mobile Networks
- JavaScript Marathon Interview Questions Series 2024
- Eclipse Debugging Techniques And Tricks
- Java Certification Exam Prep: OCA (1Z0-808) & OCP (1Z0-829)
- · Overview Functional Safety and ISO 26262
- COBIT® 2019 Foundation official, accredited
- AWS Certified Solutions Architect Associate EXAM REVIEW
- Complete Teaching of Cisco SD-WAN (ENSDWI 300-415)
- Red Hat Enterprise Linux RHEL 9, RHCSA and RHCE
- ServiceNow IT Service Management (CIS ITSM) Practice Tests
- Microsoft Azure DevOps :Automate App Deployment From Scratch
   Kubernetes and Cloud Native Associate (KCNA) Practice Exams
- AZ-900 Microsoft Azure Fundamentals with SIMULATIONS
- Kickstart your Solution Architecture career

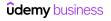

- Juniper JNCIA-Junos NEW JNO-104 Complete Course
- · Computer Architecture & Organization Part 1: Cache Memory
- AZ-900: Microsoft Azure Fundamentals Exam Prep in 3 Days!
- · SC-400 Course Microsoft Information Protection Administrator
- SAP S/4 HANA Basics and S/4 HANA Production Planning Module
- CrowdStrike: For SOC Analysts
- · HashiCorp Certified: Terraform Associate -50 Practical Demos
- · Azure AD and Azure AD B2C For Developers and Architects
- · Made for AUTOSAR beginners: Practical sessions with tools
- Rocking AWS Serverless A Real World Guide
- ISTQB Foundation Level Certification ISTQB CTFL v4 Mock Exam
- CASP+ (CAS-004) Full-length Practice Certification Exams
- Cisco CCNA 200-301 Your Guide to Passing 2024
- · Oracle Fusion Technical Oracle Integration Cloud OIC/ICS
- CompTIA Server+ | CompTIA Server+ SK0-005 Certification Prep
- · Learn Autosar from Scratch (Beginner to Intermediate)
- · How to be an Expert in the Oil & Gas Industry
- · Performance Testing using Tricentis NeoLoad
- · Salesforce Certified Platform App Builder Course
- IT Networking Fundamentals For Complete Beginners
- SAP BRFPlus Step by Step: Getting Started
- Salesforce Data Architect Course
- Practice Exam | AWS Certified Database Specialty
- Oracle Java Certification: Shortest Way To Crack OCA 1Z0-808
- CCIE Data Center VXLAN EVPN
- Complete Windows 11 with Microsoft Copilot Masterclass
- HARD CISSP practice questions #2: All CISSP domains 125Q
- SC-900 Microsoft Security Exam Practice Test
- TOTAL: CompTIA Cloud+ (CVO-003): 4 Practice Tests
- IBM App Connect Enterprise 12 (ACE) Development
- ISTQB Certified Tester Foundation Level Agile Extension
- Linux RHCSA EX200 Practice Exams and Answers
- Cisco CCNA 200-301 Complete Course: Packet Tracer Labs
- Practice Exam AWS Certified Advanced Networking Specialty
- Learn SQL For Oracle Databases Using Toad From Scratch
- Snowflake SnowPro Core Certification COF-C02 Masterclass
- AZ-140 Configuring & Operating MS Azure Virtual Desktop AVD
- Mastering Microsoft Configuration Manager (SCCM) Training
- CISA Exam Practice Tests (Set of 5 Practice Tests)
- Certified Incident Handler (ECIH) v2
- Become the Ultimate Certified MuleSoft Architect MCIA/MCPA
- ServiceNow IT Service Management CIS-ITSM Tests: Utah 2024
- Ultimate CKA | Certified Kubernetes Administrator
- Salesforce Marketing Cloud Email/Admin/Consultant Training
- CISSP Certified Information Systems Security Professional
- Prepare for the Salesforce Al Associate Certification
- The Complete Cisco CCNA & CCNP Networking Labs Course 2024
- AWS Cost Management Tools (Cost Explorer) Crash Course
- Tableau Certification: Desktop Specialist + Data Analyst
- Salesforce Experience (Community) Cloud Consultant Training

- Clear and Simple VMware vSphere 7 Professional VCP 2V0-21.20
- Mastering Azure PowerShell
- AZ-104 Microsoft Azure Administrator Lab & Exam Prep
- · Deploying .Net Microservices with K8s, AKS and Azure DevOps
- Ultimate F5 ASM/WAF Training from Beginner to Expert 2024
- Intro to Interoperability, FHIR-API-TEFCA, Plain & Simple
- · Batch Scripting for Beginners (Master concepts step by step)
- MECM Training
- Prep for the LPIC-1 Exam 101-500: Linux System Administrator
- DP-300: Azure Relational Database Administrator Exam Prep
- Mulesoft | An "In-depth & Extensive" Tutorial for Beginners
- Java SE 11 Developer 1Z0-819 OCP Course Part 2
- AZ-305 Designing Microsoft Azure Infrastructure with SIMS!
- CompTIA Security+ (SY0-701 & SY0-601) Full Training Guide
- Microsoft Excel Certification Exam Prep: MO-201 Excel Expert
- ECBA Certification Masterclass: The Ultimate ECBA Simulation
- sap ale idoc for abap and functional consultant
- CCNA 2020 CCNA 200-301 exam a complete guide Cisco
- Project in DevOps: Jenkins CI/CD for Kubernetes Deployments
- TOTAL: CompTIA Security+ Cert. (SY0-701) Practice Tests
- Complete Azure FinOps Masterclass Ultimate Cost Savings!
- SAP Solution Manager 7.2 Administration
- PCI DSS Standard and Compliance Online Training
- Appian Developer Associate
- AZ-400 Practice Tests: Microsoft Azure DevOps Solutions Exam
- Microsoft Modern Windows Desktop Admin course with SIMS
- Certified Kubernetes Application Developer | CKAD Exam 2023
- AWS ML Specialty Certification 2024 MLS-C01 Exam Prep
- IT Auditing Essential Skills and Strategies for Success
- TOTAL: New CISA (Info Systems Auditor) Practice Tests 300 Qs
- CISSP Easy/Mid practice questions: Domain 3 & 4 2024
- Practice Test Pack for TOGAF 10 EA Foundation Certification
- Big Data with Apache Spark 3 and Python: From Zero to Expert
- KNIME a crash course for beginners
- Automotive Embedded Interview Q&A [QA Question and Answer]
- Learn Web and API Automation using Cypress with JavaScript
- Writing Agile User Stories A Practical Guide
- CCDAK Confluent Certified Developer for Apache Kafka TESTS
- Certified Cyber Threat Intelligence Analyst
- Dynamics 365 Finance & Operations: Financials Part1/3 MB310
- · Beginners Masterclass into Internet of Things
- MongoDB Database Developer Course In Python
- The Practice of Enterprise Architecture (Part I)
- Mainframe IMS-DB For Beginners -Training By Anil Polsani
- CompTIA CySA+ (CS0-002) Practice Certification Exams
- Microsoft 365 Messaging Admin Exchange Online Course w/ SIMS
- AZ-700 Designing & Implementing Azure Networking with SIMS
- Minimal API with .NET Core (.NET 7)
- Rust lang: The complete beginner's guide
- Mastering Salesforce Commerce Cloud The Complete Bootcamp

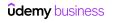

- IT Basics For Technical Recruiters
- · Oracle EBS Essentials Course (Hands on in R12.2.8)
- · IoT Application Development with the ESP32 Using the ESP-IDF
- ISTQB® Foundation Level Exams & Explanations Updated 2021
- ServiceNow IT Service Management Vancouver Delta Tests
- · SC-300: Microsoft Identity and Access Administrator
- · HARD CISSP practice questions #3: All CISSP domains 125Q
- Cisco CCNP CCIE Enterprise ENCOR 350-401 Practice Exams
- AWS Certified Cloud Practitioner Ultimate Exam Training
- Practice Exams | MS Azure DP-100 Design & Implement DS Sol
- Introduction to AUTOSAR/OSEK RTOS I
- AZ-900 Microsoft Azure Fundamentals + FULL Practice Exam!
- MS-102 Bootcamp: Microsoft 365 Administrator
- HVAC Fundamentals and BMS Controls
- Mastering PowerShell from Beginner to Advanced Level
- · SAP SD complete Pricing concepts
- · Penetration Testing for the eJPT Certification
- Cloud Design Patterns
- · Wireshark Tutorial Get Wireshark Certification
- DP-100 Azure Data Scientist Associate Complete Exam Guide
- TOTAL: CompTIA PenTest+ (Ethical Hacking) PT0-002 + 2 Tests
- 77-727 Microsoft Excel 2016 Core Certification
- SAS Programming Advance Certification Course(SAS SQL, Macro)
- SAP SD for Beginners Your Guide to SAP ERP Top SAP Module
- · Salesforce Development Project
- Digital Timing Basics for VLSI Interview & SoC Design
- · Microsoft Defender Course with hands on training and sims
- IBM Integration Bus v10 application development
- Citrix Administrator ( Level 2 ) Your Path To Success !!
- Ethical Hacking V12-Practice Exams Video(Part1)#UNOFFICIAL#
- Cisco CyberOps Associate CBROPS 200-201: Part 1 Course
- Modern Desktop Certification Exam MD-100: Windows 10
- · Microsoft MS-700 Certification: Managing Teams
- Detecting Memory Leaks in C/C++ Applications
- · Fundamentals of Engineering (FE) Exam Review
- Python Database Mastery: Dive into SQLAlchemy & Alembic
- BIG-IP Local Traffic Manager(LTM) V13 Training
- CISSP Easy/Mid practice questions: Domain 5 & 6 2024
- EVE-NG Training Course to Build Virtual Labs
- Business Analysis Techniques ECBA, CCBA, CBAP Endorsed
- HARD CISSP practice questions #4: All CISSP domains 125Q
- MPLS Layer 3 VPN
- Change Management on Agile Projects
- Map Academy: get mapping quickly, with QGIS
- Learn TIBCO BW 5: a low-code ESB for Services Integration
- Design Patterns in C# Made Simple
- BIG-IP Local Traffic Manager(LTM) V16 Training
- ISTQB Automotive Software Tester 2022 + Sample Questions
- CISSP EASY/MID questions #2 ALL CISSP domains 250 Q 2024
- OpenText ECM Content Server Getting Started

- CCNA 200-301 Video Boot Camp with Chris Bryant
- IBM DataPower Development Basics
- CompTIA Healthcare IT
- Data Structures & Algorithms Blueprint Part 1 (of 2)
- Practice ISTQB® Agile Practice Exams & Detailed Explanation
- ServiceNow HRSD implementation Practice Tests 2024
- · Become An Expert At Configuring Microsoft Dynamics 365
- MB-300: Dynamics 365 Core Finance and Operations (Part 2/2)
- · Practice Exams | UiPath Certified RPA Associate (UiRPA)
- 77-728 Microsoft Excel 2016 Expert Certification
- SolarWinds NPM Course Network Monitor NTA/NCM/ SCP-500/ Lab
- AZ-204: Developing Microsoft Azure Solutions
- DevOps Beginner Prerequisites | Cloud Computing Pre-reqs
- SAP GTS Training
- Java Certification (1Z0-819) Topic-wise Tests Part-1 [2023]
- CISSP Easy/Mid practice questions: Domain 7 & 8 2024
- Tableau 2019 + Tableau 2018: Tableau DS Certification
- Kustomize Mastery: Manage Kubernetes Configuration with Ease
- Oracle Cloud Infrastructure Foundations Practice Tests
- Linux Redhat System Administration II SA2 (RHEL8)
- MuleSoft Developer Level 2 Practice Exam Walkthrough
- Azure Bicep & DevOps for Infra as Code: Beginner to Ninja
- CompTIA Linux+ (XK0-005) Practice Exams & Simulated PBQs
- Azure SQL Server for Beginners part 1 of 2
- Azure Cost Optimization Inside-Out\_Cloud Architect must have
- The Complete AWS SQL Server RDS Bootcamp: Beginner To Expert
- Websphere MQ for Mainframe A Beginners Guide
- SAP OData services Rest API and Consume Salesforce API
- Systems Security Certified Practitioner
- Linux Redhat Administration III Automation Ansible-RHEL8
- Salesforce Flow Builder Masterclass: Lightning Flow Builder
- [2023] MS Outlook 365 Essentials+ Professional Email Writing
- · Hydrogen Fuel Cells From Chemistry to Engineering
- · HashiCorp Certified: Consul Associate 2023 (w Hands-On Labs)
- · Salesforce Administrator Fundamentals: A Complete Guide
- Cisco Troubleshooting Labs For CCNA, CCNP, and CCIE Students
- Blue Prism Developer Certification AD01 2022
- SQL Server: Learn T-SQL in 9 hours (ITS-201, 98-364)
- SAP FICO-Electronic Bank Statement(EBS)+Lockbox
- Preparation to Java SE 11 Developer Exam: 1Z0-819 & 1Z0-817
- Mulesoft Certified Platform Architect (MCPA) Practice Tests
- PCPP1™ Certified Professional in Python Programming 1
- CISSP EASY/MID questions #3 ALL CISSP domains 250 Q 2024
- AZ-801 Configuring Windows Server Hybrid Advanced Services
- VMware HCX Fundamentals 2022
- Private 5G Networks / 5G Non-Public Networks (NPNs)
- Citrix Virtual apps and Desktops 7 1909 7 2212
- Mastering Microsoft Azure: Advanced Services
- Cisco CCIE Enterprise Infrastructure
- GCP Google Cloud Professional Cloud Developer Certification

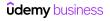

- Oracle Cloud 2023 OCI Foundations Associate 1Z0-1085-23
- · Certified Disaster Recovery Engineer (CDRE)
- TOTAL: CompTIA IT Fundamentals ITF+ (FCO-U61) Practice Tests
- Microsoft MB-910 Cert Course: Dynamics 365 Fundamentals-CRM
- F5 303 Exam Preparation F5 BIG-IP ASM/WAF Specialist
- · Citrix Cloud (DAAS/CVAD) on Microsoft Azure
- · Beginners guide: Practical Quantum Computing with IBM Qiskit
- PLC Programming Learn the basics with CoDeSys
- · Red Hat Satellite Technical Overview (RH053)
- · CCNA Quiz Questions: Exam prep. Get ready for your exam!
- Learn Mulesoft: 12 steps to master the development of APIs!
- Master Microsoft Power Apps Table functions
- Spark SQL and Spark 3 using Scala Hands-On with Labs
- · Cisco Certified Support Technician (CCST): Cybersecurity
- · Kubernetes in NFV (TelcoCloud)
- Aruba ClearPass Associate Training With Labs ACNSA ACCA
- ServiceNow System Administrator (CSA): Scenario-based Tests
- Active Directory: Securing Active Directory Domain Services
- YOLOv7 YOLOv8: Deep Learning Computer Vision Course
- PL-500 Microsoft Power Automate RPA Developer BootCamp
- · Cisco Networking Fundamentals CCNA Prep
- ServiceNow Certified System Admin (CSA) Tests by Release
- Become An Expert At Microsoft Dynamics 365 For Sales (CRM)
- · Salesforce Business Analyst Interviews Questions & Answers
- F5 BIG IP Administration F5 EXAM 201 Preparation
- Advanced Functional Safety: ISO 26262 Part 3 Concept Phase
- CompTIA Network+ N10-008 Video Bootcamp
- SAP ABAP Netweaver 7.50 certification preparation test
- Deploying Cisco SD-Access (ENSDA)
- Spring Professional Certification Exam Tutorial Module 02
- Cisco NGFW Firepower Threat Defense (FTD) Training Part-1/2
- MuleSoft Anypoint Studio for Developers | Mule 4 Indepth MCD
- CCNA MPLS Core technologies and MPLS Layer 3 VPNs: Exam prep
- · Al-100: Designing and Implementing an Azure Al Solutions
- Data Analysis with Polars
- Cisco FirePower (FTD) Firewall Training 2023 Part 1/2
- Troubleshooting Microsoft Azure Connectivity course
- The Complete Traefik Training Course
- Prepare RHCSA with Practice Course(EX200-RHEL8)-Unoffical
- Django Database ORM Mastery
- Cisco CyberOps Associate CBROPS 200-201: Part 2 Course
- SolarWinds NPM Training Course | NCM | NTA | Full LAB
- MS-102: Microsoft 365 Administrator Practice Test Bundle
- Certified Kubernetes Administrator (CKA) Master Course
- CISSP Certification: Domains 1, 2, 3 & 4 Video Training-2021
- Mule 4: API Manager(Configure Proxy/Basic Endpoint/Policies)
- FFmpeg The Complete Guide
- Aruba Switching Training With Labs For ACA ACSA ACSP HPE
- 1Z0-1054-22: Oracle Financials Cloud: General Ledger 2022
- COBIT® 2019 Foundation Practice Test (450 Questions)

- CompTIA Server+ Certification Exam Training SK0-005 Server+
- . HARD CISSP practice questions #5: All CISSP domains 125Q
- Spring Professional Certification Exam Tutorial Module 03
- SQL Server Database Performance Monitoring and Tuning
- New! CWNA Wireless Network Administrators Training CWNA-109
- · Building GraphQL APIs with Python: Beginner To Pro
- MO-200 Microsoft Excel 365/2019 Associate Certification
- 2 Hrs Al Crash Course: A Comprehensive Course on chatGPT 4
- Spring Professional Certification Exam Tutorial Module 04
- F5 201 Exam Preparation Complete Course w/ Practice Exams
- 98-361: Software Development Fundamentals (using VB .Net)
- · Revit MEP 2022 from Zero to Hero
- SAP MDG UI, FPM, Adaptations, Derivations and Validations
- · Navigating the Complexities of Software License Agreements
- ServiceNow IT Service Management (CIS-ITSM) Tests by Domain
- COBIT® 2019 Design & Implementation
- AMBA AXI Infrastructure Based on Xilinx FPGA IPs and Verilog
- Kubernetes and Cloud Native Associate (KCNA) Mock Exams
- Mastering Authentication Vulnerabilities Ultimate Course
- · MicroPython with the ESP32
- Explainable AI (XAI) with Python
- Hybrid Identity with Windows AD and Azure AD (Entra ID)
- ServiceNow CIS Discovery Practice Exams 2022 (All)
- Mastering TypeScript with Marathon Interview Questions 2024
- DP-300: Administering Azure SQL 100% Original Practice Exam
- Computational Physics: Scientific Programming with Python
- Juniper JNCIS-ENT JNO-351 Complete Course
- Master Dynamics 365 Tables, Relationships, And Columns.
- DP-500 Practice Tests: Azure & BI for Enterprise Analytics
- Salesforce Admin Essentials: From Beginner to Pro
- Master Dynamics 365 Solutions, Forms, Views & Visualizations
- Database Management Final Part (5): Indexing, B Trees, B+Trees
- HashiCorp Certified: Vault Operations Professional
- Network Design Cisco CCDA 200-310 Complete Course
- CCIE Enterprise Infrastructure (v1.0) Technical Classes
- Cisco ACI CCNP Data Center DCACI. Newest APIC version
- ComputerCavalry: IT Help Desk Ticketing System Training!
- CompTIA IT Fundamentals (FCO-U61) Six Practice Exams
- How to fix Microsoft Power Apps delegation warning
- Spring Native and GraalVM Build Blazing Fast Microservices
- TOTAL: CompTIA CySA+ (CSO-002) Practice Tests
- Pass MB-210 Microsoft Dynamics 365 Sales On Your First Try
- Master MS Dynamics 365 Business Rules, Workflows & BPFs
- Certified Blockchain Solutions Architect (CBSA)
- Master Microsoft Playwright with Core Java(Basics + Advance)
- Practical Next.js & React Build a real WebApp with Next.js
- Solarwinds Server & Application Monitor SAM Ultimate Course
   ROBOCORP: Full-Stack RPA Development. Open-Source RPA Guide
- ServiceNow Customer Service Management (CIS-CSM): Rome Delta
- Dynamics 365 Finance&Operations: Financials Part2/3 MB-310

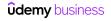

- TOTAL: Practice tests for CEH™ v11 (Ethical Hacker)- 300 Q's
- CompTIA Pentest+ PTO-002 (Ethical Hacking& Pentest) Prep Lab
- · The Mathematics of Cryptography with Dr James Grime
- · Spring Professional Certification Exam Tutorial Module 06
- · Creational Design Patterns in Modern C++
- · No Shortcuts Guide to Django RESTful APIs with Docker
- ISTQB Agile Tester Foundations preparation course (CTFL-AT)
- · Apache Druid: Complete Guide
- Alibaba Cloud Professional (ACP) Cloud Computing [2024]
- · Cisco CCNA 200-301 Complete Course with Real Labs
- TOTAL: CompTIA Server+ (SKO-005): 4 Practice Tests 200 Q's
- AZ-305 Designing Microsoft Azure Infra Lab & Exam Prep
- CCIE Data Center L2 & L3 Technologies
- International Economics: A Comprehensive Economics Course
- CompTIA IT Fundamentals Exam FC0-U61 Simplified
- CCOAK Confluent Certified Operator for Apache Kafka PRACTICE
- CCIE Data Center BGP
- Build VMware vSphere LAB VCP Home Lab by VMware Workstation
- Java Certification (1Z0-819) Topic-wise Tests Part-2 [2023]
- Cisco Certified Technician R&S RSTECH (100-490) Training
- · Al and Meta-Heuristics (Combinatorial Optimization) Python
- . The Practice of Enterprise Architecture (Part II)
- 5G Wireless Networks: A Comprehensive Introduction Course
- Salesforce Certified Advanced Administrator Part 1
- · Build Polymorphic Components with React and Typescript
- Office 365-Powershell for the Email Administrator
- Dynamics 365 Finance&Operations: Financials Part3/3 MB-310
- · Fundamentals of Verification and System Verilog
- MTA: Networking Fundamentals Exam: Microsoft 98-366
- Arista Essentials
- RPA:Microsoft Power Automate Desktop:Intelligent Automation
- Hands-On ISA/IEC 62443: Securing Industrial Systems
- · ArcGIS vs ArcGIS Pro Level 1: Fundamental
- Juniper JNCIA Junos JNO-104 with BGP-ISIS-OSPF & Layer2
- MikroTik Network Associate with LABS
- CISSP EASY/MID questions #5 ALL CISSP domains 250 Q 2024
- Microsoft Dynamics AX 2012 R3 Development Level 1
- The Practice of Enterprise Architecture (Part III)
- Cisco ACI DCACI (300-620) Certification Course
- [Practice Exams] OCI 2021 Architect 1Z0-1072-21
- · Master Microsoft Teams Voice Phone System Direct Routing
- Cisco NGFW Firepower Threat Defense (FTD) Training Part-2/2
- Exploring Spatial Information using ArcGIS Pro
- Azure SQL Server for Beginners part 2 of 2
- Identity and Access Management:ForgeRock OpenIDM
- · Spring Professional Certification Exam Tutorial Module 05
- Spring Professional Certification Exam Tutorial Module 08
- CCIE Enterprise Infrastructure BGP
- Tableau 2019 + Tableau 2018: Tableau CA Certification 2020
- 5G Core Callflows and Procedures with Hands-On training

- Spring Professional Certification Exam Tutorial Module 07
- · Optimization with Python: Complete Pyomo Bootcamp A-Z
- TOTAL: AWS SysOps Admin Associate: 3 FULL Practice Tests
- IZO-1042 -21 Oracle Cloud Application Integration Specialist
- WebRTC Create Zoom Clone Video Group Call Application
- 28GB of files- GNS3: Installing network devices & VM on GNS3
- · CCIE Routing & Switching Version 5.0 BGP
- Ionic 7+ & NodeJS: Beginner to Pro-Build Food Delivery App
- MO-200 Microsoft Excel 365/2019 Associate Certification
- CISSP EASY/MID questions #10 ALL CISSP domains 250 Q 2024
- CompTIA Cloud Essentials+ (CL0-002) Practice Exams
- · Cisco Advanced Routing Master Class CCNP Enterprise
- Intro To Azure Pentesting Course Hacking Azure
- · Trados Studio 2022 Tutorial Basic Level
- CCIE Routing & Switching Version 5.0 IGP
- CompTIA Linux+ XK0-005 Practice Exams: Get Linux Certified!
- Cisco CCNA 200-301 Introduction to networking
- Deploying and Managing Azure Virtual Machines
- The Ultimate Windows Presentation Foundation (WPF) Course
- · Oracle Workflow Champion Course- Beginner to Advanced Level!
- Juniper JNCIS-SP Service Provider JNO-363 Full Course
- Microsoft 70-742: Identity in Windows Server 2016
- SAP MM Material Management with exam ready practice test
- MS-700: Managing Microsoft Teams 100% Original Practice Exam
- Study material for Certified Blockchain Developer (CBD)
- Introduction to Oracle Transportation Management (OTM) Cloud
- CompTIA Data+ (DA0-001) Practice Certification Exams
- · CCIE Routing & Switching 5.1 Layer 3 Technologies
- Mastering Oracle Enterprise Manager 13c
- CCNA Cyber Ops Tools: Sec Onion, Wireshark, and Kali Linux
- CISSP EASY/MID questions #8 ALL CISSP domains 250 Q 2024
- Mastering ANSYS with Finite Element Analysis & CFD
- CISSP EASY/MID questions #7 ALL CISSP domains 250 Q 2024
- A Beginners Guide On Creating BIRT Reports
- Packet Tracer labs for the CCNA 200-301 exam: Practical labs
- IBM QRadar SIEM Deployment (C1000-140) Practice Tests
- Cisco CCNA Lab Options
- CCIE Routing & Switching Version 5.0 Layer 2
- CCIE Data Center Multicast
- AWS CloudFormation Step by Step: Intermediate to Advanced
- · Revit Families From Beginner to Pro
- Master Three.js Scrollable pages with GSAP
- CISSP EASY/MID questions #6 ALL CISSP domains 250 Q 2024
- Typescript with React classes quick start Jest testing
- CompTIA Linux+ (LX0-103 and LX0-104) (Part 1 of 2)
- The Complete Hiera Course: A Puppet Masterclass
- PL-300 Microsoft Power BI Data Analyst Practice Test w/ labs
   Non-Destructive Testing Level II Full Course | NDT Course
- CCA131 Cloudera CDH 5 & 6 Hadoop Administrator Master Course
- CCIE Routing & Switching Version 5.0 VPN

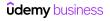

77

- · Complete Guide on RHCE-EX294 (RHEL8)-Unofficial
- · AWS Certified Solutions Architect Associate | WARP 9
- · Cisco VPNs with GNS3 Labs: Practical GRE, IPSec, DMVPN labs
- · Blue Prism Machine Learning Skills
- 98-361: Software Development Fundamentals (using C#)
- · ROS2 Robotics Developer Course Using ROS2 In Python
- Salesforce Lightning Flow Course by the FlowFest Champion
- · SAS programing on Reports and Tables generating
- Azure DevOps Code Versioning with TFVC
- Map Academy: taking QGIS to the next level
- · Microsoft MS-100 Certification M365 Identity and Services
- ServiceNow ITSM Professional Suite Certification Mock Tests
- CCNP Data Center -350-601 DCCOR Implementing and Operating
- · Professional Google Workspace Administrator Practice Tests
- Chris Bryant's CCNA Practice Exam Pack #1 (ICND1 Topics)
- Identity & Access Management :OIM Implementation
- IT Support Technical Skills Helpdesk
- JavaFX Master Class: Create A Banking Application 2022
- CISSP EASY/MID questions #9 ALL CISSP domains 250 Q 2024
- Oracle Cloud Infrastructure Foundations Certification
- DAX Power Pivot 10 Easy Steps for Advanced Users
- Microsoft Dynamics AX 2012 R3 Programming Level 2
- LPI Security Essentials (020-100) Complete Course & Exam
- · Ubiquiti Enterprise Wireless with LABS
- Oracle Fusion Payroll Cloud (US) R13 Implementation(Expert)
- ServiceNow HR Integrations: Micro-Certification
- Cisco CCNA GNS3 Ultimate Labs: CCNA Exam Prep Labs to pass
- Check Point Firewall CCSA R80.40 Training Part1/2
- Salesforce Lightning Web Components
- Lunch-n-Learn Series: Azure VM Scale Sets
- Microsoft Applied Skills: Create canvas apps with Power Apps
- Oracle Application Framework (OAF) & Workflow Bonus Sessions
- · Aspen HYSYS Basic Process Modeling
- Structural Design Patterns in Modern C++
- MS-102: Microsoft 365 Administrator Original Practice Exams
- Data Structures & Algorithms using C++, C and Python 2023
- Data pre-processing for Machine Learning in Python
- PLC Programming Structured Programming and Design Patterns
- ServiceNow Agile & Test Management 2.0: Micro-Certification
- MO-201 Complete Techniques Microsoft Excel 2019 Expert
- Dynatrace Associate Certification Exam Unofficial Practice
- Unleash the Power of NIST Risk Management Framework (RMF)
- Exam MS-203: Microsoft 365 Messaging
- GNS3 Certified Associate Exam Official Course (GNS3A).
- Mastering 4 critical SKILLS using Python
- ROS2 C++ Robotics Developer Course Using ROS2 In C++
- Cisco Customer Success Manager (DTCSM): 820-605 CSM Training
- AppArmor Linux Security
- Identity and Access Management: Oracle's OIM Configuration
- Microsoft Applied Skills: Azure Files and Azure Blob Storage

- 1Z0-931- Oracle Autonomous Database Cloud Specialist
- Microsoft Windows Server 2016 Certification (70-741)
- Subnetting for Cisco CCNA CCNP Certification Exams 2023
- · Cisco CCNP T-Shoot (300-135): The Complete Course
- Salesforce Certified Advanced Administrator Part 2
- Virtual Machine Forensics
- · Pipe Stress Analysis Complete Course from PASS
- · Microsoft Applied Skills: processes using Power Automate
- · Certified Wireless Security Professional (CWSP)
- CCNA NAT configuration and troubleshooting: Cisco CCNA Exam
- HashiCorp Certified: Consul Associate 2022
- Practical RDF and SPAROL
- Juniper JNCIA-DevOps JNO-223 Automation Complete Course
- Revit Architecture An Ultimate Guide
- Information Technology Specialist Networking (ITS-101)
- Huawei HCIA-HNTD with LABS Intermediate level
- Spark and Hadoop Practice Tests (Formerly CCA 175 Tests)
- · ServiceNow Performance Analytics (CAS-PA) Tests by Release
- Microsoft 70-741 Networking with Windows Server 2016
- Optimization with GAMS: Operations Research Bootcamp A-Z
- Skaffold Fast, Simple Local Kubernetes Development
- MB-200 Course Will Be Replaced By PL-200 Exam Soon
- Cisco Networking LABS Crash Course for the CCNA
- PLC Programming Basics of Simulation with CoDeSys
- Introduction to OCPP 1.6
- CCIE Routing & Switching Version 5.0 IP Multicasting
- MO-100 Exam MOS Word 2019 / 365 Microsoft Certification
- Build A Multiplayer Augmented Reality (AR) Game With Unity
- The Complete Guide on Hyperledger Fabric v2.x on Kubernetes
- Oracle 11g Certified Professional Exam Prep I
- Salesforce Certified Advanced Administrator Part 3
- AZ-303: Azure Architect Technologies Exam Practice Test
- HashiCorp Certified: Consul Associate Practice Exam
- Jira Cloud App Development with Atlassian Connect
- Illustrator on the iPad Zero to Hero
- Check Point Firewall CCSA R80.40 Training Part2/2
- Oracle DBA 19C -Learn Real Time Scenarios
- TOTAL: CompTIA Network+ (N10-008): 3 Practice Exams
- Probability / Stats: The Foundations of Machine Learning
- IT Specialist Certification for HTML and CSS (ITS 301 exam)
- 70-461 Session 7: Querying Microsoft SQL Server (T-SQL code)
- CCIE Routing & Switching Version 5.0 -IP Services QoS
- Advanced SAS Course by Solving Questions and Use Cases
- Exam MS-100 Microsoft 365 Identity and Services 2022

Spotfire Interview Tech Questions Answered with Explanation

- Linux Heap Exploitation Part 3
- Oracle 11g Certified Professional Exam Prep III
- Getting Started In Apple Motion 5
- Web scraping zero to pro! (scrape & display on a website)
- Building A Tinder Clone With No-Code Using Bubble

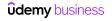

- · Deploying and Configuring a Full-Hybrid Exchange Solution
- · Lean Six Sigma Green Belt with Minitab Made Easy
- CompTIA Linux+ (LX0-103 and LX0-104) (Part 2 of 2)
- Cisco CCNA Packet Tracer Ultimate labs: ICND2 Exam prep labs
- MikroTik Internetworking Engineer with LABS
- Become a Certified Cassandra Developer: Practice Exams
- Cisco CCNA Real World Project Network Upgrade in 5 Days
- · Optimal Sizing of Hybrid Renewable Energy Systems with Homer
- Best configuration tips on MikroTik
- MTA 98-361 Software Development Fundamentals Complete Course
- Oracle Identity Manager API
- ITS-102: Information Technology Specialist Network Security
- ServiceNow HR Enterprise Onboarding & Transitions Mock Tests
- GCP Professional Cloud Security Engineer Practice Tests
- FreeBSD 13.x Mastering JAILS
- Oracle XML DB with Real-World Examples
- · OPERA PMS: Mastering Hotel Reservations
- · Sumo: Traffic Simulator An Introduction
- · MikroTik Wireless Engineer with LABS
- The Definitive CompTIA Certified Technical Trainer (CTT+)
- Microsoft Applied Skills: Build an Azure Al Vision solution
- ServiceNow Performance Analytics (CAS-PA) Quebec Delta Tests
- Microsoft 70-331: Core Solutions of SharePoint Server 2013
- · The Complete LPI Security Essentials Exam Study Guide
- Pass your VMware VCP-6.5 (VCP-2019) DCV exam PRACTICE TEST
- Bitrix24 implementation masterclass
- LPI Security Essentials (020-100) Practice Exams
- · Cisco EIGRP Complete Understanding | Hands-on Training
- Clear and Simple NSX-T 2.4 (VCP-NV 2020)
- MTA 98-364: Database Fundamentals Prep Exam
- TOTAL: Linux+ Practice Tests (XK0-004) 180 Questions
- Sitefinity for Site Contributors
- Oracle 11g Certified Professional Exam Prep II
- Cisco CCENT Packet Tracer Ultimate labs: ICND1 Exam prep lab
- MO-500 Microsoft Access Expert Certification
- Unix Solaris System Administration Zero to Hero for Beginner
- Huawei HCIA-HNTD with LABS Entry level
- Juniper JNCIS-SP Part-1a PIR Protocol Independent Routing
- Juniper JNCIS-SP Part-1b Filter Based Fowarding / LB
- ITS 103 Device Configuration and Management
- Salesforce Integration with Heroku
- Elecosoft (Asta) Powerproject V16 for Unresourced Projects
- AWS Certified Database Specialty Practice Exams DBS-C01
- Oracle Visual Builder Cloud Service (VBCS)
- Prepare RHCSA 8 Exams on RHEL 8 with Real Exam Practice Test
- Microsoft SQL Server 2016 Certification (70-765)
- AZ-305: Designing Azure Infrastructure Solutions Exam 2023
- AZ-900:Microsoft Azure Fundamentals Practice Exams (445Q)
- CISA Exam Preparation Model Test (New Syllabus)
- ISACA CISA Certified Information System Auditor Training

- Todd Lammle's ICND2 200-105 Certification Practice Tests
- Salesforce Experience Cloud Consultant Certificate Bootcamp
- SAP Ariba Procurement C\_ARP2P\_2302 Certification Questions
- SPS NEXUS PROFESSIONAL SCALED SCRUM Practice Tests
- · The Simplest Guide to Advanced SAS Programming -Macros-SQL
- · Tableau Certified Data Analyst: Top Exam Prep Course
- [COF-C02] Snowflake SnowPro Core Certification Practice Sets
- [NEW] Ultimate AWS Certified Cloud Practitioner CLF-C02
- Ultimate AWS Certified Solutions Architect Associate SAA-C03
- AZ-900: Microsoft Azure Fundamentals Exam Prep OCT 2023
- Ultimate AWS Certified Developer Associate 2024 NEW DVA-C02
- Ultimate AWS Certified Solutions Architect Professional 2024
- Kubernetes Certified Application Developer (CKAD) with Tests
- AWS Certified Cloud Practitioner AWS Certification
- AZ-900: Microsoft Azure Fundamentals Original Practice Tests
- AWS Certified DevOps Engineer Professional 2024 DOP-C02
- AWS Certified Machine Learning Specialty 2024 Hands On!
- AWS Certified Solutions Architect Associate (SAA-C03) Course
- AWS Certified Data Analytics Specialty 2024 Hands On!
- AWS Certified Solutions Architect Associate Practice Exams
- AWS Certified Cloud Practitioner 2024 [NEW]
- TOTAL: Cloud Computing / CompTIA Cloud+ Cert. (CV0-002)
- AWS Certified Cloud Practitioner (CLF-C02) Complete Course
- Certified Kubernetes Administrator 2023
- [NEW] Ultimate AWS Certified Database Specialty 2024
- Azure Fundamentals: AZ-900 Certification +Practice Questions
- AZ-305 Azure Architect Design Exam Prep (with AZ-304)
- AWS Certified Solutions Architect Associate SAA C03
- Snowflake SnowPro Core Certification Practice Tests COF-C02
- Microsoft 365 Fundamentals: MS-900 +Practice Questions
- Practice Exams | AWS Certified DevOps Engineer Professional
- AZ-104 Practice Tests for Microsoft Azure Administrator 2024
- AWS Certified Machine Learning Specialty: 3 PRACTICE EXAMS
- Data Lake in AWS Easiest Way to Learn [2024]
- · AWS Certified DevOps Engineer Professional 2024
- AWS Certified Cloud Practitioner CLF-C02
- Microsoft MS-900 Certification: M365 Fundamentals
- AWS Certified Machine Learning Specialty Full Practice Exam
- AWS Certified Cloud Practitioner Essentials Course
- Salesforce Certification: Service Cloud Rapid Exam Prep
- AZ-104 Exam Prep: Microsoft Azure Administrator
- AZ-305: Azure Architect Design Certification Prep
- AZ-900 Practice Tests for Microsoft Azure Fundamentals 2024
- NEW AWS Certified Solutions Architect Associate
- Azure IoT The Complete Guide
- Microsoft AZ-104:Azure Administrator Exam Certification 2023
- AZ-500 Azure Security Technology 100% Original Practice Exam
- Salesforce Administrator Certification Course
- AWS Machine Learning Certification Exam | Complete Guide
- TOTAL: AWS Solutions Architect SAA-C03 Practice Tests (NEW)

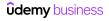

- AWS Certified Solutions Architect Associate exam-SAA-C03
- Part 1: AWS Certified Solutions Architect SAA C03 [2024]
- Google Cloud Professional Database Engineer Exam Prep
- Platform App Builder: Rapid Exam Prep
- The Complete Salesforce Advanced Administrator Certification
- Preparing to Certified OpenStack Administrator (COA) Exam
- Part 2: AWS Certified Solutions Architect SAA C03 [2024]
- · Microsoft AZ-303 Certification: Azure Architect Technologies
- · AWS Certified Solutions Architect Associate Latest-Hands on!
- Prepare & Pass AWS Certified Cloud Practitioner Exam
- AWS MasterClass: DevOps w/ AWS Command Line Interface (CLI)
- AWS SysOps Administrator Associate 2019
- Clear and Simple VMware vSphere 6.7 Professional VCP-DCV
- Google Cloud Professional Data Engineer Certification Course
- · Google Cloud Associate Cloud Engineer Certification Course
- CompTIA Network+ (N10-008) Full Course & Practice Exam
- CompTIA A+ (220-1101) Core 1 Practice Exams \*New for 2023\*
- CASP+ (CAS-004) Complete Course & Full-Length Practice Exam
- CompTIA IT Fundamentals (ITF+) Complete Course (FC0-U61)
- · FinOps Certified Practitioner (FOCP) Crash Course
- · Complete Cisco CCNA 200-301 Course
- TOTAL: CompTIA Network+ (N10-008)

- Palo Alto Security Administrator Part 1 PCNSA
- WannaBeA SSCP
- AWS Certified Advanced Networking Specialty Practice Exams
- Comptia Security+ 601
- CCSP Domain 2 Cloud Data Security
- CCSP Domain 3 Cloud Platform and Infrastructure Security
- Cisco BGP TSHOOT Labs for CCNA, CCNP and CCIE Students
- Cisco ICND1 100-105 CCENT Certification Bootcamp
- CCNA 200-301 Quick Review Guide
- A to Z of Azure Network services Covers AZ 300, 103 & more
- TOTAL: 2023 CSSLP Practice Tests
- Prep for the LPIC-1 Exam 102-500: Linux System Administrator
- FSLogix for Virtual desktop (Citrix/AVD/VMware)
- Microsoft 70-740 Install, Storage & Compute w/ Server 2016
- · CBAP Certification Course. Full Course.
- · SC-200: Microsoft Security Operations Analyst
- · Certified in Cybersecurity CC Training Cybersecurity 101
- ServiceNow Virtual Agent (VA): Micro-Certification
- GCP Google Cloud Professional Cloud Network Engineer
- CompTIA Data+ (DA0-001) Complete Course & Practice Exam
   Certified ISTQB® Agile Tester Foundation Level Exam

## **Networking**

- Secure Product Lifecycle 101
- The Absolute Beginners Guide to Cyber Security 2024 Part 1
- Information Security Management Fundamentals for Non-Techies
- Introduction to Computer Networking 2 Hour Crash Course
- [NEW] Spring Security 6 Zero to Master along with JWT,OAUTH2
- IT Troubleshooting Skill Training
- Cyber Security: From Beginner to Expert (2023)
- Fundamentals of Network Engineering
- The Complete Cyber Security Course: Network Security!
- Introduction to Cyber Security 2 Hour Crash Course
- Computer Forensics Fundamentals
- The Beginners 2024 Cyber Security Awareness Training Course
- Risk Management for Cybersecurity and IT Managers
- Introduction to Computer Networks for Non-Techies
- The Absolute Beginners Guide to Cyber Security 2024 Part 2
- · Introduction to Networking
- Prepare for the (ISC)2 CCSP exam! All six domains!
- Introduction To Fiber Optic Cabling
- Introduction to SAN and NAS Storage
- SSL/TLS Fundamentals
- · Cyber Security For Normal People: Protect Yourself Online
- · Learn Bug Bounty Hunting & Web Security Testing From Scratch
- Palo Alto Firewall PCNSE New V9 & V10 Training
- Enterprise Risk Management
- 5G: Technologies, Architecture And Protocols
- SonarQube SonarCloud Continuous Inspection and Code Review

- Cyber Security SOC Analyst Training SIEM (Splunk) [2022]
- 5G: Architecture and Key principles
- AWS VPC and Networking in depth: Learn practically in 8 hrs
- Implementing the NIST Cybersecurity Framework (CSF)
- Azure Active Directory Masterclass
- Microsoft Sentinel The Complete Introduction Course in Azure
- VMWare for Absolute Beginners
- 5G, 4G LTE, 3G, 2G; Mobile/Cellular Networks For Beginners
- Intune for Windows Training includes MD-102 practice exam!
- Tokenisation and Encryption in Digital Payments, FinTech
- Cyber Security SOC and SIEM for Beginners -2023
- Fundamentals of OT Cybersecurity (ICS/SCADA)
- Getting Started with Okta
- Prometheus Alerting and Monitoring
- All You Need to Know About ServiceNow Administration
- Easily Identify Spam & Phishing E-mails
- Master SAML 2.0 with Okta
- Start & Grow Your Successful Career in Cyber Security
- Data Center Essentials: General Introduction
- Introduction to IP Addressing and Subnetting the Easy Way
- · Master the NIST Cybersecurity Framework: An In-Depth Guide
- · Citrix Fundamentals for Beginners.
- Privileged Account (Access) Management (PAM)
- Cyber Security Operations and Technology Solutions
- CCNP,CCIE Enterprise: ENCOR 350-401 v1.1 Training
- Master fundamentals of AI

- SOC Analyst (Cybersecurity) Interview Questions and Answers
- · Fortigate Firewall Administration Course
- . 5G Core Architectures, Concepts and Call Flows
- · Zabbix 6 Application and Network Monitoring
- Cisco Meraki Training
- · The Ultimate Dark Web, Anonymity, Privacy & Security Course
- ISO 27001:2022 Implementation Step by Step with Templates
- Introduction to NGINX
- Okta From Zero to Hero
- · Cisco TCP/IP & OSI Network Architecture Models
- · Working with Docker / OCI Containers using Podman
- The Absolute Beginners Guide to Cyber Security 2024 Part 3
- Understanding 5G: The Next Evolution in Wireless
- IBM QRadar SIEM A Step-by-Step BootCamp
- Palo Alto Firewalls 10.x Install, Config & Manage (2023)
- Computer Network: Networking fundamentals + Wireshark Basics
- · The Complete Social Engineering, Phishing, OSINT & Malware
- · PowerShell 7: Beginner To Advanced
- DNS Deep Dive
- Implementing the NIST Risk Management Framework (RMF)
- Reverse Engineering and Malware Analysis Fundamentals
- Cisco BGP Masterclass for Enterprise Network Engineers
- Introduction To Telecom Networks: Fixed/Wireless Networks
- · Cisco Nexus & ACI Training: Go from Beginner to Advanced!
- · Learn OpenSSL with a real world cheatsheet
- Learning IT Help Desk for Beginners
- · Full Ethical Hacking Course
- Zero Trust Security Fundamentals for IT Professionals
- Palo Alto PanOS V10 Zero to Hero PCNSA and PCNSE
- Checkpoint Firewall R81 CCSA (Updated 2023)
- 5G Architecture, Design, Protocols, Evolution, & Deployment
- SAP LSMW -3 Methods + S/4 HANA Migration Cockpit + BDC
- · The World of Computer Networking. Your CCNA starts here
- Cisco Identity Services Engine (ISE) 2.7 Training Part-1/2
- Microsoft Intune Training | MDM MAM Endpoint Manager Azure
- Azure Cloud Security with Microsoft Azure For Beginners
- Cisco Viptela SD-WAN Training
- SSL/TLS Operations
- ISO/IEC 27002:2022. Information security controls
- VMware NSX-T 3.2 Fundamentals (2022)
- Nmap for Ethical Hackers The Ultimate Hands-On Course
- AWS Fargate & ECS Masterclass | Microservices, Docker, CFN
- Fundamentals of PCI-DSS
- Practical Cyber Threat Hunting
- Cybersecurity: Security Operations Center (SOC) Analyst NOW!
- CommVault v11 Implement, Administer and Manage Course
- Microsoft InTune An Intro to Mobile Device Management
- Cryptography and Hashing Fundamentals in Python and Java
- Java Spring Security
- Practical Encryption

- Threat Modeling using STRIDE masterclass 2024
- · Introduction to Fortigate Firewall
- 4G LTE Evolved Packet Core (EPC) Concepts and call flows
- Cisco SD-WAN Viptela Course
- Data Loss Prevention (DLP) Security breaches under control
- Basic Cellular Networks Operator Course
- NIST Risk Management Framework FOR BEGINNERS
- · Active Directory Pentesting With Kali Linux Red Team
- · Ansible for Network Engineers: Quick Start GNS3 & Ansible
- Optical Fiber Access Networks Using PON/FTTH
- · IT network cabling: The complete fiber optics course
- · Assembly Language Programming for Reverse Engineering
- CCNP,CCIE Enterprise: ENCOR 350-401 Training Part-1/2
- · Metasploit Framework: Penetration Testing with Metasploit
- Cisco CCNA 200-301 Complete A-Z Cisco CCNA Networking Course
- 5G Masterclass: Architecture, NR RAN, Core and Call flows
   Learn Blockchain Technology & Cryptocurrency in Java
- Information Systems Security for Professionals: CISSP
- Modern IBM QRadar 7.5 SIEM Administration
- · Secure Shell (SSH) essentials: a hands-on guide
- Master Class: TCP/IP Mechanics from Scratch to Expert
- Container Security & CSPM using Qualys, AQUA, Trivy & Snyk
- 5G O-RAN (Open RAN): Architecture, Procedures And Use Cases
- Fortinet NSE7 SD-WAN Training
- Learn How to Fix Wi-Fi, Computer, and Networking problems!
- Practical Industrial Control System Penetration Testing
- The Complete Penetration Testing Bootcamp
- Cisco WLC Training ( Install , Configure , Maintain ) ENWLSI
- Virtual Private Networks for beginners VPN, Cisco training
- Secure .Net Microservices with IdentityServer4 OAuth2,OpenID
- Mastering BGP in Depth on Cisco Routers
- 4G LTE: Technology, Architecture And Protocols
- Learn Social Engineering From Scratch
- Cisco Application Centric Infrastructure ACI
- · Learn Burp Suite for Advanced Web and Mobile Pentesting
- Microsoft Sentinel Advanced Course: Secure Azure Like a Pro
- ISO/IEC 27701:2019. Privacy Information Management System
- Aruba (ACMA and ACMP) wireless networking course
- Learn Wi-Fi Password Penetration Testing (WEP/WPA/WPA2)
- Python for Cybersecurity
- Microsoft Cybersecurity Architect SC-100 Exam Prep
- · Zero Trust Networking: The Future of Network Security
- CCSP Domain 1 Cloud Concepts, Architecture and Design
- Fortigate Firewall Admin Crash Course
- Fortinet NSE5 FortiManager V 7.2 Training
- Networking Concepts with Socket Programming Academic Level
- Subnetting Made Easy
- How to become a CISO (Chief Information Security Officer)
- Intermediate Computer Forensics
- Windows 365 Enterprise and Intune Management

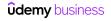

- · Security awareness for employees. Cybersecurity
- · Network Security Analysis Using Wireshark, Snort, and SO
- Oracle Cloud ERP(SaaS) Technical- ICS/VBCS, Dell Boomi Bonus
- The Secrets of OSINT (Open-source Intelligence)
- · Mobile Security: Reverse Engineer Android Apps From Scratch
- Introduction To Infoblox DDI ( NIOS )
- Intelligence Analysis (Comprehensive Levels 1, 2 and 3)
- · Cisco Umbrella Training
- · Cyber security SOC Phishing analysis from Scratch
- · Cyber Security: SOC & Incident Response Analyst Interview.
- Hands-on Penetration Testing Labs 1.0
- CCNP Enterprise -300-415 ENSDWI: Implementing Cisco SD-WAN
- CAN network development course using ARM cortex m3
- · Cisco SDA "Software Defined Access" Hands-On
- F5 LTM 101 & 201 Training
- OpenID Connect & JWT: User identity for your apps & APIs ...
- Palo Alto Security Administrator Part 2 PCNSA
- OWASP Proactive Controls
- · Managing Identity in a Microsoft Enterprise
- CCNP Service Provider SPCOR-350-501
- · Fundamentals of Reliability Engineering
- AWS Networking Design In Depth
- Check Point CCSA
- Identity and Access Management: Forgerock OpenAM [Part 1]
- · PaloAlto Panorama for Firewall & Log Management
- DMARC Fundamentals
- Resilient Architectures on AWS with Practical Solutions
- Cisco ISE v2.4 Video Training
- Master Modern Security and Cryptography by Coding in Python
- 4G LTE EPC Advanced Troubleshooting using Wireshark
- TOTAL: Conversation on Cryptography: w/ Mike Meyers
- Network and Systems Administrator Technical Training
- Cyber Security: Awareness Training For Everyone (2023)
- · Cisco SD-WAN (Viptela) with Lab Access
- · The Ultimate WLAN and WiFi Training Course
- Design, Build and Manage your own Cisco Meraki Network
- CCNP,CCIE Enterprise: ENCOR 350-401 Training Part-2/2
- Learn Web Application Security For Beginners- OWASP Top 10
- MicroStrategy Architect
- · Linux Security: The Complete Iptables Firewall Guide
- · Palo Alto Networks Automation with API, Python & Ansible
- The pfSense Fundamentals Bootcamp 2023 Edition
- Check Point Troubleshooting Course [for CCSE & CCTA] -2023
- Cisco BGP Configuration & Labs Basic to Advanced!
- Introduction Azure Backup
- · Applied Ethical Hacking and Rules of Engagement
- SOAR Fundamentals by Siemplify
- Clear and Simple NSX-T 3.0 (VCP-NV 2021 2V0-41.20)
- Cisco ASA firewall basics
- Open RAN (ORAN) architecture, evolution & deployment 5G

- VMware vSphere Networking Crash Course
- · Forensic Investigator Intermediate
- . Cisco CUCM Training (Install Configure Maintain) CLCOR SIP
- 5G NR (New Radio) Technical Training-A Deep Dive
- IFCI Expert Cybercrime Investigator's Course
- Cisco Identity Services Engine (ISE) 2.7 Training Part-2/2
- Fortinet NSE5 FortiAnalyzer V 7.2 Training
- Cisco ASA Firewall Fundamentals
- Docker and Kubernetes for Network Engineers
- ABC of Cisco SD-WAN Viptela Part 1
- · Become Zabbix Administrator For Expert
- Cisco ACI (Application Centric Infrastructure) for Beginners
- FortiGate Firewall Version 6.4 NSE4 Training
- · Hands-on Malware Analysis (Windows 10/11 compatible)
- Virtual Private Networks Zero to Hero (VPN)
- · Cisco CCNP Switch course
- · Amazon EKS Security and Networking Masterclass
- GNS3 Fundamentals (Official Course) Part 1
- · Mastering thick client application penetration testing
- Hands-on Penetration Testing Labs 3.0
- · Expert Malware Analysis and Reverse Engineering
- · Designing RF Communication Systems Using SDRs with GNU Radio
- Cisco ACI Application Centric Infrastructure 2023
- Malware Development Course 2023: From Zero to Hero
- Cisco CUCM Quickstart Guide To Admin Services Phones Users
- Palo Alto Manage Multiple Firewalls using Panorama 10.1
- Burp Suite Mastery: Bug bounty hunters perspective
- Enterprise Blockchain Architect Course
- Cisco Identity Services Engine (ISE) Deep Dive
- Exploit Development Tutorial for Hackers and Pentesters
- Cisco Multicast Networking Masterclass
- Cisco BGP (Border Gateway Protocol) Training
- Practical Cisco Firepower Training
- Powershell in Hindi(Series 1)
- Cisco Meraki Wireless Course with Labs
- VMware NSX Advanced Load Balancer (Avi) Fundamentals
- OSINT: Open-Source Intelligence Level 2
- Reverse Engineering: IDA For Beginners
- Reverse Engineering & Malware Analysis Intermediate Level
- Fortinet FortiSIEM A Step-by-Step BootCamp
- · Malware Analysis Of Malicious Documents
- Learn 4G-LTE like a Pro-The Fundamental Way (GTN-4G-JAN24)
- Sophos Central Endpoint Security with EDR
- Hands-on Penetration Testing Labs 4.0
- ForeScout Network Access Control- Admin training
- · Python for Network Engineers: Netmiko, NAPALM, pyntc, Telnet
- PRTG Network Monitoring Course with LAB
- Snort Intrusion Detection, Rule Writing, and PCAP Analysis
- Recon For Bug Bounty, Penetration Testers & Ethical Hackers
- Cyber Security Incident Response Wannacry Ransomware

- Cisco EIGRP and OSPF Training
- · Become a master of BGP and OSPF on FortiGate
- · Secure Networking A Company Network Project on Open-Source
- SC-900: Microsoft Security, Compliance & Identity Fundamentals
- Implementing a Cisco ASA Firewall 9.X All in One
- Cyber Security for Absolute Beginners: OS Security
- RF Design Architecture of Receiver Transmitter & Transceiver
- Integrating HashiCorp Vault with AWS
- · Cisco Meraki MX Deep Dive
- · Reverse Engineering: Frida for Beginners
- Check Point VPN course [for CCSA & CCSE professionals]
- Hands-on Penetration Testing Labs 2.0
- IRRESISTIBLE: How to Land Your Dream Cybersecurity Position
- · SAP WM Organization Structure & Master Data Course
- ManageEngine OPManager Plus Network Monitoring Course
- Intro to Cybersecurity in Healthcare (1 of 2), Plain & Simple
- Master Odoo Studio
- Squid Proxy Server On Linux: Anonymous browsing & filtering
- MLAG and EVPN-VXLAN Technology in ARISTA
- Identity and Access Management: Forgerock OpenAM [Part 2]
- Access Manager F5 APM
- Cisco ASA Firewall Training
- Mastering pfSense
- Blockchain and Healthcare
- · Cyber Security Guidelines for Organizational Users
- Ultimate PRTG Network Monitoring with Full Lab GNS3
- Introduction to FortiManager Central Management Suite
- OSINT: Open Source Intelligence
- California Consumer Privacy Act-CCPA-Complete Course (CIPP)
- Nmap For Penetration Testing: Beginner To Advanced
- Learn Linux Security Through Practical Steps
- The CISO Masterclass
- Python for Network Engineers Data Center Use Cases
- CCIE Enterprise Infrastructure Transport Technologies
- DWDM Networks Tutorial
- ARP spoofing &Man In The Middle Attacks Execution &Detection
- SDF: Memory Forensics 1
- Ubiquiti UniFi Network & Protect using Dream Machine Pro
- Linux Heap Exploitation Part 1
- VMware vRealize Network Insight Fundamentals
- · CCIE Routing & Switching 5.1 Layer 2 Technologies
- Intro to Wireless Technology in Healthcare, Plain & Simple
- CCIE Enterprise Infrastructure OSPF
- Subnetting Become a Subnet Master!
- CCSP Domain 5 Cloud Security Operations
- · Cisco CCNA 200-301 Configuration Labs
- · VoIP PBX & Call Center on Asterisk 16 Issabel [Master Class]
- Juniper Chassis Clusters (SRX/EX)
- CCSP Domain 4 Cloud Application Security
- Python Programming for Network Engineers: Cisco, Netmiko ++

- · Python Automation for Network Engineers
- Clear and Simple VMware NSX 6.2 and vSphere Virtual Networks
- WAF BASICS- Part3
- Cisco CCNP Enterprise ENWLSD 300-425 Course ENWLSD
- XSS Survival Guide
- · Linux Security and Hardening: A Practical Approach
- · Cybersecurity Lab Environment in EVE NG
- · Cisco IOS-XR Zero to Hero Course
- VMware NSX-T Load Balancing Deep Dive
- Complete Fortinet Fortimail 7.2 Technical Course (NSE6) 2023
- · 5G RF Planning and Design
- Information Security in Python
- VMWARE NSX SD-WAN Velocloud Basics & NSX-T
- · Bug Bounty An Advanced Guide to Finding Good Bugs
- Reverse Engineering 4: Software Protection
- PowerShell in Hindi(Series 2)
- 5G Network Security: Architecture And Procedures
- Run Your Trading Robot on a VPS or Raspberry Pi 24/7
- Cisco ASA AnyConnect VPN
- 5G NR Wireless Access Technology An Exhaustive Masterclass
- Ethical Hacking: Advance MITM Attacks Using Raspberry PI
- Australian Privacy Law Awareness
- abc of VMWARE NSX SD-WAN Velocloud
- Cyber Security A-Z™: Masterclass Course for Non-Techies
- Fundamentals of Building a Remote Access Tool (RAT1) in C#
- MikroTik LABS for Beginners
- Cisco CCNA (200-301) Network Security and Programmability
- 10 Ways To Resolve Home Internet Problems
- Remote Access Tools (RAT3): Design and Implement Botnets
- Cumulus Linux from Basics to Advanced VXLAN EVPN 2020
- Cisco ASA Firewall in 12 days
- A10 Networks Thunder SysAdmin & ADC
- Reverse Engineering & Malware Analysis of .NET & Java
- SDF: Windows Prefetch Forensics
- SDF: Memory Forensics 2
- Introduction to sandboxing with Fortinet FortiSandbox
- SDN Crash Course (Openflow, Mininet, RYU) Practical/Handson
- Reverse Engineering 6: Reversing .NET with dnSpy
- Surviving Digital Forensics: Windows Explorer
- Reverse Engineering 3: x64dbg Graphical Static Analysis
- Intro to Network Technology in Healthcare, Plain & Simple
- The Complete Kaspersky For Business Technical Training 2023
- Surviving Digital Forensics: Link Files
- WordPress Hacking & Hardening in Simple Steps
- Surviving Digital Forensics: Windows Shellbags
- GNS3 Fundamentals (Official Course) Part 2
- CCIE Enterprise Infrastructure EIGRP
- SDF: Weblog Forensics
- The Practical Guide to Mac Security
- Create a 3-Tier Application Using Azure Virtual Machines

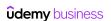

- · Hortonworks Data Platform( HDP ) Administration
- · Most Complete Teaching of DMVPN by Arash Deljoo
- MikroTik Routing All-in-1 Video Bootcamp (RouterOS v7)
- · Smart Contract Code Weaknesses and Solutions
- VMware NSX-T 3.0 Fundamentals Part Two (Security) 2020
- MikroTik Traffic Control with LABS
- SDF: Pivot Tables for Forensics
- · Learn Linux, Web and WordPress Security With BitNinja
- SDF: Shimcache Forensics
- Implement AWS Landing Zone using AWS Control Tower
- · Build your own Proof Of Stake Blockchain
- · Surviving Digital Forensics: Imaging a Mac Fusion Drive
- Surviving Digital Forensics: Understanding OS X Time Stamps
- · CCIE Routing & Switching Version 5.0 Security
- · Multicast on MikroTik RouterOS with LABS
- How to Build Decentralized Auto Democracy DAO in Blockchain
- Complete KoboToolbox Training Course
- GNS3 & Packet Tracer Quick Start Guides (vs VIRL & Physical)
- · Cyber Security Course: Learn And Understand IDS
- DevSecOps Fundamentals Including Hands-On Demos
- **Operating Systems & Servers**
- SQL Programming Basics
- ServiceNow ITSM Processes
- · Learn Linux in 5 Days and Level Up Your Career
- Linux for Beginners
- · OpenShift for the Absolute Beginners Hands-on
- · Linux Command Line Basics
- Mastering Data Modeling Fundamentals
- Bash Shell Scripting: Crash Course For Beginners
- Linux Mastery: Master the Linux Command Line in 11.5 Hours
- A Crash Course In PySpark
- Unix For Beginners
- Windows Server 2019 Administration
- Complete VMWare vSphere ESXi and vCenter Administration
- Up & Running with ServiceNow
- Linux Shell Scripting: A Project-Based Approach to Learning
- Introduction to Containers 90 Minute Crash Course
- Introduction to Virtualization 90 Minute Crash Course
- PowerShell: Step-by-step
- Active Directory on Windows Server
- SAP Basis Administration
- SQL Server Integration Services (SSIS) An Introduction
- The Complete ServiceNow Developer Course
- · Windows Server 2022 administration course. Lecture and Sims
- Bash Mastery: The Complete Guide to Bash Shell Scripting
- SRE The Big Picture
- Practical OpenShift for Developers OpenShift 4
- Learning Linux Essentials: Taking your first steps in Linux
- Docker Crash Course for busy DevOps and Developers

- Telecom Management Network Model
- CompTIA Data+ (DA0-001) Complete Course & Practice Exam
- TOTAL: New CISSP Practice Test Course 1 of 3 525 Q's
- TOTAL: CISSP 2021 Practice Test Course 2 of 3 525 Q's
- · Master Ethereum & Solidity Programming From Scratch in 2024
- · Cumulus Linux Fundamentals, plus Ansible automation
- TOTAL: CompTIA Network+ (N10-008): 3 Practice Tests 270 Q's
- TOTAL: CISM (Info. Security Mgr) 2022 Practice Tests
- CCNP/CCIE (350-401) ENCORE: SIGNATURE COURSE!
- Cisco ICND2 200-105 CCNA Bootcamp
- GCP Google Cloud Professional Cloud Network Engineer
- Administering VMware vSphere 8 (Learn, Setup ESXi + vCenter)
- Master Computers From Beginner to Expert in One Week
- Cisco ASA Firewall & VPNs : Beginner to Advanced
- Cyber Security: Intermediate Linux Commands
- OMS Auditor / Lead Auditor Course
- IFCI's Studies in Cybercrime: The Great SONY Hack of 2014
- · Become a Digital Forensics Investigator with Autopsy!
- Cyber Security: Secure Passwords on Linux
- Secure coding in Java with Web Application Examples
- Entra ID/Azure Active Directory And Azure AD Domain Services
- Complete Oracle Database Administration course (19C,21C)
- · Active Directory & Group Policy Lab
- Operating Systems from scratch Part 1
- Introduction to Windows PowerShell 5.1
- IT service operations and Service Desk management
- IT Help Desk Professional
- PowerShell for Active Directory Administrators
- Introduction to Linux 90 Minute Crash Course, Hands on!
- Complete Windows Server Administration Course
- SAP Security Administration
- SAP Fiori 1 Hour Introduction for End Users
- 2024 Salesforce Flows: The Complete Guide to Lightning Flows
- Microsoft Office 365 Administration
- Windows 11: From Beginner to Advanced. 2023
- Mastering Linux: The Comprehensive Guide
- SAP EWM SAP Extended Warehouse Management
- Complete Linux Bash Shell Scripting with Real Life Examples
- IT Support/HelpDesk Fundamentals 9 Topics in one course!
- Monitoring and Alerting with Prometheus
- Azure Active Directory: An Introduction to Azure AD
- Windows Server 2016 Administration
- Identity & Access Management Azure Active Directory
- Complete Linux Training with Troubleshooting Skills
- Embedded Linux using Yocto
- VMware Virtualization Fundamentals
- Linux Crash Course for Beginners 2024
- Web Server IIS Mastery Course

- Learn Linux administration and linux command line skills
- · Learn Microsoft Windows 11: Comprehensive Windows 11 Course
- · OpenStack Essentials
- The Complete Job Control Language (JCL) Course.
- Advanced Scripting & Tool Making using Windows PowerShell
- Microsoft SQL Server Reporting Services (SSRS): 2022 edition
- NetApp ONTAP 9 Storage Essentials
- · Linux Command Line Essentials Become a Linux Power User!
- SAP Extended Warehouse Management Fundamentals of SAP EWM
- The Complete Guide to Service Portal in ServiceNow
- · SAP FIORI Configuring Fiori Environment and Security
- Office 365 Exchange Online Beginner to Professional 2019
- · VMware vSphere Fundamentals
- · Linux Administration: Build 5 Hands-On Linux Projects
- · The Complete Nutanix Private Cloud Solution Bootcamp.
- Linux System Programming A programmers/Practical Approach
- · Essential Unix Skills for Developers
- · Microsoft SQL Server Integration Services (SSIS) Training
- All You Need to Know About REST Integration In ServiceNow
- Windows Server 2019: Active Directory, GPO, R. Server Access
- SAP WM: Warehouse Management (Beginning to Advanced)
- · Complete Linux Troubleshooting Course (Practical Examples)
- · Linux Technical Interview Questions and Answers
- · Microsoft Windows Server 2016 Training for Beginners
- Automated Test Framework : ServiceNow
- Terraform Beginner to Advanced Using Google Cloud Platform
- SAP MM -Material Management Simplified For Beginners
- Docker SWARM Hands-on DevOps
- SAP GRC Access Control 10 Connector Configuration
- Ultimate ServiceNow GRC Course
- Zero to Hero with Azure Virtual Desktop AVD
- Apple macOS and iOS System Administration 2022
- Windows Server 2019 Training for Beginners
- · Mastering Group Policy on Windows Server
- Operating Systems from scratch Part 2
- Advanced Windows Performance Troubleshooting
- Google Workspace (G Suite) Admin The Complete Course
- SAP Plant Maintenance(PM) Module Online Classes
- IBM Websphere Network Deployment 8.5.5 Administration
- Linux Inter Process Communication (IPC) from Scratch in C
- · PowerShell essential course with labs
- Linux Security and Hardening, The Practical Security Guide.
- Application Packaging Training
- Apache Web HTTPD Server Not just Learn , Master in it !!
- Complete Linux Administration Course for Career Success 2024
- · Mastering DNS on Windows Server
- · Vim Essentials One Hour to Proficiency (Vim Tutorial)
- Windows Command Line Hands-On (CMD, Batch, MS-DOS)
- Ubuntu Linux Server Basics
- Mastering Microsoft Azure Fundamentals (AZ-900) + Free Lab

- All You Need to Know About ServiceNow Development
- · Reducing AWS Costs Learn to slash your AWS bill!
- IT Support and Service Desk jobs -Crash Course for Beginners
- Learning VMware vSphere 7 ESXi and vCenter Administration
- Linux High Availability Clustering
- VBScripting Fundamentals (Updated 2021)
- HP-UFT 12.0 Automation
- Learn Microsoft Exchange Server and Hybrid, Office 365 & DAG
- Complete Linux Security & Hardening with Practical Examples
- Linux System Programming Techniques & Concepts
- · ServiceNow Certified System Admin (CSA) Mock Tests by Domain
- Linux Logical Volume Manager (LVM)
- 70-461 Sessions 1 and 2: Querying Microsoft SQL Server
- · Linux Diagnostics And Troubleshooting
- · Veeam Backup & Replication Course Zero to Mastery
- Introduction to SIP
- Exchange Server & Exchange Online course with hands on demos
- Master macOS Ventura The Complete Course in 2023
- · Linux for Network Engineers: Practical Linux with GNS3
- Debugging Linux Kernel in Deep Part 1
- Hyper-V on Windows Server 2016 and Windows 10
- Lab setup & Test course for Red Hat EX180, covers EX188
- · Bash / Shell | 100 Hands On Challenge with 10 Live Projects
- Windows Server Update Services (WSUS) Training For Beginners
- SAP Extended Warehouse Management Customizing SAP EWM
- 3 Days Linux Administration Course
- VMware vSphere 7: install, configure, manage [v7] VCTA 2022
- AWS infrastructure via Terraform and Terragrunt
- The Foundations of SIP
- Administration of Red Hat Enterprise Linux 8 (2023)
- Operating Systems Final Part (4): File Systems & Threads
- Taming Google Workspace (G Suite) An Administrator Guide
- Mastering Terraform Cloud with Hands-On Labs
- · Operating Systems Part 3: Synchronization and Deadlock
- Linux Performance Monitoring & Analysis Hands On !!
- SAP Logistic Execution
- Practical Linux Command Line 2.0
- Getting started with VMware vRealize Automation 8.1
- Oracle Analytic Functions In-Depth & Advanced Oracle SQL
- VMware vSAN: Deploy and Manage V7
- AZ-140 Azure Virtual Desktop (AVD)
- Mastering Windows 10 Made Easy Training Tutorial
- HAProxy for Beginners
- [Active Directory] Management using Windows PowerShell
- Apple Mac OS X Superuser Use Mac OS X like a Pro 2023
- SAP EWM Project Training
- · Learn about Transmission used in Telecom
- Learn Microsoft Windows 10 the Easy Way for Beginners
- The Complete Windows PowerShell 5.1/7: Beginner To Advanced
- Citrix Application and Desktop Virtualization 7.6

- Citrix NetScaler 12 Introduction
- Selenium Python with Behave BDD(Basic + Advance + Architect)
- · Command Line Essentials: Git Bash for Windows
- · Embedded Linux Using Yocto Part 2
- · DevOps in the Cloud with Terraform, Ansible, and Jenkins
- · Help Desk Professional: A guide to your IT career
- · The Seven Basic Tools of Quality Expert Certification
- Windows Server 2019 Go from Zero to Hero (2020)
- Linux High Availability Clustering on Veritas Cluster Server
- · Become a Command Line Power User: Windows and Linux
- Windows Server 2012 System Administration: Get an IT Job!
- AWS RDS and Aurora Databases 3 Hour Crash Course
- Mastering Putty for beginners (+ Session Manager, MobaXTerm)
- SAP Plant Maintenance (PM) Module Configuration Class
- · ansible for every system administrator
- Build Your Own NetApp Storage Lab, For Free!
- · Linux Privilege Escalation Examples From Zero to Hero OSCP
- · Introduction to Systems Programming in C
- Application Packaging Training- AdminStudio, InstallShield
- Advanced Hybrid Vehicle Powertrain Design Advanced Level
- Unleashing the Mac OS X Terminal for Absolute Beginners
- · Microsoft 365 Cloud Security Administration Hands On
- TOTAL: Active Directory with Windows Server 2016
- · Real World SAP Plant Maintenance Orders and Notifications
- Remote Desktop Services Windows Server 2016
- Microsoft Windows 8
- Master Salesforce Lightning Reports, Dashboards & Listviews
- Migrating from Microsoft Exchange to O365
- IBM App Connect Enterprise 11 (ACE) Administration
- SQL Server Administration: (SQL Server Integration Services)
- Write Your Own Operating System From Scratch Step by Step
- Docker & Kubernetes: The Practical Guide [AWS Platform]
- · Salesforce Lightning: Learn about Salesforce Lightning
- · Learn Bash Quickly: A Hands-on approach to Linux Automation
- SQL Server Reporting Services Part 1 (SSRS)
- Securing Windows Server 2016
- Linux Kernel Programming IPC b/w Userspace and KernelSpace
- Cypress V13.6.2 -Docker + Cucumber + Jenkins JAN'24 Course
- Mastering VMware PowerCLI: Automating Virtualization Tasks
- Linux for Beginners: Practical Command Line Mastery Ubuntu
- · PowerCLI Command to manage VMware ESXi, vCenter for beginner
- Mac OS X Command Line: Beyond the Basics
- Embedded Linux using Yocto Part 3
- VMware vSphere 7: Managing and Configure vSwitch Networking
- · REST Microservices with Spring Boot, Maven, JPA and Docker
- · Ubuntu Desktop for Beginners: Start Using Linux Today!
- Introduction to AUTOSAR/OSEK RTOS II
- The Perfect Nginx Server Ubuntu (22.04) Edition
- Windows Deployment Services: Build Your Server From Scratch
- VMware vSphere 6.0 Part 1 Virtualization, ESXi and VMs

- AZ-140 Azure Virtual Desktop Course Certification AVD 2023
- · Active Directory & Group Policy Lab 2019
- · Windows Server 2022 a Swift and In-Depth Introduction
- Windows Server 2022 Administration
- Mastering SQL using Postgresql
- · Synchronization in Linux Kernel Programming
- · NGINX, Apache, SSL Encryption Certification Course
- · How To Begin Your Career As a SQL Server DBA
- · Embedded Linux using Yocto Part 4
- Debugging Linux Kernel in Deep Part 2
- Integrate Linux to Active Directory LDAP
- Learn the Mac Terminal Today
- Learn SAP S/4HANA Hands-On: Comprehensive Beginner's Course
- VMware vSphere 6.7 Optimize Upgrade Troubleshoot w. Ebook
- Linux Fundamentals for IT Professionals using Ubuntu 20x
- · Your own SAP Cloud System in 30 minutes
- Docker With Spring Boot 3.2.0, Test Containers
- ServiceNow Predictive Intelligence Micro-Certification Tests
- Linux Cluster High Availability with 2 real life Projects
- FreePBX Asterisk VolP PBX Server Administration Step by Step
- SAP Extended Warehouse Management Material Flow Systems
- Get up to speed with Windows 10
- Mega Course vSphere 7.0 Boot Camp 100% Lab Demos w. Ebook
- Workshop Powershell for System Center Configuration Manager
- Mastering VMware Workstation: A Comprehensive Guide
- Linux for Cloud Engineers: A Complete Project Based Learning
- Creating and Managing Azure Virtual Machines with PowerShell
- 70-461 Session 5: Querying Microsoft SQL Server (T-SQL code)
- 70-461 Session 3: Querying Microsoft SQL Server (T-SQL code)
- SAP EWM 110 +1 Physical Inventory Customizing in SAP EWM
- CentOS 7 Linux Server: Alternative to Red Hat Enterprise
- 70-461 Session 4: Querying Microsoft SQL Server (T-SQL code)
- RHCSA on RHEL 8: From Novice to Pro
- Deploying Microsoft Office 365 in Okta
- Cyber Forensics: Analyzing Data Streams in NTFS
- SQL Server Reporting Services Part 2 (SSRS)
- Operating System Project Develop Heap Memory Manager in C
- Complete Exchange 2013 and 2016 Practical Guide
- SAP EWM 110 +1 Putaway Strategies Customizing in SAP EWM
- Introduction to Windows Server 2012 & Linux for Beginners
- · Part B (ADVANCE) Multithreading Design Patterns (pthreads)
- VMware vSphere 6.0 Part 5 VM Backup and Replication
- Docker: Docker A-Z+Kubernetes Basics-HandsOn-DevOps(2023)
- System C Project Write a Garbage Collector from Scratch
- Apple macOS and iOS System Administration 2019
- Build a Mail Server on Windows Unlimited Business Emails!
- Taxonomy and Thesaurus Development Using SKOS
- Clear and Simple VMware vSphere 6.5 Foundations VCP Part 1
- Linux Timers Implementation & Design in C
- How to Perform an Express Migration from Exchange to O365

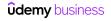

- VMware vSphere 6.0 Part 3 Storage, Resources, VM Migration
- vSphere 7 Overview: Upgrade Demos, Changes, & New Features
- · Build Remote Procedure Calls (RPC) from scratch in C
- · Salesforce Lightning Framework
- Best 5 projects to learn Linux from Zero to Hero
- Docker for Beginners: a Hands-On Practice Course (+12 hours)
- Create Your Own VirtualBox Windows Server Lab from Scratch!
- · The Complete Guide to Salesforce Pardot Lightning
- · Ubuntu Linux on Windows With VirtualBox For Web Development
- Citrix Provisioning Services PVS
- master docker container for beginner
- Master macOS Monterey The Complete Course in 2022
- VMware vSphere 6.0 Part 4 Clusters, Patching, Performance
- Mega Course VMware vSphere 6.7 100% Hands-on Lab Demos
- Clear and Simple VMware Certified Associate (RetiredVCA-DBT)
- Fundamental Computing Skills for the Digital Middle Age
- · IT Contracting Master Class
- · Getting Started with Azure Virtual Machines
- · How to automate active directory labs for pentesting
- Timing Subsystem in deep
- SQL Server 2017 Express Basics

- VMware vSphere 6.0 Part 2 vCenter, Alarms and Templates
- macOS Catalina Basics
- VMware vSphere 6.0 Part 6 P2V Migrations With Converter
- Sensu Introduction
- · Learn to Write Your Own Asterisk VOIP Dialplans and Queues
- Clear and Simple VMware vSphere 6.5 Foundations VCP Part 2
- The Guide to macOS Sierra / High Sierra
- · A Complete Masterclass of Virtualization from scratch
- · Windows PowerShell scripting tutorial for Beginners Released
- Hands-on Linux: Self-Hosted WordPress for Linux Beginners
- Linux Administration Bootcamp: Go from Beginner to Advanced
- Learn Linux Administration and Supercharge Your Career
- ServiceNow Virtual Agent (VA): Micro-Certification
- MSSQL with C# WPF Core Project, MVVM by Using EF Core
- · Master Computers From Beginner to Expert in One Week
- Cisco ASA Firewall & VPNs: Beginner to Advanced
- Cyber Security: Intermediate Linux Commands
- VB.Net for Beginners Step by Step Projects and Exercises
- · Learn C# With Windows Forms and SQL Server

# **Language Learning**

## **English Language Learning**

- Building Your English Brain
- English Grammar Launch: Upgrade your speaking and listening
- Business English: Easy English for Meetings
- Complete English Course: Master English Beginner to Advanced
- Master English: Improve Your Speaking, Listening, & Writing
- · English Speaking Complete: English Language Mastery
- · Business English Course for ESL Students
- English Grammar Tenses and verb structures
- English for IT Professionals
- Learn English: The Next Gen Guide to English Grammar
- · ESL English: English Skills for Good Jobs (Fast!), Beginning
- · Master The English Verb Tenses
- English Vocabulary Launch: Upgrade your speaking
- English Pronunciation | Sound Like a Native English Speaker
- Business English Complete: English for Professionals
- English Pronunciation Masterclass
- Effective Business English for Service Staff
- Advanced English Vocabulary
- · American English Pronunciation
- Business English Vocabulary: Learn 600 Essential Words
- English punctuation made easy
- Business English Idioms
- Essential Business English
- How to Learn and Memorize the Vocabulary of Any Language

- English Language Pro | Spoken English Conversation + Culture
- Interview Success: English for Job Interviews
- English Speaking Mastery: Speak English Like a Pro
- Learn English Speaking Course: English speaking secrets
- English Grammar Launch Advanced: Upgrade your speaking
- · Basic English Grammar And Structures
- 360 useful English phrases for business meetings
- 300+ Phrasal Verbs | Spoken English Vocabulary 4 Conversation
- Perfect English Pronunciation: British English
- The Complete English Grammar Course Perfect Your English
- AMERICAN ENGLISH PRONUNCIATION: Accent Reduction Made Easy
- 200 Advanced English Vocabulary
- 50 English Phrases, Idioms, and Expressions for ESL Students
- English For IT Professionals 2.0
- English Speaking Patterns Mastery: Upgrade your English
- Customer Service English Essentials
- English Grammar & Pronunciation: Talking About The Past
- (How to Get) Your Best English
- English Speaking Course in Hindi English For Beginners
- Effective Business English for Logistics
- English Vocabulary: 504 Essential Words through 7 stages
- Learn Business English (Professional Language)
- International Business English Meetings
- · Business English for Meetings

- · Business English Management & Leadership
- · Perfect Job Interview English | Questions, Answers, and Tips
- Master English Phrasal Verbs
- · Intermediate English Course: Develop Your Grammar and Skills
- Improve your Business English: English for Presentations
- · American English Pronunciation for Beginners
- Duolingo English Test
- · More ESL English: English Language Learning, Intermediate
- · Grammar Boot Camp: Easy Lessons for Common Writing Mistakes
- Best Practices Business English (Fast!)
- · English Course Learn English with Animations and Dialogues
- · English Idioms Launch: Upgrade your speaking and listening
- · Master English Punctuation and Grammar: a Course for Natives
- English Speaking Course. Speak English Slang & Idioms. ESL.
- Master 320 Common English Phrases
- American English Slang | English Phrases for Work
- Business English Vocabulary Launch
- A1-A2 Elementary Level English Reading | Read to Learn
- · The Most Common Mistakes in English
- Business English Writing (Professional Language for Letters)
- · Technical English for Beginners
- Perfect Your British English Accent English Pronunciation
- · Advanced English Grammar Including Verb Tenses
- · English for Business and Law Contract Law
- Learn Tamil Through English|Read, Write, Speak | 130 lectures
- English Grammar Rules: English Grammar Basics
- Let's Learn Hindi through English
- Legal English
- English Communication Skills for Engineers
- · Learn Turkish Beginner to Advanced
- English Grammar Tests From Beginner to Advanced
- Japanese conversation for English speakers < lesson + quiz >

- English Phrasal Verbs Launch: Upgrade your speaking
- · Learn English Idioms and Expressions with Diana
- · Learn Tamil through English & Tamil Karka Kasadara
- Improve your Business English: Master 120 Key Office Phrases
- Fix Your Top English Grammar Mistakes -- Al vs. a Linguist!
- · Learn English: Nouns, Verbs, Prepositions, Parts Of Speech
- The Rhythm & Melody of American English Part 1
- · Visual Vocabulary course for GRE | SAT | IELTS | CAT
- English for Business and Law Commercial Law
- Business English Course for Customer Service Professionals
- 3 Minute Spanish Course 7 | Language lessons for beginners
- Turkish language course from beginner to fluent speaker!
- German B1 100% German (with English and German subtitles)
- Learn Dutch in English to talk & write the Flemish language
- · IELTS Academic Writing The Complete Step by Step Guide
- Learn Urdu Language: A Beginner's Course for English Speaker
- Turkish Language Course for Beginners A1
- The Rhythm & Melody of American English Part 2
- 3 Minute Spanish Course 5 | Language lessons for beginners
- · Complete Urdu Handwriting Course
- Prathamik Hindi Exam Complete Guide
- · Learn French in English: start to speak, read and understand
- 3 Minute Spanish Course 6 | Language lessons for beginners
- · Learn English With A TEFL Tutor: Master Parts Of Speech
- Read Hebrew Without Vowel Signs
- Hebrew Vocabulary Enhancing The Program
- Business English: Marketing And Sales
- Speak Medical Spanish to Your Patients and Clients
- Professional Email Writing in English: Complete Training
- Academic Essay Writing for English Language Learners
- Achieve English Fluency with ChatGPT | Prompts and Methods
   ChatGPT: Transform Your Language Learning With Al-ChatGPT

### **English Language Test Prep**

- IELTS Band 7+ Complete Prep Course
- English Grammar Pro | Beginner to Advanced (A1-C1) Grammar
- IELTS Vocabulary: Learn 400 Essential Words for IELTS
- IELTS 7 Plus: Complete IELTS Preparation
- Full English Course: Master A1, A2, B1, B2 Levels
- TOEFL iBT (26+) Complete Preparation Course!
- Mastering IELTS Writing Task 2: IELTS Band 7+ Preparation
- CAT Quant 42 Hours Preparation | CAT 99%ile Instructor
- The Complete TOEFL iBT Success Course (NEW VERSION)
- English Vocabulary SAT, GRE, GMAT, TOEFL
- IELTS Preparation Masterclass: A Complete Guide to the IELTS
- CELPIP Writing & Speaking Guide
- TOEIC TEST Preparation Course
- GMAT Focus Verbal:Reading+Critical Reasoning| GMAT 760 Tutor
- Mastering IELTS Speaking: The Express Course
- Complete English Course to master A1, A2, B1, B2 levels

- Mastering IELTS Writing: Task 1 (Academic)
- Basic English Grammar & Structures | A1-A2 Elementary Level
- IELTS Step-by-step Mastering Vocabulary
- Get 7-9 in IELTS Speaking: IELTS Speaking Masterclass
- Teaching English as a Foreign Language TEFL
- · IELTS 9: Speaking Mastery
- English Grammar: problematic topics (B1, B2, C1, & IELTS 7+)
- Mastering IELTS Writing: Task 2 (Band 9 Model Answers)
- Mastering IELTS Writing: Task 1 (General Training)
- TOEIC Exam Preparation Course: Master English for Beginners
- B1-B2 Intermediate Level ENGLISH Course | Complete Grammar
- · Complete Guide to TOEFL iBT | Get the score you need!
- IELTS Listening Test: Getting an 8+ Band Score
- IELTS Complete Preparation for (Academic & General)
- IELTS Step-by-step Mastering Vocabulary & Grammar
- IELTS Step-by-step Mastering Reading

- Mastering IELTS Writing: Task 1 Academic (Band 9 Answers)
- IELTS 7+ Band Complete prep Course by the best IELTS Expert
- · Grammar Tests for English Exams: TOEFL, IELTS, PTE, SAT, YDS
- · Master English Grammar: A1, A2, B1, B2 Levels
- IELTS Band 8: IELTS Listening Mastery | IELTS Tenses
- · Mastering IELTS Speaking: The Model Answers Edition
- Master English Vocabulary (TOEFL iBT, TOEIC, GRE)
- IELTS Step-by-step MASTERING ALL SKILLS 7+
- IELTS Preparation Course: Boost Your Score Fast 2024
- Academic Word List: Learn the Most Common Academic Words
- IELTS Step-by-step Mastering Speaking & Writing
- · IELTS Step-by-step Mastering Listening
- · IELTS General Writing The Complete Guide
- Master English: 100 Phrasal verbs for IELTS, TOEFL, CAE, FCE

## **World Languages**

- · Best Way to Learn German Language: Full Beginner (A1.1)
- French Language Course for Beginners: From Scratch to A1.1
- Spanish for Beginners. The Complete Spanish Course. LEVEL 1.
- Learn Japanese for Beginners: The Ultimate 100-Lesson Course
- · Complete French Course: Learn French for Beginners
- . 3 Minute French Course 1 | Language lessons for beginners
- Complete Spanish Course: Master Spanish Beginner to Advanced
- Learn German Language: Complete German Course Beginners
- Chinese language for beginners : Mandarin Chinese HSK1-HSK3
- Learn & Master Sign Language
- Complete Korean Course: Learn Korean for Beginners
- · Japanese In Context Elementary Japanese Course
- · Learn Korean! Start Speaking Korean Now!
- French for Beginners : Level 1
- Learn Dutch -The Fast, Easy & Fun Speaking Dutch Method 14hr
- Learn Hindi in 3 Weeks- Bestseller Language Course
- Complete Portuguese Course: Portuguese for Beginners
- The Complete IELTS Guide- SIX Courses in One IELTS Band 7+
- Fun to learn Japanese at Sendagaya Level1
- Arabic Language | The Essential Arabic Course For All Levels
- Practice and Perfect your French Intermediate Level (HD)
- Spanish for Beginners. The complete Method. Level 2.
- 3 Minute Spanish Course 1 | Language lessons for beginners
- Spoken Kannada Super Simplified Learn just in 2 days
- The Complete French Course : Learn French Low Intermediate
- TOEIC Listening and Reading Tests
- German Language A1: Learn German For Beginners!
- Arabic| Learn Arabic with Mina | Comprehensive Arabic course
- · The Complete Spanish Method. Intermediate. Course 1.
- · Japanese Course for Absolute Beginners (Letters, Alphabet)
- Learn to Read and Write Arabic For Beginners
- Complete Chinese Course: Learn Mandarin for Beginners
- German Language B1 Intermediate German
- Learn Italian Language: Complete Italian Course Beginners

- Master TOEFL in 30 days (2024)
- · IELTS Step-by-step Mastering Grammar
- Complete TOEFL iBT Preparation Course: Unlock TOEFL Success
- Complete IELTS Course: Band 7+ Exam Preparation
- Mastering IELTS Writing Task 1 General: Band 9 Model Letters
- TOEFL Reading Course: A simple & fun approach
- IELTS Step-by-step Mastering Speaking & Listening
- · IELTS Step-by-step Mastering Reading & Writing
- Key English Grammar Rules Needed for IELTS 7+
- · IELTS Absolute Speaking Master
- Prepare for TORFL with Russian for Complete Beginners
- IELTS Writing 7 Plus: Complete IELTS Writing Preparation
- IELTS Writing Task 2: The Complete Guide To Getting Band 7+
- IELTS LIFE SKILLS RESULTS
- Boost Your Japanese Speaking Skills: Conversational Course
- · Emergency Course for the TOEFL iBT: Prep in Just 2 Days
- Best Way to Learn German Language: Advancing Beginner (A2.1)
- Learn Dutch... in Dutch 1: the Dutch language for beginners
- · Spanish Made Simple: Beginner Spanish
- Complete Russian Language course for Beginners A1
- Complete Comprehensive and Easy Sanskrit for Beginners
- German for You A1/A2: A German Language Course for Beginners
- 3 Minute German Course 1 | Language lessons for beginners
- 3 Minute Italian Course 1 | Language lessons for beginners
- Learn Korean for Beginners: The Ultimate 100-Lesson Course
- German Made Simple: A Complete Course for Serious Learners
- 3 Minute Portuguese Course 1 | Lessons for beginners
   Spanish for Beginners. The Complete Method. Level 3.
- UPDATED September-December 2023: IELTS Speaking Band 7+
- Chinese In 9 Weeks | Introduction Course
- American Accent Made Easy Mastering the American Accent
- · Learn Korean! Speak, Read, and Write Korean Today!
- Japanese for Beginners | Start speaking Japanese today!
- Wheelock's Latin: Chapters 1-15 Lectures
- Spanish Made Simple: Advanced Spanish
- PTE Academic Exam Preparation: Speaking Mastery (Score 79+)
- · Learn Japanese For Beginners With Natsuko
- 3 Minute French Course 2 | Language lessons for beginners
- Complete Italian course: Learn Italian from levels A1 to B2
- Learn Malaysian Language |Speak in Malay (From Zero to Hero)
- Chinese Beginner 1 Everything in HSK1
- Korean Grammar Crash Course (TOPIK Level 1 & 2)
- Spanish for Beginners. The Complete Method. Level 4.
- Sound Like a Native French Pronunciation Full Course (HD)
- German Language B2 Upper Intermediate German
- Learn Thai for Beginners: The Ultimate 105-Lesson Course
- German Language A2 German For Advanced Beginners
- Learn Hebrew for Beginners: The Ultimate 98-Lesson Course

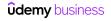

- · German for You A2/B1: Grammar, Elementary to Intermediate
- Best Way to Learn German Language: Advancing Beginner (A2.2)
- · Speak Thai from Day One A Complete Beginner's Course
- French Language Course: From A1.1 to A1.2 in a Month
- Spanish: The Most Useful Phrases +300
- Speak German like a Native: A Practical Conversation Course
- Breakthrough BSL
- · Building Structures in French Structure 1 | French Grammar
- · German A1 German For Complete Beginners!
- · How to learn any language: best ways to learn languages fast
- Conversational Swedish
- Learn Chinese | Level 1
- 3 Minute French Course 3 | Language lessons for beginners
- The Complete Spanish Method. Intermediate. Course 2.
- Learn Cantonese for Beginners: The Ultimate 80-Lesson Course
- Fun to learn Japanese at Sendagaya Level2
- · German for You Intermediate: Business Language & More
- · German for You B2: Upper Intermediate
- International Sign Language
- Conversational Russian for beginners
- Learn the basics of Norwegian language
- Get My Official French DELF B2 Certificate + PDF Cheat Sheet
- Easy Grammar 101
- · Complete Greek Course: Learn Greek for Beginners
- · Learn Italian Language: Italian Course For Intermediate
- German Exam Preparation B1 Telc, Goethe, ÖSD
- The Complete Spanish Method. Intermediate. Course 3.
- · Learn German with John Berlin A1-B1
- German Pronunciation Masterclass
- PTE Academic Exam Preparation: Writing Mastery (Achieve 79+)
- Spanish for Beginners: Spanish Crash Course (Conversational)
- Fun to learn Japanese at Sendagaya Level3
- · isiXhosa for Beginners South African Language
- Learn German Language: Complete German Course Intermediate
- Learn Marathi, Easy Way! Level 1
- Fun to learn Japanese at Sendagaya Level4
- The Complete Spanish Method. Intermediate. Course 4.
- An Introduction to Classical Latin
- Perfect Your German: Tips & Tricks to Avoid Common Mistakes
- Remember the German Articles der, die, das (Mini-Course)
- · Learn Dutch in Dutch 3: master the 1000 most used words
- Learn Dutch in Dutch 4: intermediate Dutch language (B1)
- 3 Minute Spanish Course 2 | Language lessons for beginners
- German for Beginners A1 Grammar Made Easy & 100+ Exercises
- Introduction to Linguistics
- Business Chinese
- Indonesian for Beginners: Level 1 (A1)
- Chinese Made Easy L2: Understand Chinese in 10 hours
- Polish Language for Beginners: Master Polish Quickly!
- Chinese for Beginners: Mandarin Learning course

- · Learn Hindi The Hindi Starter Kit for Beginners
- 3 Minute French Course 4 | Language lessons for beginners
- The 4 German Cases & Adjective Declension
- · Complete German A1 Beginner Crash Course | Goethe Exam
- Swedish conversation with Swedish4Real
- French Language Course: from A1.3 to A2.1 in a Month
- Learn German for Beginners: An Immersive Language Journey A1+
- Read and Write Japanese: Comprehensive Hiragana and Katakana
- CORE CHINESE 2: Advance to Intermediate Level
- Learn German Language: German Course Upper Intermediate
- Read German like a Native: 10 Inspirational Short Stories
- 3 Minute French Course 5 | Language lessons for beginners
- 100 idioms for TOEFL, TOEIC, FCE or CAE
- Learn Dutch... in Dutch 2: the Dutch language for beginners
- · Let's Speak Hindi: Explore, Express and Impress
- CORE CHINESE 1: Build Up Chinese Foundations by Practice
- · Learn to Read Thai, Taught by an American Guy
- · Learn Russian for Beginners: The Ultimate 100-Lesson Course
- German A1 Complete Course
- · Beginner Spanish: Practical Tools for Everyday Interactions
- 3 Minute Italian Course 2 | Language lessons for beginners
- Basic Bulgarian Language
- Learn Japanese for Beginners (Level A)
- Building Structures in Portuguese Structure 1
- Complete Serbian Course: Learn Serbian for Beginners
- French for Beginners. The Complete Method. Course 1.
- Thai Language: Learn to Speak Thai With Confidence
- Preparation to the DELF A1: Pass your exam with excellence
- Tagalog for Beginners: A Fun and Easy Way to Learn Filipino
- Complete Turkish Course: Learn Turkish for Beginners
- French Language Course: from A1.2 to A1.3 in a Month
- French Language Course: from A2.2 to A2.3 in a Month
   Learn Hindi Script Quick Starter to Read & Write Hindi
- 3 Minute Portuguese Course 3 | Lessons for beginners
- Ukrainian language course for beginners
- Learn Modern Greek Beginner to Advanced
- 3 Minute German Course 2 | Language lessons for beginners
- Building Structures in Italian Structure 1
- 3 Minute French Course 7 | Language lessons for beginners
- 3 Minute Spanish Course 3 | Language lessons for beginners
- Swahili for Beginners.
- German For You Intermediate: German Verbs Masterclass
- Learn Urdu Language: Urdu Speaking Reading Writing Grammar
- German Fundamentals and Speaking Masterclass | Goethe Exam
- French Grammar in Context. | Level 1 | + DELF Cheat Sheet
- 3 Minute French Course 6 | Language lessons for beginners
- · Cantonese for Absolute Beginners
- Indonesian for Beginners (Speaking Course): Level 1
- 3 Minute French Course 8 | Language lessons for beginners
- The New Approach to Learn Filipino/Tagalog Step-by-Step

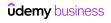

- 3 Minute Spanish Course 4 | Language lessons for beginners
- · How to Write a Scientific Paper for High Ranked Journals
- French Grammar Quick Guide Verbs 1
- Learn German I German Grammar for A1
- German for Job Interviews: Top 10 Questions and Best Answers
- Russian Made Easy Accelerated Learning for Russian VOL 2
- Hebrew Grammar Verbs Master Course
- · German Beginner Course | Learn German fast and easy (A1)
- German Productivity Hacks: Work Smarter, Not Harder
- Complete Filipino Course: Learn Filipino for Beginners
- Complete Italian Course: Learning Italian for Beginners 2022
- 3 Minute Portuguese Course 4 | Languages for beginners
- Learn Gujarati Language From Scratch: For Beginners
- Portuguese Grammar Quick Guide Verbs 1
- Readings in Russian. Leo Tolstoy (1).
- 3 Minute Italian Course 3 | Language lessons for beginners
- · Learn the Irish language- for beginners.
- Modern Greek for Complete Beginners
- Building Structures in French Structure 2 | French Grammar
- Complete Slovak Course: Learn Slovak Language | Beginners
- 3 Minute French Course 10 | Language lessons for beginners
- Conversational Hebrew Jerusalem & The Dead Sea
- 5-word-French | Complete A1 course for beginners
- · The Complete Persian Language Course
- · Canadian English Pronunciation
- 3 Minute German Course 3 | Language lessons for beginners
- 3 Minute French Course 9 | Language lessons for beginners
- 3 Minute Italian Course 4 | Language lessons for beginners
- 3 Minute French Course 11 | Language lessons for beginners
- 3 Minute French Course 12 | Language lessons for beginners
- Learn To Speak Gaeilge (Irish)
- Mastering Farsi (Dari) From Alphabet to Daily Conversation

- Deaf Awareness Training (AUS)
- 3 Minute Italian Course 5 | Language lessons for beginners
- Success in French Grammar | The Present Perfect (past) Tense
- 3 Minute Tagalog Course: Fun, Fast and Easy!
- Learn Akan Twi An Interactive Twi Video course
- French for complete Beginners A1
- Building Structures in French Structure 3 | French Grammar
- 3 Minute French Course 14 | Language lessons for beginners
- Building Structures in Italian Structure 5 | Grammar
- Building Structures in Italian Structure 2
- 3 Minute French Course 15 | Language lessons for beginners
- 3 Minute French Course 13 | Language lessons for beginners
- Australian Citizenship Practice Test
- · Basics of Spoken Ukrainian
- · 3 Minute Italian Course 6 | Language lessons for beginners
- Building Structures in French Structure 5 | French Grammar
- · Building Structures in Italian Structure 4
- How to Write an Academic Short Essay
- 3 Minute German Course 6 | Language lessons for beginners
- · Learn Maltese in Maltese: speak and write Malta's language
- Swahili Intermediate Course
- Building Structures in Italian Structure 3
- 3 Minute German Course 5 | Language lessons for beginners
- Building Structures in French Structure 4 | French Grammar
- 3 Minute Italian Course 7 | Language lessons for beginners
- Building Structures in French Structure 6 | French Grammar
- Building Structures in French Structure 9 | French Grammar
- 3 Minute Italian Course 8 | Language lessons for beginners
   Building Structures in French Structure 7 | French Grammar
- Building Structures in French Structure 8 | French Grammar
- Learn Vietnamese for beginners
- Learn Arabic! Start Speaking Arabic Now!

# Leadership & Management

#### **Career Success**

• Employee Self Care Guide: Build Resilience And Wellbeing

### Diversity, Equity & Inclusion (DEI)

- Identify And Avoid Unconscious Bias
- Psychology of Diversity and Unconscious Bias
- · Diversity And Inclusion In The Workplace
- · Disrupt Unconscious Bias and Improve Your Workplace Culture
- · Emotional intelligence in practice
- Tech 101: Introduction to Working in Tech
- Diversity Equity & Inclusion Hiring, Recruiting, & Sourcing
- LGRT+101
- Supporting Employees with Disabilities
- · Courageous Allyship: Learn How to Build Inclusive Workplaces

- A Beginner's Guide to Managing Diverse Teams
- Family First Aid & CPR for Moms, Dads and Caregivers
- Recruiting & Retaining Diverse Talent
- Supporting Neurodiversity Inclusion In The Workplace
- Dealing with Microaggressions In The Workplace
- Supporting Co-Workers with Disabilities
- A Beginner's Guide to Trans 101
- Thrive as a Working Parent: Simple Systems for Home and Work
- Multigenerational Leadership & Reskilling Your Organization
- PREVENT Gaslighting In The Workplace

- Fundamentals of Gender Equality
- Supporting LGBTQ (now LGBTQIA+) Colleagues In The Workplace
- · Learn About The Trans & Gender Non-Conforming Community
- · Human Rights: A basic course
- · Canadian Indigenous History and Cultural Sensitivity
- · Being A Dementia Caregiver
- · Breaking Into Technology with a Non-Traditional Background
- Dealing with Bullies and Harassers
- Application of Human Rights Framework The Basics
- · Diversity and Inclusion in the Workplace Race & Gender
- · Cross Cultural Communication
- · Anti Bullying In The Workplace
- How to Overcome Imposter Syndrome and Self-Doubt
- Respect Gender & Sexual Differences & Assert Yourself
- · A Deep-Dive into Diversity and Inclusion, for Leadership!
- Manage Diversity
- · Diversity, Equity, and Inclusion: A Beginner's Guide
- Digital Diversity/Cyber-Citizen/Cross-Cultural Communication
- Overcome Unconscious Bias in Hiring: A Practical Guide
- Understanding Neurodiversity In The Workplace
- Introduction to Human Resource Concepts
- · Gender Equality and Women Empowerment
- Navigating Pay Transparency Conversations
- · 21 Day Crash Course in Emotional Intelligence
- · Inclusive Leadership: Working with Equality and Diversity
- Leadership Principles: Transformational Leadership & Culture
- Succeed, Influence and Inspire as a Woman in Leadership

### Leadership

- · Leadership: Practical Leadership Skills
- Leadership: How to Influence, Inspire and Impact as a Leader
- Collaboration and Emotional Intelligence
- Management Skills Training for New & Experienced Managers
- Resilience Leadership
- New Manager: The Basics and More of Being a Great Leader
- Leadership Skills: How to Increase Your Influence at Work
- Manage Change Through Collaboration and Team Work
- Management Skills Team Leadership Skills Masterclass
- Culture | How to Manage Team Conflict
- Master your Decision-Making, and Critical Thinking Skills!
- Leadership: Leading When You Are Not In Charge!
- Developing Your Team Teamwork from Forming to Performing
- Authentic Leadership: Bring Your Whole Self to Work
- Culture | How to be a Great Coach
- · Leadership: The Emotionally Intelligent Leader
- · Generative AI for Leaders & Business Professionals
- Management & Leadership
- Decision Making: Solve Problems with Emotional Intelligence
- Mentor for Impact Start Mentoring
- Effective Delegation for New Managers

- Talent Development for Leaders: Develop Your High-Potentials
- · Coaching Skills for Engagement & Inclusion
- · Cross-Cultural Communication: How To Flex Your Style
- Interview Training for Hiring Managers and Teams
- · Build A Culture of Freedom & Responsibility by Patty McCord
- [2021] Optimized Interview: For Hiring Managers & Recruiters
- FinTech, Governance and Inclusion
- Unconscious Bias: Fuel Diversity and Become a Better You
- · Solid Foundations in Intercultural Communication
- Ally Up: How to Build and Activate Ally Partnerships
- · Giving Effective Feedback: Empower and Retain Your Employees
- How to Facilitate Effective Communication and Engagement
- Learn HR Fundamentals for a Career in Human Resources
- Teamwork Masterclass Guide To Team Building & Teamwork
- · Diversity, Equity, and Inclusion 201
- · Uncovering Unconscious Bias While Hiring And Recruiting
- Conscious Business: Building Collaborative & Engaged Teams
- · Cross Cultural Leadership
- GIVE: Leading with generosity, impact, vibrancy, and equity
- · Managing Microaggressions at Work
- Everyday Empathy At Work, In Leadership, And Career Growth
- Fostering Psychological Safety & Belonging on Teams
- · Leadership Ethics and Integrity: A Comprehensive Guide!
- Master Cognitive Biases and Improve Your Critical Thinking
- · Creativity, Design Thinking, and Innovation for Business
- Diversity & Inclusion: Building a Grassroots Foundation
- How to Master Hiring: Pick the right candidate every time
- · Leadership: Growth Mindset for Leadership and Organizations
- Working & Managing in Global Teams
- How to Become a Workplace Coach: The Fundamentals
- Conscious Business: Building Positive Relationships
- Effective Leadership
- Emotional Intelligence: How To Influence People & Businesses
- Live Hard: From Smart Risks to Innovation, to Success
- The Manager's Guide to Effective One on One Meetings
- What's Your Leadership Style?
- Team Leadership & Team Building 2023 Master Class
- Performance Management: Build a High Performing Team
- [2024] Feedback & Performance Management (Now with Al!)
- Lean Leadership Skills, Lean Culture & Lean Management
- Chief Financial Officer Leadership Program
- Think Like a Leader with Brian Tracy
- The Power of Deep Listening (Using Active Listening Skills)
- · Exceptional Leadership: Leading at a Higher Level
- Facilitation Skills: The Core Skill of Great Team Leaders
- Be A Better Manager 2 Data Driven Management Training
- An Introduction to Emotional Intelligence
- Smart Tips: Become a Manager Who Is an Exceptional Coach

- Supervisor Leadership Skills for a Safe Workplace
- · Strategic Innovation and Execution
- · How to Use Leadership Styles Effectively: Matched Leadership
- · Al & Generative Al for Leaders: Meet Your Business Partner
- Leadership: You Can Speak Like a Leader
- Persuasion Masterclass: How To Powerfully Influence Anyone
- How to Lead & Coach Millennials & Gen Z Employees
- · Leadership: Effective Leader Leadership Skills Development
- · Leadership & Management Skills: 13 Leadership Courses In 1
- · Understanding Personality Types at Work
- · Developing Your Executive Leadership Skills
- · Leadership: Becoming an Effective and Dynamic Leader
- People Power: How to influence anyone anywhere
- · Leadership: Essentials for Career Development
- High-Impact IT Leader Succeed as CIO/CTO/IT Director 2023!
- · Becoming a More Confident Leader
- Management Skills, Self Leadership & Personal Transformation
- · Lean Management: Reduce waste and boost efficiency
- Emotional Intelligence Training: EI in the Workplace
- · Leading Effective 1-on-1 Meetings: Win loyalty and retention
- · Roadmap to Leadership
- · How to Be Assertive and Likable
- · Coaching Managers & Leaders for Continuous Improvement
- Influence, Negotiation, & Persuasion Skills Mastery!
- Women's Leadership
- Leading Remote or Virtual Teams A Quick Course
- Leading & Managing People [Effectively]
- · Visionary Servant Leadership
- · Building Visibility in the Remote & Hybrid Workplace
- Leadership Masterclass
- How to Hire & Manage Virtual Teams
- 4 Basic Leadership Styles + 4 Essential Leadership Skills
- Building an All in Culture with Chester Elton
- Management Coaching Employee Performance Coach Certification
- · Decision Making for Leaders: Personal Effectiveness
- Leadership Become a better leader
- Motivation: A Quick Course on Motivating Your Team
- Change Management for Executives. People Leaders. and PM's
- Gain Practical Leadership Skills: Complete Leadership Course
- · Change Management Leadership Certification
- · Cognitive Biases and Critical Thinking for Executives
- Creating Personal Success
- Management Coaching: Coaching Employees for High Performance
- Master Decision making with "Excel What-If Analysis"!
- Motivation: The Science of Motivating Yourself and Your Team
- The Complete Guide to Corporate Governance
- · Leadership Lessons and Building high performing teams
- Master Persuasion Psychology
- Effective Communication for Healthcare Leaders
- Deliver Powerful, Painless Feedback to Motivate vs Frustrate

- Management Skills Build Employee Engagement & Performance
- Smart Tips: Leadership
- Whole Systems Thinking-Thinking Like a CEO
- How to Manage by Delegating (So You Can Achieve Your Goals)!
- Digital Transformation Roadmap For Businesses
- Effective Leadership: A Practical Guide
- Think Like a CEO
- · Leadership Styles, Life-Cycles and Corporate Culture
- · Leading with Purpose
- · Leadership Skills Training: Become an Inspiring Leader!
- · Management and Leadership Modern Leaders Training
- Digital Transformation Leadership Foundations
- Fundamentals of Successful Leadership Leading with Impact
- 101 Crucial Lessons They Don't Teach You In Business School
- The Leadership Masterclass Leadership Skill Development
- New Manager's Five-week Success System: 25 Days > Management
   How to Become a Workplace Coach: Maximising Performance
- Leading Gen Z at the Workplace
- Management Masterclass: Tactical Skills for New Managers
- Change Management and Change Leadership
- Conflict Resolution in Leadership and Talent Management
- Essential Non Technical Skills of Effective Data Scientists
- · Women's Leadership Masterclass
- · Master Systems Thinking Science & Art: From Chaos to Clarity
- Leading Effective Meetings You Can Lead Effective Meetings
- Leading Yourself and Others
- Leadership & Management Skills: 2-in-1 Masterclass
- Emotional Intelligence and Al: Bridging the Workplace Gap
- Machine Learning & Generative AI for CXOs & Sr. Managers
- The Future of Energy
- Emotional Intelligence: Gaining Control Over Emotions
- Workplace Communication: Effectively Deliver Criticism
- ESG, Sustainability consulting Career & Growth opportunities
- Emotional Intelligence : Understand & Master your Emotions !
- Delegation Mastery: Increase Productivity & Hit Your Goals!
- Form Your Virtual Team & Lead Your Virtual Team
- Chief of Staff 101
- Managing Generational Conflict
- How to Lead with Ease & Be a Successful CEO, Leader, Manager
- Be A Better Manager 1 Influential Management Training
- Become a Leader Development Course with Dekker
- How to Motivate Employees (So That Productivity Increases)!
- Fifteen Great CTO Leadership Hacks
- Be A Better Manager 3 Team Building Management Training
- Day-to-Day Leadership that Gets Results
- The Upskilling Imperative
- · How to Succeed In Your First Management Job
- Create A Culture Of Learning In Your Workplace
- Motivation and Employee Engagement, a Research based Guide!
- How to become a badass manager and CEO

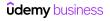

- · Management & Leadership Skills: When To Manage Or Lead
- · Managing Diverse Teams: Leading Across Cultures
- · Leadership: Leading and Managing with Personality Type
- Meeting Facilitation Skills for Leaders of Diverse Teams
- Speed Learn 25 Mins: Leadership, Project Management & Sales
- · Leadership Leading a Community
- · Simple Strategies from Game Theory, for Leaders & Managers!
- · How to Become a Workplace Coach: Building a Coaching Culture
- · Modern Management & Leadership Skills with ChatGPT & Python
- Positive Leadership: Employee Well-Being and Resilience!
- The Power of Motivation Shape and Control Your Destiny
- Progressive Leadership
- Applied Emotional Intelligence: The Human Side of Leadership
- Better in 30: Facilitating Successful Hybrid Meetings
- Basic Governance for Board Members
- Performance Management: Objective setting for Managers
- · Becoming an Empathetic Leader
- How To Have Constructive Conversations And Debates At Work
- · Leadership Skills: Learn Vigilant Leadership & Conquer Today
- · Identifying Lessons Learned
- Purpose Driven Leadership
- Master course in Organizational Behavior and Design
- · Quantitative research design for a proposal
- Motivational Techniques To Improve Your Team Success
- · Leading Others
- Vigilant Leadership
- Leading Self
- Learn How To Create A Safe Working Environment For Your Team
- Women Empowerment Certification Holistic Life Coach Training
- Show Your Ink: Embracing Authentic Leadership
- Embracing Humility For Leadership
- Digital Transformation for Management Consultants
- · Leadership: How To Be A Vigilant Leader
- · Leading Gen Z
- . The Climb: 6 Steps to a Powerful Personal Brand
- Management
- Smart Tips: Soft Skills for Technical Professionals
- · A Mini Course on Time Management
- Helping Employees Embrace Change
- Teamwork
- [2024] Management Skills Certification Course (Now with Al!)
- How to Run truly Productive Meetings and add value
- Basic Good Manufacturing Practices (GMP)
- · Motivating Your Team: How to keep morale high
- · Coaching for Growth and Success
- Leading Effective Meetings
- Smart Tips: Time Management & Productivity
- Performance Management For Managers
- Working Remotely: How To Succeed In The New Workplace

- Mastering Employee Recognition: Development & Implementation
- · Purpose Driven Leadership For Team-Building & Productivity
- Effective Agile Leadership: Lessons From The Corporate Scrum
- · Executive Presence and the Diversity Dilemma
- Exemplary Leader: Master Outstanding Leadership Qualities
- · Managing Hybrid and Remote Teams
- · Decision Making in Europe
- · Understanding Vigilant Leadership
- · From Toxic Manager to Effective Leader
- Intro to Business Law for Entrepreneurs (+Free Book!)
- Mastering Adaptive Leadership
- · Traits of the Best by Molly Fletcher
- Leadership Do it the right way.
- Master course: Vigilant Leader, Upskilling & ERG Leadership
- · Leading Hybrid And Remote Teams
- · Digital Transformation, A Practical & Integrated Approach-II
- Digital Transformation, A Practical & Integrated Approach-III
- Data Literacy and Business Analytics for Business Leaders
- Disciplined Dreaming: Lead Breakthrough Creativity at Work
- Practical Data Literacy for Leaders
- Conscious Business: Building Collaborative & Engaged Teams
- Cross Cultural Leadership
- GIVE: Leading with generosity, impact, vibrancy, and equity
- · Managing Microaggressions at Work
- Non-verbal communication and body language for business
- Generative AI for Business Leaders: A Quick Overview
- Al for Business Leaders
- · Personal Branding for Women
- How to Manage & Influence Your Virtual Team
- Be a Great Mentor: A Practical Guide to Mentorship
- Agile Leadership and Resilient Teams
- Public Speaking Training & Facilitator Certification
- Smart Tips: Innovation
- Organisational Culture : A Scientific Framework for Leaders
- •
- Fundamentals of Change Management
- · Building Influence at Work
- People Skills. How people tick & how to read them instantly!
- · Strategic Planning Skills
- Virtual Teams Design your successful remote team culture
- Hybrid Leadership: Essential skills to lead from anywhere
- From Engineer to Technical Manager: A Survival Guide
- Productivity Machine: Time Management & Productivity Hacks
- Career Navigator: A Manager's Guide to Career Development
- Change Management: Leading Agile Systems Change Management
- Make Meetings Work & Tackle Time Management Troubles
- The Accountability Bootcamp for Managers
- Change Management Mastery: A Model for Leaders & Managers!

- 10 Ways to Be a Great Team Player in Challenging Times
- · Management Leadership, Negotiating, Assertiveness, Sales
- · Managing & Improving Employee Performance
- Goal Crushing: Use OKRs to achieve business results
- · The Manager's Guide to Driving High Performance
- · Leading Effective Meetings: Beginner's Guide
- · Introduction to Contract Management
- [2023] Leadership & Team Management-Developing People Skills
- · Improve People Management and Build Employee Engagement
- Employee Engagement Performance Management Certificate 2024
- Transition from Technical Individual Contributor to Manager
- · Use Probability & Statistics accurately, in Decision making
- Understanding HIPAA Compliance
- · Essential Lean Manufacturing for Management Consultants
- Hybrid Work Management: How to Manage a Hybrid Team
- Facility Management
- · Project Kickoff Meetings: How to Lead them Effectively
- · Change Management for leaders: Lead like a lion
- Make Better Decisions: 13 Mental Models for Team Managers
- · Complete Contract Management Bootcamp: Zero to Hero
- The Virtual Manager: Lead Productive Teams From Home
- Be Approachable & Coach as a Manager
- Management Consulting Techniques, Tools and Frameworks
- OKR Goal Setting A-Z: How To Set, Track & Achieve Goals 2024
- ISO 9001, ISO 14001 & ISO 45001 Internal Auditor
- Management Skills- Leadership, Engagement, Poor Performance!
- Recruitment, Interviewing, and Emotional Intelligence
- Property Management 101
- ISO 22301—Business Continuity Management (BCM & BCP)
- Conflict Resolution for Co-Workers
- Contract Management: Managing Contractual Risks
- Certification-Leadership in Employee Relations & Engagement
- Certified Lean Six Sigma Green Belt [2023]
- Leading & Working in Hybrid Teams/Remote Teams 101 course
- Management Skills: Managing & Improving Employee Performance
- Key Account Management Start a Promising Career!
- Learn Social Psychology Fundamentals
- Sustainability Management in Business
- Managing Difficult Meeting Participants
- Ultimate Privacy by Design Data Protection Course(GDPR,LGPD)
- · Performance Management From Big Picture to Details
- Time Mastery For Managers
- ISO 31000:2018—Enterprise Risk Management (ERM), FMEA
- Dealing with Egotistical/Arrogant People
- Mastering ISO/IEC 17025: 2017
- · Dealing with Change
- Integrated Management. ISO 9001 & ISO 14001 & ISO 45001
- Learn Salesforce Formulas
- The Neuroscience of Reframing & How to Do It
- New Managers Complete Course: Leadership, Power, Influence

- OKRs: Learn the complete OKR Management System
- . The Startup Funding Formula
- · Certification Course in Work & Workforce Management
- Managing Across Different Personality Types and Generations
- Get into the Top Business Schools + MBA Admissions Tips
- · Electrolysis The Path to Green Hydrogen
- New Manager Masterclass: Rookie To Rockstar In 125 Lessons
- · Design Review Based on Failure Mode Risk Managment
- Gapology
- Headcount & Workforce Optimization for Management Consultant
- Team Management: How To Manage Virtual & Hybrid Teams
- Strategies for Managing Different Workplace Personalities
- · Conflict Resolution for IT Professionals
- Centrifugal compressors : Principles, Operation and design
- How To Reduce Constant Work Interruptions
- Bridging the Gap: Change Management Foundation Course
- Banish Burnout & Stress: 10 Research Based Strategies!
- · Powerful Performance Management Skills For Leaders
- Leadership: Designing Hybrid Teams, Work & Organization
- Managing Diverse Teams: Building Equity into SOPs
- How To Start Profitable Property Management Company?
- Conflict Resolution for Friends and Personal Relationships
- Business Credit 101 Course 2023
- Reinforced & Prestressed Concrete for Construction Managers
- Management: Become A Great Manager!
- Online International Diplomacy and Protocol Masterclass
- From Maker to Manager: 10 Strategies to Advance Your Career
- Managing People From Different Cultures in Export Business
- Win your Product Management job interview with Big Tech's PM
- How to Succeed as a New Tech Manager
- Creating a Theory of Change and Logic Model
- Environment Management
- Introducing the Personal Data Protection Act in Singapore
- Workplace Praise: Leaders Powerful Motivational Tool
- Petrophysical Analysis with Petrel
- · How to run Hybrid Meetings Effectively
- Non-Profit Management Tools For Success--Workbooks Included
- Managing Virtual Teams | With OKRs & Performance Management
- Learn Recruitment & Interviewing Of Digital Marketing Talent
- Managing and Inspiring Colleagues from Different Generations
- Become a Chief Collaboration Officer | Team, Partner and Win
- [2023] ISO 22000:2018 Food Safety Management System From A-Z
- How to train Management Consultants & Business Analysts
- Getting Started with Todoist
- Motivation System Analysis for Management Consultants
- Essential Analytics for Solo and Small Business Owners
- Cisco Renewals Manager
- Build Powerful Compliance Programs & Prevent Corporate Fraud
- Everyday Empathy At Work, In Leadership, And Career Growth
- Fostering Psychological Safety & Belonging on Teams

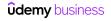

- Leadership Ethics and Integrity: A Comprehensive Guide!
- · ChatGPT / Al Ethics: Ethical Intelligence for 2024
- Time Management Mastery: Productivity & Goals
- · Build A Strong Relationship With Your Manager
- · Goal Setting at Work: Plan for Success and Reach Your Goals
- Applied ISO14971 Medical Device Risk Management
- Travel Management Course (Skill-Based)
- · Ethics and Ethical-Decision Making Essentials

## **Strategy**

- · Defining a Digital Transformation Roadmap
- · Digital Transformation and Industry 4.0 Masterclass
- · Consulting Approach to Problem Solving
- Business Model Innovation: Differentiate & Grow Your Company
- The Complete Business Plan Course (Includes 50 Templates)
- · Business Fundamentals: Corporate Strategy
- A Complete Beginner's Guide to Industry 4.0
- · Al 101 fundamentals for managers & leaders (100% business)
- · An Entire MBA in 1 Course: Award Winning Business School Prof
- Design Thinking in 3 Steps
- · Healthcare 4.0 Healthcare in the Industry 4.0
- · Think Strategically and Make Your Ideas a Reality
- Being Strategic: Thinking and Acting with Impact
- · Lean Problem-Solving for Team Members and Leaders
- · Building a Digital Business Strategy
- Digital Transformation Masterclass
- · Economics: Market Forces of Demand, Supply and Equilibrium
- Creating a Mindset for Change
- Strategy for Management Consultants & Business Analysts
- Management Consulting Skills Mastery
- Innovation Master Class
- Master Strategic Thinking and Problem Solving Skills
- Internet of Things Business Impact
- Digital Transformation and Industry 4.0
- Design Thinking Crash Course | From Beginner to Practitioner
- Change Management: Real World Strategies & Tools
- Root Cause Analysis
- Creating Team Vision, Mission & Values
- OKR Goal Setting 101 Achieve more goals than ever! Faster!
- Management Consulting Essential Training
- Management Consulting Approach to Problem Solving
- The economic model of emerging countries Michael Spence
- Innovative Growth Strategy: A Beginner's Guide
- Data Literacy for Business Professionals
- · Systems Innovation
- · Procurement Management
- Level 1 Intelligence Analyst Certification
- Problem Solving Masterclass Guide To Problem Solving Skill
- Essentials of Software-as-a-Service (SaaS) Business
- Business Strategy Development: The Art of Differentiation

- · Emotional Intelligence: Everyday Empathy at Work
- · Developing Emotional Intelligence in Teams
- · The Essential Guide for Effective Managers
- Time Management Mastery: Do More, Stress Less
- Statistics for Business Analytics: Data Analysis with Excel
- Design Sprint: Create a Great Product Prototype in 5 days!
- PMI PBA Exam Preparation Course: 35 Contact Hours for PMI
- iGNLP™ Certified NLP Assoc and Master Practitioner
- AMAZING Change Management Plan
- · Decision Making with Problem Solving & Critical Thinking
- Business Model Canvas Masterclass: How Business Models Work
- How to Write the Ultimate 1 Page Strategic Business Plan
- The US Healthcare Industry: Changes and Opportunities
- 1 day MVP 2.0 | Go from idea to MVP in just 1 day
- · Change Management Training: Master the Change Process!
- Business Strategy Execution-Agile Organization System Design
- KPI and metrics for Management Consultants & Managers
- Design Thinking Tool Box | 50+ Methods | 25+ Templates [2023]
- Retail for Business Analysts and Management Consultants
- ISO 22301:2019. Business continuity management system
- · Electronic Healthcare Records (EHR) Basics, Plain & Simple
- Digital Disruption Masterclass PLUS Agile & Hackathons
- FMCG for Management Consultants and Business Analysts
- · Root Cause Analysis: 5 Whys Diagram
- Business Branding: The Complete Course Part 1 Strategy
- All about KPIs
- Mastering Key Performance Indicators (KPIs)
- Intro to Healthcare Information Systems, Plain & Simple
- Business Plan : Outlines , Templates & Case Study
- How To Write A Business Plan And A Winning Business Model
- Creative Problem Solving Tools
- · Accelerate Ideas and Innovation, a Research based Guide!
- Introduction to Data Literacy
- SaaS Metrics Fundamentals for Managers, Founders & Investors
- Business Continuity Management BCMS & ISO 22301 Masterclass
- Certified Performance Management Professional (CPMP)
- Strategic Partnerships and Collaborations
- Fundamentals of Life Cycle Assessment (LCA)
- Digital Transformation Strategy Masterclass
- Disruptive thinking, User centric approach & Cognitive bias
- OKR: Methodology and Application
- Water 4.0 Water Management in Industry 4.0
- · Level 2 Intelligence Analyst Certification
- Market Research for Management Consultants & Analysts
- Business Case: Writing Effective Business Cases!
- Business Development: Grow With Strategic Relationships
- Decision Making for Leaders: Managing Change

- International Expansion: A Blueprint for Success
- Performance Improvement Projects for Management Consultants
- · Root Cause Analysis: A Leader's Guide to Problem Solving
- How to Write, Test, and Maintain a Business Continuity Plan
- Voice of Customer VOC Techniques Training and Certification
- The Complete Guide to B2B Partnerships Masterclass
- Six Sigma Green Belt: Kano Analysis Specialist (Accredited)
- · Hotel Management Revenue Management for Beginners
- · Engineering and Product Collaboration
- Management Consulting Cases for Job Interview
- Learn Business Strategy Planning For Competitive Advantage
- Startup Growth Strategies: Simple Approaches for Fast Growth
- Digital Transformation For Non Technical Leaders
- Business Branding: The Complete Course Part 2 Expression
- · Marketing Psychology: How To Become A Master Of Influence
- Disruptive Thinking For World-Changing, Innovative Ideas
- · Explaining the Core Theories of Econometrics
- · MBB 101 Nail McKinsey, Bain and BCG case interviews
- Decision-Making And Thinking Like Leaders And CEOs
- · Economics, Management & Strategy Masterclass
- Kickstart a Freelance Editor & Proofreader Career on Upwork
- Master Public Policy Analysis In Six Easy Steps: The Basics
- Understanding Macroeconomics for University and Business
- The Ultimate Disruption Playbook with Charlene Li
- · Decision Making for Leaders: Leveraging Data
- Start and Run a successful consulting business
- Business Model Innovation for Management Consultants
- · Economics: Ten Strategic Principles Shaping Businesses
- iGNLP™ Certified NLP Master Practitioner
- Start and Run a Successful IT Support Company
- Scenario Planning Mastery: Visualizing Alternative Futures
- Management Consulting Project Behind the Scenes
- The Complete Starter Guide to Climate Change
- Medical Imaging Basics (RAD, RF, CT, CV), Plain & Simple
- Business Idea Generation for Management Consultants
- The structure of thinking Lists, Tree Diagrams & Mind Maps
- The Complete IPO Course: Learn Initial Public Offerings
- Patient Experience & HCAHPS Scores, Plain & Simple
- Rapid Prototyping for Entrepreneurs| Build a Demo in 2 hours
- Funnel Analysis for Management Consultants & Analysts
- · Validate your business idea with MVP-Minimum Viable Product
- U.S Startup & Small Business Registration And Business Law

- · Sales Analysis for Management Consultants
- · Disruptive Innovation Theory & Practice, Plain & Simple
- Company Formation Law: How To Register A Business (US Law)
- Stablecoins: Rebuilding Global Financial Systems
- A deep dive into the Hospitality Technology ecosystem
- Design Thinking | From Zero to HERO
- · Scaling Business for Management Consultants & Managers
- Economics Elasticity: Quantitative Demand & Supply Analysis
- · How to build fast and efficiently your startup?
- · Organizational Structures for Innovation, Plain & Simple
- Improving and Prototyping Solutions
- How to Build Your Nonprofit Startup 1
- Business hacks, tactics and tricks practical guide
- Lean Enterprise: Corporate Innovation Certification
- · Low Cost Business Models
- Airline Strategy: How to run an airline
- Business Plan Step #2, Know Your Customer, Plain & Simple
- TripAdvisor Domination For Hospitality & Hotel Management
- · What can we do about climate breakdown?
- Digital Transformation, A Practical & Integrated Approach-IV
- Data-Driven Growth: How to Grow Your Business with Data
- 23 x Ways your IT Support Company Can Make More Profit
- Business Plan Step #1, Generate Your Idea, Plain & Simple
- Startup Growth Strategies: Grow the Most Important Startup
- Business Plan Step #3, Size Your Market, Plain & Simple
- COVID19 Culture Strategy for Motivating and Managing TEAMS
- Patient Experience NPS, Kano and Journeys, Plain & Simple
- SMCG for Management Consultants and Business Analysts
- The MBA Core Courses With Real Business Case Studies
- The Data Literacy Course: Learn How to Work With Data
   Data Analytics and Artificial Intelligence for Beginners
- Master Cognitive Biases and Improve Your Critical Thinking
- · Creativity, Design Thinking, and Innovation for Business
- Climate Change Risk Management
- · Critical Thinking Strategies For Better Decisions
- Design Thinking for Beginners: Develop Innovative Ideas
- CHANGE MANAGEMENT FOR ORGANIZATIONS: Drive Strategic Results
- Business Case Specialist: Create Captivating Business Cases
- Mastering Post Mortems for Project Management
- Cyber Security for Absolute Beginners: Essential Concepts
- Role Based Security Awareness for Employees & Individuals

# **Marketing**

### **Content Marketing**

- Business Writing & Technical Writing Immersion
- The Complete Copywriting Course: Write to Sell Like a Pro
- Blogging Masterclass: How To Build A Successful Blog In 2024
- Online Business Masterclass: Sell Your Own Digital Products
- YouTube Creator Course: Audio & Video Production for Youtube
- Writing Tools & Hacks: Copywriting/Blogging/Content Writing

- · Tech Writers Master Class
- · Content Marketing: Business Growth w/Content Marketing + Al
- · Virtual Presentation Skills Webinar Beginner to Advanced!
- How to Dropship Print on Demand Mugs and T Shirts on Etsy
- Ultimate Al Art Content Creation Course (Generative Al)
- Content Writing Course for Businesses Copywriting Basics
- Content Marketing Masterclass: Create Content That Sells
- · Learn how to Build High Quality Affiliate Websites
- Virtual Presentation Skills Video Crash Course (Fast Paced)
- Etsy: The Ultimate Guide to Boosting Your Business
- The Ultimate Copywriting Course Write Copy That Sells 2024
- Sitecore 10 Content Editing Basics Step-by-Step
- Viral Blogging 101: Blogging & Content Writing Masterclass
- The Complete Google Ads Masterclass (Former Google AdWords)
- · Email Marketing. Increase Sales With Email Marketing!
- Modern Copywriting: Writing copy that sells in 2024
- · Email Marketing Masterclass: Start & Growth your Email List
- How To Write A White Paper In One Day
- Instagram Marketing 101 | Instagram Secrets: The Untold
- WooCommerce Complete Guide Set Up an eCommerce Store
- How to Vlog on YouTube for Beginner's
- Copywriting: Master Content Writing & Copy Writing in 2024
- The Complete Mailchimp Email Marketing Course
- The Complete Al-Powered Copywriting Course & ChatGPT Course
- Mobile App Marketing 2024 ASO, Advertising & Monetization
- Build a Lucrative Copywriting Portfolio With Ease
- · Copywriting secrets How to write copy that sells
- · Complete Content Creation & Content Marketing Guide
- Copywriting with Dekker: The Only Copy Course You Ever Need!
- Copywriting Headline Masterclass
- Build A Blog in 30 Days
- Brand Naming Bootcamp Learn How To Create Memorable Names
- · Camtasia Masterclass: The Video Creation in Camtasia Course
- · YouTube Marketing with Dekker
- Browsers to Buyers: 21 Powerful Website Copywriting Hacks
- Social Media Copywriting Tips For Beginners
- 31 Digital Marketing Courses In 1. Online Marketing For 2024
- Advanced Videography: Cinematography, Video Production+
- Blogging For Business: 3x Traffic Without Ads
- Content Marketing. Content that Sells!
- · Video Editing using DaVinci Resolve

## **Digital Marketing**

- The Complete Digital Marketing Course 12 Courses in 1
- The Complete Digital Marketing Guide 24 Courses in 1
- Digital Marketing Fundamentals Beginner to Pro in 3 Hours!
- Digital Marketing Masterclass 24 Marketing Courses in 1
- Digital Marketing: 16 Strategic and Tactical Courses in 1
- Mega Digital Marketing Course A-Z: 32 Courses in 1 + Updates
- The Digital Marketing Handbook: 150+ Hacks

- Pardot Training: Get up and running with Salesforce Pardot
- [2023] Complete Copywriting Course From Beginner To Advanced
- · Email Marketing 2021: Build and Launch Effective Campaigns
- How to Write Great Web Content Better Search Rankings!
- Klaviyo Automation and Segmentation Masterclass
- · Professional Podcast Production, Editing & Blueprint
- · Online Psychology and Persuasion for Conversion Optimization
- Content Creation
- · Affiliate Sales Funnels, Landing Pages & Facebook Ads
- Email Marketing with Mailchimp + Sales Funnels & Copywriting
- 2024 Viral Marketing & Growth Hacking With Content Marketing
- · Taking The Fear Out Of Corporate Fundraising
- Bing Ads For Beginners
- Press Release Writing & Press Release Promotion For Traffic
- Inbound Marketing: Content Marketing, KPI & Google Analytics
- · Smart Tips: The Art and Science of Content Marketing
- Amazon Video: Publish Video Content with Amazon Video Direct
- Blog Post Ideas
- Photoshop & Design For Content Marketing, ads & Social Media
- · ChatGPT for Marketing: Practical Guide for Modern Marketers
- Write to Ignite Master the Art of Sales Copy & Copywriting
- Flier (Flyer) Marketing Design & Copywriting To Get Clients
- The Copywriting Formula: Write Copies to Sell Like a Pro
- · Copywriting The Psychology Of Your Irresistible Offer
- Content Marketing Mastery 2018: Beginner's Ultimate Guide
- Email Marketing: Subscriber List Growth With ConvertKit
- Webinar Empire: Easiest Way to Deliver your Webinar Content
- · Web Content Studio Mastery
- VP1: Creating Quality Videos for Entrepreneurs & Nonprofits
- ChatGPT & YouTube: Al Tools for YouTube Video Creators
- ChatGPT Content Writing Masterclass | Prompt Engineering
- ChatGPT for Facebook Ads: Create Winning Ads 10x Faster
- · ChatGPT for Content Marketing, Social Media & SEO in 2024
- · Google Bard Marketing: Create Complete Campaigns with Bard
- BING AI vs ChatGPT Copy Creation Playbook AI Improves Copy
- ChatGPT: The Ultimate ChatGPT Copywriting Class (2023)
- The ChatGPT Prompt Engineering Playbook Maximize Prompting
- Mastering Google AppSheet: No-Code App Development
- Create an Event Booking Website with WordPress
- YouTube Marketing: Grow Your Business with YouTube
- YouTube Marketing 2024: YouTube SEO & Algorithms
- Digital Marketing 101
- Digital Marketing Agency | Start a Social Media Business
- Social Media Film School: TikTok, Instagram, YouTube & Al
- Chat GPT & Midjourney: Personal Digital Marketing Assistants
- Employer Branding for Talent Acquisition
- The Complete YouTube Course by YouTubers with 100mn+ Views
- Digital Marketing & Performance Marketing fundamental course

- Japanese Online Lesson JLPT N4 level
- The Viral Bootcamp: Ultimate Guide to Reels, Shorts & TikTok
- · ClickBank Success Affiliate Marketing Without A Website
- eCommerce Website: Shopify, Dropshipping, Amazon and more.
- [2024] Growth Hacking with Digital Marketing (Now with Al!)
- · Ecommerce & Marketing course: Agency, Marketer, Affiliate
- The Podcast Masterclass: The Complete Guide to Podcasting
- · How to Blow Up on TikTok (Growth Hack & Strategies)
- Digital Marketing B2B: Dekker's Ultimate Digital Marketing
- Introduction to Programmatic Advertising Digital Marketing
- The Complete SEMRush Course 2023: Rank #1 on Google now!
- · Digital Marketing Mastery
- The Al-Powered Digital Marketing & Digital Advertising Guide
- The Ultimate Digital Marketing Course 2024: 11 Courses in 1
- Digital Marketing SEO, Social Media, Content, Online Ads
- Master Salesforce Marketing Account Engagement Pardot W24
- · Digital Marketing Mastery with Dekker
- 10 Email Marketing Strategies That Make Me 6-Figures
- Food Photography From Beginner to Pro: A Complete Guide
- · Fast & effective Landing Page course: Start converting today
- Complete Programmatic Advertising Course with Tools 2023
- Step by Step DV360 Tutorial 2023 (Programmatic Ads)
- Website Localization For Translators
- 2023 Mobile App Marketing & App Store Optimization ASO
- · Digital Marketing: Lead Generation & Sales Conversion Course
- Marketing Fundamentals: Introduction into Digital Marketing
- Digital Marketing Strategist. Unlock your career growth
- The Ultimate Digital Marketing Bootcamp
- Digital Marketing Masterclass:Get Your First 1,000 Customers
- · Growth hacks for entrepreneurs
- Midjourney Mastery: Creating Visuals Using AI
- MailChimp Email Marketing for Beginners
- · Introduction to Online Community Management
- Digital Marketing & Advertising Masterclass 87+ Lectures
- Alan Sharpe's 30-hr Copywriting Masterclass + ChatGPT tips
- ChatGPT Masterclass: Use ChatGPT for your Marketing Campaign
- How to Start A Career in Digital & Web Analytics
- Licensed Digital Marketing Master™ with IIDM certification
- Step by Step CM360 Tutorial (DoubleClick Campaign Manager)
- · Account Based Marketing (ABM) Master Class
- Norwegian Grammar A2 B2 (Bergenstesten)
- The Complete App Marketing Course
- LinkedIn Marketing: A Beginner's Guide to LinkedIn Success!
- Email Marketing: Start Growing Your Own Email List Today
- Digital Marketing Done Right!

### **Marketing Analytics & Automation**

- A/B Testing and Experimentation for Beginners
- Marketing Customer Analytics, Segmentation, and Targeting
- Google Analytics 4 for Beginners New Google Analytics

- · Digital Marketing Strategy For Managers & Entrepreneurs
- · Email Marketing with Dekker: Cold Email Marketing & More!
- · Launch A Podcast In 5 Days: A Beginners Guide To Podcasting
- Become a Growth Marketer: Learn Growth Marketing & Get a Job
- Google My Business: Your Business on Google and Google Maps
- Mobile App Monetization and App Marketing using Google Ads
- The ActiveCampaign & Interest Driven Sales Funnels Course
   Digital Marketing Strategies to Grow your Audience
- ConvertKit 101: Lead Magnets and Landing Pages
- Beginners Guide to Landing Pages on Amazon AWS
- Email Marketing with PowerMTA, IP Rotation and Mailwizz
- Online Review Management: Amazon, Yelp, Apps, Fiverr & More
- Ultimate Google Optimize Course: Start A/B Testing Now!
- Dan Roam's Professional Hand-Drawn Whiteboard Video Course
- Sales Video Masterclass: Discover How To Close More Sales
- The Ultimate Guide to Mastering Mautic
- Neuromarketing: Applied Neuroscience to Grow your Business
- · GIFT Framework Masterclass: Digital Marketing Partnerships
- Create Exceptional Digital Marketing Using "Rule of Thirds"
- 10 YouTube Marketing Strategies That Make Me 6-Figures
- CHATGPT For TikTok | TikTok Mastery with CHATGPT
- · ChatGPT: Optimize Marketing with our Complete Guide
- ChatGPT & Midjourney: Go VIRAL on Youtube & TikTok with AI
- The ChatGPT Digital Marketing Masterclass
- 2024 CHATGPT For Google ADS | CHATGPT & Google ADS Takeover
- Digital Marketing Automation: One Step Ahead of Competitors
- Account Based Marketing ABM: Increase Your B2B Efficiency
- Facebook Ads & Facebook Marketing MASTERY 2024 | Coursenvy
- Facebook Ads & Facebook Marketing Blueprint: Beginner to Pro
- The Complete Facebook Ads Course Beginner to Advanced
- The Complete Facebook Sales Funnel Blueprint
- Digital Marketing Strategy Profitable Sales Funnel Mastery
- Linkedin Marketing: B2B Sales & Lead Generation From Scratch
- Landing Page Design & Conversion Rate Optimization 2018
- ChatGPT for Business: Writing with a Generative Al Companion
- ChatGPT: Content Creation In Minutes With ChatGPT
- ChatGPT For Learning & Development Pros! (L&D + ChatGPT)
- Transform Your Creative Writing With ChatGPT!
- Midjourney Marketing: Create All Marketing Images with Al
- CHATGPT: The AI Marketing Playbook-Content Creation With AI.
- ChatGPT Masterclass: ChatGPT Guide for Beginners to Experts!
- Build Amazing Websites with No Coding | Editor X Masterclass
   Anyword Al: The Best Generative Artificial Intelligence Tool
- LIVE Streaming Masterclass: Start Live Streaming like a Pro
- The Most In-Depth Google Analytics 4 (GA4) Course for 2023
- MicroStrategy for Business Intelligence- The Complete Course
- HubSpot for Beginners Learn HubSpot in less than 4 hours!

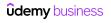

- · Beginner to Marketo Certified Professional
- · Marketing Analytics Mastery: From Strategy to Application
- The Ultimate Google Analytics Course For Beginners 2024
- Marketing Automation for Beginners Strategy & Tools Intro
- Master Google Analytics 4 Reports and GTM Basics in 2024
- · Marketing Analytics: Forecasting Models with Excel
- · Learn to A/B test like a professional
- · Advanced Google Analytics 4 Implementation with Tag Manager
- The Most In-Depth Google Tag Manager (GTM) Course for 2023
- Marketing Analytics & Retail Business Management using Excel
- Marketing Analytics: Customer Value and Promotion Strategy
- Marketo for Managers
- Marketing Automation: Automate your Business and Grow Sales
- · HubSpot for Marketing Professionals Fundamentals course
- · Global Marketing Research and Analytics
- MMM Masterclass Facebook Robyn Tutorial for Marketing
- · Google Analytics Certification Learn How To Pass The Exam
- Advanced Marketing Analytics with Google Analytics 4
- Google Analytics for Beginners Zero to Hero
- Master Google Tag Manager: Go From Beginner to Advanced
- · Google Ads 2024: How to Drive Sales With PPC!
- · Digital transformation & Big Data in the Luxury Industry
- · HubSpot for Sales Professionals Fundamentals course
- · Coding for A/B testing: Run more AB tests, find more winners
- · Google Tag Manager for Developers
- Grow your business with Chatbot Marketing!
- HubSpot Workflows & Reporting for Marketing Professionals
- HubSpot CRM & Email from scratch Intensive course
- Become a CRM Manager: overview for Email Marketing starters!
- Google Analytics 4: A Google Analytics starter guide

## **Marketing Strategy**

- MBA in a Box: Business Lessons from a CEO
- Introduction to the GDPR In One Hour The Basic Facts
- Business Fundamentals: Marketing Strategy
- Marketing Fundamentals Small Business Marketing Success
- Omnichannel Customer Experience Management (CX)
- Marketing Research: support your marketing decisions
- How to Price Consumer Products (FMCG/CPG)?
- Affiliate Marketing: Beginner's Guide to Affiliate Marketing
- Personal Branding Mastery: The System To Reinvent Yourself!
- The Complete Programmatic Advertising Course 2023
- Fast Track Retail Buying and Merchandising
- Public Relations: Media Crisis Communications
- Marketing Psychology and Consumer Behavior
- Market Research: Dekker's Complete Marketing Research Course
- Successful Events: Event Planning, Marketing & Management
- Understanding Strategic Marketing
- Account Based Marketing (ABM) 2024 B2B Marketing Strategy
- How To Build A Brand On Social Media!

- · HubSpot Sequences, Workflows & Analytics for Sales
- · HubSpot for Small Businesses Fast track course
- A Step by Step Google Analytics 4 Migration Guide from UA
- Introduction to Modern Marketing Analytics 2022
- The Ultimate Google Shopping Course & Strategy Google Ads
- · Web Analytics with Similarweb: from Basic to PRO!
- · Grow Your Sales With Conversion Rate Optimization (CRO)
- Google Analytics Certification. How to Pass the Exam
- JotForm Training
- Google Analytics Beginner to Intermediate | Hands-On Lessons
- · Customer Intelligence and Analytics for Omni-Channel
- Master Google Analytics 4 + GTM for Shopify & WooCommerce
- HubSpot CRM Essentials
- Artificial Intelligence Al Marketing to Grow your Business
- · Digital Marketing Automation: Save Time and Get More Done
- Prompt Engineering with ChatGPT 4 & Midjourney 2000+ prompts
- ChatGPT Marketing: Create Complete Campaigns w/ Chat GPT AI
- ChatGPT Side Gig Master: ChatGPT Create & ChatGPT Promote!
- The Complete ChatGPT For Marketers Masterclass
- · ChatGPT for SEO & Content In 2023: Course Made For Marketers
- Marketing Analytics: Stand Out by Becoming an Analytics Pro!
- Google Analytics for Beginners Master Google Analytics
- Ultimate Google Analytics (4) course + 50 practical examples
- Facebook Marketing Build Facebook Messenger Chatbots
- · Building a Facebook Chatbot in Chatfuel
- Hands-on Chatbots with Google Dialogflow
- ChatGPT for SEO: Boosting SEO Performance With ChatGPT AI
- Microsoft Excel Comprehensive Guide
- · ChatBots: Messenger ChatBot DialogFlow and nodejs
- Build Incredible Chatbots
- An Introduction to Online Quantitative Market Research
- Growth Team Management How to Build a Growth Team
- Marketing Communication | Integrated Marketing Communication
- Seth Godin's Value Creation Master Class
- Intro to Branding
- Product Marketing: Effective Go To Market Strategy 2024
- The Ultimate Public Relations Masterclass
- Marketing Strategy: Why are they not buying your product?
- The complete Conversion Rate Optimization course
- Business Branding With Personality: Build An Authentic Brand
- Branding & Brand Management with Dekker: Branding Strategy+
- Predict Consumer Decisions with Choice-Based Conjoint
- Modern Marketing with Seth Godin
- Master the Shopper Experience to build your retail business.
- Become a 10x Product Marketing Manager with AI & ChatGPT
- Master Your Personal Brand Like a Marketing Pro
- Product Marketing Fundamentals
- Product Management Masterclass Product Strategy Creation

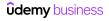

- Behavioral Economics and Neuromarketing
- · Personal Branding Master Course| Become THE Go-To Person
- · Marketing Fundamentals: Discover The 5 Marketing Pillars
- The Marketing Management Masterclass: Marketing Strategy MBA
- Marketing Psychology The Art of Ethical Persuasion
- . (NEW) The Complete Growth Hacking & Conversion Course
- Market Research: Marketing Psychology & Consumer Behavior
- · Agile Marketing Essentials & Agile Marketing Fundamentals
- · Go To Market Strategy; A Complete Practical Guide
- The Neuroscience of Shopping (Marketing and Manipulation)
- · Marketing Psychology & Neuromarketing with Dekker
- Marketing Strategies of Consumer Brands (FMCG/CPG)
- · How Manipulation Works
- SaaS Marketing: SaaS Startup Lead Generation with Dekker
- · Lead Generation & Business Development with Dekker
- Sales Enablement Fundamentals
- · Media Training: Look Your Best-Get the Exact Quotes You Want
- Modern PR: How To Get Press Coverage For Your Business
- Price to Profit: Psychology & Science of Pricing
- Product Marketing for Technology Companies
- · The Entrepreneur's Guide to Storytelling in Marketing
- Al Superpowers: Transform Your Work with latest Al Tools
- Strong & Effective Marketing Plan (Plan Template & Example)
- Sales Funnel Masterclass: Master Sales Funnels in Marketing
- Practical Customer Development
- Creating Strategic and Operational Marketing Plans
- Marketing Management Masterclass 13 in 1 MBA Level Course
- Dan Rather on Journalism & Finding the Truth in the News
- Writing Effective Quiz Questions for Instructional Design
- The Complete Guide to Sponsorship Marketing
- Product Marketing Fundamentals: Lead with Customer Empathy
- Marketing Psychology: How To Influence Customers To Buy Now
- Certified Network Marketer (Network Marketing & MLM Mastery)

- Sales, Marketing and Communication Masterclass
- · The Complete Guide to Partnership Marketing Course
- · Implementing Agile Marketing And Marketing Sprints
- · Public Relations for Startups | Dekker Fraser
- · Learn VLS for newbies
- · Marketing Psychology With Neuromarketing
- Press Coverage, Publicity & Public Relations For Branding
- Growth Marketing: Strategy & Execution Bootcamp for Startups
- Reputation Management: Take Control of Your Company's Image
- Information Security Awareness: An Introduction for UK SMEs
- 2024 SEO Link Building: #1 SEO Ranking Tactic (Backlinks)
- · HubSpot Marketing Strategy Reach your goals with HubSpot!
- Idea Validation: From Idea to Paying Customer in One Day
- · Product: Business Fundamentals
- Marketing For A Design, Tech, Or Digital Marketing Agency
- Double your business Marketing blueprint/pricing strategy
- · Learn how to create your NFT marketing strategy from zero.
- · Webinar Marketing: Sell High-Ticket Products Using Webinars
- · Get Started Quickly (and Easily) With Infusionsoft
- How to Build and Implement a Winning Pricing Strategy
- · ChatGPT Masterclass: ChatGPT Guide for Beginners to Experts!
- ChatGPT Simply Explained
- ChatGPT Masterclass: A Complete ChatGPT Zero to Hero!
- ChatGPT Bootcamp: A Beginners Guide
- · Master 3 Al Chatbots in 1 Course: ChatGPT, Bard, Bing Chat
- ChatGPT for Brand Storytelling: Complete Storytelling Course
- Supercharge Productivity: ChatGPT & Prompt Engineering
- Intro to AI for Market Research ChatGPT, Bard, etc.
- ChatGPT Secrets | ChatGPT Mastery | ChatGPT Masterclass
- ChatGPT For Brand Storytelling Create A Memorable Brand
- Personal Branding for Women
- Sales & Marketing Collaboration Masterclass

## **Paid Advertising**

- Social Media Marketing MASTERY 2024 | Ads on 10+ Platforms
- Google Ads For Beginners 2024 Step By Step Process
- Amazon FBA Mastery: Sourcing, Launching, PPC & Reviews
- · PRO Ads Academy: Ultimate Guide to Sell Anything with Ads
- Be a Facebook Ads Pro with Dekker: Facebook Advertising
- · The Digital Advertising Masterclass 2024
- How Retargeting Works-The Complete Guide To Retargeting Ads!
- The Ultimate ClickFunnels Training Course + FREE Funnels!
- Easy Facebook Ads Marketing Advertising Traffic
- · PubGuru University: School of Google Ad Manager
- · Guy Kawasaki's The Art of Evangelism
- Ecommerce PPC Ads 2023: Google Shopping & Merchant Center
- 2024 YouTube Ads & Video Marketing
- White Paper Copywriting With the B2B Writing Institute
- Easy, Effective Google Grant Ads for Non-Profits

- The Webinar Selling System
- The Complete Digital Advertising Course + ChatGPT Guide 2024
- The Complete Google AdWords Course 2021: Beginner to Expert!
- List Building: Definitive Guide To 1000 Subscribers
- Facebook Ads: Facebook Advertising Marketing Beginners Guide
- The Complete Facebook Ads For Local Business
- Facebook Ads For Mobile App Marketing
- Twitter Ads: Twitter Advertising 2022 Certification Course
- Facebook Ads for Beginners
- Facebook Ads: Page Monetization With A Facebook Shop
- Ultimate Facebook Ads & Marketing Masterclass
- SEO Audit Increase Business Website Sales by Google Ranking
- Digital Advertising and Marketing 101: The Complete Guide
- Digital Advertising and Marketing 201: Top Topics & Trends
- Digital Marketing: How to Generate Sales Leads

- Google & YouTube Ads, Bing Ads, Retargeting & ChatGPT Course
- The Complete Google Analytics 4 Training for Beginners 2023
- · Google Analytics Certification Get Certified & Earn More
- Event Management for Beginners
- Google Ads/AdWords Consultation Learn From Former Googler

## **Search Engine Optimization**

- · SEO Tutorial for Beginners
- The Ultimate SEO Training 2024 + SEO For Wordpress Websites
- SEO Training Masterclass 2024: Beginner To Advanced SEO
- WordPress Website Development & SEO Masterclass (No Coding)
- Ultimate Google Ads Training 2021: Profit with Pay Per Click
- Google Ads Masterclass (AdWords): Grow with Google Ads
- Google Ads Mastery course 2023
- Advanced SEO Strategies 2024 Level Up Your SEO Knowledge
- 2024 Amazon Sales: Amazon SEO, Ads, Ecommerce Marketing
- Amazon SEO & Listing Optimization SECRETS to Double Sales
- · Udemy SEO Crash Course Udemy SEO for Instructors -Unofficial
- The Complete SEO Course From Beginner To Professional 2023
- SEO:Amazon Affiliate Marketing+SEO |250+ Videos |18.0 Hours
- SEO Audit Find & Fix The Most Common SEO Issues On A Site
- Google AdWords Certification Become Certified & Earn More!
- Google Advords Certification Become Certified & Earn More
- Google My Business SEO: Fast Google Maps Ranking
- Online Marketing: SEO & Social Media Marketing Strategy
- SEO Training: Google SEO, Mobile SEO, Content, Wordpress SEO
- 2023 Google Search Console: #1 SEO Tool To Track SEO
- · Local SEO: A Definitive Guide To Local Business Marketing
- The Complete Link Building Course Backlink Building 2024
- Marketing Fundamentals Search Engine Optimization (SEO)
- Google My Business Complete Listing Optimization Training
- Complete SEO Guide to Ranking Local Business Websites
- The Complete SEO Bootcamp 2022
- SEO Strategy 2024. SEO training to TOP rank your website!
- Complete SEO Training With Top SEO Expert Peter Kent!
- Keyword Research From Scratch. Unlock New SEO Opportunities
- On-Page SEO In 1 Day! SEO Copywriting & SEO Article Writing

## **Social Media Marketing**

- How to Start a YouTube Automation Channel & Monetize It Fast
- Instagram Marketing: Complete Guide To Instagram Growth
- The Social Media Marketing & Management Masterclass 2024
- The Shorts Film School: YouTube, Instagram Reels, TikTok+
- Instagram Marketing: 10 Strategies for Fast Instagram Growth
- Instagram Marketing 2024: Hashtags, Live, Stories, Ads &more
- TikTok Marketing 2024: Grow Your Account & Master TikTok Ads
- YouTube Masterclass Your Complete Guide to YouTube
- Powerful Social Media Marketing For Beginners
- LinkedIn Marketing & Lead Generation Bootcamp for B2B Sales
- LinkedIn Masterclass: Boost Your Career & Personal Brand
- 10 Facebook Ads Strategies That Make Me 6-Figures

- · Complete Media Training Master Class Confidence on Camera
- · Google Analytics for Beginners Master Google Analytics
- · Google Ads for Beginners
- 2023 Google Ads (AdWords) Course From Beginner to PRO
- CREATIVE AND ADVANCED: SEO Keyword Research
- · Chat GPT for SEO: Get SEO results easy with Al in 2023
- Technical SEO for Beginners: Keyword Research & Optimisation
- SEO Training: Complete SEO Course & ChatGPT SEO Copywriting
- SEO Primer Search Engine Optimization for Beginners
- · SEO Training for Beginners: Core Fundamentals Course
- Voice Search SEO For Local Business & Ecommerce Products
- On Page SEO & Keyword Research With Artificial Intelligence
- 50-Point Website SEO Audit
- · Licensed Search Engine Marketing Professional Track
- · Google My Business. How to Master Powerful Tool for Company
- Modern SEO Safe, Effective Search Engine Optimization
- SEO Training for Beginners: Learn SEO & Local SEO + ChatGPT
- Complete Google SEO & Copywriting with ChatGPT Course 2024
- SEO For WordPress [Beginners]: #1 Step-by-Step SEO System
- Google Citations: Boost SEO For New Local Websites
- · Link building. Build links that boost the site traffic!
- · Local SEO 2022: How to Rank Your Local Business in Google?
- SEO for Webmasters Thinking SEO
- SEO 2023: Comprehensive SEO Training Course (With ChatGPT)
- Dominate SEO with ChatGPT: The Al Powered Search Revolution
- Google Tag Manager (GTM) Training Course From Zero to Hero
- Google Ads for Beginners
- 2023 Google Ads (AdWords) Course From Beginner to PRO
- ChatGPT SEO: WordPress SEO Mastery for #1 Google Ranking Al
- Al-Powered SEO: ChatGPT, WordPress, SEO Yoast & SEO RankMath
- · Mastering SEO Strategies with ChatGPT
- Ultimate Google Analytics (4) course + 50 practical examples
- Google Ads/AdWords Consultation Learn From Former Googler
- Pinterest Marketing & Advertising Beginner To Advanced 2024
- Digital Marketing Fundamentals: Social Media Strategy
- Alibaba The Complete Guide to Import from Alibaba to Amazon
- Instagram Marketing Course: From 0-10k Instagram Followers
- Social Media Marketing Agency : Digital Marketing + Business
- LinkedIn Marketing, Lead Generation & B2B Sales for LinkedIn
   Newly Updated Comprehensive Guide to LinkedIn
- 2024 Facebook Marketing & Facebook Ads: 1000% More Growth
- Social Media Marketing Content Marketing Masterclass
- The complete ChatGPT course for presentation
- Social Media Marketing Strategy 2024: Launch Your SMM!
- Facebook Ads & Facebook Marketing For Beginners 2024

- Social Media Marketing with ChatGPT & Generative Al Tools
- · Learn The Steps On HOW To Actually Manage Social Media!
- Profitable Blogging & Content Writing Creatively Or With Al
- Facebook Ads 2024: Launch Your Best Advertising Campaign
- 10 Facebook Marketing Strategies That Make Me 6-Figures
- · Influencer Marketing with Dekker: Be Famous in 2 months!
- · LinkedIn Marketing with Dekker: LinkedIn Ads, LinkedIn Leads
- Social Media Calendar & Social Media Management 2024
- TikTok SEO: Rank #1 on Search for TikTok Marketing
- Your YouTube Channel Launch Plan Calendar Step-by-Step
- YouTube SEO Marketing and Ranking Masterclass for Growth
- Instagram Marketing. How to Promote Your Business!
- Pinterest Marketing for Business Growth: 2024 Sales Plan
- · Using Al and Chat GPT for Social Media Marketing on YouTube
- · Social Media Marketing Advertising with Dekker
- How to analyze Qualitative data
- TikTok Marketing. How to promote your business effectively!
- LIVE Streaming Pro: Ultimate Course | From Beginner to Pro
- The Complete Instagram Marketing Masterclass
- Twitter Marketing & Twitter Ads For Beginners 2024
- A Complete Content Marketing Course for TikTokers
- Blogging and Influencer Marketing
- Instagram Ads Masterclass: Complete Guide for Instagram Ads

- Chat GPT for YouTube Growth: From Beginner to Pro
- Local Business Marketing With Local SEO & Social Media 2024
- Design stunning Social Media Marketing Images with Photoshop
- The Legal Implications of Social Media in the Workplace
- Social Media Etiquette
- · Online Reputation Management: Negative Business Reviews
- TikTok Marketing: A Beginner's Guide to Become a TikTok Pro!
- Advanced Social Media Marketing For Long-Term Success 2024
- Instagram Domination: Build Your Brand & Get More Followers
- Growth Hacking & Growth Marketing Masterclass
- · Facebook Ads: Run Your First Ad Campaign
- Digital Marketing: Community & Facebook Group Growth
- Become a God of Instagram Marketing Step by Step proven ways
- · Facebook Page Marketing: Use It to Grow Your Business
- Video Marketing for Lead Generation & B2B sales on LinkedIn
- The Complete Facebook Retargeting & Facebook Marketing
- · LIVE Streaming Masterclass: Start Live Streaming like a Pro
- Python for Social Media Analytics
- · Linkedin Marketing: B2B Sales & Lead Generation From Scratch
- · ChatGPT for BUSINESS Marketing, Social Media, Advertising
- Al & ChatGPT: A 4 Level Approach to Social Media Automation
- Facebook Marketing Build Facebook Messenger Chatbots
- · Building a Facebook Chatbot in Chatfuel

# **Personal Development**

### **Entrepreneurship**

- The Business Loan Formula
- Grant Writing for Beginners
- Start a Business: Design Thinking & Entrepreneurship [2024]
- Patents & Trademarks: Learn the Patent and Trademark Process
- The Basics of Business Structures for Entrepreneurs
- Introduction to Medical Imaging
- Intellectual Property: Inventors, Entrepreneurs, Creators
- Start Your Own SEO Agency From Home The Complete Blueprint
- Build a Six-Figure Online Business Selling Online Courses
- The Psychology Of The Ultimate Entrepreneur
- How To Build Unicorn Tech Startups with Sramana Mitra
- Basic Grant Proposal Writing for Nonprofits
- Nonprofit Startup How To Start a Nonprofit Business
- Entrepreneurship Masterclass: Grow Your Company
- Start Augmented Reality & Virtual Reality Metaverse Business
- · How to Start and Run a Web Hosting Business from Home
- Space Entrepreneurship 101
- Business Planning Fundamentals for Leaders & Executives
- Building a Team from Scratch: Recruit, Hire, Onboard, & more
- Publish On Kindle In 5 Days: Beginners Guide Amazon Kindle

- Start & Operate Your Own Successful Office Cleaning Business
- Copyright Protection for Entrepreneurs (Protect Your Work)
- Introduction to Retailing
- · Government Contracting | System for Award Management | DSBS
- Create Startups And Innovation With Lean Startup Methodology
- The Non-Technical Person's guide to building products & apps
- How to Build a Tech Entrepreneurship Blog with Sramana Mitra
- Advanced Strategies to Secure Better UpWork Clients
   Getting started as a Japanese to English translator
- Master Machine Translation Post Editing & Emerging Jobs
- IT Contracting Bootcamp
- Fundraising Advice from a Successful Venture Capitalist
- International Keyword Research for Translators
- WordPress Setup Install Guide Setting up a website
- Learn How to Get 501c3 Tax Exempt Online
- How to Quote for a Translation Job
- Trademark Law for Entrepreneurs
- Patent Agent Exam Module 1 Indian Patents Act and Rules
- The Nine Mistakes Freelance Translators Should Avoid
- Achieving Sustainable Wealth and Success

### **Health & Fitness**

- 15 Minutes x 15 Days Yoga Mobility Challenge
- Nutrition Masterclass: Build Your Perfect Diet & Meal Plan
- · Sit Less, Move More Promote Posture, Flexibility In Office
- Complete Fitness Trainer Certification: Beginner To Advanced
- · Ultimate Body Transformation
- . The 28 Day Gratitude Workout
- 14-Day Yoga Detox and Empowerment Course
- Medical Terminology
- · Your Guide to the Pharmaceutical Industry
- · Weight Loss And Nutrition: Lose Fat & Get Your Dream Body
- · Unlocking the Secrets to Better Sleep, Health and Well-Being
- Professional Life Coach Certification PCELC Coach Training
- Eat Real Food: How to Eat a Whole Food, Plant-Based Diet
- · Preventing and Surviving an Active Shooter Incident
- · Health Masterclass: How To Transform Your Health & Life
- Value-Based Healthcare: An Introduction (Premium Edition)
- Introduction to CBT: Cognitive Behavioral Therapy
- The No. 1 QiGong Movement, Breathwork & Meditation course.
- Prenatal Yoga
- · Cook Real Food: How to Make Simple Plant-Based Meals
- · Health Coaching Certification Holistic Wellness Health Coach
- 15 Minutes x 15 Days Yoga For Stress Relief
- Posturecise 21 Healthy Posture Habits for Life
- · Crisis Intervention Seminar
- Exercise Physiology
- Become a Pharmacy Technician
- 15 Minutes x 15 Days Yoga Strength Challenge
- · Group Life Coaching Certification (Accredited)
- YOGA FOR INSOMNIA: 7 DAYS TO SLEEP LIKE A DREAM!

- Office Health A-Z™- Posture, Ergonomics, Vision, Food & More
- How To Prevent Type 2 Diabetes Without Dieting
- Correcting Forward Head Posture: Relieve Pain and Headaches
- Cancer Biology 101
- · Cardiac Anatomy & Physiology
- Ultimate Golf: A Simple System to A Consistent Golf Swing
- · Biotechnology: Antibodies & their role in Therapeutics
- · Secrets of Powerful, Peaceful & Beautiful Tai Chil
- · Learn Popping Dance | Advanced Waving Explained
- Kettlebell Training PREMIUM
- Tai Chi Made Fun and Easy
- REBT Mindset Mastery (Rational Emotive Behavioral Therapy)
- Table tennis for beginners
- Dialectical Behavioral Therapy (DBT): The Complete Course
- Treating PTSD, Trauma & Phobias With The Rewind Technique
- EMDR Therapy and PTSD
- The Comprehensive PTSD Course
- Posturecise (Level 2)- strengthen, stretch, monitor, correct
- Advanced Training for Trauma Treatment of Complex PTSD
- · COVID-19: CRISPR based diagnosis and Antibody Therapies
- #ERROR!
- #ERROR!
- Groundwater Potential Zones GIS Complete Project ArcGIS
- · Statistics for healthcare professionals
- · Personal Emergency Planning (Coronavirus COVID-19 Edition)
- Basic Life Support (BLS)
- First Aid
- Emergency Life Support | First Aid Training

#### **Hobbies**

- Design and Analysis of Experiments | DoE
- Use Eco-friendly, Sustainable Design to Improve your Life
- Introduction to Water Management
- · Applied Aerodynamics Airfoils and Wings
- Flight Dynamics in Six Degrees-of-Freedom
- Spacecraft Propulsion and Rendezvous
- Carbon Capture Underground Storage Modelling
- · Basics of Material selection for mechanical design engineers
- The Art of Baking with Yuppiechef
- The Ultimate Course for Beginner and Intermediate Crochet
- Learn to Play Chess: from a Novice to a Fierce Competitor
- Jewelry Making: Wire Wrapping for Beginners

- Design is in the Details: How to Accessorize Like a Pro
- Decluttering Complete Organizing Home, Office, Life Course
- How to Use Color Like a Pro
- Architecture Digital Collage
- Introduction to Orbital Mechanics for Engineering Students
- Materials Science and material processing, part 1
- Aerospace Engineering: Airplane design and Aerodynamic basic
- Robotic Space Exploration
- Membrane Technology for Water and Wastewater Treatment
- Flight Dynamics with Tensors
- Complete Carbon Capture Usage and Storage course

## **Language Learning**

- 3 Minute Portuguese Course 2 | Lessons for beginners
- 3 Minute German Course 4 | Language lessons for beginners
- Full English Course: Beginners Level
- Learn Persian with Ziba: start speaking Farsi now

#### Life Skills

- Problem Solving: The Complete Guide
- The Complete Personal Finance Course: Save, Protect, Make More
- · Programming for Kids and Beginners: Learn to Code in Scratch
- Neuroscience for parents: How to raise amazing kids
- · Learn How To Budget Personal budgeting made easy
- · Personal Finance Masterclass Easy Guide to Better Finances
- How to Stay Positive When Everything Feels Negative
- · Acorns' Guide to Personal Finance
- The Basics of Household Wiring. The Electrical System A to Z
- The Key to Happiness: Self Care
- · Parenting Skills to Raise Responsible, Mature Children
- Defensive Driving-Safe Driving
- · Personal Financial Well-Being
- Forensic Psychology ACCREDITED CERTIFICATE
- · Finance 101: Financial Skills for the Real World
- · Master Your Money: 6 Steps to Financial Wellness
- Teach Your Kids to Code: Learn to Program Python at Any Age!
- Kids Yoga Teacher Training Certificate Course Ages 2-17
- How To Love Your Job Help Yourself and Others
- Sleep Success: Achieve Peak Performance Through Better Sleep
- How to Become a Mobile Notary and Loan Signing Agent
- [2023] Forensic And Criminal Psychology Certification Course

- ADHD: 30 Days To The Life You Deserve!
- · The Personal Finance and Wealth Management Masterclass
- · Introduction to Moral Philosophy
- Psychology of Older Age / Gerontology ACCREDITED CERT
- The Core Four of Personal Finance including Recession Basics
- · Personal Finance: Financial Security Thinking & Principles
- · How To Strengthen Focus And Improve Concentration
- The Infinite Banking Concept
- Catch the Liar FBI Style: Microexpressions Reveal the Liar
- · Coding Kids: Let's Make Games!
- Water Desalination
- JavaScript for Kids: Code Your Own Games and Apps at Any Age
- · Panel Discussion Masterclass: for moderators and panelists
- Trauma Treatment for Children
- Bulletproof Personal Finance: Expert Asset Allocation
- A step-by-step guide for Dragon Users Part 1
- A step-by-step guide for Dragon users Part 2
- The Parents' Guide to Virtual School K-12
- Building Confidence Through Drawing: Kids & Beginners Art
- · Drawing for Beginners: How to Draw Cartoons Step-By-Step
- · Art for Kids & Beginners: Draw & Watercolor Paint 14 Animals

### **Personal Growth**

- · Productivity and Time Management for the Overwhelmed
- The English Master Course: English Grammar, English Speaking
- · Managing Change: Learn to thrive through change.
- · Mastering the System Design Interview
- Boost Your Productivity: Adapt, Improve, Do!
- Modern Productivity: Superhuman Focus In A Distracted World
- The Psychology of Happiness
- Emotional Intelligence: Master Anxiety, Fear, & Emotions
- · Creativity, problem solving and generating alternatives
- Future Skills 2030-Prepare for the 4th Industrial Revolution
- Learn to Fully Charge Your Work & Life by Tom Rath
- Goal Setting Mastery Course
- Become a SuperLearner® 2: Learn Speed Reading & Boost Memory
- How to be Successful: Create A Growth Mindset For Success
- The Complete Business Communication Masterclass
- How to Unlock Your True Potential
- Neuroplasticity: How To Rewire Your Brain
- Complete Japanese Course: Learn Japanese for Beginners
- The Complete Personal Development Course 22 Courses in 1
- Practical Time Management Personal Productivity Tools
- · Boost Your Career Success by Developing Your Soft Skills
- · Foundations to Communication Mastery
- Happiness Psychology: 5 Proven Tips
- IT Support Technical Skills Bootcamp
- Music Theory Comprehensive Complete! (Parts 1, 2, & 3)
- Mind Mapping Mastery -> Effective Mind Maps -> Step by Step

- Advanced English Fluency The Complete Guide
- 10X SUPERHUMAN Learning: Speed Reading & Memory Booster
- · Create an Explosive Resume
- Communication Skills: Acquire Effective Communication
- Touch Typing Mastery Learn to type correctly
- Confidence Blueprint: Develop Confidence & a Growth Mindset
- Career Hacking: The Ultimate Job Search Course (Now w/ Al!)
- How to Build Self-Discipline
- Complete Italian Course: Learn Italian for Beginners
- Growth Mindset and Neuroplasticity: A Model for Success!
- Time Management & Productivity Best Practices: Get More Done
- Master Lateral Thinking
- Master Class Creative Problem Solving & Decision Making
- The Complete Resume, LinkedIn & Get Your Dream Job Course!
- Become an Algebra Master
- Master your brain: Neuroscience for personal development
- Discover Your Life Purpose
- 10X SUPERHUMAN Focus: Maximize Your Brain & Focus
- How To Remember Everything With Tom Weber
- Another 20 Life Hacks to Inspire You to Excel in Life
- Develop your Self Awareness with Emotional Intelligence
- Primal Learning Join the Top 1% Fastest Learners
- Reasoning Aptitude for Placements 2024 Logical Reasoning
- Art History Renaissance to 20th Century
- PTE All Modules Preparation | PTE HACKS with SID | SCORE 79+
- Automotive 101: A Beginners Guide To Automotive Repair

- · Remote Worker's Guide to Time Management
- GRE Complete Prep | How to Score 330+ for Top Grad Schools
- SUPERHUMAN Productivity 10X: The Secret Skill Of Performance
- Critical Thinking & Problem Solving Brilliance
- Digital Wellness
- · Focus And Flow State: A Comprehensive Brain Guide
- · Complete Eye Yoga Course: Improve Your Eyesight Face Yoga
- · Executive Presence: Moving From A Cubicle To A Corner Office
- Better in :30: How to Own Your Career
- · Personality: Influencing with DISC Behavioral Styles at Work
- Best Way to Learn German Language: Beginner Level 2 (A1.2)
- · Listening Skills: #1 Soft Skills Success Factor in Business
- Complete Personal Development Personal Transformation Course
- These 5 Productivity Hacks Will Change the Way You Work
- Quantum Physics: an overview of a weird world (Basics)
- · Power of the Mind in Health and Healing
- · Visual Thinking and Sketchnoting Boot Camp
- · Work from Home Work Life Balance and Time Management
- · Time Management Secrets For Busy People
- Build Habits Using Biology And Neuroscience
- · Confessions of an ex procrastinator
- · How to Improve your Memory And Learning Skills
- · Productivity and Time Management Masterclass
- · Dressing to Win in the Workplace
- · Fully Accredited Professional Numerology Diploma Course
- How To Keep A Healthy Brain
- Life and Career Coaching for Yourself using the GROW Model
- Technical Report Writing
- Computer Literacy & Basic Computer Skills for Productivity
- ADHD Focusing & Motivation Strategies... That Actually Work!
- 10X SUPERHUMAN Habits Build Strong Habits In Just 30 Days
- 30 Day Challenge to a More Productive and Much Happier You!
- Self-Discipline Hacks: Increase Productivity & Achieve Goals
- · Data Entry Course for Beginners
- · Success: How to Set and Achieve Goals
- Learn to debug code in SAP S/4 HANA
- Never be Lied to Again: Advanced Lie Detection Course
- 50 Career & Self Development Tips: Welcome to the New You!
- Self Hypnosis For Personal Development & Healing
- Polish Language Course Learn Polish from 0 Beginner
- Cognitive Psychology
- Complete Mathematics Masterclass: College & University Level
- Meet your brain: a short introduction to neuroscience
- Advanced Level Psychology ACCREDITED CERTIFICATE
- · Goal Setting & Goal Achievement: You Can Achieve Your Goals
- Learn Social Psychology The Self & Self-Esteem
- · Proofread Like a Pro
- Introduction to Solution Focused Therapy
- Creative Writing Masterclass: Start Writing Your Own Stories
- The Complete EDM Production Course Produce, Mix & Master

- Career Coaching Certification in Career Development Coaching
- Dominate GMAT Verbal Comprehensive GMAT Verbal Prep Course
- · Career Development (1 of 2): Your Brand, Plain & Simple
- Quantum Physics from Beginner to Expert (Quantum mechanics)
- Medical Writing for Healthcare Professionals
- · Getting Started with Call Center Training
- SELF-CONFIDENCE: Boost Your Confidence in Just 34 minutes!
- Fully Accredited Reflexology Diploma Heal Via Your Feet!
- · Ultimate Guide to Running for beginners to experts
- CBT Cognitive Behavioral Therapy (Human Mind Owner's Manual)
- Growing Microgreens for Business and Pleasure
- iGCBT™ Certified CBT Practitioner
- · Time Management for Working Parents
- · Acceptance and Commitment Therapy (ACT) ACCREDITED CERT
- Introduction to Psychotherapy ACCREDITED CERTIFICATE
- · Certified Minitab Beginner: Graphical Tools (Accredited)
- · 20 Life Hacks to Inspire You to Excel in Business & Life
- Get Things Done: How To Organize Your Life And Take Action
- Songwriting Hit Mastery: Lyric Writing, Music Theory
- Ear Training & Aural Skills Masterclass (Parts 1, 2, and 3)
- Fully Accredited Positive Psychology Diploma Course
- Frazzled to Focused
- Gain 8 Essential Skills For Complete Personal Transformation
- Legal Writing Master Class
- Improve your focus and control your attention
- EveryDay Dining Etiquette
- Journaling Mastery: Become Your Best Self
- Mental Math Best Techniques To Speed Up Your Mathematics
- The Complete Life Coaching Master Class
- Past Lives: Healing Emotional Wounds & Repeating Patterns
- Setting and Achieving Goals
- The 7-Step Surefire System for Goal Setting and Achievement
- Chocolate Masterclass: Chocolate Course by Master Chef
- The Ultimate Guide to Critical Thinking (140 Techniques)
- Brain Science: Improve Your Memory & Boost Your Memory
- Fire Safety: Become A Fire Safety Expert
- Pure Pentatonic Power: Rock and Blues Lead Guitar Course
- Job Search Mastery, Interviewing, Resume, LinkedIn, Testing
- Essentials of Green Smoothies
- 10x Your Productivity: Time Management, Habits, Focus & More
- Introductory Biology
- · Get to Know Your Food: Claims, Labels & Ingredients
- FAA Private Pilot Ground School
- How to Stop Procrastinating & Get Things Done
- Mind map for Beginners. How to make learning fun and fast.
- Psychology of Successful People
- Professional Accredited EFT Diploma Course Tapping To Heal
- The DEFINITIVE course on Speed Reading. All techniques+hacks
- Time Management: This Is How I Work 300 Percent Faster
- Dr. K's Complete First Semester General Chemistry I Course

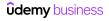

- End Game: The Ultimate Accelerated Learning System
- · Ace Your Virtual Job Interview
- Gain Self Discipline, Willpower, Self-Control And Resilience
- · The Complete Punctuation Course: English Writing Grammar
- · Boost Self Confidence & Self Esteem With Scientific Research
- Navigating Office Politics: Get What You Want at Work
- · Learn Mindfulness Meditation
- · The Ultimate Guide to Thinking Skills
- · Humor at Work: Better Results, More Fun.
- Powerful Vision Boards
- · Introduction to International Relations
- Speed Reading MACHINE 3.1: How To Read 307 Books In 2023
- Silva UltraMind ESP Course Streamlined Version
- Songwriting 101- Composition, Lyrics + Music Production
- 5 Amazing Psychology Experiments
- The Definitive Guide To Mindfulness & Mindfulness Meditation
- · Happiness Hormones: Secrets to Live in a Beautiful State
- Meditation for Personal Resilience and Peak Performance
- Computer Organization and How to Organize Computer Files
- · Beat Procrastination Today: Time Management Masterclass
- · The Neuroscience of Sleep and Dreams
- Management Consulting Productivity Hacks
- Gestalt Psychotherapy ACCREDITED CERTIFICATE
- · Sport Psychology for Athletes
- · Creating a Meaningful Life & Developing Habits of Happiness
- Dialectical Behaviour Therapy (DBT) ACCREDITED CERTIFICATE
- Professional Anger & Aggression Counselling Diploma
- US / United States History Prehistory to Reconstruction
- Pure Rock Guitar Play Guitar Like the Gods of Rock
- How to Influence Stakeholders using Ethical Office Politics
- Psychology and Therapy of Addictions -ACCREDITED CERTIFICATE
- Professional Counselling For Suicidal Clients Diploma Course
- Another 40 Tips on Making a Great Online Course
- · Beginner Photography Stunning DSLR Portraits!
- Basic Refrigeration and Troubleshooting
- Professional Receptionist Course by London Reception Academy
- GMAT/GRE Math- Permutations & Combinations(18,000+ students)
- Mastering Job Interviews The Complete Guide
- Self-Publishing on Amazon
- Make Your Ideas Happen: 8 Proven Steps for Taking Action
- · Complete Danish Course: Learn Danish for Beginners
- Master Organization: Your Digital & Physical Stuff Organized
- Overcome & Develop Any Habit: Use Full Potential in Life
- Occupational Therapy Introduction ACCREDITED CERTIFICATE
- Trauma Informed Care (TIC) Certification Course
- · Women's Confidence and Mindset
- Advanced Photography: Quickly Improve Your Photography Today
- How To Stop Procrastinating
- Success: How To Take Your Life From Good To Great To Amazing
- Sabre GDS Training | Sabre GDS Course | Sabre GDS Tutorial

- Crash Course on Productivity & Time Management +EXTRA Course
- · Dubstep Popping Made Simple: Foundation of Animation Dance
- The Complete Guide To Activating High Performance
- Thermodynamics for Engineering Students
- 5 Steps to Destroy your Procrastination
- · Getting yourself organized with Org-mode
- · Unit Operations in Chemical Engineering
- Flamenco Guitar
- · SAT Reading 800: Guaranteed Results (Paper Test)
- · Master LSAT Logical Reasoning
- · Future Life Progression: Hypnosis Creating The Life You Want
- · How To Stop Feeling Like A Fraud in 4 Easy Steps!
- Mindset Mastery: How To Upgrade Your Beliefs & Life
- · The Fundamentals of Resilience
- · Social Psychology Foundation Certificate
- How to develop a research/dissertation idea?
- CBT for Social Anxiety
- · Career Development (2 of 2): Land That Job, Plain & Simple
- Acceptance and Commitment Therapy (ACT)
- Personal Transformation Psychology for Anger Management
- The Ultimate Guide to Professional Event Planning Management
- Rational Emotive Behaviour Therapy (REBT) ACCREDITED CERT
- Learn Japanese Simple Steps for Beginners
- Dr. K's Introductory Organic Chemistry
- Arbitration Domestic & International (Law Course)
- Effective Accident Investigation and Reporting in EHS
- Master writing by writing mindfully
- Chinese culture, customs, and business etiquette
- Crystal Singing Bowls Sound Therapy & Sound Healing Training
- Learning how to learn: brain hacks that actually work.
- Electrodynamics based on Maxwell equations (Bachelor level)
- OSHA Scaffold Safety
- Find Happiness In A Profound Gentle Way With Hygge
- Ratios, Fractions, Decimals and Percentages the easy way
- · Fun food safety and sanitation course
- Interview Better than Anyone: by An Award Winning MBA Prof.
- Everyday Brilliance: Productivity For Creative Pros
- Attention and Concentration with Intense Practices
- Get Rid of your Accent Part One
- Introduction to Cheminformatics and medicinal chemistry
- · Start Finishing Your Projects
- Differential Gene Expression Analysis Your Complete A to Z
- Weather & Meteorology A Basic Understanding
- Sociology: Understanding our Society and Culture
- Psychodynamic Psychotherapy: Advanced Level -ACCREDITED CERT
- The SLACK Playbook Masterclass: SLACK, Your Digital H.O.
- Mental training how to coach athletes mental performance
- [2023] PTSD & Trauma Counseling Cert + EMDR case study
   Executive, Life Coach, Career, Or Business Coaching Success
- Analytic Investigations (Intermediate Level)

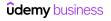

- · Personal Transformation Psychology Building Assertiveness
- Addiction & Mental Health (Dual Diagnosis) Integrative 12hrs
- · Family Constellation: Master Course
- Natural Running Avoid Injuries, Become Efficient, Stay Fit
- · Argument Diagramming: Beginner to Advanced
- · A Story-Course About Finding Your Passion & Purpose in Life
- Score High IELTS Writing (General Training Module)
- · Better in :30 Build Your Personal Board of Directors
- Music Theory Comprehensive Complete: Parts 13, 14, & 15
- Music Theory Comprehensive Complete: Parts 16, 17, & 18
- Mindfulness Guide Accredited Course w/Meditation MP3s
- iGCBT™ Certified CBT Practitioner
- Complete Writing Editing Masterclass +An eBook with Examples
- · Flight Instrument Essentials
- · Organic Chemistry: Spectroscopy Master Class
- · Certificate Course: Aviation ILS, PAPI & MLS
- · Fulfillment And Happiness With Mindfulness
- How to Immigrate to Canada Using Express Entry
- · An International Security Series: Counter-Terrorism
- · Working With Volunteers: Connect, Engage, Develop
- NCLEX Simplified: Master the Five Toughest Topics
- Creating Your Own Signature Personal Brand 101
- NCLEX Simplified: Respiratory and Endocrine
- · Storytelling For Business Branding
- Music Theory Comprehensive Complete: Parts 19, 20, & 21
- TOEFL Prep for Spanish Speakers
- Masterclass in Infection Control (Basic and Advanced)
- · Master Reading and Writing Thai
- Teaching Methods, Teaching Quality & Teaching Delivery 3.0
- Sustained Motivation With Latest Neuroscience Research
- Food Safety for Managers and Supervisors
- Dyslexia Done Right ADHD Done Awesome. By Ashley Deeks
- Weather for Sailors and Boaters
- Keep Moving Forward Seminar
- Find Your Life Purpose and Maximize Your Impact
- [Accredited] Dialectical Behavioral Therapy (DBT) Counselor
- Beden Dili Eğitimi
- Become an Arabic Calligraphy Artist from Scratch
- NCLEX Simplified: Cardiac, Circulatory, and Musculoskeletal
- · AC (Alternating Current) Circuit Analysis
- · Precalculus 3: Trigonometry
- Ultimate Photoshop: Creative Professional Masterclass
- Succeeding In Life, Career, And Business
- American Accent Mastery II: Advanced Application
- The Keys to Success and Productivity
- · A Boot Camp to Nuclear Physics
- · Design of Experiments for Optimisation
- NCLEX Simplified: Renal, Reproductive, Maternity

- Beden Dili Uzmanlık Eğitimi
- Job Interview Like A BOSS! How To Turn An Interview To A Job
- · Complete Cello Course for Busy Beginners
- · Functional Skills Math Level 2
- · Job Search Mastery: Pass The Phone Screen
- . The Ultimate Guide to Online Teaching
- · Geometry Basics to Advanced
- · Airport Ground Handling Management- Equipments and Services
- · Complete Victory on Bioinformatics Databases
- · How to Make a Successful Move Abroad: Easy Transition Guide
- 3 Minute French Course 16 | Language lessons for beginners
- Project Schedule Management (Critical Path Method)
- NCLEX Simplified: Neurology, Senses, and GI
- · Statistics with StatCrunch by the Math Sorcerer
- · Aviation Security Threats
- · Food Safety in catering (UK)
- Finish Your Degree 6 Key Lessons For Completing Your Study
- Planning and conducting qualitative interviews
- Wheelock's Latin: Chapters 31-40 Lectures
- Calculus 1: The key for Science, Engineering and Economics.
- Wheelock's Latin: Chapters 16-30 Lectures
- Core Subjects Test Review for Social Studies
- How to build a fully Gamified Moodle Course
- · NCLEX Simplified: Neonate, Pediatrics, and Genetics
- Online Course Creation Create Online Training Courses
- How To Get a Record Deal & Navigate The Music Industry
- Patent Alarak Fikrinizi Koruyun: Gerçek Başvuru ile Eğitim
- · Learn How To Ace Your Digital Marketing Job Interview
- Comprehensive Screenflow Course (Screenflow 9 Update)
- Learn ScreenFlow 9 FAST!
- ArtWorks! Art Therapy Guide For Personal Development
- Taking the Work Out of Networking
- ChatGPT for Teachers: Complete Beginners Guide!
- Time and Task Management: Time Management Techniques
- Understand the Mind: 15 Fascinating Psychology Studies
- Time Management Training with Outlook
- How To Be Hyper Productive When Working From Home Off-Site
- ChatGPT Al Complete Course: ChatGPT Beginner-Expert. ChatGPT
- Job Search Tips & Career Development PLUS ChatGPT Tips
- Design with KiCad
- Full English Course: Beginners Level
- · Learn Persian with Ziba: start speaking Farsi now
- Travel Management Course (Skill-Based)
- Time Management Mastery: Do More, Stress Less
- Freight Broker Training
- Goals: The Lifelong Project 8 PDUs
- Learn BMS & Level Up Your Career- Building management system

# **Productivity**

#### Career Success

- Anxiety and Stress Best Practices for Reducing Stress
- Professional Resilience
- · Mindful Resilience for Work-Life Thriving
- Change Agility in the Workplace: Become a Change Agent
- How to Develop Emotional Resilience to Manage Stress
- · Master Your Mindset & Brain: Framestorm Your Way to Success
- SELF-CONFIDENCE: 40-minute Confidence & Self Esteem Guide
- · How to Learn: Effective Approaches for Self-Guided Learning
- Stress Management: 40+ easy ways to deal with stress
- Life Skills: Finding Meaning, Purpose, Success & Happiness
- · Fundamentals of Mindfulness
- . The No. 1 Breathwork & Meditation course | "Breath is Life"
- · Stress Management & Building Resilience through Mindfulness
- · SAP S/4HANA Sales (SD Sales and Distribution)
- Positive Self Talk Affirmations & Mindset
- · Smart Tips: Wellness
- Databricks SQL for Data Analysts
- · How To Win Your Next Job Interview: Practical 90-min Guide
- · Critical Thinker Academy: Learn to Think Like a Philosopher
- · Growth mindset: The complete guide
- · Learning How to Learn From Video Courses
- · Stress Management How to Manage Your Stress Effectively
- Notion 101: Organize your personal & work life with ease
- Stress Management: Avoid Burnout and Prevent Stress
- Mental Health First Aid Skills -
- Your Customer Service Toolbox: Best Practices for Beginners
- · Life Mastery Happiness, Health & Success
- Stress Management With Time Management: Prevent Burnout
- Develop Amazing Social Skills & Connect With People
- Soft Skills Masterclass 5 in 1, Communication, Leadership
- Motivation: unlock powerful self motivation
- Manage Workplace Stress & Strike a Balance
- Work-Life Balance : Prioritize Yourself!
- Work From Home: Productivity and Time Management Techniques
- CONFIDENCE and SELF ESTEEM: Develop Confident Body Language
- Work From Home: Where to Start and How to Succeed
- 50 Personal Development And Personal Productivity Skills
- Anxiety Tool Kit: Beat Anxiety, Stress & Depression
- Effective Time Management For Productivity
- Overcome Procrastination: Procrastination Mastery
- 8 Effective Time Management Tips
- Time Management & Personal Productivity Essentials
- · Complete Job Interviewing Skills with Real Life Examples
- Complete Time Management Course Raise Personal Productivity
- Professional Business Email Writing And Email Etiquette
- Double Your Confidence & Self Esteem Complete Blueprint
- Al: Awesome Al Tools For Work (Non-Technical)

- Self Esteem & Social Skills Course for Anxious and Awkward
- Time Management & Productivity: Stress Less, Accomplish More
- Energy Psychology & Holistic Healing Certification
- Workplace Mental Health: A Manager's Ultimate Guide
- Self-Advocacy: Be Your Own Champion
- · Smart Tips: Managing Stress
- 10-Day Double Your Self-Confidence & Self-Esteem Challenge
- · Managing Stress and Building Resilience Masterclass
- The Complete Personal Productivity Course Business & Life
- Mainframe JCL Developer-Support Training BY Anil Polsani
- Stress Management for Personal Success
- · Developing SAP UI5 apps using Fiori Elements (WebIDE & SBAS)
- · Double Your Productivity: Time Management & Focus
- 10 Mindful Practices to Boost Resilience
- Learn Meditation Basics Course w/Certificate to Guide Others
- Boost Resilience with Mindfulness
- · Heartfulness Meditation- Evolution of Consciousness w/ Daaji
- CONFIDENCE Tools Confidence & Self Esteem for Introverts
- · Goals setting in the workplace
- · Take Better Decisions Thanks To Critical Thinking
- Fully Accredited Complete Meditation Certification Diploma
- The Complete Mindfulness & Meditation Training (MBCT/MBSR)
- Emotional Intelligence: The Complete Masterclass ®
- Gamification for Learning, Performance & Change
- The Self-Improvement Blueprint
- Overcome Obstacles & Build Resilience: Practical Masterclass
- ADVANCED Emotional Intelligence, Logic And Creativity
- I Am In Control Mindfulness & Neuroplasticity
- How I Overcame Social Anxiety, Grew Confidence & Self-Esteem
- Mindful Stress Management & Reduction for Work & Life
- Mastering Digital VLSI, ASIC and Verilog Interview Questions
- Success Tips: Boosting Confidence, Wealth & Productivity
- A different take on Time Management
- · The Complete Daily Positive Habits Building Course
- · Charisma, Humour & Confidence Upgrade Your SOCIAL SKILLS
- Positive Psychology: Work Life-Balance | Live Well-Work Well
- Tackle Remote Working Challenges
- The Complete Mindfulness Course Enjoy Life In the Present
- Visual Thinking & Sketchnoting for Business Leaders [2024]
- Practical Mindfulness Mindfulness and mindful meditation
- A Mindful Path to Emotional Intelligence
- The Complete DISC Personality Masterclass You & Them
- · Work from Home: Work Life Balance and Time Management
- Learn How To Set and Achieve Powerful Goals: Proven System
- OM Meditation: The Sound & Symbol of Yoga and Meditation
   Unlock Creativity For Any Field! Become More Creative
- Accelerated Learning & Productivity: The Compact Guide

- Stress Management: Guide to Emotional Resilience in Business
- · ChatGPT as career booster: Impress with YOUR productivity
- · Become A Learning Machine 2.0: Read 300 Books This Year
- · Mindfulness Teacher Training Certificate
- · Resilience for life: how to be more resilient in life & work
- · Mindfulness for Productivity
- · Boost Your Memory: Learn Faster and Retain Better
- Mindfulness for Resilience
- MINDFULNESS MEDITATION with Jack Kornfield
- · Prevent burnout in your teams Ultimate toolbox for leaders
- · Remote Work: How To Work From Home Productively
- · The Employee's Guide to Change
- · How to Ask for a Raise or Promotion And Get It
- SWOT Analysis Masterclass: A Comprehensive End-to-End Guide
- The Complete Focus Mastery Course Brain Concentration
- Develop Positive Habits for Confidence, Health & Success
- Mental Health for Coping with Stress & Anxiety (Coronavirus)
- Self-Confidence Series: Overcoming Imposter Syndrome
- The Happenista Project
- · Procrastination Reversal With Better Habits
- Become a SpeedDemon 2: Productivity Tricks to Have More Time
- · Fully Accredited Professional Mindfulness Diploma Course
- · Practical Meditation Master Meditation Today
- · Linkedin Optimize your Profile for Beginners Social Network
- · Taoist Meditation Course & Guided Meditation
- Study Skills Mastery: 100+ Effective Learning Strategies
- Sleep Now: Get Better Sleep and Wake up Feeling Energized
- Stress Management: Images of Resilience
- Develop These 10 Habits Of Success In 2024
- · Applying Mindfulness to Develop Resilience and Wellbeing
- · Master Class on Time, Productivity and Stress Management
- Self Confidence & Self Esteem, Mindfulness Makeover
- Soundscaping for health, relationships and success
- Work Life Balance With Neuroscience & Time Management
- The New Science of Stress Management Theory & Application
- Fundamentals of Print Production
- · Accelerated Learning: Learn More Quickly & Effectively Today
- Emotional Intelligence Strategies You Can Master Today
- Negotiation Skills Masterclass Business, Contract, Salary
- TOTAL: Linux+ Practice Tests (XK0-005) 180 Questions
- Personal Branding Path To Top-1% Personal Brand
- Learn Goal Setting & Goal Achievement For Life & Business
- Resilience: how to overcome obstacles and reduce stress
- · Resilience: Your Path to Stress Reduction
- How to Become a Medical Transcriptionist

#### Collaboration

- Microsoft Flow Crash Course
- Email Ninja Take Back Control of Your Email Inbox
- Apple Mac Basics The Complete Course for beginners
- Salesforce CRM A Complete Introduction

- · Time Management for Project Managers
- Digital Declutter: Gain Control & Organization That Lasts!
- Meeting Productivity For In-Person & Virtual Zoom Meetings
- Goal Setting To Goal Achievement In 7 Easy Steps!
- · Mindfulness For Business
- · Mindfulness for Busy People
- Mindfulness Meditation for Real Life
- Harnessing ChatGPT for Advanced Project Documentation
- Meditate for How You Feel
- Personal Branding Be Seen As A Celebrity In Your Niche
- · Job interview Strategies For Job Search Success
- · Forward-Facing® Professional Resilience
- Limiting Beliefs Outgrow Your Scarcity Mindset
- · Improve your IQ & EQ the BEE-Smart way for lifelong learning
- Stress management for business owners, directors & managers
- Finding Balance: Yin Yang Philosophy for Modern Living
- · Mindfulness for Executives
- · Curiosity And Lifelong Learning
- · Working from Home Essentials | Working from Home Training
- De-escalation for Law Enforcement
- ADVANCED Goal Setting Using Neuroscience & Latest Research
- · Living from the Inside Out
- Mindfulness for IT Professionals
- Stop self-sabotaging your own professional success!
- Break into technology with a non-traditional background
- Practical Mindfulness for Business Success: Be More Mindful
- Resilience for business owners, directors & managers
- Stress Management Overcome Obstacles & Building Resilience
- Salary Negotiation for Women: How To Ask For A Raise At Work
- Business Card Design, Copywriting & Business Networking
- · Mindfulness for Entrepreneurs and Startup Founders
- How to Work from Home with Kids During a Pandemic
- Success 2024: Take Action Achieve Extraordinary Life Success
- Conflict Resolution in Investor Relations
- Unshakable Confidence | Leadership Self-Esteem Development
- Thriving in a Hybrid Environment: Tactics for Hybrid Work
- Decluttering Complete Organizing Home, Office, Life Course
- · Best Practices for Working Remotely
- Growth Mindset: The Key to Confidence, Impact & Fulfillment
- Mindfulness Strategies for Success in the Workplace
- How to Overcome Imposter Syndrome and Self-Doubt
- Start Your Sustainable E-commerce Business Practice in 2023
- Assertiveness Training & Assertive Communication
- Everyday Empathy At Work, In Leadership, And Career Growth
- The Stress Detox: A Stress Management Framework for Leaders
- Beginning SharePoint 2013/ 2016 /Online (part of Office 365)
- SharePoint 2013: End User
- SharePoint 2016 Branding (Custom Master Page)
- Gmail Productivity Become An Email Productivity Wizard!

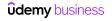

- ZOOM Masterclass: ZOOM Most Understood Collaborative Tool!
- 101 Practice SQL Questions: Basic to Advanced
- · Time Management Training with Outlook
- How To Be Hyper Productive When Working From Home Off-Site
- SAP ABAP Basic ABAP + OOPS + CROSSAPP + WEBDYNPRO + WORKFLOW
- · Moodle Administration Tutorial: Beginner, Intermediate Guide
- Master Microsoft Excel, Outlook and Word 2013 26 Hours
- SharePoint 2016 Branding (Custom Master Page)
- · Gmail Productivity Become An Email Productivity Wizard!
- ZOOM Masterclass: ZOOM Most Understood Collaborative Tool!
- 101 Practice SQL Questions: Basic to Advanced
- Time Management Training with Outlook
- How To Be Hyper Productive When Working From Home Off-Site

### **Email & Productivity**

- · MS Office Advanced Efficiency Training
- · Best Practices for Working Remotely

#### **Generative AI Tools**

- · Executive Briefing: Artificial Intelligence (AI) + ChatGPT
- ChatGPT: Complete ChatGPT Course For Work 2023 (Ethically)!
- ChatGPT Complete Guide: Learn Midjourney, ChatGPT 4 & More
- Introduction to OpenAl API & ChatGPT API for Developers
- Machine Learning A-Z: AI, Python & R + ChatGPT Prize [2024]
- Intro to ChatGPT and Generative AI
- ChatGPT, Midjourney, DALL-E 3 & APIs The Complete Guide
- Machine Learning, Data Science and Generative AI with Python
- Generative AI with Google Bard, PaLM API and Gen AI Studio
- Generative AI, from GANs to CLIP, with Python and Pytorch
- ChatGPT for IT Workers
- LLMs Mastery: Complete Guide to Transformers & Generative AI
- ChatGPT, Midjourney, ChatGPT 4, Bard, & DallE The Al Bible
- · ChatGPT 4 Prompt Writing: The Complete Guide
- Deep Learning A-Z 2024: Neural Networks, AI & ChatGPT Prize
- ChatGPT Crash Course: Introduction to ChatGPT for Work
- ChatGPT and LangChain: The Complete Developer's Masterclass
- Master Generative Al: Automate Content Effortlessly with Al
- ChatGPT Masters: Generative AI, Prompt Engineering, Chat GPT
- Generative AI Risk and Cyber Security Masterclass 2024
- The Complete Artificial Intelligence and ChatGPT Course
- Azure ChatGPT and OpenAl Service The Complete Guide
- ChatGPT Masterclass The Ultimate Guide
- Generative AI with ChatGPT and OpenAI API
- ChatGPT Masterclass Build Solutions and Apps with ChatGPT
- OpenAl & ChatGPT API's: Expert Fine-tuning for Developers
- LangChain 101 for Beginners (OpenAI / ChatGPT / LLMOps)
- Generative AI ChatGPT and Google BARD for Software Engineers
- How to ChatGPT: Master the Art of Prompt Engineering
- Intro to Data Science: QuickStart Guide + Al & ChatGPT Prize

- SAP ABAP Basic ABAP + OOPS + CROSSAPP + WEBDYNPRO + WORKFLOW
- Moodle Administration Tutorial: Beginner, Intermediate Guide
- · Master Microsoft Excel, Outlook and Word 2013 26 Hours
- SharePoint 2016 Branding (Custom Master Page)
- · Gmail Productivity Become An Email Productivity Wizard!
- ZOOM Masterclass: ZOOM Most Understood Collaborative Tool!
- 101 Practice SQL Questions: Basic to Advanced
- Time Management Training with Outlook
- How To Be Hyper Productive When Working From Home Off-Site
- SAP ABAP Basic ABAP + OOPS + CROSSAPP + WEBDYNPRO + WORKFLOW
- Moodle Administration Tutorial: Beginner, Intermediate Guide
- · Master Microsoft Excel, Outlook and Word 2013 26 Hours
- Master Microsoft Excel, Outlook and Word 2013 26 Hours
- · ChatGPT and the New Wave of ML Language Models
- · Generative AI using Azure OpenAI ChatGPT for Beginners
- · Data Analysis with ChatGPT in Excel
- Data Science A-Z: Hands-On Exercises & ChatGPT Prize [2024]
- · Exploring The Technologies Behind ChatGPT, GPT4 & LLMs
- ChatGPT for Work: The Definitive Guide to Innovate with AI
- Generative Al Guide: DALL-E, ChatGPT, and Creativity With Al
- ChatGPT Stock Trading Millions: Use ChatGPT To Build Bots!
- Beginner Machine Learning in Python + ChatGPT Prize [2024]
- CHATGPT For EXCEL | Master The Art Of EXCEL With CHATGPT
- The Ultimate ChatGPT Generative AI Course
- Data Analysis in Power BI with ChatGPT
- Complete OpenAl API Course (Connect to ChatGPT API & More)
- Artificial Intelligence for Business + ChatGPT Prize [2024]
- Artificial Intelligence Masterclass + ChatGPT Prize [2024]
- The Ultimate Guide To ChatGPT & Midjourney
- Google Bard: Using Google Bard Effectively (Quick Overview)
- Generative AI using OpenAI API for Beginners
- Become AWS SageMaker ML Engineer in 30 Days + ChatGPT 2024
- Become a Generative Al Trailblazer in Just 30 Minutes
- CV Writing: A Complete Guide PLUS CV Writing With ChatGPT
- Prompt Engineering: ChatGPT & Al Prompts For Work Success!
- ChatGPT & OpenAl APIs: The Comprehensive Guide
- Google Bard Al: The Ultimate Guide Google Bard Al
- · Generative AI for data analytics
- Generative Adversarial Networks (GANs): Complete Guide
- ChatGPT Prompt Engineering Mastery
- ChatGPT Productivity + Time Management. ChatGPT Productivity
- Al Chatbots Development Exploring Generative Al with ChatGPT
- ChatGPT for Data Science and Data Analysis in Python

- OpenAl API & ChatGPT for Automating & Business Productivity
- ChatGPT Mastery: Expert Prompt Engineering with Chat GPT-4
- Google Bard Generative Al Masterclass : Certification Course
- Prompt Engineering for Data Analysis Python, Pandas, ChatGPT
- 10 Projects with ChatGPT Code Interpreter (Excel Python SQL)
- Careers in Data Science A-Z + Al & ChatGPT Prizes
- · Custom GPTs: Create a Custom ChatGPT with Your Data
- Deep Learning and Computer Vision A-Z + Al & ChatGPT Prizes
- Generative AI for academic and scientific writing mastery
- · Bing Chat Masterclass: ChatGPT on Steroids
- LangChain For Generative AI: Using OpenAI LLMs in Python
- Artificial Intelligence 2.0: Al, Python, DRL + ChatGPT Prize
- ChatGPT for Research: Unleashing the Power of ChatGPT
- · ChatGPT chatbot for Salesforce Admin and Developers Chat GPT
- · ChatGPT Mega Course: Midjourney, Adobe Firefly Al, ChatGPT 4
- ChatGPT Security: Privacy risks & Data Protection basics
- OpenAl with Python: GPT 3/4, Dall-E, Whisper and TTS [2024]
- · Master Generative AI: Ultimate Cheat Sheet
- · ChatGPT: Mastering Conversations, Stocks, Nutrition & Beyond
- ChatGPT-4 Masterclass: ChatGPT Playbook for Professionals!
- · Mastering ChatGPT: Complete Guide to ChatGPT applications
- . ChatGPT & Dall E: Sell Your Creative Thinking with Al
- · High Resolution Generative Adversarial Networks (GANs)
- ChatGPT Head Start Fast Video Course & PDF Quick Start Guide
- · ChatGPT Masterclass: Smart Tips & ChatGPT Insights & Future
- ChatGPT Crash Course: ChatGPT Essentials & ChatGPT Prompts
- ChatGPT for Business: Writing with a Generative AI Companion
- · ChatGPT: Content Creation In Minutes With ChatGPT
- ChatGPT For Learning & Development Pros! (L&D + ChatGPT)
- Transform Your Creative Writing With ChatGPT!
- Midjourney Marketing: Create All Marketing Images with Al
- CHATGPT: The AI Marketing Playbook-Content Creation With AI.
- Customer Support with ChatGPT / Al
- Blockchain A-Z: Build a Blockchain, a Crypto + ChatGPT Prize
- ChatGPT 2023: Code and Debug 10X Better, Faster, Stronger
- Build ChatGPT App in Flutter using OpenAl API
- How to use ChatGPT and Generative AI to help create content
- The Ultimate ChatGPT Course for Beginners 2024 ChatGPT A-Z
- ChatGPT for Marketing, Content, Social Media, and PR
- 0 to Hero ChatGPT Marketing + Advertising + Content Creation
- Content Creation with ChatGPT & Al Tools (Digital Marketing)
- · Copywriting with ChatGPT: the secrets of Al-powered copy
- OpenAl Assistants with OpenAl Python API
- The Complete ChatGPT Web Development Code Along Javascript
- Build your Sales Funnel with ChatGpt in 2 hours!
- ChatGPT for SEO: Boosting SEO Performance With ChatGPT AI
- CHATGPT, Digital Marketing: Digital Marketing & CHATGPT 101
- ChatGPT for Brand Storytelling: Complete Storytelling Course
- Supercharge Productivity: ChatGPT & Prompt Engineering
- Intro to Al for Market Research ChatGPT, Bard, etc.

- ChatGPT Secrets | ChatGPT Mastery | ChatGPT Masterclass
- · ChatGPT For Brand Storytelling Create A Memorable Brand
- · Generative Al:Master tools like ChatGPT, Midjourney & more
- The Complete 'No-Code' ChatGPT & OpenAl API Course
- Introduction to ChatGPT: A Beginner Course on ChatGPT and AI
- ChatGPT for Six Sigma Visualizations: Use AI & Create Charts
- ChatGPT AI Complete Course: ChatGPT Beginner-Expert. ChatGPT
- Job Search Tips & Career Development PLUS ChatGPT Tips
- ChatGPT for Microsoft PowerPoint Generate Content with AI
- Become a 10x Product Manager with ChatGPT & Generative Al
- · ChatGPT4- ChatGPT for Product management & Business analysis
- Build a ChatGPT supercharged Product Innovation Machine 2023
- Sales Copywriting With ChatGPT & Landing Page Optimization
- · ChatGPT & Python: Learn ChatGPT for Python Programmers
- Project Management with ChatGPT
- Project Management with ChatGPT: Al for Project Managers
- · Mastering Impactful Presentations with ChatGPT
- Crafting Cold Emails With ChatGPT
- Create High-Converting Sales Funnels with ChatGPT in 2023
- · ChatGPT SEO: WordPress SEO Mastery for #1 Google Ranking Al
- Al-Powered SEO: ChatGPT, WordPress, SEO Yoast & SEO RankMath
- Mastering SEO Strategies with ChatGPT
- Impact of Generative AI on Cyber Security
- Cyber Security: Info Security, Combat Cyber Threats, ChatGPT
- · ChatGPT for BUSINESS Marketing, Social Media, Advertising
- Al & ChatGPT: A 4 Level Approach to Social Media Automation
- ChatGPT for Software Development: From Zero to Hero
- ChatGPT for Web Design Create Amazing Websites in 1 Hour!
- ChatGPT Masterclass for Programmers and Software Engineers
- Build Python Programs with ChatGPT with Zero Coding Skills
- ChatGPT: Business Writing With ChatGPT
- ChatGPT Al: Study English Writing, Vocabulary, Conversation
- Great Writing with ChatGPT | A Complete Hands-on Guide
- Tech Recruitment with ChatGPT: 75 Minute Crash Course
- · Generative AI for Business Leaders: A Quick Overview
- Artificial Intelligence A-Z 2024: Build 5 AI (incl. ChatGPT)
- Deep Learning and NLP A-Z: ChatBots + Al and ChatGPT Prizes
- ChatGPT / Al Ethics: Ethical Intelligence for 2024
- Prompt Engineering with ChatGPT 4 & Midjourney 2000+ prompts
- ChatGPT Marketing: Create Complete Campaigns w/ Chat GPT AI
- ChatGPT Side Gig Master: ChatGPT Create & ChatGPT Promote!
- The Complete ChatGPT For Marketers Masterclass
- ChatGPT for SEO & Content In 2023: Course Made For Marketers
- ChatGPT Masterclass: ChatGPT Guide for Beginners to Experts!
- ChatGPT Simply Explained
- ChatGPT Masterclass: A Complete ChatGPT Zero to Hero!
- ChatGPT Bootcamp: A Beginners Guide
- Master 3 Al Chatbots in 1 Course: ChatGPT, Bard, Bing Chat
- Unleash your math potential with ChatGPT
- Build ChatGPT App for iOS/macOS with SwiftUI in 1 Hour

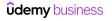

- 10 Days of No Code Artificial Intelligence Bootcamp
- · ChatGPT Unleashed: Master GPT-4 & Prompt Engineering
- · Anyword Al: The Best Generative Artificial Intelligence Tool
- Pentesting AWS with Pacu, CloudGoat, and ChatGPT
- · ChatGPT & Artificial Intelligence for Microsoft Excel
- Procurement Masterclass & ChatGPT PLUS Productivity & Teams
- Google & YouTube Ads, Bing Ads, Retargeting & ChatGPT Course
- · ChatGPT for Teachers: Complete Beginners Guide!
- Product Management: ChatGPT for Product Manager's Success
- · ChatGPT for Product Management & Innovation
- · Learn SQL in a Day: ChatGPT Enhanced Crash Course
- · ChatGPT: Project Management Mastery With ChatGPT
- . ChatGPT: Presentation Creation Fast With ChatGPT Al
- Al for absolute beginners
- SEO 2023: Comprehensive SEO Training Course (With ChatGPT)

## Office Productivity & Collaboration Tools

- · Microsoft Excel Excel from Beginner to Advanced
- Microsoft Excel: Advanced Excel Formulas & Functions
- · Excel for Beginners
- · Microsoft Excel: Data Analysis with Excel Pivot Tables
- · Excel Shortcuts, Excel Tips, Excel Tricks Excel Skills!
- Microsoft Excel 2023 From Beginner to Expert in 6 Hours
- Microsoft Excel 2016 for Beginners: Master the Essentials
- The Ultimate SAP S/4HANA Course 2023: From Zero to Expert
- · Learn JIRA with real-world examples (+Confluence bonus)
- Power Automate Complete Guide to Microsoft Power Automate
- Power Apps Complete Guide to Microsoft PowerApps
- Microsoft Excel Excel from Beginner to Advanced 2024
- Microsoft Excel Beginners & Intermediate Excel Training
- Communicate for Business: Write, Email, Close the Loop
- Unlock Excel VBA and Excel Macros
- Microsoft PowerPoint From Beginner to Advanced
- Excel Essentials for the Real World (Complete Excel Course)
- Mastering Microsoft 365 SharePoint Online: Essential Guide
- Powerpoint 2016 2019 365 Master powerpoint presentation
- Master Microsoft Excel Macros and Excel VBA
- Microsoft Office Shortcuts and Speed Tips
- · Taking the Pain Out of Collaboration: Tips & Best Practices
- Build Solutions with Power Apps, Power Automate & SharePoint
- Smart Tips: Excel
- Beginner to Pro in Excel: Financial Modeling and Valuation
- Microsoft Excel Essentials & Excel Fundamentals: Excel 101
- Advanced Excel Top Excel Tips & Formulas
- · Up and Running with Microsoft Teams
- · Visually Effective Excel Dashboards
- Beginner to Pro in PowerPoint: Complete PowerPoint Training
- Understanding Confluence for users, managers and admins
- Master Excel Pivot Tables Excel 365 and Excel 2019
- Microsoft Excel: Business Intelligence w/ Power Query & DAX

- Dominate SEO with ChatGPT: The Al Powered Search Revolution
- · ChatGPT Complete Course Prompt Engineering for ChatGPT
- · OpenAl API with Python Bootcamp: ChatGPT API, GPT-4, DALL-E
- 5 Days of Matlab, Simulink & SimScape + ChatGPT New 2024!
- Build A ChatGPT AI in JavaScript OpenAI Code Along
- Create a Text Completion ChatGPT A.I. Bot With Tkinter
- Generative AI & ChatGPT: Text, Image and Code completion
- GenerativeAI: GPT, Function calling, Whisper, LangChain
- Create a Code Writing ChatGPT A.I. Site With Django Python
- ChatGPT Accelerated Python: Complete Python Guide 2024
- · ChatGPT for Better Business Communication
- ChatGPT: Writing A Book With ChatGPT. ChatGPT AI & Books!
- ChatGPT Email Writing Write Better Emails With ChatGPT
- Nonprofit Grant-Writing with ChatGPT
- · Microsoft OneNote Like a Boss. The Definitive Course.
- SAP S/4HANA Sourcing & Procurement (MM-Materials Management)
- Complete Google Workspace (G Suite), Beginner Advanced
- Google Sheets The Comprehensive Masterclass
- Zero to Hero in Microsoft Excel: Complete Excel guide 2024
- Excel Pivot Tables for Management Consultants & Analysts
- · PowerPoint Business Presentations & Data Visualization
- Microsoft PowerPoint in 1 Hour: Introduction to PowerPoint
- These 5 Excel Tricks Will Save Your Job
- SAP BTP Training From Basics to Advanced [Hands-on]
- · Comprehensive Microsoft Excel
- Excel Pivot Tables in a Nutshell
- Excel Deep Dive: Pivot Tables Workshop
- Power BI A-Z: Hands-On Power BI Training For Data Science!
- The Complete Google Sheets Course: Beginner to Advanced!
- Microsoft Visio 13/16/19 Like a Boss The Definitive Course
- Microsoft PowerPoint for 2023 3 Hour Crash Course!
- Excel Formulas & Functions Find Answers in Your Excel Data
- PowerPoint Masterclass Presentation Design & Animation
- Complete Introduction to Excel Power Query
- Microsoft Teams: Teams Essentials for the workplace
- Excel Dashboard and Data Analysis Masterclass
- Business Presentation in PowerPoint
- Microsoft PowerPoint Advanced PowerPoint 2016 2019 2021
- Excel Interactive Dashboards and Data Analysis
- Master Google Sheets (and see why it's better than Excel)
- CEO-level Presentation Skills Slide Writing for Consulting
   The Complete PowerPoint and Presentation Skills Masterclass
- Microsoft Teams: Discover How To Collaborate Online For Work
- EXCEL at Work Complete MS Excel Mastery Beginner to Pro
- Excel: Data cleaning and analysis techniques
- SharePoint Online for Administrators
- Mastering Microsoft Word 365

- Professional Email Writing: Business Communication Skills
- · Microsoft Excel Pro Tips: Go from Beginner to Advanced Excel
- · Utilizing OneNote 2016 to its Fullest
- Mural masterclass: Supercharge your remote workshops
- · Microsoft Excel Pivot Tables Beginner to Advanced
- Excel Hacking
- · Decision Modeling and Risk Analysis with Excel
- · SharePoint Online for Users
- Microsoft Excel: Advanced Excel Dashboard Design
- The Microsoft Excel Course: Advanced Excel Training
- · Excel Automation Using Python
- The Ultimate Microsoft Office 2021/365 Training Bundle
- How to Create Animated Videos with Powerpoint
- · Miro Fundamentals: Brainstorm and Collaborate
- · Microsoft Planner: Planner Essentials for the workplace
- Mastering SharePoint Framework SPFx Development
- Microsoft Excel MS Excel Formulas & Functions in just 3hrs
- Excel VBA Programming The Complete Guide
- · SAP ABAP: Enhancement & Modification to SAP Standard
- Excel with Interactive Excel Dashboards
- Excel 2023 The Comprehensive Microsoft Excel Course
- Master Microsoft Power Automate(Flow) Expressions in 2 hours
- · Complete Google Slides from Scratch
- Excel Charts Visualization Secrets for Impressive Charts
- Master NEW Excel Functions in Office 365 & Office 2021
- Complete Introduction to Power BI Query Editor
- · Google Cloud Productivity Drive and Google's Office Suite
- Advanced Excel for HR Managers | Automation & Analytics
- Complete Introduction to Excel Power Pivot [2023 Edition]
- Excel Essentials: The Complete Excel Series Level 1, 2 & 3
- The Ultimate Excel Programmer Course
- Excel Skills for Insurance Professionals
- Excel 2013
- Microsoft Power Automate: Learn Power Automate Desktop & Web
- Become the Excel Hero with Advanced Excel Tricks for Job
- SharePoint 2013 Complete Training
- Excel VBA: How to Write Macros Like a Professional
- Control Your Day Microsoft Outlook Email Mastery System
- 15+ Microsoft Power Automate Business Use Cases
- The Ultimate Microsoft Excel Mastery Bundle 8 Courses
- · Cut the Time E-mail Steals from You by Half
- Excel Charts Excel Charts and Graphs Basic Training
- Tables and Formulas with Excel
- Getting Started With SharePoint Online
- Microsoft Power Automate for Power Apps developers
- Microsoft Excel Weekender Crash Course
- Introduction to Microsoft Excel 2010
- Complete Excel Bootcamp: Zero to Hero in Excel
- Working from Home Effectively
- A-Z Ultimate PowerPoint Course, Build PPTs like a PRO

- How to be more productive working from home
- · SAP Materials Management (MM) Super User Training
- Excel Formulas and Functions: Make Basic & Advanced Formulas
- · Learn Microsoft OneNote 2016 the Easy Way
- Complete Introduction to Excel Pivot Tables
- Essential PowerPoint for Management Consultants & Analysts
- · Master Microsoft Visio 2010 Training the Easy Way
- Electronic Bank Statement (EBS) in SAP S4HANA 2021
- Complete Introduction to Google Sheets Pivot Tables
- SAP BW 7.4 ZERO TO HERO MODELING
- · Electronic Shorthand: Learn how to take digital notes
- · Get more productive using think-cell and PowerPoint
- Slack: Less email. More productive.
- Writing DAX Queries
- PowerPoint Training Learn PowerPoint Presentations
- Zoom | How to Use Zoom like a Pro 2023 + Look Good Doing It!
- 7 Steps To Excel Success Excel Skills And Power Tips
- PowerPoint & Excel Fusion (+250 PowerPoint Slides)
- Beginners Guide To Business Presentations And Powerpoint
- SharePoint Online Level 1
- Python for Excel: Use xlwings for Data Science and Finance
- Master Gantt Charts in Excel: A Comprehensive Guide
- MB-230: Microsoft Dynamics 365 Customer Service Mastery
- · Excel to Access: Intro to Microsoft Access for Excel Users
- · Microsoft Word 2016: Beginner and Intermediate Training
- Complete PowerPoint Megacourse: Beginner to Expert
- Create Animated Explainer Videos with PowerPoint
- Intro to Acrobat Pro DC Everything you need to know!
- Mastering Adobe Acrobat Pro DC Made Easy Training Tutorial
- Working with Web APIs in Microsoft Power Automate (MS Flow)
- Learn Microsoft Word 2016 For Beginners Basics to Advanced
- Outlook 13/16/19 Like a Boss. The Complete Course.
- SAP Common Course for all Functional Consultants
- · Excel with Microsoft Excel VBA User Forms
- Excel Basics Data & Text Manipulation
- · Essential Excel for Business Analysts and Consultants
- Google G Suite Workspace: Google Docs, Forms, Sheets, Slides
- Excel Formulas Made Easy Learn more than 100 Formulas
- The Complete Microsoft Excel Course (Basics to Programming)
- Excel VBA Macros: Hyper-disambiguated Excel VBA Programming
- [2023] Time Management & Peak Productivity Blueprint
- · Lean Management: Just-In-Time JIT Certification (Accredited)
- Excel Shortcuts for Management Consultants
- Essential Presentations for Business Analysts and Consultant
- Learn Google Docs In 1 Hour
- · Power-Query M language Programming Part 1
- Complete Excel Data Analysis Bootcamp For Beginners
- Up & Running with Google Sheets
- Ultimate Microsoft Project Bundle 4 Courses for MS Project
- Microsoft Word & Excel 2016/365 Productivity Tips

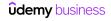

- MO-210: Microsoft Excel (from beginner to intermediate)
- · Excel Data Analysis For Dummies
- Excel in Microsoft Excel 2: Intermediate to Expert advanced
- Powerpoint 2010
- · Complete Web Automation with Excel VBA
- · Master Scenario Analysis in Excel for Business & Planning
- Animated Videos in Microsoft PowerPoint Master Animation
- · Better Dashboards in Google Sheets
- Decision Making Using Analytical Hierarchy Process (AHP)
- MO-211: Microsoft Excel Expert (Microsoft 365 Apps)
- · Introduction to Microsoft Project 2016 for Beginners
- Microsoft Word 1: 9 hours to Specialist (intermediate) level
- Master DocuSign in 3.5H
- Getting Started with Power Portals
- · How to create a Slack bot to automate tasks for you
- · Learn Microsoft Excel Fast An Excel Tutorial for Beginners
- · Microsoft Word VBA Macro Programming Introduction
- · Learn Google Sheets In 1 Day With Fascinating Projects
- Ultimate Excel Waterfall Chart Course
- · Data Visualization in Excel: All Excel Charts and Graphs
- Microsoft Excel for Mac 1: Beginner-Specialist Certificate
- Microsoft Office 2021/365 Essentials Bundle
- Introduction to Microsoft Word 2013
- Excel Tables for Management Consultants & Business Analysts
- · Double your Gmail productivity in just over one hour
- Powerful Presentations with Google Slides
- Productivity for Mac Users: 10x Your Productivity
- · Beginner to pro: use Excel like a management consultant
- · AutoHotkey How To Start for Beginners
- Solver in Excel for Management Consultants & Analysts
- Master Microsoft Word 2010 the Easy Way
- Master Microsoft Excel, PowerPoint and Word 2013 27 Hours
- Introduction to Microsoft PowerPoint 2013
- Updated for 7th edition! Formatting APA Style in MS Word
- Customer Experience Management Blueprint
- Microsoft Excel 2016 The Comprehensive Excel 2016 Guide
- PowerPoint: The Complete Step X Step PowerPoint Course! 6HR
- Essential Power Query for Management Consultants
- Essential Excel For Business Statistics and Data Analytics
- Git & GitHub Master Version Control From Scratch to Advanced
- Excel in Microsoft Excel 3: Pivot Tables Intro & Masterclass
- Microsoft PowerPoint for Mac Office 365 on Mac OS
- Microsoft Access VBA for Non Programmers YOU Can Do This!
- WordPress Intermediate Skills
- Beautiful Google Slides Presentations
- Office Fundamentals PivotTables in Microsoft Excel
- MO-210 Excel 365 Certification A Problem Solving Approach
- Learn Microsoft Word 2013 the Easy Way 9 Hours
- Learn Microsoft Excel 2013 Advanced
- Master Microsoft PowerPoint 2016 the Easy Way

- · Microsoft Access VBA, Design and Advanced Methods Workshop 1
- · Learn how to simplified HR Reports
- PowerPoint 2013 2016 2019 Video Animation in Powerpoint
- · Microsoft Excel for Mac Office 365 on Mac OS
- The Ultimate Microsoft Office 2010 Training Bundle 48 Hours
- Microsoft Word 2019 (MO 100) Study Guide to 1000 points
- Master Microsoft Excel 2013 & 2016 for Beginners
- · Microsoft Publisher 2016 Made Easy Training Tutorial
- MS Office 2013: 10-in-1 Courses To Maximize Productivity
- Design Social Media Posts with PowerPoint
- Microsoft Excel A to Z: Boost Office Productivity & Reports
- PowerPoint 2019 (MO 300) Exam
- Microsoft Word for Mac Office 365 on Mac OS
- Excel 2016: Customize Excel Save Time & Be More Productive
- Business Analytics: Excel, Stats & Looker Studio [3-in-1]
- · Mac Keynote: Creating Presentations On Your Mac
- PowerPoint & Camtasia Video Fusion
- Learn Microsoft Outlook 2013 the Easy Way 7 Hours
- Mastering Microsoft Excel 2016 Made Easy Training Tutorial
- · Measurement System Analysis (MSA) Using Microsoft Excel
- Microsoft Word 2019-2016-2013 Course Bundle: 3 In 1
- MO-101 MOS Word Expert 2019 / 365 Microsoft Certification
- The Ultimate Microsoft Excel 2013 Training Bundle 19 Hours
- Microsoft Project 2016 Beginner to Intermediate Course
- The Google Workspace Productivity Bundle
- Analytic Investigations (Advanced Training)
- Mastering SharePoint 2013 Development Using C# Part II
- MO-300 MOS PowerPoint 2019 / 365 Microsoft Certification
- Mac Pages: Mastering Apple's Word Processing App
- How to Create Epic Presentations & Videos with Prezi
- Mac Numbers: Creating and Using Spreadsheets On Your Mac
- Moodle: From Novice Teacher to Expert Online Educator
- Learn Microsoft Publisher 2013 Training
- How to Create a Powerful Capability Statement (Step-by-Step)
- · Master Microsoft Access 2013 & 2016 for Beginners
- Microsoft Project 2016 Advanced Training Master Class
- Microsoft Excel for Mac 2: Intermediate to Expert advanced
- SAP PI Process Integration Beginner to Paid Professional
- Keynote for UI Animations Easily animate your app designs
- Microsoft Access VBA, Design and Advanced Methods Workshop 3
- Learn LibreOffice now, start using the FREE suite: Calc
- · Learn Microsoft PowerPoint 2013 the Easy Way 9 Hours
- Microsoft Access VBA, Design and Advanced Methods Workshop 4
- IC3 Computing Fundamentals (GS5)
- Microsoft Access VBA, Design and Advanced Methods Workshop 5
- Excel for Mac 3: Pivot Tables Intro & Masterclass
- · Microsoft Access VBA, Design and Advanced Methods Workshop 2
- How to create a marketing videos in Keynote
- Learn LibreOffice now, start using the FREE suite: Impress
- Fundamentals of Microsoft Planner

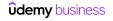

- Power BI Master Class Dashboards and Power BI Service
- · Power BI Master Class-Data Models and DAX Formulas
- · Microsoft Excel: Data Visualization, Excel Charts & Graphs
- · Data Analysis Essentials Using Excel
- Microsoft 365 Fundamentals | Microsoft 365 Essentials
- · Typing Mastery: Learn to Type
- Microsoft Outlook 2016: Beginner and Intermediate Training
- · Master Notion Beginner to Advanced

## **Presentations**

- PowerPoint Animation Deep Dive: Office Ninja Training
- · The Complete Storytelling Course for Speaking & Presenting
- MS Office Advanced Efficiency Training

### **Word Processing**

- SharePoint Complete Guide to Microsoft SharePoint Online
- · Master Microsoft Word Beginner to Advanced
- Master Microsoft Excel, Outlook and Word 2013 26 Hours

- Master Microsoft Outlook Outlook from Beginner to Advanced
- · SharePoint 2013: Site Manager
- ChatGPT & Artificial Intelligence for Microsoft Excel
- · Statistics for Business Analytics: Data Analysis with Excel
- Microsoft Excel Comprehensive Guide
- · Comprehensive Microsoft Word
- · Best Practices in Document Management
- ChatGPT for Microsoft PowerPoint Generate Content with AI
- · Mastering Impactful Presentations with ChatGPT
- Comprehensive Microsoft Word

# **Project & Product Management**

### **Agile & Scrum**

- · Agile Fundamentals: Including Scrum & Kanban
- · Agile Project Management in 30 Minutes
- · Agile Crash Course: Agile Project Management; Agile Delivery
- The Agile Samurai Bootcamp
- User Story Masterclass: Your Agile Guide to User Stories
- Scrum and Agile Basics Theory, Certification Tips
- Understanding Agile | Complete guide for beginners
- The Complete Agile Scrum Fundamentals Course + Certification
- Scrum Master Certification Preparation 2023 1000 questions
- Agile Project Management: Requirements, Planning and Tracking
- Introduction to Scrum and Becoming a Scrum Master
- Agile Scrum Master in one Hour
- · Agile Transformation and Scaled Agile
- · Agile Project Management Certification Prep+Agile Scrum+Jira
- · Jira Crash Course | Jira Fundamentals for Agile Projects
- Certified Lean Specialist | Lean Management (Accredited)
- Master Agile Estimation: Top Techniques for Scrum & Kanban
- Scrum Crash Course: Scrum Essentials and Scrum Fundamentals
- Agile Scrum: An Overview
- Scrum: Become a Certified Scrum Master
- The Complete Guide to Agile Scrum Master & Kanban + 4 EXTRA
- Agile Project Management
- Becoming an Agile Coach | Mindset, Frameworks, Tools, Skills
- A Professional Introduction to Scrum
- Agile Scrum Mastery: Certification + Project Simulation 2024
- · Agile Project Management | Agile Delivery | Agile Teams

- · Leading Agile Teams with Jira Software Cloud
- Agile Release Management: Unlocking Value For Scrum & Kanban
- · Becoming an Outstanding Product Owner
- Agile Metrics for Agile Project Management
- Agile Leadership
- Learn Risk Management: Risk Planning in Agile and Scrum
- Agile Kanban: Kanban for Software Development Teams
- Scrum Fundamentals Certified Prep Course
- Agile Leadership: Become An Agile Leader
- Becoming Agile Product Owner | Role, Craft, Skills and Tools
- Scrum Testing: Learn Testing in Agile and Scrum from A to Z
- #2 Scrum Product Owner -A Practical Guide For Product Owners
- · Lean Management | Certified Lean Expert (Accredited)
- · Product Owner Certification Exam Prep for PSPO II
- · Scrum and Agile Case Studies: Scrum in Real-Life Practice
- Complete Kanban from A to Z + 4 EXTRA Courses
- Agile Project Management Bootcamp: Agile Project Management
- Building a Smart Agile Product Backlog with User Stories
- Jira Agile Project Management for Beginners-Bonus Confluence
- Professional Scrum with Kanban (PSK I) Certification Prep
- Scrum Product Owner Certification Exams 1000 questions
- Scrum Fundamentals for Scrum Master and Agile Projects
- The Ultimate Agile Leader Certification Training
- Lean-Agile Leadership: The Foundation Of Enterprise Agility
- The Ultimate Advanced Training For Agile Scrum Masters
- · Authoring Elegant and Meaningful Agile User Stories

- · Agile, SCRUM, and Kanban Foundations
- · Agile Scrum Mastery: PSM 1, Cert. Scrum Master & Project Mgm
- Kanban Practitioner and Using Scrum™ with Kanban
- Complete Agile, Scrum, Kanban, SAFe, Confluence + PSM-I prep
- Jira Crash Course: Agile Project Management; Bonus Confluence
- · Plan and Execute the Perfect Sprints in Agile and Scrum
- Introduction To Agile: Scrum Project Management
- · Facilitation Mastery: Unlock Your Scrum Master Potential
- · How to become a strong Product Owner
- · Agile Animated: Scrum & Kanban for any Business Environment
- · The Ultimate Guide To Mastering Agile Requirements
- Agile and Scrum Course for Scrum Master and Product Owner
- Advanced Agile and Scrum (PMI 8 Contact Hours)
- Agile Scrum Repair Guide: How to Reboot Your Scrum Team 2024
- Scrum with Kanban PSK-I™ Certification 2019
- · Agile Planning and OKRs: Transforming Your Project Outcomes
- · AGILE Product Development Playbook: What Is "Real" Agile?
- Cours Agile Scrum: Les Fondamentaux de Scrum | Certificat
- Master Agile Planning and Estimation | Agile techniques
- · Certified ISTQB® Agile Tester Foundation Level Exam
- Agile PM 201 Understanding Agile at a Deeper Level
- Agile PM 102 What Is The Future of Agile Project Mgmt?

### **Product Management**

- Become a Product Manager | Learn the Skills & Get the Job
- Product Management 101
- · Product Management Fundamentals
- · Advanced Product Management: Vision, Strategy & Metrics
- The Product Management for AI & Data Science Course
- Product Management Marketing: Dekker's Product Marketing MBA
- Product Marketing Launch Plan: Product GTM with Dekker, MBA
- Great Product Manager: Product Management by a Big Tech's PM
- Product Management: Mastering Product Roadmaps 2024
- The Ultimate Product Owner Certification Training
- Advanced Product Management: Leadership & Communication
- Product Management Certification+Agile Product Owner+Scrum
- Product Management A-Z: Hands-On, Real-World Simulation 2024
- Product Management
- · Master Product Management by actually building a Product
- Machine Learning Product Management: A Practical Guide 2024
- Agile Product Management : A concise introduction
- Technical Product Management: learn on 4 real industry cases
- Smart Tips: Product Management
- Product Management Crash Course; IT Product Management
- Business & Product Strategy Creation | Crash Course
- Get Hired as a Product Manager | Applying & Interviewing
- Product Management A-Z: Excel as a PM & Build great Products
- Product Management: Continuous Product Discovery 2024
- VPs and Directors of Product Management: Finding Excellence
- Product Design Management for Agile Practitioners

- · Agile BM 101 Introduction to Agile Business Management
- The Ultimate Advanced Training For Agile Product Owners
- Ultimate Agile Scrum Master 2024 + Certification Training
- Smart Tips: Project Management & Agile
- PMI-ACP Agile Certified Exam Prep 21 PDUs
- Agile Retrospective+Continuous Improvement+Kaizen wth Scrum
- Agile PM 101 Learn the Truth About Agile versus Waterfall
- Agile PM 202 Introduction to Agile Project Management
- Agile PM 301 Mastering Agile Project Management
- Agile PM 402 Enterprise-level Agile Project Management
- Agile PM 401 Advanced Agile Project Management
- Agile BM 301 Enterprise-level Agile Business Management
- Agile BM 201 Mastering Agile Business Management
- SAP Activate Project Manager Masterclass (C\_ACTIVATE\_22/13)
- Complete Agile Scrum Product Owner Certification Training
- The Ultimate Agile Scrum Master Certification Training
- · Scrum & Agile Masterclass: Become a Scrum Master; PSM1 Test
- The Ultimate Scrum Events Course & Practical Scrum Examples
- · Laloux's "Reinventing Organizations" for Scrum Masters
- Ultimate Scrum Master Certification Course (PSM-I) + Tests
- Leadership in Agile Project Management: Essential Skills
- Making Sense of User Stories
- · Comprehensive Product management for Product managers
- Product Discovery Process The Complete Course
- Product Management Getting Product Strategy Right 2024
- Product Analytics for Product Managers: The Key to Growth!
- · Product Management: Building Great Products
- Insightful Customer Interviews for Product Managers
- SAP S/4 HANA Variant Configuration for MTO and MTS scenarios
- Product Management for Absolute Beginners
- Understanding User Requirements: The Key to Product Success
- Product Management: Concise Guide to Product Analytics 2024
- · Product Strategy: Create, Experiment, and Go Big
- Product Management for Profit with Dekker
- Digital Transformation Product Operations
- Agile Customer Research and Data-Driven Decision Making
- Mobile Product Management for beginners
- Build Persuasive Products
- Product Management: Zero to Hero Guide for Product Managers
- Project/ Product Management Frameworks & Methods MasterClass
- Product-Led Growth
- Scrum Master Professional Cert, Real Case, 2023 Exam Questions
- The Complete Product Management Fundamentals Course
- Unlocking Customer Insights: Jobs To Be Done Method
- User Stories: A Practitioner's Guide
- Product Management: A Guide to Product-Led Onboarding 2024
- A New Method For Product Development & Design: SIMPSIS-Model
- Product Management: Be a Product Manager and Get the Job

- Product Management Mastering Product-Led Growth 2024
- · Product Led Growth with Silicon Valley Veteran Dekker
- A Great start to your new Product Manager position
- Excellence in Product and Brand Management- FMCG, FMCD etc.
- Complete Salesforce Classic and Mobile New User Training

### **Project Management**

- The Project Management Course: Beginner to PROject Manager
- Project Management Fundamentals
- Introduction to Agile: Scrum and Kanban
- · Project Management Essentials
- Scrum Master PSM 1 Scrum Master Certification Agile 2023
- Beginning Project Management: Project Management Level One
- · Project Management Fundamentals: Run projects effectively
- Monday Project Management The Complete Beginners Course
- · Product Owner Fundamentals IIBA Endorsed
- Introduction to Project Management with PRINCE2
- CompTIA Project+ (PK0-005) Complete Course & Practice Exam
- Scrum Master PSM II Certification Prep Agile 2023 (PSM 2)
- Program Management Course Program Manager Essentials
- · Project Management: the Fundamentals
- . I.T. Project Management for Beginners: A Step-by-Step Guide
- PSPO II Scrum Product Owner Certification Preparation 2023
- IT Project Management: Delivering successful IT projects
- · Manage Projects Impeccably (Earn 24 PDUs, PMI PMP Renewal)
- Practical Project Management
- Stakeholder Management for Project Managers
- The Complete Project Management Fundamentals Course + CERT
- Hybrid Project Management for Project Managers
- Jira and Confluence Project Management Bundle for Beginners
- Comparing Agile vs Waterfall Project Management
- Project Management Office (PMO) Setup Guide
- Projects Cost Management, Estimating, Budgeting and Control.
- Project Management Office (PMO) for Management Consultants
- Project Management for Beginners: Fundamentals Crash Course
- IT Project Budget & Cost Management
- Lean Project Management
- Project Management Essentials: Ace Your Next Project!
- Project Management: Simple Software Project Management
- Project Management Crash Course: Project Management 101
- Practical Project Portfolio Management
- Complete Primavera P6 Training & Certification
- Practical Project Management for Managers and First Time PMs
- Project Management: Getting Started and Beyond
- · Chat GPT for Project Managers: From Basics to Advanced!
- · Project Management Course: Master Project Scope Management
- Project Management with Earned Value Management (EVM) 9 PDUs
- Project Schedule: Monitor & Control Specialist (Accredited)
- PMP Masterclass: PMP Prep 7th PMBOK Pass Your PMP Exam!
- Seven quality tools for quality management: 7 QC tools

- · Converting Users Into Brand Champions
- SAP Activate Project Manager Masterclass (C\_ACTIVATE\_22/13)
- Product Management: ChatGPT for Product Manager's Success
- ChatGPT for Product Management & Innovation
- Design Sprint: Create a Great Product Prototype in 5 days!
- Deliver Your Project & Master Project Management
- · How to Manage a Large IT Project
- PM How to Write a Great Stakeholder Management Plan
- IT Project Manager Interview Success
- · Project Management How to respond to project risks
- · How to become a successful SAP Project Manager
- Management Consulting Presentations
- SAP Workflow with Practise
- · Project Management Complete: Everything for Everyone NEW PMI
- Consulting Fundamentals for Project Delivery Consultants
- FMEA The Complete FMEA Training Course for Beginners
- Change Management Strategy: A Guided Template for Projects
- Project Schedule Management
- · Construction Contract Management
- · Crash Course in Project Management (PMP- Preperatory)
- Project Management: Best Practices From 16 Years Consulting
- CompTIA Project+ (PK0-005)
- Essential Six Sigma for Management Consultants
- Project Management Fundamentals: A Beginner's Guide
- Lead & Empower Agile Teams To Achieve Success
- Practice Tests Lean Six Sigma Green Belt
- Project Management: Gantt Charts in an hour
- Introduction to Project Management for Management Consultant
- Agile project management: How to combine Scrum and Waterfall
- Managing Projects in Healthcare (1 of 3), Plain & Simple
- How to make your SAP project successful?
- AMAZING Agile Requirements Gathering
- Engineering and Construction Design Management
- FAR 15 Cost Proposals, Cost Analysis, and Negotiations
- Trello Productivity-Trello Fundamentals Beginner to Advanced
- Mastering Project Quality Management
- Learn Different Types Of Wastes: Lean Six Sigma
- · Introduction to Business Agility (IIBA® endorsed)
- Managing Projects in Healthcare (3 of 3), Plain & Simple
- Project Management Success: Learn by Managing 5 Projects
- Agile For Managers: The Agile Daily Stand Up & Retrospective
- Practice Tests Lean Six Sigma White Belt
- Managing Projects in Healthcare (2 of 3), Plain & Simple
- Segmentation for Management Consultants & Business Analysts
- Building a Successful Agile Programme in Financial Services
- Project Management with ChatGPT: Complete Guide
- Leadership, EQ & Project Management-The Art of Team Building
- Offshore Oil and Gas Facility Construction

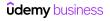

- Delegation for Management Consultants & Managers
- Six Sigma Internal Quality Control In Clinical Laboratory
- · Kano Analysis Expert Basics to Advanced [2022]
- THE LOGICAL FRAMEWORK APPROACH

### **Project Management Certifications**

- · Complete Agile Scrum Master Certification Training
- Scrum for Beginners + Scrum Master Certification Preparation
- Scrum Master Certification 2024 + Agile Scrum Certification
- Product Owner Certification Prep & mock exams for Scrum 2023
- CAPM Exam Prep Seminar -Updated for the 2023 CAPM Exam
- Project Management for Non Project Managers PMP/PMI
- PMP Mock Exam Set I Current Exam Content Outline
- Ultimate PMP renewal, get all 60 PDUs approved by PMI
- Agile Scrum for Beginners + Scrum Master Certification
- Scrum 101- A fundamental look at the agile Scrum Master role
- Scrum Product Owner (PSPO I) Certification & 200+ Questions
- · Scrum and SAFe 101: An Introduction for Absolute Beginners
- Certified Risk Management FMEA ISO 31000 Expert | Accredited
- PMBOK Guide 7th Edition Review 18 PDU's, Renew the PMP
- Advanced Business Analysis (CBAP® Exam preparation)
- PMP Exam Cram Session Updated for the current PMP Exam
- PRINCE2 Foundation Six Practice Certification Exams (2023)
- PMP® Certification 2023: Exam Flashcards
- PMP Certification Exam (PMI) Prep: A Complete Guide- 35 PDUs
- Agileteka All Scaled Agile Framework® (SAFe) & Scrum eBook
- Scrum Master 2 Certification 6 Practice Tests Advanced
- CAPM Certification 2024: Updated CAPM Exam Prep\_37 PDUs
- Introduction Agile & Scrum for Product Owners
- PMP Practice Exams: Set One for PMP Candidates
- Get your PgMP® Certification on your first attempt [4th Ed]
- Project Management Certified Associate: CAPM Practice Tests
- Agile Project Management+Scrum Step by Step with Examples
- CAPM Exam Cram Session Pass the CAPM Exam
- Manage Project Risks Impeccably (12 PDUs, RMP PMP) PMBOK 7
- Six Sigma Black Belt
- PMP Vocabulary A Guide to the PMP Terms and Definitions
- Scrum & SAFe Product Owner | Product Manager for Beginners
- Project Charter Specialist (Accredited) | Project Management
- PMP Math Prep PMP Math and Formulas
- Certified Brainstorming Specialist Masterclass (Accredited)
- PMP Mock Exam Set II Current Exam Content Outline
- PMI-ACP Practice Exams
- CAPM Practice Exams 2023 CAPM Exam Objectives
- PMP® Illustrated
- Scrum Master Exam Prep
- Scrum Developer Professional Preparation Course
- Project Management Training
- Pass the Exam: CompTIA Project+ PK0-004
- PMI-ACP Practice Exam

- Troubled Project Recovery
- Business Case Specialist: Create Captivating Business Cases
- · Mastering Post Mortems for Project Management
- Professional in Business Analysis PMI-PBA Exam Simulation 1
- · A-THOUSAND highly valued PMP® questions
- PMP® Certification: Earned Value Management
- PMP Mock Exam Set III Current Exam Content Outline
- Internal audit on Medical Device QMS ISO 13485:2016
- The Simplest PMP Exam Prep Guide +PMP Practice Exams \*35PDUs
- · Certified Lean Six Sigma White Belt
- · Lean Six Sigma White Belt: Certification
- PMI PfMP Exam Preparation Workshop + 510 Exam Questions
- · Six Sigma White Belt: The Best Guide to Quality Healthcare
- Mastering Primavera P6: A Comprehensive Tutorial
- · Lean Six Sigma White Belt Certificate Official
- Lean Six Sigma Yellow Belt: Certification
- Lean Six Sigma Green Belt Professional Certification
- · Certified Lean Six Sigma Yellow Belt
- · Lean Six Sigma Yellow Belt Course with Certification
- Construction Quality and Completions
- · Platform Business & Strategy
- Advanced Lean Six Sigma
- The Complete Lean Six Sigma Green Belt Course
- Certified Lean Six Sigma Green Belt Exam Prep
- Practice PMP Exam Questions: 3 Full PMP Exams, Jan 2021
- Complete Agile Scrum Product Owner Certification Training
- The Ultimate Agile Scrum Master Certification Training
- Scrum & Agile Masterclass: Become a Scrum Master; PSM1 Test
- The Ultimate Scrum Events Course & Practical Scrum Examples
- Laloux's "Reinventing Organizations" for Scrum Masters
- PMI PBA Exam Preparation Course: 35 Contact Hours for PMI
- CQA (Certified Quality Auditor) Practice Tests
- PMP Exam Prep Seminar Complete Exam Coverage with 35 PDUs
- PMP Certification: 35+ PDU Formal PMP Exam Prep\_New PMP 2024
- PMP: The Complete PMP Course & Practice Exams
- PMP Certification Exam Prep 35 PDU Project Management Course
- PMI-ACP Certification Exam Prep 21 PDU Course. FULL TRAINING
- PMI-ACP Exam Prep Success
- PgMP (Program Management Professional) Exam Prep Course
- PMP Renewal-14 PDUs for PMP: Basic Project Management Math
- How to Prepare For PMI-ACP Certification
- Ultimate Scrum Master Certification Course (PSM-I) + Tests
- · Leadership in Agile Project Management: Essential Skills
- Project Management Skills #1 Financial Appraisal with NPV
- ChatGPT: Project Management Mastery With ChatGPT
- Top 10 Project Management Lessons Learned Earn 2 PDU's
- Full Agile and Scrum Course From Beginner to Hero 10 PDUs

• The Essentials of Business Analyst- 6 PDUs

### **Project Management Tools**

- · Jira for Beginners Detailed Course to Get Started in Jira
- · Jira Essentials | A complete Jira guide for beginners
- Understanding Jira for users, managers and admins
- Jira Advanced | Managing and administrating Jira like a pro
- Team workflows in IIRA
- · Atlassian Confluence for Project Managers
- · Project Planning with Advanced Roadmaps for Jira
- Smartsheet Project Management- The Complete Beginners Course
- · Monday for Beginners An Introductory Course to Monday
- CAPM Exam Prep Course 25 PDU's for 2023 Exam
- Microsoft Project 2021 for Beginners: Learn the Fundamentals
- · Agile Project Management: Agile, Scrum, Kanban & XP
- The Systems Modeling Language (SysML®) v1.6
- JIRA Test Management using ZEPHYR for TESTERS
- · Asana -Project Management -The Complete Course for Beginners
- · Manage and Visualize Projects in Smartsheet
- · Microsoft Project for the Web Essentials
- · Rally Project Mgmt Tool for Enterprise aligned with SAFe
- · ISO 45001 Occupational Health & Safety management system
- Monday Project Management Intermediate to Advanced
- · Essential Excel for Project Managers
- Project Management Complete Guide For A+ Project Managers
- Zendesk for Customer Service Agents-Complete Training Course
- Smartsheet Project Management- Intermediate to Advanced
- Complete Trello Fundamentals Beginners to Advanced
- Trello Project Management: Complete Course
- Asana: Project Management on Asana
   Introduction to Microsoft Project 2013

- · ClickUp Project Management The Complete Beginners Course
- Master Project Management Tools: Trello, Jira & Confluence
- Construction Project Scheduling
- · Get Kanban Organised: From To-Do To Done With Kanban Boards
- Asana Project Management Intermediate to Advanced
- BPMN For Business Analytics A-Z™: Business Process Modeling
- Primavera P6 Project Management
- Planning & Control with Oracle Primavera P6 PPM Professional
- JIRA Visual Reference: Issue Administration
- · Tools for Working From Home Google Apps, Trello & Zoom
- Microsoft Project 2013 Advanced Training
- Practical Project Management Mastery in 2024
- · Clickup The Intermediate to Advanced Training Course
- Measurement System Analysis (MSA) for Quality / Operations
- Trello Level 1 Little Known Ways to Do More with Trello
- · Forecasting Models & Time Series Analysis for Business in R
- Microsoft Project 13/16/19 Like a Boss (Exam 74-343 prep)
- · Primavera Risk Analysis Step by Step
- · Construction Claims Identifying Claims
- Microsoft Dynamics 365 Project Service Automation Mastery
- Construction Claims Foundation Course
- · Deltek Acumen Fuse Step by Step
- Deltek Acumen Risk Step by Step
- Master Microsoft Project 2013 & 2016 for Beginners
- Microsoft Project ALL: BEGINNER to EXPERT 10 Projects 9 PDU
- Project Management With MS Project Scheduling Master Class
- Microsoft Project: MS Project 2021 2019 2016 Complete\_8 PDUs
- Microsoft Project ADVANCED: Project Management Technics 3PDU

# **Sales & Customer Service**

#### **Customer Success & Customer Service**

- · Conflict Resolution and De-Escalation for Upset Customers
- Business Communication Skills: Handling Clients & Customers
- Customer Service: Soft Skills Fundamentals
- The Customer: How to Understand Their Needs (BITE SIZE)
- Customer Service Mastery: Delight Every Customer
- The Customer: How to Build Customer Loyalty (BITE SIZE)
- Customer Service
- Customer Success | How to Understand Your Customers
- SAP MM Training in Plain English
- The Customer: Build a Customer Service Strategy (BITE SIZE)
- SAP SD Training in Plain English
- Customer Service Training: Dealing with Difficult Customers
- Customer Service, Customer Support, And Customer Experience
- Brilliant Customer Service: How to Impress your Customers!

- · Account Management for Beginners
- Customer Success | How to Exceed Your Customers Expectations
- Customer Service: 6 Keys To Exceptional Customer Service
- Customer Service Success: Take Your Skills to the Next Level
- Customer Success | How to Actively Engage Your Customers
- Customer Service Training: Empathy and Active Listening
- · Customer Service: Keep 'em coming back!
- [2024] Customer Service 2.0: Learn Digital Customer Service
- Customer Success: Build Cross-Functional Relationships
- Customer Success Manager: Fundamentals to your CSM career
- Great Customer Service with Emotional Intelligence
- Customer Service Contact Centers
- The Customer: How to Manage Customer Feedback (BITE SIZE)
- Customer Experience Management (CX): MASTERCLASS 2024

- · Customer Success | How to Put Your Customers First
- Customer Success | How to Listen to Today's Customers
- · How To Quickly Diffuse Another Person's Anger
- · Fundamentals of Real Customer Success
- SAP SD Advanced Training
- · SAP MM (Materials Management) Configuration and End User
- SAP MM Purchasing Simplified for Beginners
- · Customer Service Foundation
- Customer Success Foundations: Adoption and Retention
- · Customer Success: How to Reduce Churn and Increase Retention
- · Customer Success: Working with Upset Customers
- · Customer Success Manager (CSM) Elite
- SAP Sales and Distribution (SD) Super User Training
- · How to deal with an upset customer Great Customer Service
- · Customer Service & Support For Customer Service Executives
- Customer Success | Understanding Your Customers
- SAP MM Pricing Procedure
- · Customer Service Fundamentals: Putting People First
- · SAP MM Subcontracting and SAP Batch Management Process
- Customer Success Foundations: Customer Journey Mapping
- SAP Customer Service (CS/SM) Service Management module
- Customer Success | Profit from the Power of Your Customers
- The Happy Customer Guide 4 steps to solve any complaint
- Customer Relationship Management | A Retail Perspective
- · Business Communication Skills: Managing Customer Complaints

- The Ultimate Customer Experience Course (3 In 1)
- · Customer Experience Certification Workshop
- SAP MM Support Activities and sample Support Tickets
- · Customer Success for SaaS 101 The Fundamentals of CS
- Essential Customer Success
- Delivering Bad News To Customers: Sales And Customer Service
- · SAP MM Consignment and Pipeline Procurement
- Smart Tips: Customer Success
- · Customer Service: How to sell more without advertising
- SAP Intra Company STO process
- Small or new business? Want to grow by 46%?
- CSMath: Make Data-Driven Decisions in Customer Success
- Customer Experience: Brand Purpose & Leadership
- · Voice of the Customer: Toolkit
- · Professional Training for Managing Upset Customers
- Aviation: Airline Customer Service Course: Aviation Industry
- Account Based Marketing: B2B Marketing, Lead Generation
- · The ISO 10000 series. Customer satisfaction manager
- Soft Skills for Support Agents | IT | Customer Support
- SAP: Supply Chain Logistics in R/3
- SAP Supply Chain: Learn EDI & Idocs Interface Architecture
- Customer Support with ChatGPT / Al
- · Artificial Intelligence Al Marketing to Grow your Business
- KAM Key Account Management made simple
- Empathy For Customer Service That Feels Personalized

## Sales Skills & Tools

- SAP for Beginners course | SAP ERP with practice
- Salesforce 101: Introduction to Salesforce
- Successful Negotiation: Master Your Negotiating Skills
- Sales Training: Practical Sales Techniques
- SAP ERP Fundamentals
- Sales Skills Training: Consultative Selling Master Class
- SAP IDoc Training for Functional Consultants
- B2B Sales Masterclass: People-Focused Selling
- The Complete Salesforce Certified Business Analyst Course
- Beginners: Learn SAP CPI with Hands On & Practical Examples
- Sales and Selling with Emotional Intelligence
- · How to sell value instead of price
- Negotiation skills The Complete Guide
- SAP SD Order to Cash Simplified for Beginners
- SAP DWC/Datasphere Masterclass | Hands on Training [Updated]
- Smart Tips: Customer Service
- Salesforce New User Training
- · Accounts Payable in SAP
- · Value Centric Selling How to Sell on Value, Not Price
- SAP Quality Management (QM) Module Online Classes
- Salesforce CRM Analytics: Einstein & Tableau CRM
- Retail Management
- Learn Social Psychology

- SAP Implementation Process Training with Sample Documents
- Customer Service Basics: Improve your Service now
- Salesforce Interview Question with Answers
- How to Sell Anything to Anyone
- Presentation Skills: Give a Great New Business Pitch
- Sales 101: How to Sell Anything (49 Amazing Sales Tips)®
- Sales Training Everyone sells!
- Sales Forecasting
- Business Development & B2B Sales for Startups- Sales Valley
- SAP MM Purchasing (Procurement) Process
- SAP SD S/4HANA / Fiori
- · Cold Calling for B2B Sales: How to Prospect over the Phone
- The Painless Negotiation
- Sales Methodologies: Best Practices for Enterprise Selling
- SAP SD Quick Course on ECC&S/4 HANA with Fiori Apps
- Sales Machine: The Sales Training B2B Master Course
- Learn to Sell Anything by Grant Cardone
- · Business to Business Selling Skills
- Project Based Salesforce Admin & Adv Admin Hands-On Training
- Foundations of Sales Operations Sales Operations Guide
- Lead Generation Machine: Cold Email B2B Sales Master Course
- Sales Skills: 9 Sales Training Courses In 1
- Sales and Persuasion Skills for Startups

- SAP for Retail Essentials: Learn SAP Retail Introduction
- · Sales Training: How To Close More Sales
- SAP MM Organization Structure and Master Data Course
- · Create B2B Sales Cold Calling Scripts & Value Propositions
- Unlock the Power of Salesforce: Master Integration Technique
- · Pricing Strategies And Negotiation Skills
- International Trade 101
- · Sales Skills & Negotiation Skills Selling Masterclass
- · Sales Engineer and Solutions Engineer: Sales & Tech Training
- Sales Management Masterclass for Sales Managers & Management
- Sales Coaching Certification (Sales Skills + Life Coaching)
- · Supercharged Prospecting
- · B2B Sales Objections Simplified
- · Zoho CRM User Training Course Beginner To Expert Course
- B2B Sales Skills: LinkedIn Lead Generation, Cold Email Sales
- Sales Manager: Keys To Effective Sales Management!
- SAP MM PR and PO Release Procedure
- Sales Analytics: Sales Analysis & Modeling using Excel
- NLP For Sales, Persuasion & Influence: Certified NLP & Sales
- SAP BPC Embedded Fundamentals for Planning Applications
- Sales Skills: the Complete Closing-the-Sale Blueprint
- The Complete Cold Email Course 2024 B2B Lead Generation
- The Ultimate Sales Development Rep Training Program
- · How to Design a Signature Coaching or Consulting Program
- The Complete International Trade Course Exports Made Easy
- Ultimate Persuasion Psychology Persuasion and Influence
- The Complete Sales Prospecting Bootcamp Course
- SaaS Sales & Purchase Negotiation: Commercial Fundamentals
- Bill of Material Concepts & execution in SAP(ECC & S/4 HANA)
- SAP SD-Essential Reports-Fiori/Standard/Z in ECC&S4HANA
- Master Course in Sales Skills
- Sales Prospecting Fundamentals: A Complete Guide to Success
- A Business Manager's Complete Guide to SalesForce CRM
- · LinkedIn Advanced. Lead Generation Strategies For B2B Sales
- Small Business Lead Generation & Cold Email | B2B & B2C
- Applying The Art and Science of Sales Enablement
- Smart Marketing with Price Psychology
- Customer Retention: Maximise Your Profits
- How to Find an Email Address & Get Your Dream Job
- · Sales Training Masterclass: Smart Tips For Sales Success
- · Sales Skills: Maximizing Sales In A Bad Economy
- · Fundamentals of Story Selling
- Learn Cold Calling Like the Wolf of Wall Street in 3 Days

- Sales Skills Mastery An Immediate Increase In Your Results
- · Sales Training: A Month to Improve Your Sales Skills
- The Complete Sales MBA: 10 Sales Skills Courses in 1
- Manager Toolkit: Learn Key Skills for Management Success!
- SAP Deepdive: Available to Promise (ATP) for S/4 HANA
- · Lead Generation: Sales Referrals System for B2C & B2B Sales
- TRANSFORMATIONAL LEADERSHIP Management Coach Training
- Cloud Computing Sales
- · Sales Skills Masterclass, Selling With Sales Fundamentals
- · Build Your Best Cold Email Strategy!
- Excel 101: Create Your Own CRM In Excel Masterclass
- · Fundamental pharmaceutical selling skills
- Sales Training: 30 Responses to Handle 30 Sales Objections
- An introduction to automotive sales process and techniques
- How To Be The Greatest Salesman: Learn Sales & Selling Skill
- The Complete B2B Sales Masterclass: 6 Courses in 1
- · Sales management streams, frameworks and processes
- iGNLPTM NLP In Sales Certification
- · SalesSchool: Sales Training for the Entrepreneurial Business
- · Sales Training Pro: The Complete Sales Presentation Course
- Selling Skills: Complete Sales Mastery Course!
- · Set Yourself Up For Success with Salesforce Skills
- Professional Sales Training Compelling Conversations
- Solving Critical Business Challenges with Sales Tools
- Master Course: Remote Selling & Virtual Sales Presentations
- CRUSH IT !!! Sales Strategies
- Kickstarting Client Conversations
- B2B Sales Strategy to Close 2-5 Big Accounts Every Month
- Sales & Marketing Fast Track in 2hrs For Business Owners
- Subscription Business Models for Management Consultants
- Remote Selling Techniques and Remote Work Strategies
   Zero to Hero: Scale your Business with Cloud Partnerships
- Grow Sales
- Predictable Revenue Pipedrive Mastery Course
- How to Build a Peak Performance Sales Organization & Culture
- Master Sales Training for Consumer and Retail Business
- How to Avoid Pitfalls and Traps in International Trade
- Financial Advisor Training: Closing Sales Skills Pro
- Empathy For Sales Professionals To Boost Sales Effectiveness
- KAM Key Account Management made simple
- Empathy For Customer Service That Feels Personalized
- Al for absolute beginners
- Sales & Marketing Collaboration Masterclass

# **UX, Web & Mobile Design**

# **User Experience Design**

- Figma UI UX Design Essentials
- · Figma UI UX Design Advanced

- Master Digital Product Design: UX Research & UI Design
- User Experience Design Fundamentals

- · How To Design for Accessibility: for UX Designers (WCAG 2.2)
- UX Design & User Experience Design Course Theory Only
- · Design Thinking: the fundamentals
- Complete Figma Megacourse: UI/UX Design Beginner to Expert
- UX Strategy Fundamentals
- · Service Design: Designing for Experience Over Time
- Introduction To UX Writing
- · Information Architecture (IA) Fundamentals
- · Gamification: Motivation Psychology & The Art of Engagement
- UX & Design Thinking Quick Start
- User Experience Design & User Interface Design Fundamentals
- Design Principles for Effective Dashboard Design
- Introduction to UX Design for Accessibility and WCAG 2.0
- · Product Design in Al | Artificial Intelligence and Users
- UI UX Design Patterns by University UX Instructor 2023
- The Simple Way to Conduct a UX Audit
- Build a Powerful UX Portfolio (that gets you HIRED!)
- Design Thinking & Project Management: 2 in 1 Complete Guides
- · Object-Oriented UX (OOUX) Fundamentals
- UX Fundamentals: Career in UX
- Design Thinking: Customer Journey Mapping
- · UX Fundamentals: User Testing
- · User experience research: How to ask the right questions?
- UX Requirements Made Simple
- · Gamification & Behavioral Design: The Octalysis Framework
- UX Fundamentals: Practical Usability for Product Design
- Fast-start Usability Testing and UX Research Begin Today!
- Service Design for the Real World: A Practical Introduction
- The 90-Minute UX Audit + UI Redesign

#### Web & Mobile Design

- Complete Web Design: from Figma to Webflow to Freelancing
- Complete Web Design: HTML, CSS, Javascript, jQuery, Vue, Git
- DESIGN RULES: Principles + Practices for Great UI Design
- Web Design for Beginners: Real World Coding in HTML & CSS
- Introduction to CSS Complete Beginner to Expert Course
- Responsive Web Design Essentials HTML5 CSS3 Bootstrap
- Web Design for Web Developers: Build Beautiful Websites!
- · WordPress: Create Stunning Wordpress Websites for Business
- 50+ Web Projects with HTML, CSS, and JavaScript in 2024
- 10 Mega Responsive Websites with HTML, CSS, and JavaScript
- Figma for Web Design: Master UI/UX in Figma | A-Z Course
   WordPress for Beginners: Create Your Own WordPress Website
- Modern Web Design HTML5 CSS3 beginners guide to Websites
- · Webflow Essentials Course
- MVVM Design Pattern Using Swift in iOS
- MVVM Design Pattern in iOS Using SwiftUI
- Master Blazor Development: Build Inventory Management System
- Bootstrap 5 Create Responsive mobile first websites
- Beginners Guide to Wireframes A Mini Course

- · AutoCAD Autodesk Certified Professional
- · ChatGPT Prompt Engineering for UX Design
- Persuasive Storytelling for Product Designers: Pitch UX
- Methods of Design Synthesis: Research to Product Innovation
- Sketching for UX Designers Boost UX work with pen & paper!
- · Design for Humanity: A New Perspective on User Experience
- · Design Thinking | Unlock Innovation and User-centricity
- · Java Design Patterns & Devops to build Selenium Framework
- UX Research for Apps: User-centric from Concept to Launch
- UX Design College Class taught by a University UX Instructor
- · 2 Hour Design Sprints
- Business Plan Step #4, Build Your Strategy, Plain & Simple
- Be a better UX designer by understanding development aspects
- UX Freelancer's Guide to Pricing, Estimating + Contracts
- · Adobe XD Mega Course User Experience Design
- Adobe XD Masterclass: Learn Web Design UI & UX Design
- Design Mobile Apps in Adobe XD Android & iOS UI/UX
- Real World UX | Learn User Experience & Start Your Career
- Complete Adobe XD Megacourse: Beginner to Expert
- · Store Design: How to Design Successful Retail Stores
- Axure RP 9 Fundamentals and Mobile prototyping for UX Design
- Apple Watch UX: Design Beautiful UI and User Experiences
- Autodesk Inventor 2021 / 2022 Advanced Part Training
- Android Material UI Design Masterclass with Adobe Xd
- Learn Figma UI/UX Design Essential Training
- Axure RP 8 Comprehensive training for UX Design
- UX & Web Design Master Course: Strategy, Design, Development
- UI Design Bootcamp. Master Typography, Colour & Grids
- The Complete App Design Course UX, UI and Design Thinking
- AWS Serverless Design for IoT
- Create a Successful Website Design, Hosting & SEO Business
- Web Hosting 101: Get Your Website Live on the Web in No Time
- Next Level CSS Creative Hover & Animation Effects
- Creating Responsive Web Design
- Detailed Guide to Building Wireframes Using Balsamiq Mockups
- Master Wix Create a Wix Website in 1 hour
- Google Sites for 2022
- Web Design Modern SinglePage Website from Scratch Bootstrap
- Responsive Design HTML CSS Web design Dreamweaver CC
- CSS3 Introduction web Building Blocks Fundamentals
- The Divi WordPress Theme for Beginners
- SEO: Structured Data & Schema Markup for Webmasters
- Adobe Photoshop CC Web Design, Responsive Design & UI
- Web Design Responsive Website Template from Scratch HTML CSS
- Creating a Responsive Web Design
- Website Development Build single Page Website Parallax site
- How To Make A Wordpress Website with the Divi Theme
- ARCore and Sceneform Masterclass for Android

- JavaScript Draw on HTML5 Canvas Element
- · Beginners Guide to JavaScript Dynamic HTML interaction
- Design Responsive Websites with Invision Studio
- · Mastering Firebase for iOS Using Swift Language
- 7 GIMP Web Design Projects Learn GIMP Web Design By Doing
- · Transitioning Into UX Writing
- UI & Web Design using Adobe Illustrator CC
- · Learn Adobe Dreamweaver CC For Absolute Beginners
- · UI Animation using Sketch 3, Principle App, and Flinto

- UX & Web Design Master Course: Strategy, Design, Development
- UI Design Bootcamp. Master Typography, Colour & Grids
- · The Complete App Design Course UX, UI and Design Thinking
- The Complete Sass & SCSS Course: From Beginner to Advanced
- Complete Flexbox Course: Master CSS3 Flexbox for Good
- PSD to Responsive HTML5: Beginner to Advanced
- Ultimate Web Designer & Web Developer Course
- · Build and Host Your Own LAMP Web Server!

# **Workplace & Human Resources**

### Compliance

- · Navigate & Respect Age, Ethnic & Racial Differences
- Navigate Diversity
- CAMS Certification & AML Essentials: Detect Financial Crime
- Security Awareness Training

### **Human Resources Fundamentals**

- Preventing Workplace Harassment 101
- · Compliance Training for Employees
- Certification Course in Human Resource Management (HRM)
- HR Analytics using MS Excel for Human Resource Management
- HR & People Data and Analytics Fundamentals
- · Occupational Health & Safety Training
- HIPAA Compliance Complete Course
- Human Resources For Beginners
- HR as a Strategic Business Partner
- Ultimate HR Generalist: Ace Human Resource Management
- · Understanding and Complying with HIPAA
- SHRM Certification Exam Prep: Essential Steps for HR Pros
- HR Analytics: How To Create An HR Dashboard Using Excel
- Strategic Workforce Planning: A Fundamental Beginner's Guide
- ChatGPT For HR. Become A ChatGPT Pro!
- Prep to Pass the Professional in Human Resources (PHR)® Exam
- Employee Engagement & Retention
- · Compensation and Benefits for Beginners
- Essentials of Non-Disclosure Agreements (NDAs)
- Effective Human Resource Administration
- PSYCHOLOGY DIPLOMA: Anxiety & Panic Attacks (ACCREDITED)
- · How to Conduct a Learning Needs Analysis
- · Sexual Harassment Training for Managers
- Learning Analytics for L&D Professionals
- · HR Metrics That Matter
- Green Jujitsu: Smart Employee Engagement for Sustainability
- Becoming an Executive Personal Assistant
- HIPAA Workforce Basics
- Mini MBA in Human Resources Management
- · Certificate Program in Learning and Development

- · Respect Gender & Sexual Differences & Assert Yourself
- · A Deep-Dive into Diversity and Inclusion, for Leadership!
- Manage Diversity
- · Diversity, Equity, and Inclusion: A Beginner's Guide
- Recruiting & Talent Sourcing: Find Top Talent As A Recruiter
- The Ultimate Guide to Employee Onboarding
- Being a Strategic HR Leader
- Organizational Structure and Design Foundation
- Certified Strategic HR Management, Prep CHRL, CHRP, SPHRi
- · Strategic Management of Human Resource
- Diploma Course in Labour Laws and Statutory Compliances
- Workforce Analytics for HR
- Master Course: HR Fundamentals and HR Leadership (101 level)
- Human Resources (HR) Training for Entry Level Professionals
- Executive Diploma in Human Resources Management
- · Talent Acquisition: HR Planning, Recruiting and Onboarding
- Art History Prehistory to the Renaissance
- Advance Certificate in Learning & Development Management
- Strategic Planning Basics for Human Resources
- Introduction to Motivational Interviewing (Fully Accredited)
- Introduction to AI Governance
- HR Course Agile PeopleOps Framework (APF): Foundation
- Employment Law Compliance Made Easy
- Labor Relations for Human Resources
- Performance Appraisals and Talent Management (HRCI-PHR/SPHR)
- HR Fundamentals: The Complete Human Resources Course in 1h
- Diversity and Inclusion Strategies
- CSR Development & Communications: Make a Difference Today!
- The Lean Recruiting Toolkit Advanced Recruitment Strategy
- SAP Successfactors Compound Employee API Demystified
- Human Resources Functions and Activities (HRCI PHR/SPHR)
- Human Resource Management HR Fundamentals 101 to Advanced
   Employee Onboarding Crash-Course | An Intro To Onboarding
- Human Resources Payroll Management & Vendor Relations

- HIPAA Training for the 2020s
- Intro to Business Human Resources Fundamentals
- HR 101: Compliance Made Easy U.S. Employers Must Have
- Compensation and Benefits Regulations (HRCI-PHR/SPHR)
- · Organizational Behavior, HR and Leadership
- Start & Grow Your Staffing & Recruiting Business in 2023
- Building A Robust Talent Management Pipeline
- · Corporate L&D Onboarding Strategies & Learning Insights!
- · Compensation and Benefits Responsibilities (HRCI-PHR/SPHR)
- Get Your Dream Job With LinkedIn: Job Search Masterclass
- CCPA 101 Consumer Rights & Business Obligations
- · Remote Onboarding For New Hires
- Breaking Bias: Inclusive Hiring & Recruitment, 10 Strategies
- · Employment Regulations and Programs (HRCI-PHR/SPHR)
- · Human Resources Functions and Roles (HRCI PHR/SPHR)
- Toxic Managers: How to Navigate Abusive Work Environments
- Talent Management: Onboarding for High Employee Engagement
- Job Analysis: Skills for Trainers, Recruiters, and Managers
- Human Resources and Business Environment (HRCI PHR/SPHR)
- Succession Planning: A Global Corporate HR Challenge.
- Orientation, Onboarding and Exit Strategies (HRCI -PHR/SPHR)
- Administrative to Manage Human Resource with ChatGPT MBA HR
- Employee Training (HRCI -PHR/SPHR)
- · Sourcing and Selecting Candidates (HRCI PHR/SPHR)
- · Law of Trusts in 90 Minutes: A Fast Track Summary

Dialectical Behavior Therapy (DBT) Certification

Learn Recruitment & Acquisition Of Effective Sales Talent

- How to Make the Best of Hybrid Working Patterns
- Dialogical Boliation (110rap) (BB1) Continuation
- Recruitment Strategies (HRCI PHR/SPHR)
- Constitutional Law in 90 Minutes: A Fast Track Summary
- · Top Five Wage and Hour Traps for Business
- Learn HR Fundamentals for a Career in Human Resources
- Teamwork Masterclass Guide To Team Building & Teamwork
- · Diversity, Equity, and Inclusion 201
- · Uncovering Unconscious Bias While Hiring And Recruiting
- Tech Recruitment with ChatGPT: 75 Minute Crash Course
- First Aid
- Emergency Life Support | First Aid Training
- · Master Course: Hybrid Work Environments of HR Professionals
- · Organisational Culture Change Training Management Skills
- · CecureUs PoSH Awareness course
- · Best Practices for Working Remotely
- Overcome Unconscious Bias in Hiring: A Practical Guide
- Understanding Neurodiversity In The Workplace
- · Introduction to Human Resource Concepts
- · Gender Equality and Women Empowerment
- Navigating Pay Transparency Conversations
- · Sexual Harassment Training for Employees in the Workplace
- Prevention of Sexual Harassment Act, India 2013

## **Learning & Development**

- · Introduction to Kafka with Spring Boot
- · How to Create an Online Course: The Official Udemy Course
- The complete Instructional Designer course
- Create eLearning Courses with Articulate Storyline 360
- Instructional Design for ELearning
- Oracle SQL: Mastering Oracle SQL Performance Tuning
- · Introduction to Learning and Development
- Train the Trainer 101: For Beginners Only!
- English Vocabulary GRE | TOEFL | GMAT | CAT | IELTS
- Instructional Design for Classroom Training
- Crisper Learning for CELPIP
- How to Design Effective Training Programs
- Udemy Course Creation for Passive Income (Unofficial)
- Train the Trainer Virtual: Virtual Training Master Class
- Learning and Development Tools and Methods
- (Core) 4hr FAA Part 107 Knowledge Test Prep for Drone Pilots
- Udemy Masters: Learn Online Course Creation Unofficial
- The Complete Train the Trainer Bootcamp Beginners-Advanced
- Teach Anybody Anything: Reach Any Learner Anywhere
- Spring Data JPA Fundamentals (with Hibernate)
- How to Create a Custom Course in Udemy Business
- Lithium-lon Batteries From Chemistry to Engineering
- Good Clinical Practice ICH GCP for Clinical Research

- Train the Trainer Foundation: Adult Education Mastery Course
- · Learn how to become an Event Planner
- Focus Mastery TURBOCHARGE Your Focus In Just 30 Days!
- Adult Learning and Instructional Design Models for Trainers
- Notion for Project Management
- Instructional Design Pro (Part 1): No Beginners Allowed!
- Train the Trainer Pro: No Beginners Allowed!
- Course Design 101: Teach Anything in the Workplace!
- The Ultimate ChatGPT Toolkit for Educators: Teaching with AI
- Job oriented Practical Software QA Testing
- Proofreading Business Writing (Many Exercises)
- · Optics from Beginner to Expert The Physics of Light
- The Complete Train the Trainer Bootcamp (Part 1): All Levels
- ChatGPT for Teachers: The Ultimate Guide to Simplifying Life
- Employee Training: Your Rapid Roadmap to Classroom Success
- Elearning 2024: Create & Sell Online Courses
- Train the Trainer Activity: Facilitate Classroom Activities
- The French Subjunctive Full Course Intermediate Level
- Let's Create a Course in Articulate Storyline 3 / 360
- Train the Trainer Coliseum: How to Train Very Large Classes
- Create The Best Online Courses Without Being On Camera
- Mastering Variables in Articulate Storyline 360
- The Ultimate Unofficial Udemy Online Course Creation Guide

- · Intuitive Curriculum Development: Make it Easy to Understand
- · Constructing a Website With Google Sites
- · Teaching with Google Classroom
- · Outcome Based Education (OBE) & Academic Quality Assurance
- · Create your first course in Articulate Storyline 3
- Instructional Design Pro (Part 2): No Beginners Allowed!
- xAPI Fundamentals Track Learning with Greater Detail
- The Complete Train the Trainer Bootcamp (Part 2): All Levels
- Teach Online: How To Create In-Demand Online Courses
- High Performance Learning 2.0
- The Complete Train the Trainer Bootcamp (Part 3): All Levels

### **Talent Management**

- · Building Your Team: How to put together the perfect team
- INTERVIEW TRAINING: Ask Better Questions, Hire Better People
- [2023] Recruiting: Talent Acquisition & Hiring (Now w/ Al!)
- · Recruitment Interviewing Essentials: Interviewing Made Easy
- Boolean Search for Recruitment & Sourcing (Human Resource)
- World-Class HR: 21st Century Talent Management
- Social Media Recruitment for Human Resource Professionals
- · The Complete Job Interviewing Skills Masterclass Course
- · Understanding Performance Management as an HR Professional
- Recruiter Training Talent Acquisition Beginner To Advanced
- Program Management Interview Course
- Conduct Behavioral Interviews & Be a Great Mentor
- Recruiting Talent: How to find & attract the best candidates
- Performance Management and Compensation Management in HRM
- IT for recruiters and talent management professionals
- Talent Management: Find & promote the best new leaders
- Onboarding New Employees: Increase retention and performance
- Change Management 101 for Human Resources

### **Work Safety**

- OSHA Workplace Safety (General Industry 6 Hr Class)
- Health & Safety Risk Assessment
- Basic Certificate in Health Safety & Environment-HSE Level 2
- Risk Management: Hazard Identification & Risk Assessment
- Advanced Process Control & Safety Instrumented Systems SIS
- ISO 37001. Anti-bribery management system
- Complete Health and Safety Auditor Course. OHSAS 18001.
- Fire Safety and Prevention Planning
- Functional Safety for Safety Instrumented Systems
- OSHA Safety Pro: Personal Protective Equipment
- OSHA Safety Training: Conducting Safety Meetings
- · OSHA Control of Hazardous Energy and Lock Out / Tag Out
- ISO 45003:2021. Mental health in the workplace
- Problem-solving and Decision-making for Supervisors
- Forklift Certification Course
- Coordination and Implementation of Emergency Preparedness
- Safeguarding Children Level One

- · Seth Godin on learning and education
- · Instructional Design Pro (Part 3): No Beginners Allowed!
- · Biomaterials Intro to Biomedical Engineering
- · Adobe Captivate Focus on Simulations
- Writing a scientific research article
- Electrical control and protection part 5
- Moodle and H5P
- · Microsoft Access VBA: Automating Import of Excel Files
- How to put your course on Blackboard
- Fluid Flow in Porous Media
- Interview Questions: Interview Like a Professional HRM
- · Oracle Fusion HCM Talent Management
- Beginner Tech Recruitment Bootcamp
- Achieve Successful HR Technology With The 5 Pillar Framework
- · Recruitment Tools for Difficult Times
- Learn How To Conduct Interviews For A Technical / IT Role
- Recruiting at Scale: Align, Accelerate, and Automate
- · Mitigating Bias in Talent Acquisition
- · Attract Great Candidates By Creating A Stand Out Job Advert
- · Sales Job Interview Masterclass Ace Your Sales Interview!
- Rock The Review: Get Promoted as VIP Talent
- · Diversity & Inclusion: Building a Grassroots Foundation
- · How to Master Hiring: Pick the right candidate every time
- Embracing a Culture of Feedback
- · Organisational Culture Change Training Management Skills
- Organisational Culture : A Scientific Framework for Leaders
- Ethics and Ethical-Decision Making Essentials
- OSHA Safety Pro: Hearing Protection Program
- OSHA Safety Training: Heat Stress Management
- Creating a Manufacturing Health and Safety Program
- OSHA Safety Pro: Trenching Excavation & Soil Mechanics
- OSHA Safety Pro: MUTCD Work Zone Traffic Control
- OSHA Safety Pro: Deadly Concrete Dust. Crystalline Silica.
- OSHA Safety Pro: Transport Safety. Part 396 of The FMCSA
- Promotion of WSH Culture Development
- Management of WSH Incidents
- WSH Performance Management and Reporting
- · Application of WSH Policy
- Legal Compliance of WSH Management System
- · Sexual Harassment Training for Employees in the Workplace
- Prevention of Sexual Harassment Act, India 2013
- How to Facilitate Effective Communication and Engagement
- Basic Life Support (BLS)
- Accident | Incident Investigation